<span id="page-0-0"></span>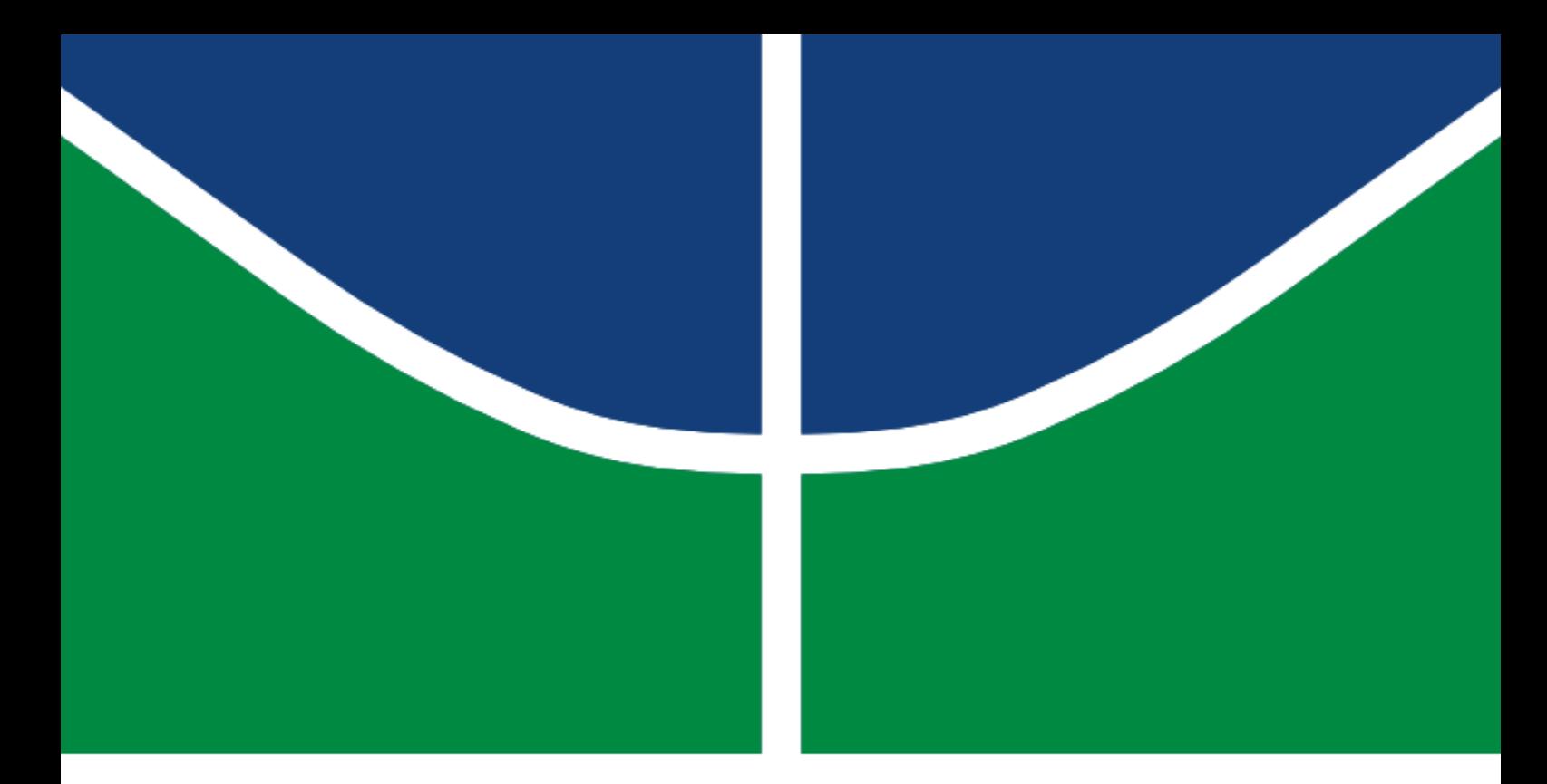

# DISSERTAÇÃO DE MESTRADO

# ESTUDO COMPARATIVO DE META-HEURÍSTICAS APLICADAS AO CONTROLE PREDITIVO BASEADO EM MODELO

# EDUARDO DE MENDONÇA MESQUITA

Brasília, Agosto de 2018

UNIVERSIDADE DE BRASÍLIA

FACULDADE DE TECNOLOGIA

# UNIVERSIDADE DE BRASÍLIA FACULDADE DE TECNOLOGIA DEPARTAMENTO DE ENGENHARIA MECÂNICA

# ESTUDO COMPARATIVO DE META-HEURÍSTICAS APLICADAS AO CONTROLE PREDITIVO BASEADO EM MODELO

# EDUARDO DE MENDONÇA MESQUITA

# DISSERTAÇÃO SUBMETIDA AO DEPARTAMENTO DE ENGENHARIA MECÂNICA DA FACULDADE DE TECNOLOGIA DA UNIVERSIDADE DE BRASÍLIA COMO PARTE DOS REQUISITOS NECESSÁRIOS PARA A OBTENÇÃO DO GRAU DE MESTRE EM SISTEMAS MECATRÔNICOS

APROVADA POR:

Prof. Dr. Carlos Humberto Llanos Quintero, PPMEC/UnB *Orientador*

Prof. Dr. Daniel Mauricio Muñoz Arboleda, Gama/UnB *Avaliador Interno*

Prof. Dr. Helon Vicente Hultman Ayala, PUC/RJ *Avaliador Externo*

BRASÍLIA/DF, 14 DE AGOSTO DE 2018

de Mendonça Mesquita, Eduardo ESTUDO COMPARATIVO DE META-HEURÍSTICAS APLICADAS AO CONTROLE PREDITIVO BASEADO EM MODELO / EDUARDO DE MENDONÇA MESQUITA. – Brasil, 2018.

122 p.

Orientador: Carlos Humberto Llanos Quintero

Dissertação(Mestrado) – Universidade de Brasília – UnB Faculdade de Tecnologia – FT Programa de Pós-Graduação em Sistemas Mecatrônicos – PPMEC, 2018.

1. Heurísticas. 2. Algoritmos adaptativos. 3. Testes não-paramétricos. 4. Compe-

tição CEC2017. 5. Controle preditivo. I. Carlos Humberto Llanos Quintero, orientador. II. Universidade de Brasília. III. Faculdade de Tecnologia.

## Agradecimentos

*Para começar, quero agradecer a Deus por todas as bençãos derramadas em minha vida ao longo deste trabalho. Com certeza não o teria terminado sem a ajuda Dele.*

*Agradeço a toda minha família, em especial à minha esposa Jéssica Vitória, pelo total apoio nos momentos que mais precisei, pelo carinho e compreensão demonstrados em todo o período. Aos meus pais Edna Junqueira e Francisco Pereira que sempre me incentivaram a seguir o caminho dos estudos.*

*Agradecimento para o meu orientador, Carlos Llanos, por me ensinar e dedicar o seu tempo à este trabalho, pela paciência e disponibilidade em ajudar quando precisei.*

*Ao professor Renato Coral pelo auxílio para resolver os principais problemas encontrados neste problema e por toda bagagem teórica passada a mim.*

*Ao professor Leandro Coelho por nos receber em Curitiba - PR e contribuir para o trabalho com muito conhecimento.*

*Agradeço ao Programa de Pós-Graduação em Sistemas Mecatrônicos (PPMEC) da UNB pelo suporte disponibilizado a este trabalho.*

*E por último, mas não menos importante, agradeço à CAPES, ao CNPQ e à FAPDF pelo fomento, incentivo e auxílio financeiro fornecidos à este trabalho.*

*EDUARDO DE MENDONÇA MESQUITA*

# <span id="page-4-0"></span>RESUMO

# ESTUDO COMPARATIVO DE META-HEURÍSTICAS APLICADAS AO CONTROLE PREDITIVO BASEADO EM MODELO.

Autor: Eduardo de Mendonça Mesquita Orientador: Prof. Dr. Carlos Humberto Llanos Quintero Programa de Pós-Graduação em Sistemas Mecatrônicos Brasília, 14 de Agosto de 2018

A computação bioinspirada é um ramo da computação natural que busca desenvolver algoritmos de otimização inspirados no comportamento dos seres encontrados na natureza. Nesse contexto, destacam-se os algoritmos evolucionários e os baseados na inteligência coletiva. Aqueles são inspirados pela evolução biológica dos seres e estes pelo comportamento coletivo de insetos e animais. Neste trabalho, serão colocados em prova representantes dessas duas áreas. Meta-heurísticas clássicas, como PSO e DE, e também os mais recentes representantes: GWO (lobos), MFO (mariposas), SSA (salpas), WOA (baleias jubarte), DA (libélulas), além do SCA baseado no comportamento periódico das funções seno e cosseno. Os desempenhos dessas meta-heurísticas serão comparados via testes estatísticos não-paramétricos (*NxN* algoritmos), os quais, são métodos livres de qualquer tipo de distribuição de dados, ou seja, diferentemente dos métodos paramétricos, não dependem dos requisitos de normalidade, homogeneidade da variância e independência dos dados. Dentro desses testes não-paramétricos foram aplicados dois procedimentos *post-hoc*: Nemenyi (1963) e Shaffer (1983), os quais auxiliam na comparação em pares (1x1) do grupo de meta-heurísticas. Além das meta-heurísticas mencionadas, outras duas formam o grupo de análise, JADE e LSHADE, que utilizam técnicas auto-adaptativas dos parâmetros do DE. Os desempenhos dessas meta-heurísticas serão analisados mediante três estudos de caso: dois problemas de controle preditivo baseado em modelo, pêndulo invertido simples e attitude de satélites, e funções mono-objetivas com restrição de fronteira da competição CEC2017. Destes estudos de caso é retirada a mediana de 51 execuções de cada problema. Nos problemas de controle preditivo os algoritmos MFO e GWO tiveram bons desempenhos. Neste trabalho foram apresentadas três novas versões do GWO e uma do MFO que superaram o resultados de seus respectivos originais nos problemas de controle.

# <span id="page-5-0"></span>ABSTRACT

Bioinspired computing is a branch of natural computing that seeks to develop optimization inspired by the behavior of beings found in nature. In this context, the evolutionary algorithms and those based on collective intelligence stand out. The former are inspired by the biological evolution of living beings and these by the collective behavior of insects and animals. In this work, representatives of these two areas will be put to the test. Classic meta-heuristics, such as PSO and DE, and also the most recent representatives: GWO (grey wolves), MFO (moth-flame), SSA (salps), WOA (humpback whales), DA (dragonflies), as well as SCA based on the periodic behavior of sine and cosine functions. The performance of these meta-heuristics will be compared through non-parametric statistical tests (*NxN* algorithms), which are free methods of any type of data distribution, that is, unlike parametric ones do not depend on the requirements of normality, homoscedasticity and independence of the data. Within these non-parametric tests, two posthoc procedures were applied: Nemenyi (1963) and Shaffer (1983), which aid in the comparison in pairs  $(1x1)$  of the metaheuristics group. In addition, two others meta-heuristics form the analysis group, JADE and LSHADE, which use self-adaptive techniques of the DE parameters. Following these techniques will be presented modifications and adaptations of GWO and MFO that present better performances than the originals. The performance of these meta-heuristics will be analyzed through three case studies: two predictive control problems, simple inverted pendulum and attitude of satellites, and mono-objective functions with bound constraints of CEC2017 competition. From these case studies the median of 51 runs of each problem is extracted. In the predictive control problems the MFO and GWO algorithms performed well. In this work were presented three new versions of GWO and one of MFO that surpassed the results of their repective originals in the control problems.

# <span id="page-6-0"></span>SUMÁRIO

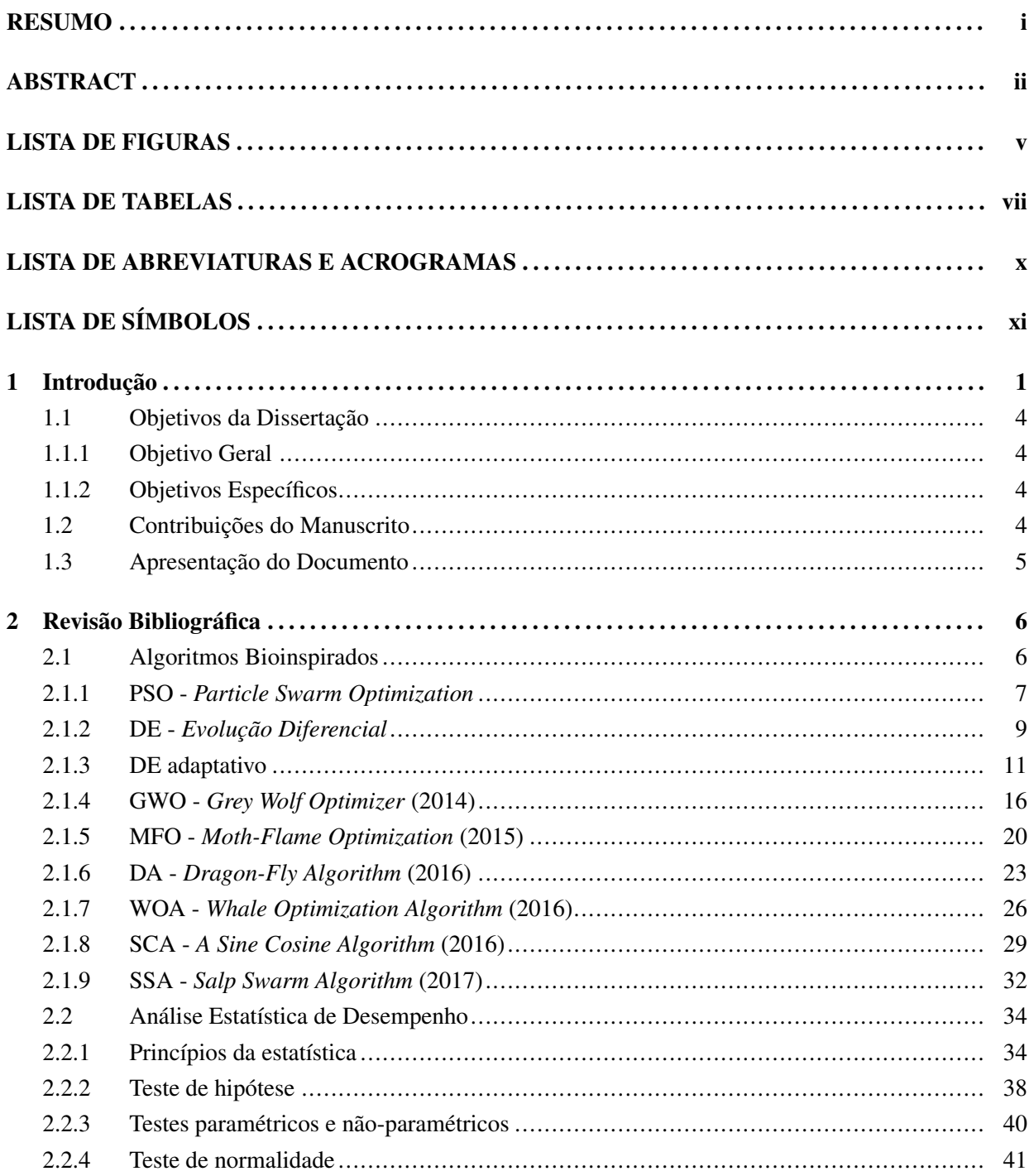

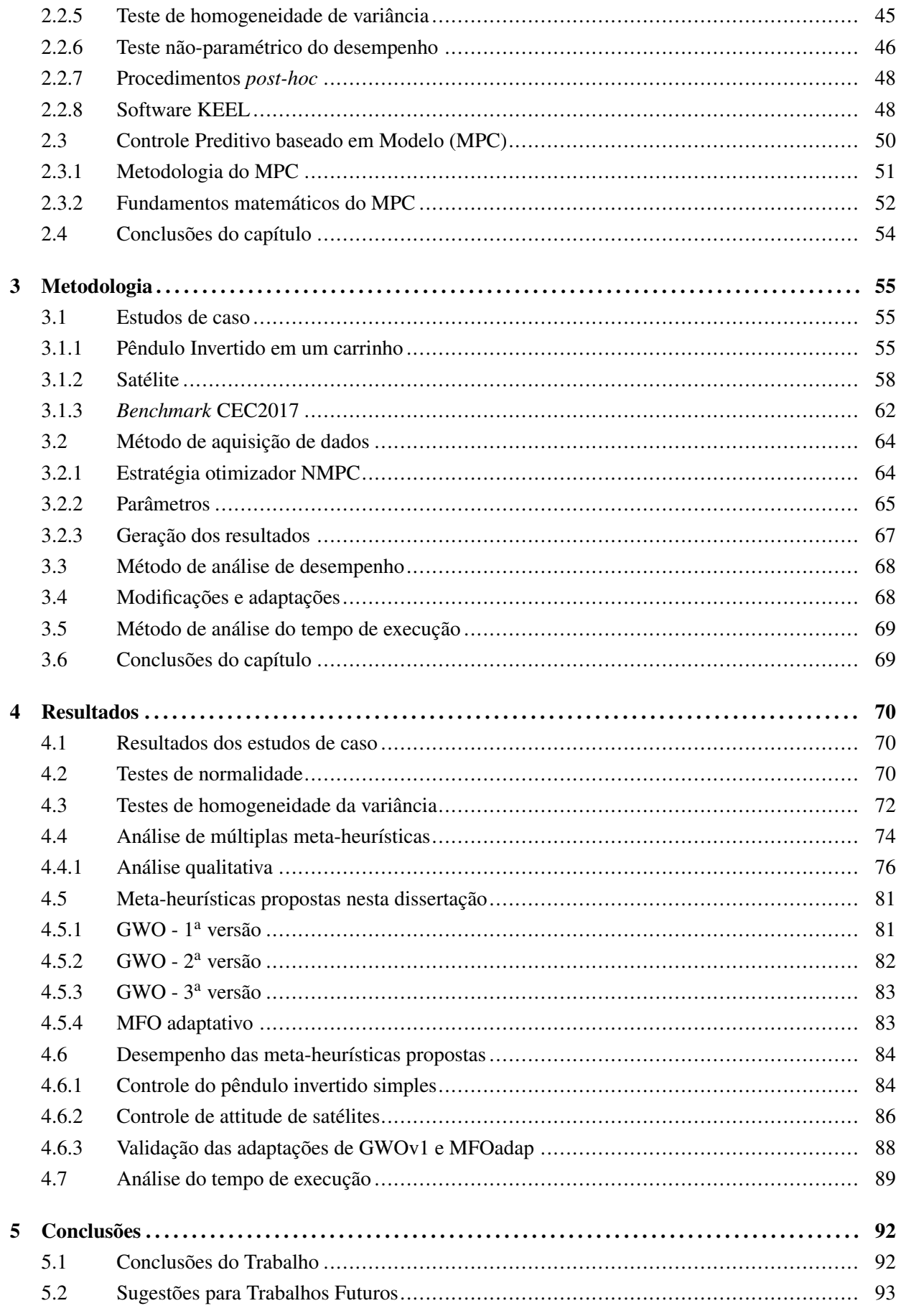

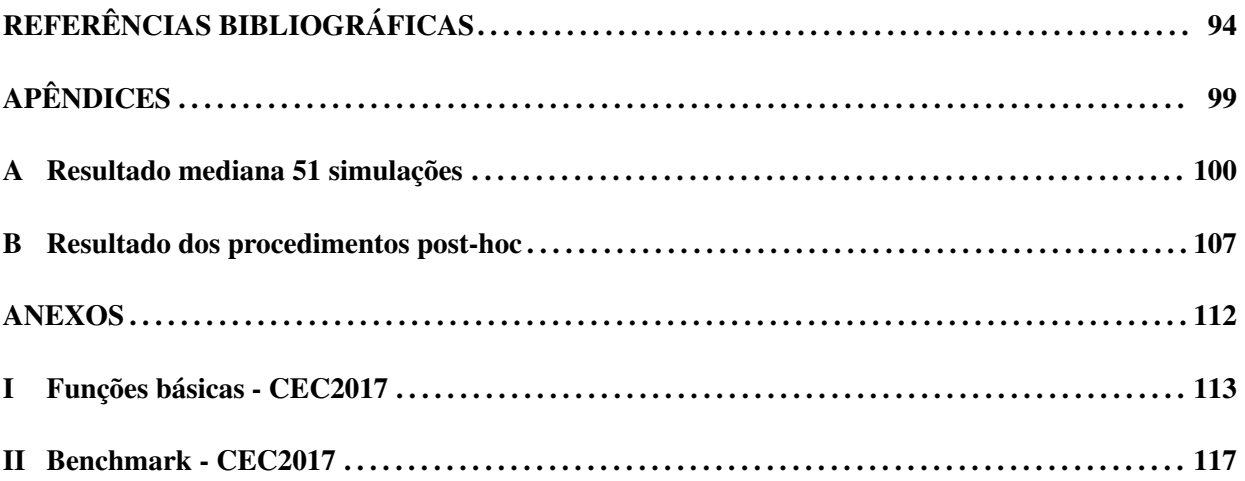

# <span id="page-9-0"></span>LISTA DE FIGURAS

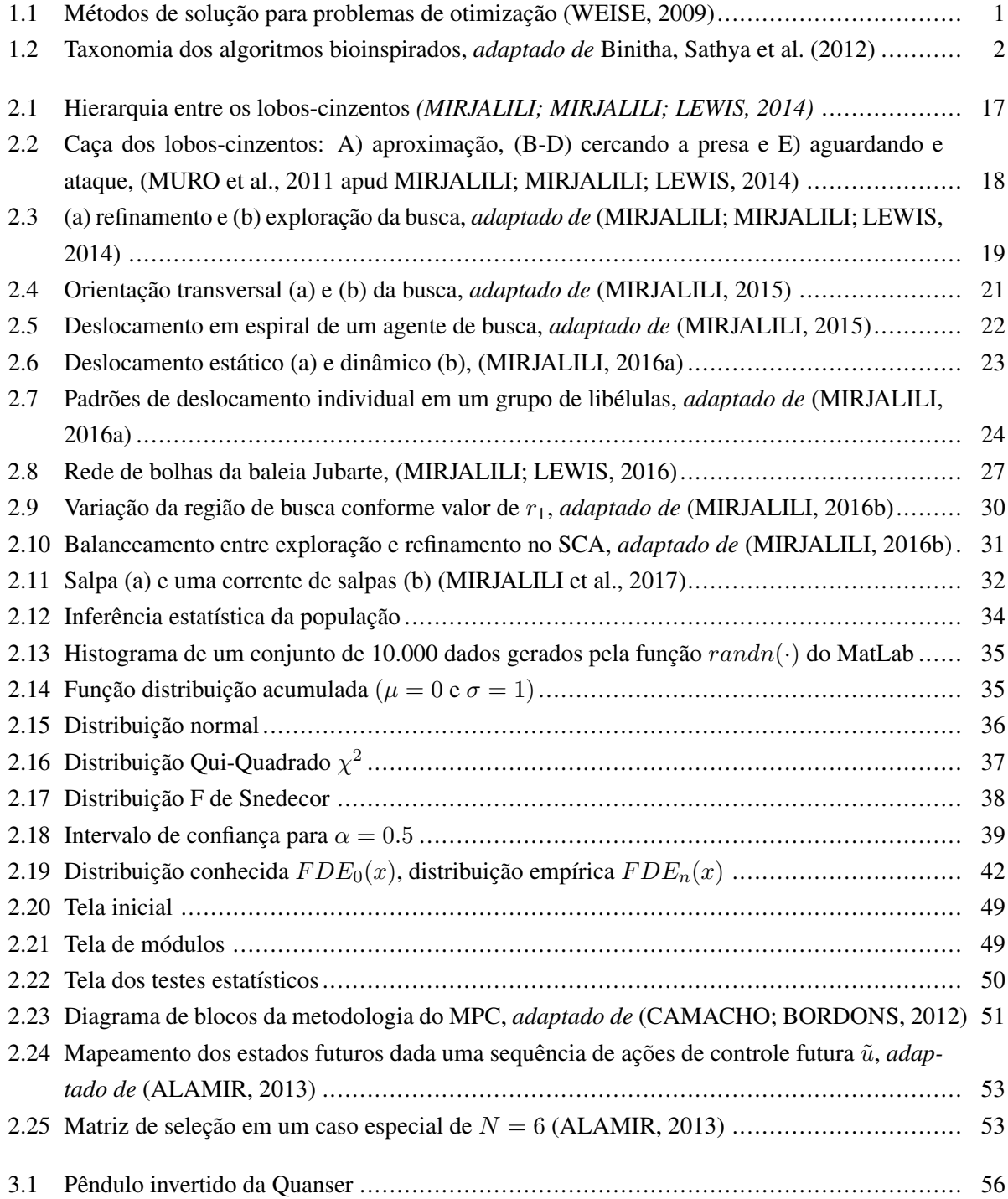

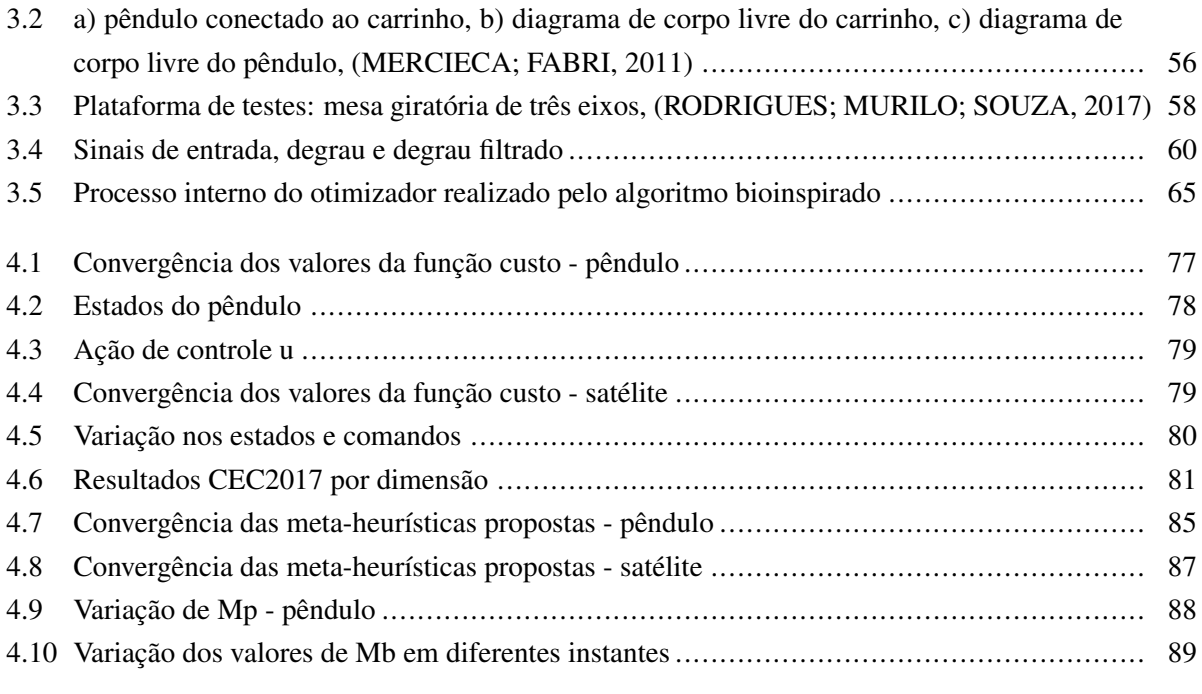

# LISTA DE TABELAS

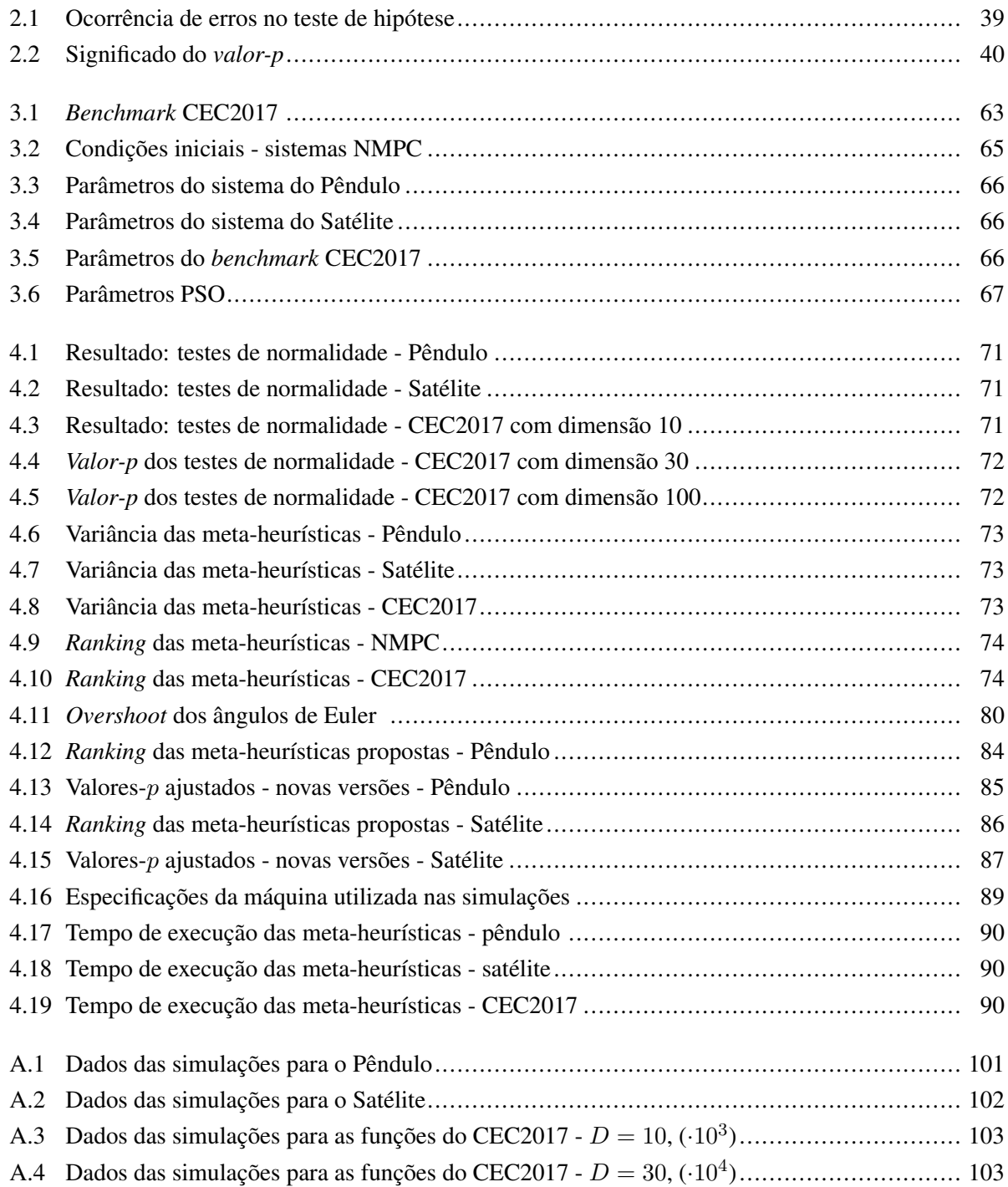

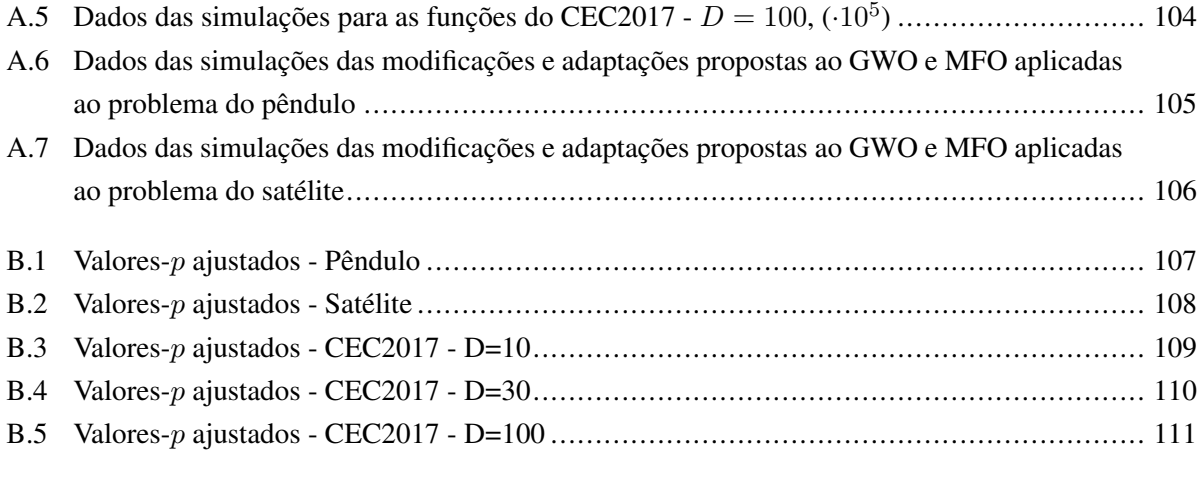

# <span id="page-13-0"></span>LISTA DE ABREVIATURAS E ACROGRAMAS

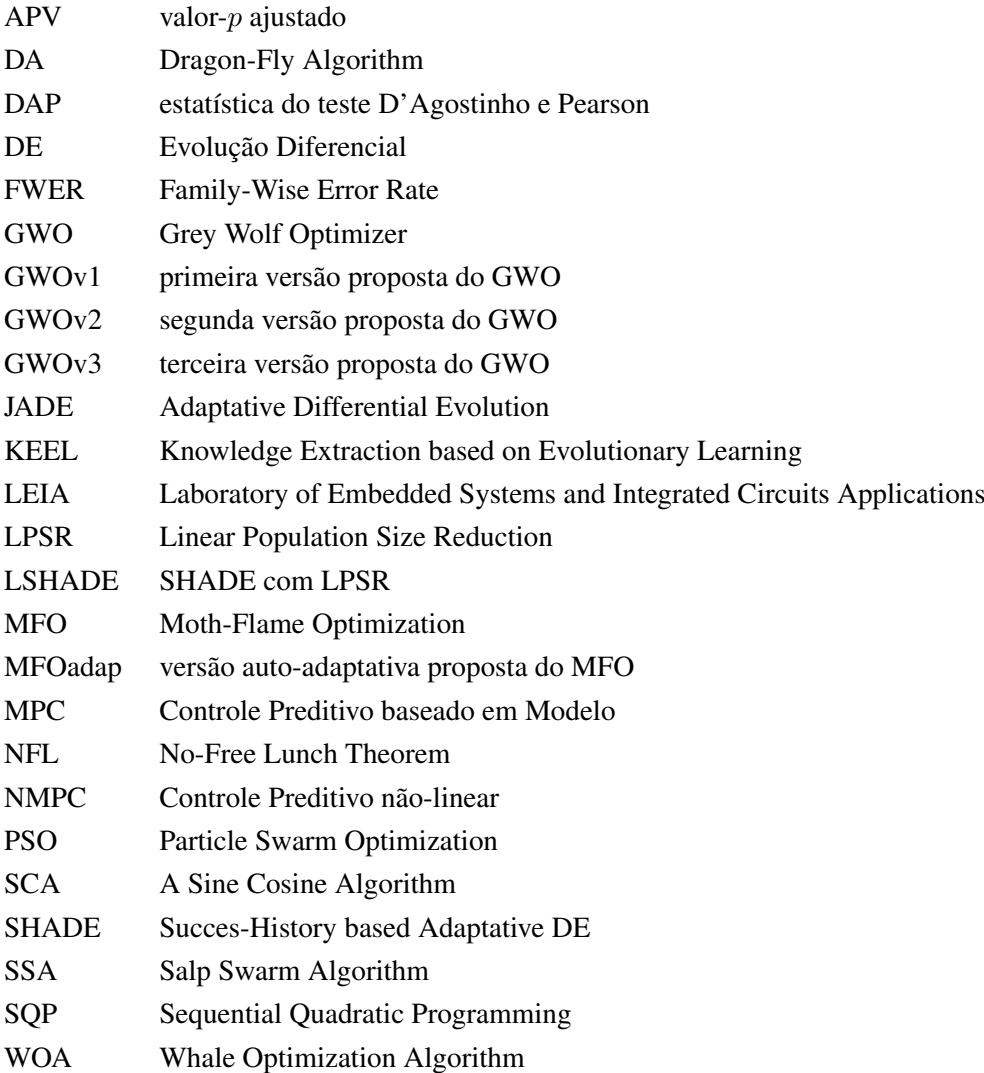

# <span id="page-14-0"></span>LISTA DE SÍMBOLOS

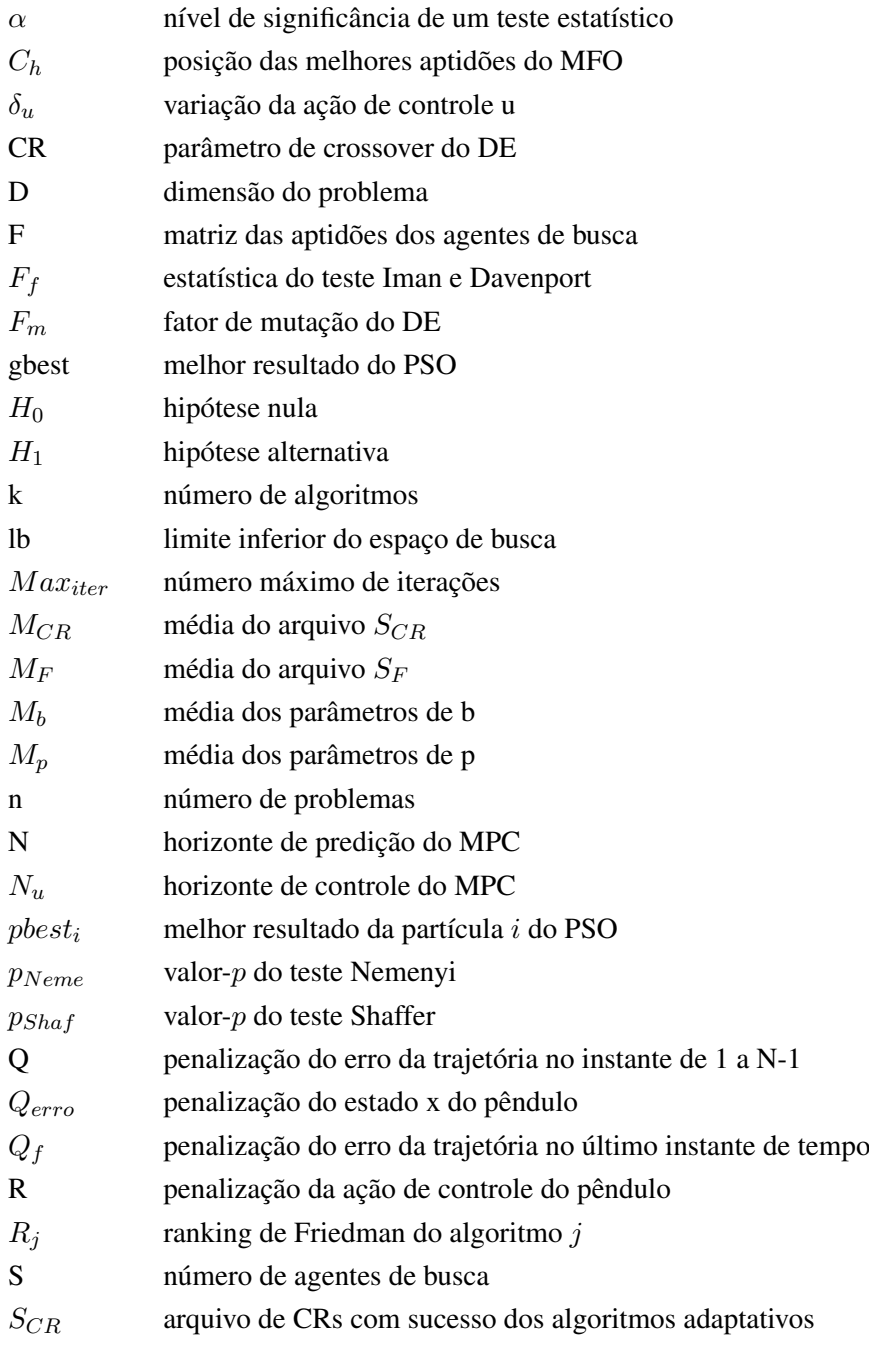

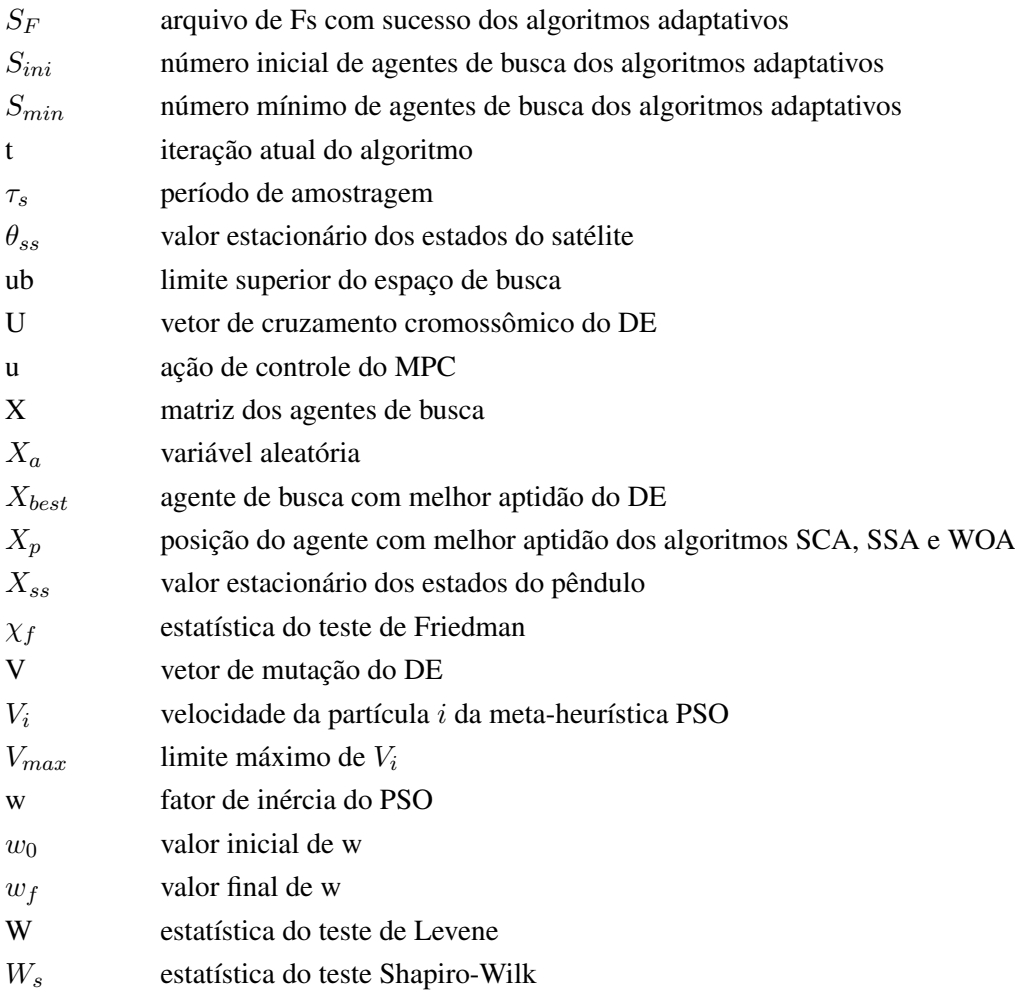

# <span id="page-16-0"></span>Capítulo 1

# Introdução

<span id="page-16-1"></span>O problema central da computação é encontrar algoritmos que solucionem, da melhor forma, as mais variadas tarefas do cotidiano. Dentre elas, têm-se como exemplo a computação gráfica, os bancos de dados, a computação paralela, o entretenimento (jogos), a inteligência artificial e a otimização. Este trabalho está inserido nesta última, a qual busca por métodos mais eficientes em termos de solução e/ou tempo do que os já desenvolvidos até o presente [\(FEIJÓ; SILVA; CLUA, 2009\)](#page-110-0). Esses métodos podem ser divididos de duas formas, conforme Fig. [1.1.](#page-16-1)

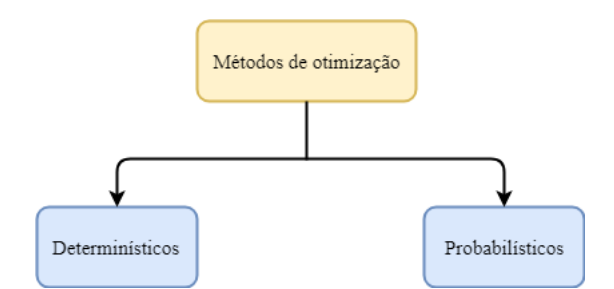

Figura 1.1: Métodos de solução para problemas de otimização [\(WEISE, 2009\)](#page-113-0)

Os métodos determinísticos são baseados em cálculos analíticos da função de otimização, como por exemplo o *gradiente*. Eles possuem a característica de garantir a solução ótima. Entretanto, se a relação entre a solução candidata e sua função custo é complicada de ser traçada, ou a dimensionalidade do espaço de busca é muito alta, torna-se mais difícil resolver o problema de forma determinística. Assim, entra em cena os métodos probabilísticos, nos quais se encontram as meta-heurísticas. Elas são métodos de solução para classes de problemas gerais, tratando-os como procedimentos estilo *caixa preta* [\(WEISE, 2009\)](#page-113-0). Além disso, as meta-heurísticas normalmente não realizam cálculos de gradiente e não usam nenhuma informação da derivada da função, isso auxilia no uso desses métodos para resolver problemas altamente não lineares e problemas com descontinuidade [\(YANG, 2017\)](#page-113-1).

Um problema de otimização é classificado entre minimização ou maximização, podendo ser uma tarefa simples tal como encontrar as raízes de uma função de segundo grau, ou algo mais complexo como determinar a melhor dinâmica da asa de um avião que minimize a resistência imposta pelo ar. De qualquer forma, sempre haverá um problema mais complexo que a natureza já resolveu e muitas vezes de forma misteriosa. Algumas tecnologias já foram criadas inspiradas na natureza: (a) o sonar é um sensor de medição inspirado no mecanismo de locomoção dos morcegos e (b) o velcro é baseado na estrutura de plantas que se prendem a determinadas superfícies através do contato.

Diante desse cenário, surge a *computação natural* como uma nova era da computação, desenvolvendo meta-heurísticas ara áreas como robótica, sistemas de controle, mineração de dados, engenharia de produção e várias outras [\(BINITHA; SATHYA et al., 2012\)](#page-109-0). Dentro da computação natural encontra-se a *computação bioinspirada*, cujas meta-heurísticas são agrupadas pela área de inspiração, a exemplo disso na Fig. [1.2](#page-17-0) podem ser vistas três dessas ramificações. A partir daqui, os termos *algoritmo* e meta-heurística serão usados para definir os métodos encontrados na computação bioinspirada.

<span id="page-17-0"></span>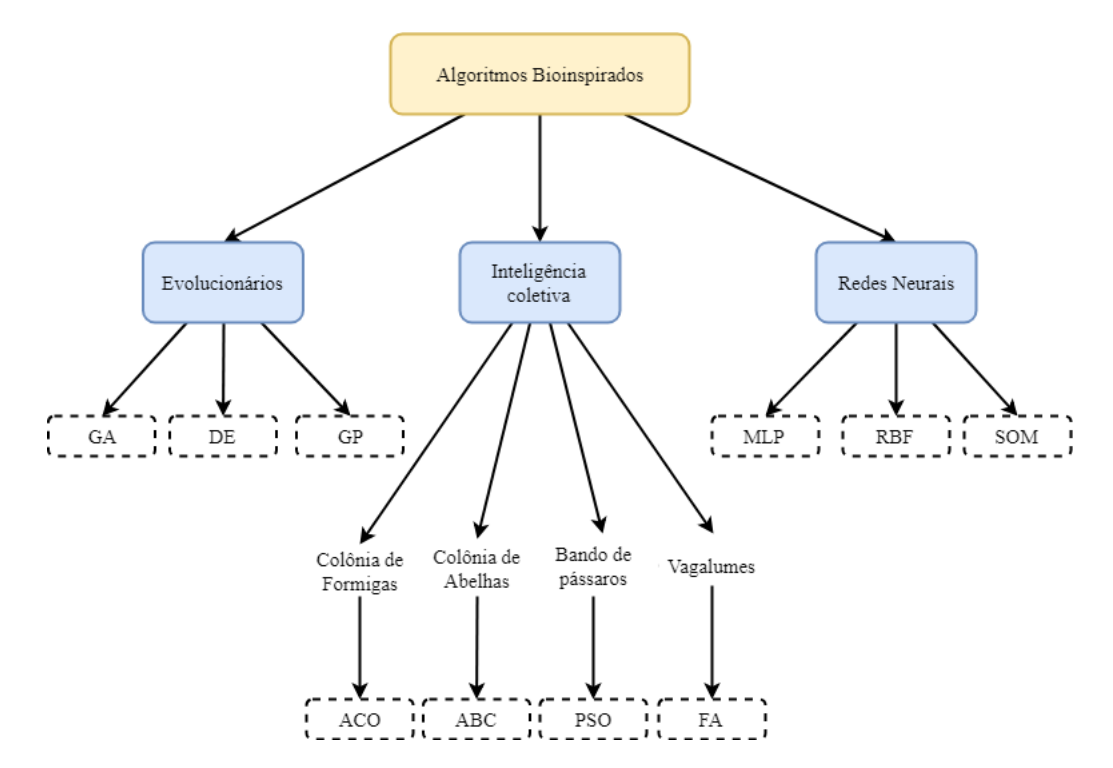

Figura 1.2: Taxonomia dos algoritmos bioinspirados, *adaptado de* [Binitha, Sathya et al.](#page-109-0) [\(2012\)](#page-109-0)

Os algoritmos evolucionários são inspirados na evolução biológica dos seres, baseados nas teorias de Darwin. Os algoritmos GA - algoritmo genético, GP - programação genética e DE - evolução diferencial são representantes de grande êxito dessa família. Outra família é a das redes neurais, as quais são algoritmos com metodologias inspiradas na estrutura neural de organismos inteligentes, geralmente pelo estudo do comportamento dos neurônios no cérebro. A exemplo dessa família de algoritmos estão: MLP perceptron multi-camadas, RBF - rede com função de base radial e SOM - redes neurais auto-organizáveis.

Já a inteligência coletiva baseia-se no comportamento de animais e insetos quando agrupados, pois apresentam a chamada inteligência de enxame (*swarm intelligence* em inglês), designando sistemas com interação entre os indivíduos, com pouca (ou nenhuma) inteligência, mas que geram soluções coerentes e padrões de busca na realização de tarefas em conjunto [\(POLI; KENNEDY; BLACKWELL, 2007\)](#page-112-1).

Os algoritmos evolucionários e a inteligência coletiva são as duas classes predominantes e mais bemsucedidas dos algoritmos bioinspirados [\(BINITHA; SATHYA et al., 2012\)](#page-109-0). Mas o que torna um algoritmo mais bem-sucedido do que outro depende não só do método mas também do problema a ser resolvido. O teorema da inexistência do almoço grátis (NFL - do inglês *No-Free Lunch Theorem*), proposto e demonstrado por [Wolpert, Macready et al.](#page-113-2) [\(1995\)](#page-113-2), diz que todos os algoritmos de otimização aplicados em todos os problemas existentes, em média, possuem o mesmo desempenho. Em outras palavras, quer dizer que se o algoritmo A é melhor que o algoritmo B em uma porção de n problemas, então existirá outra porção de n problemas que o algoritmo B terá melhor desempenho que o algoritmo A.

A fim de avaliar o desempenho em múltiplos problemas ( $n > 1$ ), existem técnicas de comparação entre dois algoritmos (1x1), entre um algoritmo e um grupo de algoritmos (*1xN*) ou entre múltiplos algoritmos entre si (*NxN*). Dessas técnicas, existem os métodos estatísticos paramétricos e não-paramétricos. Estes são mais indicados para a análise devido à ausência de limitações quanto ao tipo de dados a serem analisados, já que os testes paramétricos pressupõem-se a normalidade, independência e homogeneidade da variância dos dados para garantir a confiabilidade dos testes [\(CONOVER, 1999\)](#page-109-3).

O uso dos testes estatísticos não-paramétricos pode ser visto, por exemplo, na avaliação de classificadores de múltiplos dados [\(GARCIA; HERRERA, 2008\)](#page-110-1), algoritmos evolucionários [\(GARCÍA et al., 2009;](#page-110-2) [GARCÍA et al., 2009\)](#page-110-3) e redes neurais [\(TRAWINSKI et al., 2012\)](#page-113-3). [Derrac et al.](#page-110-4) [\(2011\)](#page-110-4) apresenta um tutorial ´ do uso desses testes e mostra para cada tipo de comparação dos dados quais os testes já desenvolvidos.

Além de verificar o algoritmo que encontre as melhores soluções para determinado conjunto de problemas, o projetista/usuário muitas vezes precisa determinar a mais adequada configuração dos parâmetros. Esse tipo de procedimento não é simples e na maioria dos casos demanda um custo computacional elevado de tentativa e erro. Para resolver esse inconveniente trabalho, surgem os algoritmos adaptativos, nos quais o valor dos parâmetros variam a fim de guiar o resultado para a melhor solução.

As técnicas de adaptação dos parâmetros podem ser divididas em três categorias: (a) determinística, (b) adaptativa e (c) controle auto-adaptativo [\(SMITH; FOGARTY, 1997](#page-0-0) apud [QIN; HUANG; SUGANTHAN,](#page-112-2) [2009\)](#page-112-2). A determinística modifica o valor dos parâmetros através de uma regra pré-definida, sem levar em conta nenhuma informação de convergência do algoritmo. A técnica adaptativa incorpora alguma informação do processo de busca para guiar a atualização dos parâmetros. Já o controle auto-adaptativo direciona os parâmetros de acordo com a aptidão do algoritmo naquele instante, ou seja, os parâmetros dos indivíduos com melhores soluções irão ser utilizados como base para a adaptação dos outros.

Por conta da necessidade de adaptação dos seus parâmetros, o DE (Evolução Diferencial) apresenta diversas versões adaptativas. O SaDE [\(QIN; HUANG; SUGANTHAN, 2009\)](#page-112-2), JADE [\(ZHANG; SAN-](#page-113-4)[DERSON, 2009\)](#page-113-4) e o SHADE [\(TANABE; FUKUNAGA, 2013\)](#page-113-5) são exemplos de auto-adaptações do DE.

Neste trabalho, alguns algoritmos bioinspirados (com versões auto-adaptativas) serão avaliados por testes estatísticos não-paramétricos para três aplicações: um *benchmark* da competição CEC2017 e duas em problemas de controle preditivo não-linear (NMPC).

# <span id="page-19-0"></span>1.1 Objetivos da Dissertação

## <span id="page-19-1"></span>1.1.1 Objetivo Geral

O objetivo geral deste trabalho é a análise de desempenho de algoritmos bioinspirados recentes (2014 até 2017), clássicos (PSO e DE) e com adaptação (JADE e LSHADE) utilizando para isso testes estatísticos não-paramétricos e, após a análise, realizar modificações e adaptações nos novos algoritmos mais bem ranqueados a fim de melhorar seus desempenhos perante os problemas apresentados. Esses problemas são apresentados como estudos de caso, dos quais estão: dois otimizadores do controle preditivo não-linear (pêndulo e simulação de satélites) e um benchmark da competição CEC2017 com funções mono-objetivas com restrição de fronteira.

### <span id="page-19-2"></span>1.1.2 Objetivos Específicos

Para alcançar o objetivo geral deste trabalho, os seguintes objetivos específicos foram elaborados:

- 1. Aplicar os algoritmos nos três estudos de caso e extrair a mediana do desempenho de cada algoritmo/problema;
- 2. Verificar a preferência do uso dos testes não-paramétricos de desempenho através da aplicação dos testes de normalidade e homogeneidade dos dados;
- 3. Aplicar os testes não-paramétricos da comparação múltipla de *NxN* algoritmos, validando com os procedimentos post-hoc;
- 4. Realizar análise qualitativa dos dados mediante estados dos problema de controle e resultados das funções da competição CEC2017;
- 5. Apresentar, como um complemento, a comparação dos tempos de execução de cada algoritmo;
- 6. Apresentar as modificações e adaptações dos novos algoritmos que tenham mostrado os melhores desempenhos;
- 7. Mostrar com os testes não-paramétricos a melhora do desempenho desses algoritmos com modificações;

# <span id="page-19-3"></span>1.2 Contribuições do Manuscrito

Este trabalho se propõe apresentar novas versões de recentes algoritmos bioinspirados que apresentem uma melhora no desempenho quando aplicados a um problema determinado. As ferramentas de suporte para a análise desse desempenho são os testes estatísticos não-paramétricos, do qual o uso em trabalhos científicos vem crescendo nos últimos anos. Assim, este trabalho contribui com outros trabalhos do laboratório LEIA (*Laboratory of Embedded Systems and Integrated Circuits Applications*) que desenvolvem aplicações de controle preditivo usando algoritmos bioinspirados como *solver*.

Em dezembro de 2017 foi apresentado o artigo *Bio-inspired optimation applied to the tuning of model predictive control parameters* no COBEM (Congresso Internacional de Engenharia Mecância) realizado em Curitiba - PR, cujos resultados foram frutos dos estudos deste trabalho [\(MESQUITA; QUINTERO;](#page-111-7) [SAMPAIO, 2017\)](#page-111-7).

# <span id="page-20-0"></span>1.3 Apresentação do Documento

Este trabalho é constituído de 5 capítulos, divididos da seguinte forma:

O Capítulo [2](#page-21-0) traz a revisão dos tópicos abordados neste trabalho. Inicia apresentando todos os algoritmos, indicando a inspiração, modelo matemático e o pseudo código dos mesmos. Em seguida expõe os testes de normalidade e homogeneidade da variância dos dados, além das ferramentas de análise estatística não-paramétricas dos algoritmos. Na seção [2.2.8](#page-63-1) aborda o *software* utilizado para esses testes. Por se tratar de dois dos três estudos de caso deste trabalho, a metodologia e fundamentos básicos do controle preditivo baseado em modelo (MPC) é apresentado na seção [2.3.](#page-65-0)

O Capítulo [3](#page-70-0) apresenta a metodologia utilizada neste trabalho. Inicia mostrando a forma como os dados de desempenho dos algoritmos serão tratados e indica a sequência de testes necessários para a comparação deles. Na seção [3.5](#page-84-0) mostra como é feita a comparação no tempo de execução dos algoritmos.

Os resultados do trabalho são mostrados no Capítulo [4](#page-85-0) mostrando os valores dos testes, a análise qualitativa dos dados e a verificação do tempo de execução dos algoritmos. O capítulo finaliza apresentando o desempenho dos novos algoritmos com suas modificações e adaptações.

Por fim no Capítulo [5](#page-107-0) são apresentadas as conclusões e as devidas sugestões para trabalhos futuros.

# <span id="page-21-0"></span>Capítulo 2

# Revisão Bibliográfica

*Este capítulo aborda sobre os temas relevantes do trabalho, trazendo uma revisão dos principais tópicos da teoria pertinente. Na seção [2.1](#page-21-1) são apresentadas as meta-heurísticas analisadas, descrevendo suas características e principais aspectos de funcionamento. A comparação do desempenho das meta-heurísticas é feita por meio dos métodos nãoparamétricos e a seção [2.2](#page-49-0) traz a teoria e os critérios para o seu uso, além de apresentar o software, com todos os testes estatísticos implementados, utilizado nesta dissertação. Por fim, uma breve apresentação acerca dos princípios do Controle Preditivo baseado em Modelo (MPC) é feita na seção [2.3,](#page-65-0) pois dois dos três estudos de casos apresentados são problemas de controle que utilizam esta metodologia.*

# <span id="page-21-1"></span>2.1 Algoritmos Bioinspirados

Atualmente, pode ser vista muita tecnologia que foi desenvolvida baseada em características e comportamentos encontrados na natureza; neste contexto, o velcro inspirado na textura de algumas plantas e o sonar, baseado no sistema de localização dos morcegos, são exemplos dessa tecnologia.

Em certas áreas de estudo a computação busca inspirar-se em comportamentos de modelos bem sucedidos na natureza, surgindo assim os *algoritmos bioinspirados*. As duas principais classes são: (a) os algoritmos evolucionários e (b) os algoritmos baseados em inteligência coletiva. Aqueles, fixados pela teoria de Darwin, são baseados na evolução dos seres e estes últimos são fruto da teoria de inteligência de enxame.

O termo *enxame* é utilizado de forma genérica para se referir a qualquer coleção estruturada de agentes capazes de interagir entre si. Logo, pode-se dizer que as interações coletivas de todos os agentes, dentro do sistema, muitas vezes levam a algum tipo de comportamento ou inteligência coletiva. Esse tipo de inteligência artificial inclui qualquer tentativa de projetar algoritmos ou dispositivos distribuídos de solução

de problemas sem ter um controle centralizado, inspirado no comportamento coletivo de agentes sociais e outras sociedades de animais e insetos [\(KAWAI et al., 2007\)](#page-111-8).

No presente trabalho buscou-se analisar alguns dos algoritmos bioinspirados consolidados pela comunidade científica, como o PSO (*Particle Swarm Optimization*) e o DE (*Differential Evolution*) clássicos, que serão descritos nas subseções [2.1.1](#page-22-0) e [2.1.2,](#page-24-0) e também alguns dos mais recentes métodos encontrados na literatura: GWO - *Grey Wolf Optimizer*, MFO - *Moth-Flame Optimization*, DA - *Dragon-Fly Algorithm*, WOA - *Whale Optimization Algorithm*, SCA - *A Sine Cosine Algorithm* - e SSA - *Salp Swarm Algorithm*. Além dessas, outras duas meta-heurística são objetos de estudo: o JaDE e o LSHADE, métodos adaptativos do DE clássico e que serão descritos na subseção [2.1.3.](#page-26-0)

Antes de descrevê-los, algumas definições serão feitas e usadas em todas as meta-heurística (em termos de nomenclatura), quais sejam:

- (a) S número de indivíduos da população (agentes de busca)
- (b) D dimensão do problema a ser resolvido
- (c)  $t$  iteração atual
- (d)  $Max_{iter}$  número máximo de iterações
- (e) lb e ub são os limites inferior e superior do espaço de busca

Além desses, os agentes de busca da população são denominados de  $X$ , matriz do tipo  $SxD$ ,

$$
X = \begin{bmatrix} X_{1,1} & X_{1,2} & \cdots & \cdots & X_{1,D} \\ X_{2,1} & X_{2,2} & \cdots & \cdots & X_{2,D} \\ \vdots & \vdots & \vdots & \vdots & \vdots \\ X_{S,1} & X_{S,2} & \cdots & \cdots & X_{S,D} \end{bmatrix}
$$
(2.1)

Assim, cada indivíduo da população é representada por uma linha da matriz X. Para exemplificar  $X_{i,j}^t$ é a nomenclatura da j-ésima dimensão do i-ésimo agente no curso da iteração t. A aptidão de cada agente de busca é obtida pela sua avaliação na *função custo* do problema. Desta maneira, partindo de X<sub>SxD</sub> tem-se, então, a matriz  $F_{Sx1}$  das aptidões.

$$
F = \begin{bmatrix} F(X_1) \\ F(X_2) \\ \vdots \\ F(X_S) \end{bmatrix}
$$
 (2.2)

### <span id="page-22-0"></span>2.1.1 PSO - *Particle Swarm Optimization*

### (a) Inspiração Biológica:

Na década de 80, o comportamento dos pássaros despertou um grande interesse de alguns pesquisadores, dos quais se destacou o biólogo Frank Heppner [\(HEPPNER; GRENANDER, 1990\)](#page-110-5). Heppner descobriu que pássaros, comumente vistos em bandos, possuem padrões sociais que auxiliam na sobrevivência do grupo. Para procurar comida, por exemplo, eles se espalham e cada indivíduo se torna um explorador utilizando critérios aleatórios. Quando algum deles encontra alimento, a informação é transmitida para todos que aos poucos vão de encontro ao primeiro. Esse conhecimento compartilhado aumenta a probabilidade de alcançar o objetivo e é a base da já mencionada inteligência de enxames. Partindo desse comportamento coletivo dos pássaros o PSO foi criado e seu modelo teórico é apresentado no item a seguir.

#### (b) Modelo Matemático:

James Kennedy e Russel Eberhart, inspirados no comportamento social dos pássaros estudados por Heppner, desenvolveram uma técnica de otimização que veio a ser conhecida como *enxame de partículas* (*Particle Swarm Optimization*- PSO) [\(EBERHART; KENNEDY, 1995\)](#page-110-6).

O método de otimização por enxame de partículas é um ramo da inteligência artificial que otimiza um problema iterativamente ao tentar melhorar a solução candidata, com respeito a uma dada medida de qualidade. Fazendo uma analogia, o termo *partícula* foi adotado para simbolizar os pássaros e representar as possíveis soluções do problema a serem encontradas. A área sobrevoada pelos pássaros é equivalente ao espaço de busca e o local com comida, ou o ninho, corresponde a encontrar a solução ótima. Para que o bando de pássaros sempre se aproxime do objetivo, ao invés de se perder ou nunca alcançar o alvo, utiliza-se o indicador denominado de aptidão, ou seja, o desempenho das partículas. Para alcançar o alvo focado, sejam os alimentos ou os ninhos, os pássaros fazem uso de suas experiências individuais e da experiência do próprio bando.

O termo *indicador da experiência* ou *conhecimento individual* de cada partícula, isto é, seu histórico de vida, é o *pbest*. O melhor *pbest* é o responsável por representar o conhecimento do enxame como um todo, denominado assim de *gbest*. Além da posição do indivíduo, outra relevante informação das partículas para o PSO é a *velocidade* e o cálculo dela é realizado pela equação a seguir:

$$
V_i^{t+1} = V_i^t + c_1 U_1 (pbest_i^t - X_i^t) + c_2 U_2 (gbest^t - X_i^t)
$$
\n(2.3)

onde  $V_i^t$  é a velocidade da partícula *i* na iteração *t* limitada pelo intervalo  $[-V_{max}, V_{max}]$ ,  $c_1$  é o coeficiente cognitivo e  $c_2$  é o coeficiente social que determinam o grau de confiança na partícula e no enxame, respectivamente. Além disso,  $U_1$  e  $U_2$  são números aleatórios no intervalo [0,1].

Obtida a velocidade, o deslocamento da partícula é realizado pela seguinte fórmula:

<span id="page-23-0"></span>
$$
X_i^{t+1} = X_i^t + V_i^{t+1}
$$
\n(2.4)

Vale observar que  $c_1$  e  $c_2$  têm papel fundamental no desempenho do PSO, já que valor alto do primeiro torna o valor individual da partícula mais relevante enquanto que maior valor do segundo faz com que a confiança seja transmitida ao enxame.

A versão do PSO utilizada neste trabalho possui uma modificação denominada de *fator de inércia*,

proposta por [Shi e Eberhart](#page-112-3) [\(1998\)](#page-112-3). Esse fator é aplicado à velocidade da partícula, sendo representado por um peso (w) cujo valor decresce linearmente ao longo das iterações de  $w_0$  a  $w_f$ . O alto valor de w faz com que no início da execução da meta-heurística as partículas façam a busca global (fase de exploração- *exploration phase*) e ao diminuir favorece a busca local (fase de refinamento *exploitation phase*). O cálculo da velocidade com fator de inércia é realizado pela equação seguinte:

<span id="page-24-2"></span>
$$
V_i^{t+1} = w \cdot V_i^t + c_1 U_1 (pbest_i^t - X_i^t) + c_2 U_2 (gbest^t - X_i^t)
$$
\n(2.5)

No próximo item é apresentado o pseudo código do algoritmo PSO.

### (c) Pseudo código:

Com o modelo obtido no item anterior, pode-se observar o pseudo código do PSO no Algoritmo [1](#page-24-1).

<span id="page-24-1"></span>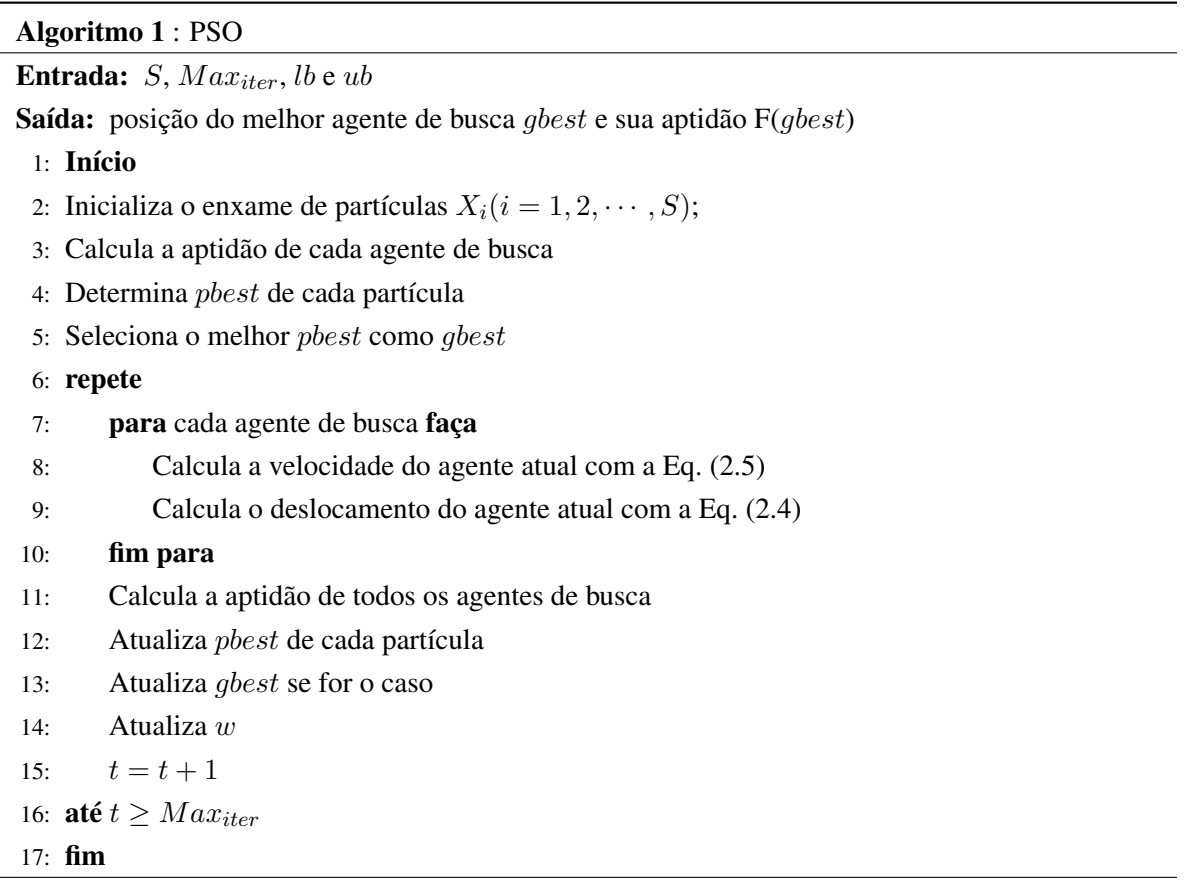

## <span id="page-24-0"></span>2.1.2 DE - *Evolução Diferencial*

(a) Inspiração Biológica: DE (*differential evolution* em inglês) é uma meta-heurística proposta por [Storn e Price](#page-113-6) [\(1997\)](#page-113-6) proveniente da computação evolutiva. Esse ramo de pesquisa inspira-se nas teorias de Darwin sobre a evolução das espécies. Os primeiros passos da área aconteceram com a criação dos algoritmos genéticos por [Holland](#page-110-7) [\(1973\)](#page-110-7), que introduziu operadores genéticos na otimização de problemas, prodizindo um comportamento adaptativo dos agentes em busca do ponto ótimo da função.

Da genética foram extraídos três conceitos importantes: (a) *mutação*, (b) *cruzamento cromossômico* (*Crossing-over* em inglês) e (c) *seleção*. A mutação ocorre quando há mudanças no material genético de um organismo, e a causa pode estar relacionada a erros durante a divisão celular, devido à exposição a radiação ultravioleta ou até mesmo por vírus. O cruzamento cromossômico ocorre com a troca de partes do material genético de um cromossomo para outro. A seleção está dentro da teoria de sobrevivência de Darwin, a qual diz que o indivíduo mais preparado ao meio sobrevive em decorrência do mais fraco. A partir desses três conceitos o modelo matemático do DE possui três operadores, mostrados no item a seguir.

## (b) Modelo matemático:

A meta-heurística DE segue a estratégia evolutiva de seus agentes de busca e para cada indivíduo  $X_i$ são aplicados os três operadores a seguir:

#### (i) Mutação:

A cada iteração t, o operador mutação gera um vetor mutante  $V_i^t$  originário de três agentes aleatoriamente escolhidos na população. O cálculo desse vetor é realizado pela equação:

<span id="page-25-1"></span>
$$
V_i^t = X_{r1} + F_m \cdot (X_{r2} - X_{r3}) \tag{2.6}
$$

onde r1, r2 e r3 são os índices dos agentes escolhidos aleatoriamente e r1 é denominado de pai de  $V_i$ .  $F_m$  é o fator de mutação o qual tem valor constante de 0,5. Após a criação de  $V_i$ , segue-se para o segundo passo, o *crossover*.

### (ii) Crossover:

Após a mutação, ocorre o processo de cruzamento (*crossover*) das informações do agente mutante e de outros da população. Esse cruzamento gera o agente  $U_i^t$  e seu valor é obtido com a seguinte expressão:

<span id="page-25-2"></span>
$$
U_{i,j}^t = \begin{cases} V_{i,j} & \text{se rand}(0,1) \leq CR \mid j = j_{rand} \\ X_{i,j}^t & \text{se caso contrario} \end{cases}
$$
 (2.7)

onde *rand(0,1)* é uma função que retorna um número uniformemente aleatório entre 0 e 1. CR é a constante de *crossover* com valor de 0, 9 e jrand é o índice escolhido aleatoriamente de 1 a D. Esse último parâmetro garante que pelo menos uma das informações do agente mutante seja transferido ao  $U_i$  (quando  $j = j_{rand}$ ).

Terminada a etapa do *crossover*, a meta-heurística segue para o último passo, a *seleção*.

(iii) Seleção:

A etapa de seleção verifica se o agente U<sup>i</sup> proveniente dos processos de mutação e *crossover* é melhor que o agente de índice  $i(X_i)$ . Dessa forma, a operação de seleção é realizada pela equação [\(2.8\)](#page-25-0).

<span id="page-25-0"></span>
$$
X_i^{t+1} = \begin{cases} U_i^t & se \ F(U_i^t) \le F(X_i^t) \\ X_i^t & se \ F(U_i^t) > F(X_i^t) \end{cases} \tag{2.8}
$$

onde F(X) é a avaliação da função objetivo (função custo) a ser minimizada.

A estrutura do DE, apresentada nesta subseção, é denominada de DE/rand/1, devido ao processo de mutação ser baseado em três agentes aleatórios, outros tipos de mutação foram criados e serão descritos na subseção [2.1.3.](#page-26-0)

(c) Pseudo código: A metodologia de busca do DE utilizando os processos da mutação, *crossover* e seleção é apresentada na forma de pseudo código no Algoritmo [2](#page-26-1).

<span id="page-26-1"></span>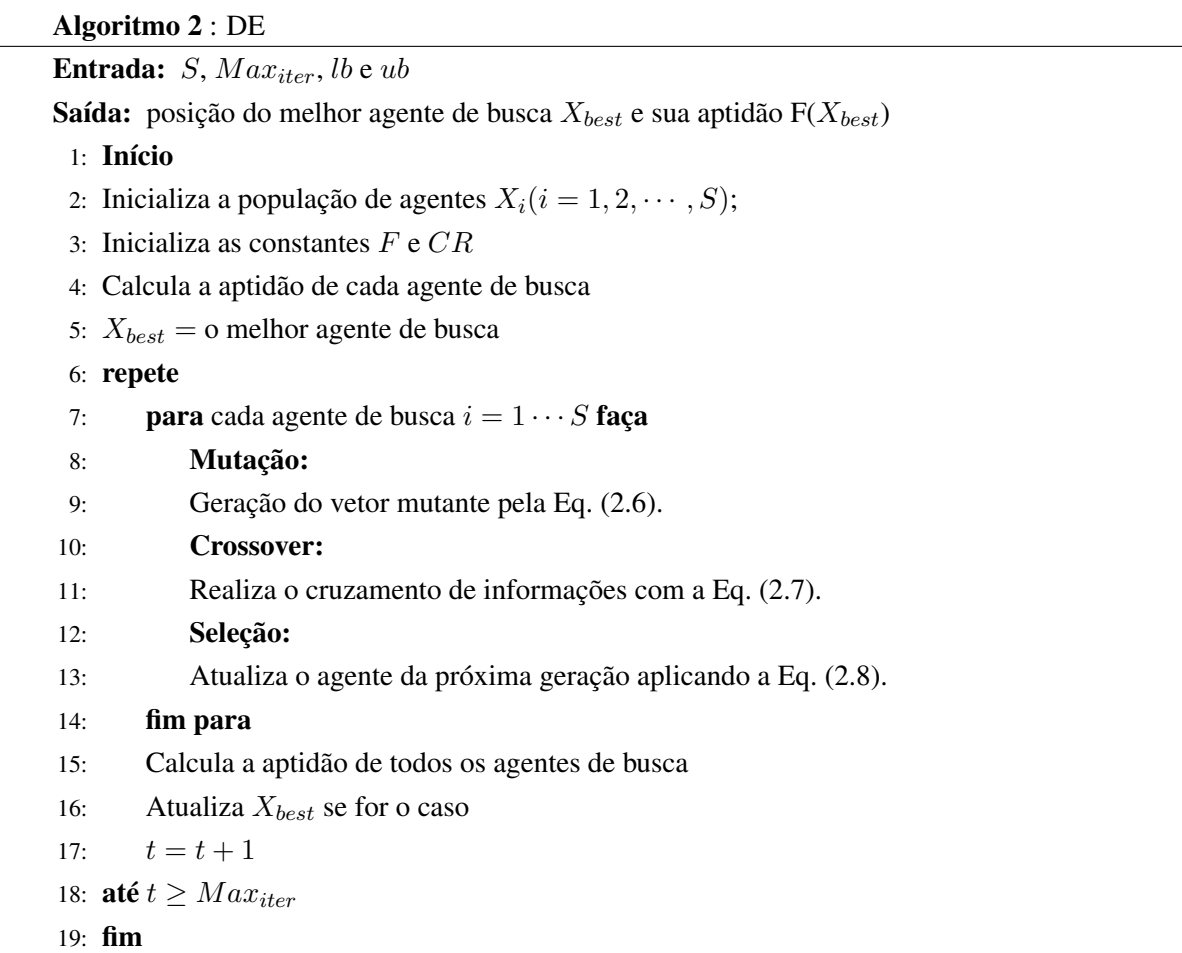

## <span id="page-26-0"></span>2.1.3 DE adaptativo

O DE apresentado na subseção [2.1.2](#page-24-0) é denominado clássico, pois a partir dele outras versões foram criadas. Essas outras meta-heurísticas diferenciam-se no cálculo do processo de mutação e estabelecem, assim, uma família de DE's. Ela é classificada pela convenção DE/*x/y*, o qual x representa a escolha do agente base  $(X_i)$  e y é o número de diferenças consideradas no cálculo [\(DAS; SUGANTHAN, 2011\)](#page-109-4). Além do DE/*rand/1*, outras versões são comumente usadas na literatura [\(CUI et al., 2016\)](#page-109-5), como:

### 1. DE/rand/2:

$$
V_i^t = X_{r1}^t + F_m \cdot (X_{r2} - X_{r3}) + F_m \cdot (X_{r4} - X_{r5}) \tag{2.9}
$$

#### 2. DE/best/1:

$$
V_i^t = X_{best}^t + F_m \cdot (X_{r_1} - X_{r_2}) \tag{2.10}
$$

3. DE/best/2:

$$
V_i^t = X_{best}^t + F_m \cdot (X_{r_1} - X_{r_2}) + F_m \cdot (X_{r_3} - X_{r_4})
$$
\n(2.11)

#### 4. DE/current-to-best/1:

$$
V_i^t = X_i^t + F_m \cdot (X_{best}^t - X_i^t) + F_m \cdot (X_{r_1} - X_{r_2})
$$
\n(2.12)

onde  $r1$ ,  $r2$ ,  $r3$ ,  $r4$  e  $r5$  são índices escolhidos aleatoriamente de 1 a  $S$  e  $X_{best}^t$  é o melhor agente na iteração t.

#### (a) Adaptações dos parâmetros:

Nas meta-heurísticas mostradas até aqui o fator de mutação  $F_m$  é um valor constante entre [0,1] para todo o processo de minimização. Além disso, CR também é constante, tendo papel importante no desempenho da meta-heurística. A sintonização do valor desses parâmetros não é uma tarefa simples e para problemas mais complexos é manualmente impraticável. Baseado nisso, diferentes mecanismos de adaptação foram desenvolvidos, a exemplo o FADE que usa controladores de lógica fuzzy e identifica o valor dos operadores de mutação e *crossover* ao longo das iterações [\(LIU; LAMPINEN,](#page-111-9) [2005\)](#page-111-9).

[Omran, Salman e Engelbrecht](#page-112-4) [\(2005\)](#page-112-4) propuseram a auto-adaptação do fator de *crossover* (*CR*), ajustando-o para cada agente de busca em uma distribuição normal de  $\mu = 0.5$  e  $\sigma = 0.15$ , sendo que essa versão foi denominada SDE. Depois do SDE, em 2009 foi desenvolvida outra versão autoadaptativa dos parâmetros do DE, dessa vez denominada de SaDE [\(QIN; HUANG; SUGANTHAN,](#page-112-2) [2009\)](#page-112-2), na qual são implementadas duas das estratégias de mutação: (a) *DE/rand/1* e (b) *DE/currentto-best/1*.

A escolha da estratégia é feita pela taxa de sucesso de ambas, nas últimas 50 iterações. Além disso, o fator de mutação do SaDE é gerado individualmente para cada indivíduo a cada iteração, de acordo com uma distribuição normal de  $\mu = 0.5$  e  $\sigma = 0.3$  no intervalo [0,2] pela expressão  $N(0, 5; 0, 3)$ .  $CR_i$  também é gerado a cada iteração de distribuição normal, porém, com  $\mu = CR_m$  e  $\sigma = 0,1$  $(N(CR_m; 0, 1))$ , o qual  $CR_m$  inicia com valor 0,5 e é atualizado a cada 5 iterações de acordo com os valores das gerações de sucesso CRs pela expressão CR<sub>m</sub> = median(CRs). A probabilidade de escolha da estratégia  $n$  (1 ou 2) na iteração  $t$  é dada por:

$$
p_n^t = \frac{S_n^t}{\sum_{n=1}^2 S_n^t}
$$
\n(2.13)

onde  $S_n$  representa a razão de sucesso dos vetores gerados pela estratégia n.

#### (b) JADE - *Adaptative Differential Evolution*

O foco desse item é apresentar o JADE [\(ZHANG; SANDERSON, 2009\)](#page-113-4), meta-heurística que implementa uma estratégia de mutação denominada *DE/current-to-pbest* com adaptação de F<sup>m</sup> e CR. Ao longo das iterações são armazenados, em um conjunto A, os pais que geraram indivíduos de sucesso na seleção. O arquivo A fornece melhores informações sobre a direção pela qual a solução está sendo direcionada durante processo de busca. Dessa forma, em *DE/current-to-pbest* a mutação ocorre de acordo com a seguinte equação:

<span id="page-28-3"></span>
$$
V_i^t = X_i + F_{m_i} \cdot (X_{best}^p - X_i) + F_{m_i} \cdot (X_{r1} - \tilde{X}_{r2})
$$
\n(2.14)

onde  $X_{best}$  é escolhido aleatoriamente como um dos 100 ·  $p\%$  melhores dentre a população atual P com  $p \in (0, 1]$  e  $\tilde{X}_{r2}$  é escolhido da união de **P**∪A. O *crossover* do JADE é semelhante ao do DE clássico, exceto que na equação [\(2.7\)](#page-25-2) a constante de operação ( $CR_i$ ) é particular a cada agente i.

Neste caso, a escolha dos valores de  $CR_i$  é realizada com base em uma distribuição normal de média  $\mu_{CR}$  e desvio padrão 0,1 como mostra a equação [\(2.15\)](#page-28-0).

<span id="page-28-0"></span>
$$
CR_i = randn_i(\mu_{CR}; 0, 1) \tag{2.15}
$$

A média ( $\mu_{CR}$ ) é inicializada com valor de 0,5 e atualizada a cada iteração, como se segue:

<span id="page-28-4"></span>
$$
\mu_{CR} = (1 - c) \cdot \mu_{CR} + c \cdot \text{mean}_A(S_{CR}) \tag{2.16}
$$

onde c é uma constante com valor de 0,1;  $S_{CR}$  é o conjunto que armazena todos os  $CR_i$ 's que obtiveram sucesso em interações anteriores e  $mean_A(\cdot)$  é a operação de média aritmética usual.

Já para a escolha do fator de mutação  $(F_{m_i})$  usa-se a distribuição de Cauchy com os parâmetros de localização e escala como  $\mu_F$  e 0,1.

<span id="page-28-2"></span>
$$
F_{m_i} = randc_i(\mu_F; 0, 1) \tag{2.17}
$$

onde  $F_{m_i}$  está no intervalo [0,1]. Assim como  $S_{CR}$ ,  $S_F$  é o conjunto de fatores de mutação que obtiveram sucesso em outras iterações. O parâmetro  $\mu_F$  é inicializado com o valor de 0,1 e atualizado conforme a equação abaixo:

<span id="page-28-5"></span>
$$
\mu_F = (1 - c) \cdot \mu_F + c \cdot mean_L(S_F) \tag{2.18}
$$

onde  $mean_L(\cdot)$  é a média de Lehmer, calculada da seguinte forma:

$$
mean_L(S_F) = \frac{\sum_{F \in S_F} F^2}{\sum_{F \in S_F} F}
$$
\n(2.19)

Assim, os processos de *crossover* e seleção do JADE são realizados pelas equações [\(2.20\)](#page-28-1) e [\(2.21\)](#page-29-0).

<span id="page-28-1"></span>
$$
U_{i,j}^t = \begin{cases} V_{i,j} & \text{se rand}(0,1) \leq CR_i \mid j = j_{rand} \\ X_{i,j}^t & \text{se caso contrario} \end{cases}
$$
 (2.20)

<span id="page-29-0"></span>
$$
X_i^{t+1} = \begin{cases} U_i^t; A \leftarrow X_i^t; S_{CR} \leftarrow CR_i; S_F \leftarrow F_i & se \, F(U_i^t) \le F(X_i^t) \\ X_i^t & se \, F(U_i^t) > F(X_i^t) \end{cases} \tag{2.21}
$$

Para finalizar, no Algoritmo [3](#page-29-1) são observadas as etapas do JADE em forma de pseudo código.

<span id="page-29-1"></span>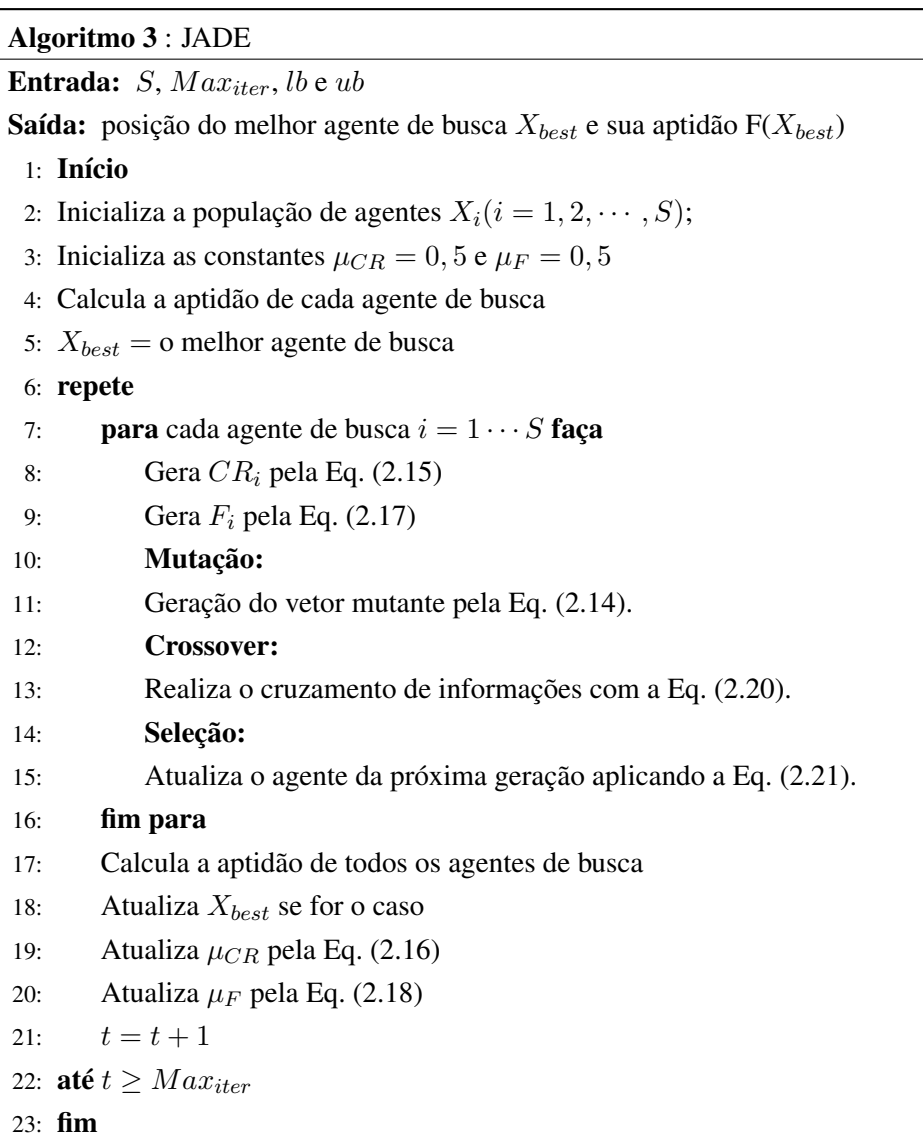

#### (c) LSHADE - *SHADE using Linear Population Size Reduction*

Como mostrado anteriormente, JADE é uma versão do DE com adaptação dos parâmetros de mutação e *crossover*. Essa adaptação está diretamente ligada ao armazenamento dos valores de CR<sup>i</sup> e  $F_i$ , que permitiram a evolução dos indivíduos, nos conjuntos  $S_{CR}$  e  $S_F$ . Apesar do armazenamento ocorrer apenas na verificação de seleção, não é garantido que valores pobres em informação dos parâmetros não sejam incluídos. A inclusão de valores resultam em  $\mu_{CR}$  e  $\mu_F$  indesejáveis, o que compromete o desempenho da meta-heurística.

A fim de tornar mais robusto o comportamento do JADE foi criado o SHADE (*Success-History based Adaptive DE*) [\(TANABE; FUKUNAGA, 2013\)](#page-113-5). No SHADE foi implementado o histórico de memórias ( $M_{CR}$  e  $M_F$ ) das médias dos valores de  $S_{CR}$  e  $S_F$ , armazenadas a cada iteração.

As memórias possuem tamanho fixo  $H$  e são inicializadas com valor de 0,5. A cada iteração os parâmetros  $CR_i$  e  $F_{m_i}$  são atualizados conforme as equações [\(2.22\)](#page-30-0) e [\(2.23\)](#page-30-1).

<span id="page-30-0"></span>
$$
CR_i = randn_i(M_{CR,r_i}; 0, 1) \tag{2.22}
$$

<span id="page-30-1"></span>
$$
F_{m_i} = randc_i(M_{F,r_i}; 0, 1) \tag{2.23}
$$

onde  $r_i$  é o índice de seleção aleatoriamente escolhido no intervalo [1, H]. O armazenamento das médias nas memórias é realizado pelas equações [\(2.24\)](#page-30-2) e [\(2.25\)](#page-30-3).

<span id="page-30-2"></span>
$$
M_{CR,k}^{t+1} = \begin{cases} \n\text{mean}_{W} \, A(S_{CR}) & \text{se } S_{CR} \neq \emptyset \\
M_{CR,k}^t & \text{caso contrario}\n\end{cases} \tag{2.24}
$$

<span id="page-30-3"></span>
$$
M_{F,k}^{t+1} = \begin{cases} \n\text{mean}_{W} \, L(S_F) & \text{se } S_F \neq \emptyset \\ \nM_{F,k}^t & \text{caso contrario} \n\end{cases} \tag{2.25}
$$

onde  $k$  ( $1 \le k \le H$ ) indica a posição da memória que será atualizada. As funções  $mean_W A()$  e  $mean_{W L}(\cdot)$  são médias ponderadas aritmética e de Lehmer, respectivamente, calculadas conforme as equações [\(2.26\)](#page-30-4) e [\(2.27\)](#page-30-5).

<span id="page-30-4"></span>
$$
mean_{W \, A}(S_{CR}) = \sum_{k=1}^{|S_{CR}|} w_k \cdot S_{CR,k}
$$
\n(2.26)

<span id="page-30-5"></span>
$$
mean_{W L}(S_F) = \frac{\sum_{k=1}^{|S_F|} w_k \cdot S_{F,k}^2}{\sum_{k=1}^{|S_F|} w_k \cdot S_{F,k}}
$$
(2.27)

onde  $w_k = \frac{\Delta f_k}{\sum |S_{CR}|}$  $\frac{\Delta f_k}{\sum_{k=1}^{|S_{CR}|} \Delta f_k}$ e  $\Delta f_k = |f(U_k^t) - f(X_i^t)|$ . Outra variação no JADE que o SHADE propôs foi o valor de p na mutação *DE/current-to-pbest*. Enquanto que no primeiro p é constante, no segundo cada indivíduo i possui seu p e seu valor é escolhido de acordo com a função aleatória [\(2.28\)](#page-30-6).

<span id="page-30-6"></span>
$$
p_i = rand\left[\frac{2}{S}; 0, 2\right]
$$
\n(2.28)

A equação [\(2.28\)](#page-30-6) garante que, no mínimo, dois indivíduos serão escolhidos para determinar o  $X_{best}^p$ . Com o objetivo de melhorar ainda mais o desempenho do SHADE, incorporou-se o LPSR (do inglês *Linear Population Size Reduction*), um método de redimensionamento da população que reduz o seu tamanho linearmente ao longo das iterações. Essa nova meta-heurística é denominada L-SHADE [\(TANABE; FUKUNAGA, 2014\)](#page-113-7). No LPSR, a população inicia com a quantidade de  $S_{ini}$  e decresce linearmente até atingir  $S_{min}$ , a cada iteração o número de indivíduos é atualizado conforme a fórmula a seguir:

<span id="page-30-7"></span>
$$
S^{t+1} = round \left[ \left( \frac{S_{min} - S_{ini}}{MAX_{iter}} \right) \cdot t + S_{ini} \right]
$$
 (2.29)

onde a função round(·) retorna o valor inteiro mais próximo do cálculo entre os parênteses.

O pseudo código do L-SHADE é mostrado no Algoritmo [4](#page-31-1).

<span id="page-31-1"></span>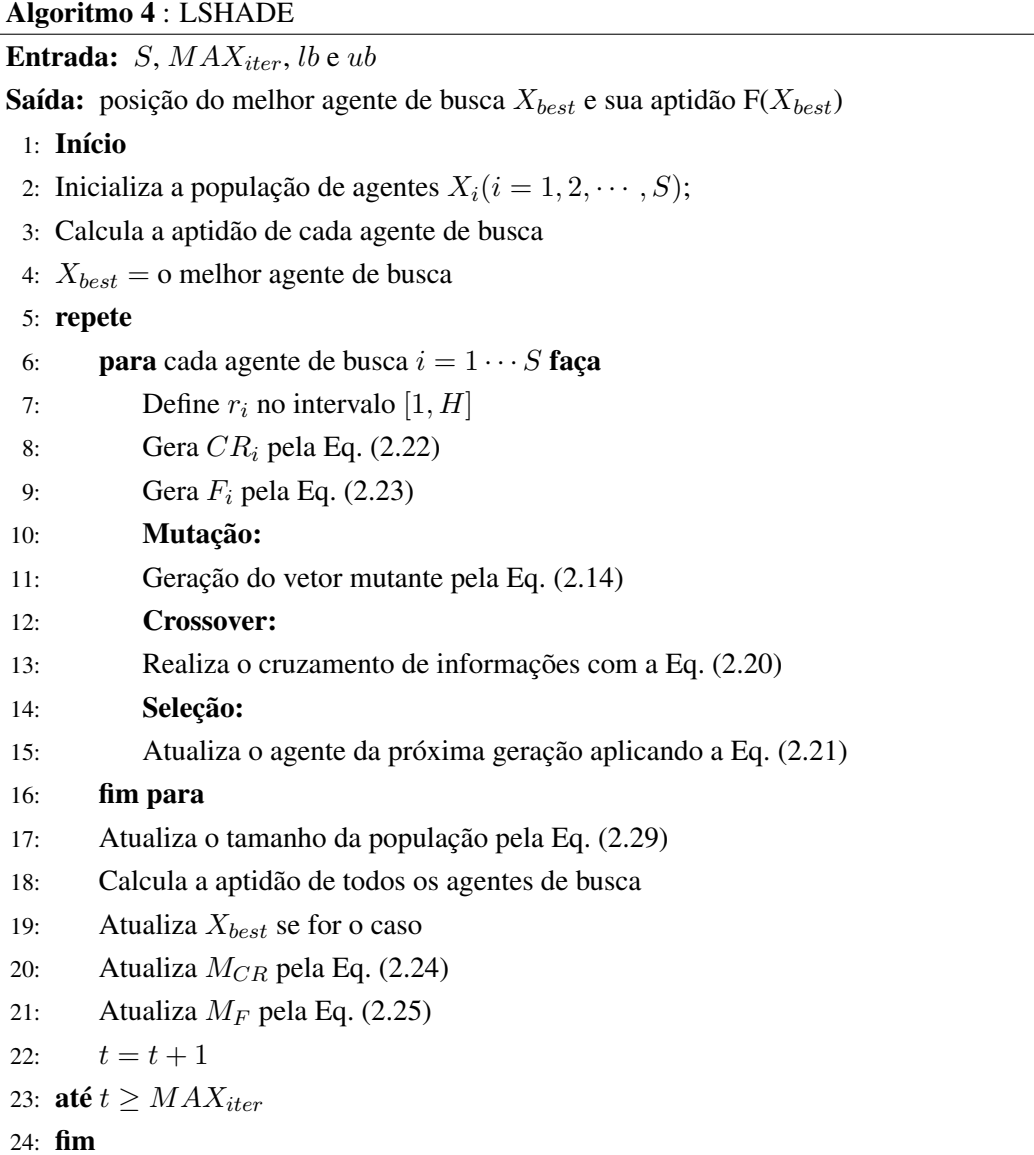

# <span id="page-31-0"></span>2.1.4 GWO - *Grey Wolf Optimizer* (2014)

## (a) Inspiração Biológica:

A meta-heurística GWO [\(MIRJALILI; MIRJALILI; LEWIS, 2014\)](#page-111-0) é inspirado no comportamento da alcateia de lobos-cinzentos (*Canis Lupus*). Esse comportamento é caracterizado pela hierarquia na liderança e pelo mecanismo de caça. O grupo desses mamíferos é composto em média por 5 a 12 indivíduos, os quais possuem funções específicas. A hierarquia é composta por quatro classes, mostradas na Fig. [2.1.](#page-32-0)

<span id="page-32-0"></span>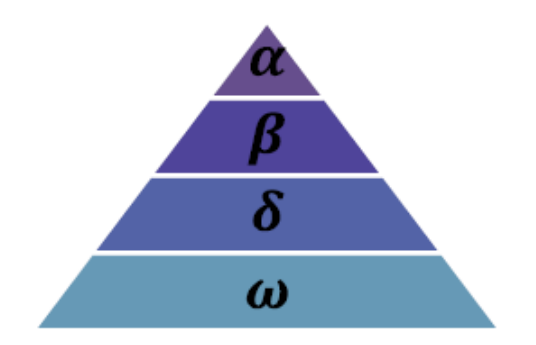

Figura 2.1: Hierarquia entre os lobos-cinzentos *[\(MIRJALILI; MIRJALILI; LEWIS, 2014\)](#page-111-0)*

A classe mais alta é o *alpha*  $(\alpha)$  composta por um casal de lobos que dominam as demais classes. Por serem os líderes de todo o grupo, são responsáveis por tomar decisões sobre a caça, lugar para dormir, horário para acordar e outras atividades. Além disso, os *alphas* são os únicos permitidos a procriar.

Seguindo a hierarquia, temos a classe *beta* (β) cujos lobos auxiliam os *alphas* na tomada de decisão e ajudam a manter a disciplina do restante do grupo. Em caso de morte de algum *alpha* o melhor candidato a assumir a liderança é algum lobo da classe *beta*.

A terceira classe de dominância é denominada *delta* (δ), os lobos dessa classe são responsáveis por diversas atividades no grupo. Existem os escoteiros que vigiam o perímetro e fazem alertas em caso de perigo, os sentinelas que protegem e buscam manter a segurança do grupo, os anciãos que possuem experiência por já terem sido *alpha* ou *beta* e caçadores que colaboram com as classes mais altas na caça. Há também os que fazem o papel de cuidadores dos lobos mais fracos e doentes. Por fim, a menor classe é a *omega* (ω) que serve em essência como bode-expiatório, mas em alguns casos exerce função de 'babá' dos recém nascidos do grupo.

<span id="page-33-0"></span>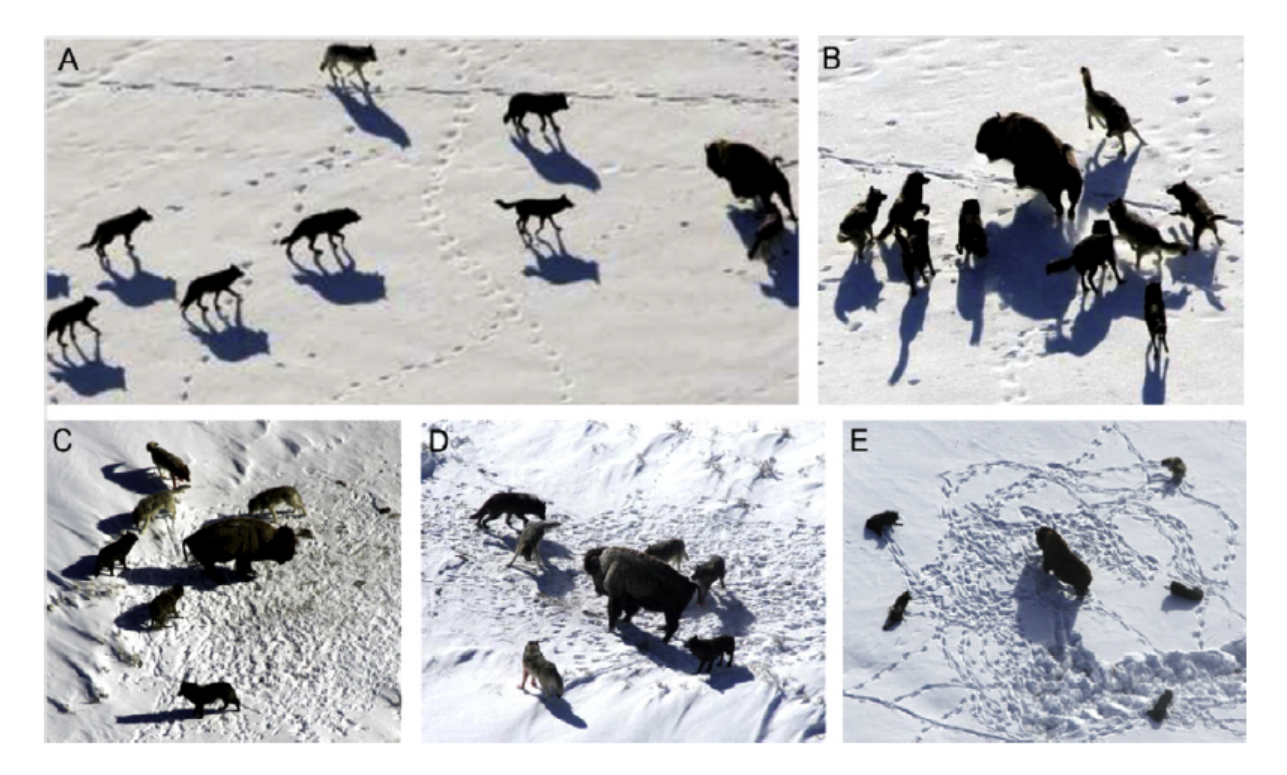

Figura 2.2: Caça dos lobos-cinzentos: A) aproximação, (B-D) cercando a presa e E) aguardando e ataque, [\(MURO et al., 2011](#page-0-0) apud [MIRJALILI; MIRJALILI; LEWIS, 2014\)](#page-111-0)

Juntamente com a hierarquia na liderança, os lobos-cinzentos apresentam um mecanismo de caça peculiar que é dividido em três fases principais, observadas na Fig. [2.2.](#page-33-0) Assim, todo o processo de caça começa com a aproximação da presa, sem deslocamentos bruscos para conservar energia para o ataque, depois os lobos fazem o movimento circular, rodeando a presa a fim de cansá-la, e por fim aguardam que ela não reaja e prossigam para o ataque. No próximo item será abordado como o comportamento dos lobos-cinzentos inspirou o modelo da meta-heurística GWO.

## (b) Modelo Matemático:

Tendo como base as características sociais e comportamentais dos lobos-cinzentos, o modelamento matemático do GWO é feito conforme os itens a seguir:

- (i) Definindo a liderança: Os agentes de busca são divididos em classes iguais aos da Fig. [2.1.](#page-32-0) *Alpha* (α) é o agente com a melhor solução, à vista disso *beta* (β) e *delta* (δ) são os agentes com a segunda e terceira melhores soluções, respectivamente. Todos os agentes que não forem destas três classes são denominados de *omega* (ω).
- <span id="page-33-1"></span>(ii) Rodeando a presa: Como mencionado, durante a caça os lobos-cinzentos andam ao redor da presa a fim de confundi-la e evitar que fuja. Quatro equações modelam esse comportamento.

$$
D = |C \cdot X_p^t - X_i^t| \tag{2.30a}
$$

$$
X_i^{t+1} = X_p^t - A \cdot D \tag{2.30b}
$$

$$
A = 2a \cdot r_1 - a \tag{2.30c}
$$

$$
C = 2 \cdot r_2 \tag{2.30d}
$$

Nas equações [\(2.30a](#page-33-1)) e [\(2.30b](#page-33-1)),  $C$  e  $A$  são coeficientes,  $X_p^t$  é a posição da melhor solução (presa) até a iteração atual  $t \in X_i^t$  é a posição do agente de busca i na iteração  $t$ . D significa, então, a distância entre  $X_i$  e a presa  $X_p$ . Os vetores de coeficientes, C e A, são calculados pelas equações [\(2.30c](#page-33-1)) e [\(2.30d](#page-33-1)) onde a é uma variável que decresce linearmente no decorrer das iterações de 2 a 0, já  $r_1$  e  $r_2$  são números aleatórios no intervalo de 0 a 1.

<span id="page-34-1"></span>(iii) Caça: Na alcateia de lobos-cinzentos, a caça acontece em um processo de reconhecimento e rodeamento da presa. Como em um espaço de busca o ponto ótimo é desconhecido, valem-se das três melhores soluções - *alpha*, *beta* e *delta* - para atualizar as posições dos agentes de busca, inclusive dos *omegas*. Dessa forma, baseada nas equações de [\(2.30a](#page-33-1)) a [\(2.30d](#page-33-1)), a caça foi modelada pelas seguintes fórmulas:

$$
D_{\alpha} = |C_1 \cdot X_{\alpha} - X_i^t|, \ D_{\beta} = |C_2 \cdot X_{\beta} - X_i^t|, \ D_{\delta} = |C_3 \cdot X_{\delta} - X_i^t| \tag{2.31a}
$$

$$
X_1 = X_{\alpha} - A_1 \cdot (D_{\alpha}), \ X_2 = X_{\beta} - A_2 \cdot (D_{\beta}), \ X_3 = X_{\delta} - A_3 \cdot (D_{\delta}) \tag{2.31b}
$$

$$
X_i^{t+1} = \frac{X_1 + X_2 + X_3}{3} \tag{2.31c}
$$

 $X_{\alpha}$ ,  $X_{\beta}$  e  $X_{\delta}$  são as posições das três melhores soluções e  $D_{\alpha}$ ,  $D_{\beta}$  e  $D_{\delta}$  representa a distância entre elas e o agente de busca  $X_i$ , respectivamente.  $A_n$  e  $C_n$   $(n = 1, 2, 3)$  são calculados pelas equações [\(2.31c](#page-34-1)) e [\(2.31d](#page-34-1)). Através das equações apresentadas acima, defini-se o deslocamento na iteração  $t + 1$  do agente de busca  $X_i$ .

(iv) Ataque e procura por presas: O modelo mostrado nas equações [\(2.31a](#page-34-1)) a [\(2.31c](#page-34-1)) torna a triangulação das posições dos líderes como a região de maior interesse de busca. Isso poderia apresentar para o GWO convergência prematura em mínimos locais, o que é indesejável. Porém, os componentes A e C dispõem papéis fundamentais para que isso não ocorra.

<span id="page-34-0"></span>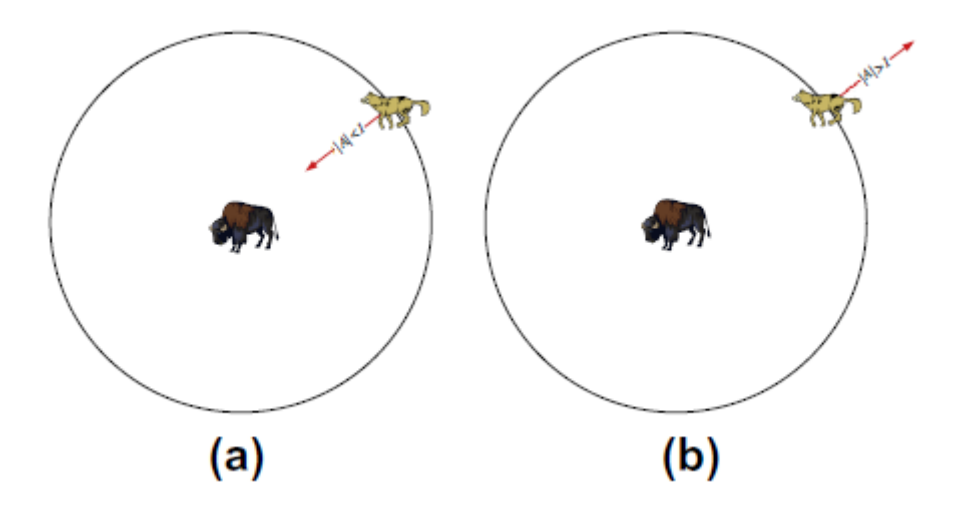

Figura 2.3: (a) refinamento e (b) exploração da busca, *adaptado de* [\(MIRJALILI; MIRJALILI; LEWIS,](#page-111-0) [2014\)](#page-111-0)

Foi visto que a varia de 2 a 0 ao longo das iterações, assim, A possui valores aleatórios no intervalo  $[-a,a]$ . Para  $|A| > 1$ , os agentes de busca tendem a se afastar da melhor solução, estabelecendo assim um processo de exploração (busca por presas). Entretanto, quando  $|A|$  < 1, o processo é inverso, os agentes de busca tendem a se aproximar da melhor solução trazendo um refinamento a busca. Esse comportamento é ilustrado pela Fig. [2.3.](#page-34-0) Além disso, C também previne a estagnação da solução em ótimos locais.

Na equação [\(2.30d](#page-33-1)) é mostrado que C varia aleatoriamente no intervalo de 0 a 2. Assim, esse componente faz com que a busca dê menor  $(C < 1)$  ou maior  $(C > 1)$  relevância à posição da presa não só no início, mas em qualquer iteração.

#### (c) Pseudo código:

Para sintetizar a metodologia de busca do GWO, no Algoritmo [5](#page-35-1) é mostrado seu pseudo código.

<span id="page-35-1"></span>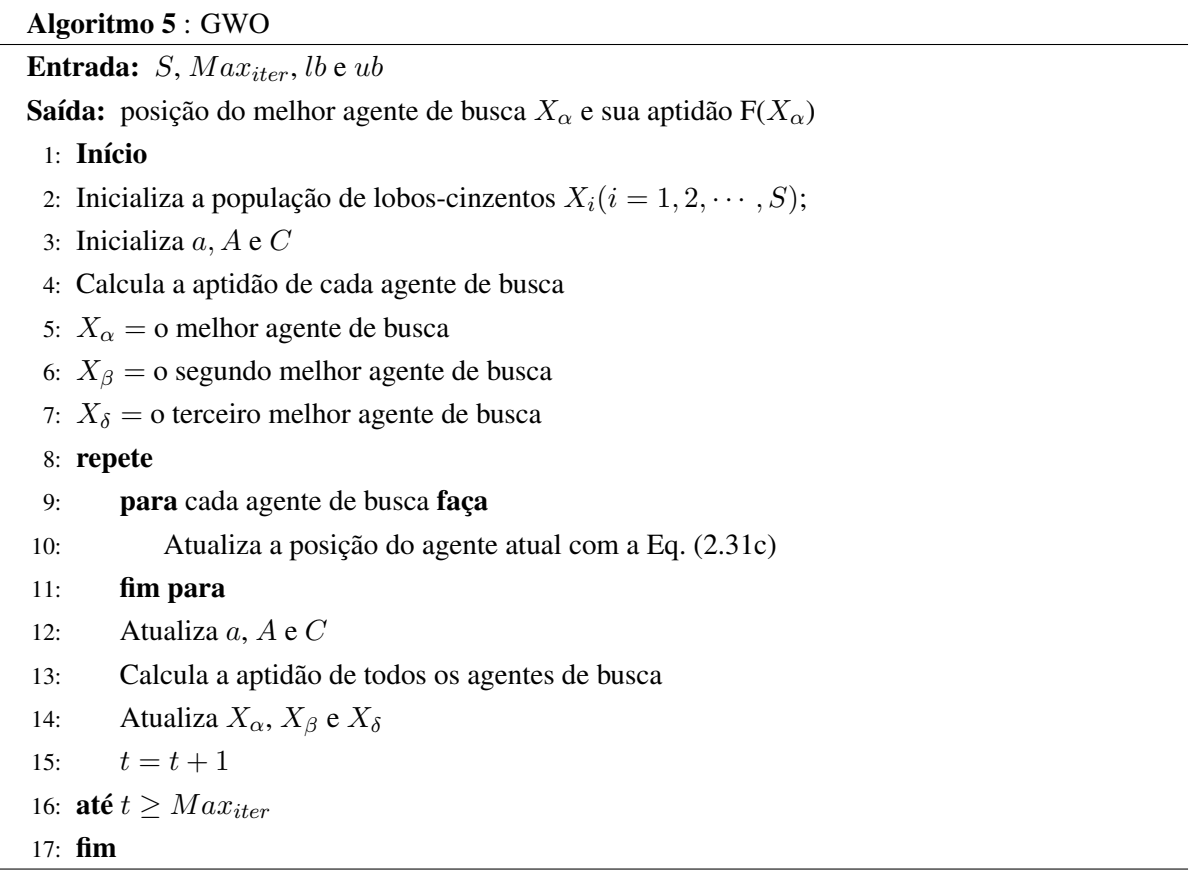

## <span id="page-35-0"></span>2.1.5 MFO - *Moth-Flame Optimization* (2015)

### (a) Inspiração Biológica:

As mariposas (*Moth* em inglês) são insetos semelhantes às borboletas, e por serem encontradas essencialmente à noite são conhecidas como borboletas noturnas. Uma de suas características mais interessante é o método de locomoção orientado pela luz da lua, denominado como orientação tranversal (Fig. [2.4a](#page-36-0)). A grande distância entre a Terra e a Lua faz com que a mariposa voe em direção constante, já que mesmo percorrendo vários quilômetros no nosso planeta a Lua permanecerá na mesma direção.
<span id="page-36-0"></span>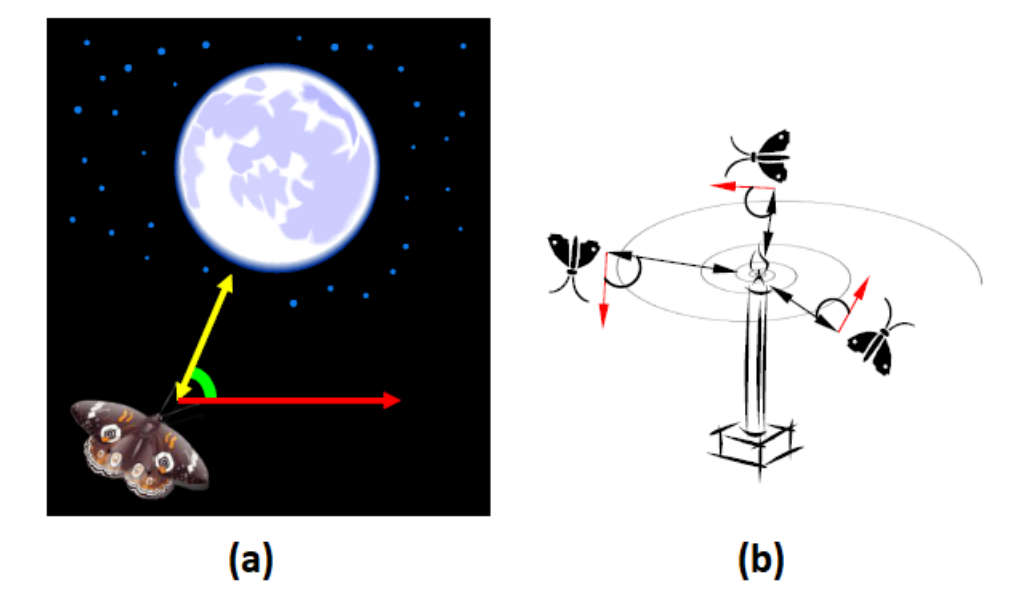

Figura 2.4: Orientação transversal (a) e (b) da busca, *adaptado de* [\(MIRJALILI, 2015\)](#page-111-0)

Contudo, não temos apenas a Lua como fonte de iluminação. Velas, lamparinas e lâmpadas são fontes artificiais de luz que também atraem as mariposas e independentemente da referência o método de locomoção por orientação é o mesmo. Porém, nesse caso, por estarem próximas à luz o aspecto desse deslocamento é na forma de uma espiral, observada na Fig. [2.4b](#page-36-0). Esse movimento ocasionalmente resulta no encontro da mariposa com a luz e essa convergência é objeto de estudo da meta-heurística MFO proposto por [Mirjalili](#page-111-0) [\(2015\)](#page-111-0).

#### (b) Modelo matemático:

No MFO, são definidas duas variáveis principais, as mariposas (agentes de busca) já denominadas de  $X$  e as chamas de  $C_h$ .  $C_h$  são as posições das mariposas que possuem a melhor aptidão até a iteração atual, ou seja, são pontos do espaço de busca que tendem a atrair os agentes de busca. Essa atração, como dito anteriormente, é baseada em um movimento espiral, apresentado pela seguinte fórmula:

<span id="page-36-2"></span>
$$
X_i^{t+1} = D_i \cdot e^{br} \cdot \cos(2\pi t) + C_{h_j}
$$
 (2.32)

onde b é uma constante de valor 2, r é um valor aleatório no intervalo  $[-1,1]$  e  $D_i$  é a diferença entre a j-ésima chama e o i-ésimo agente de busca, calculada pela equação [\(2.33\)](#page-36-1). Na Fig. [2.5,](#page-37-0) pode ser observado o possível deslocamento da mariposa em relação ao valor de r, para  $r = -1$  o agente de busca fica o mais próximo da chama possível, já  $r = 1$  o agente praticamente permanece em seu lugar.

<span id="page-36-1"></span>
$$
D_i = |C_{h_j} - X_i|
$$
 (2.33)

<span id="page-37-0"></span>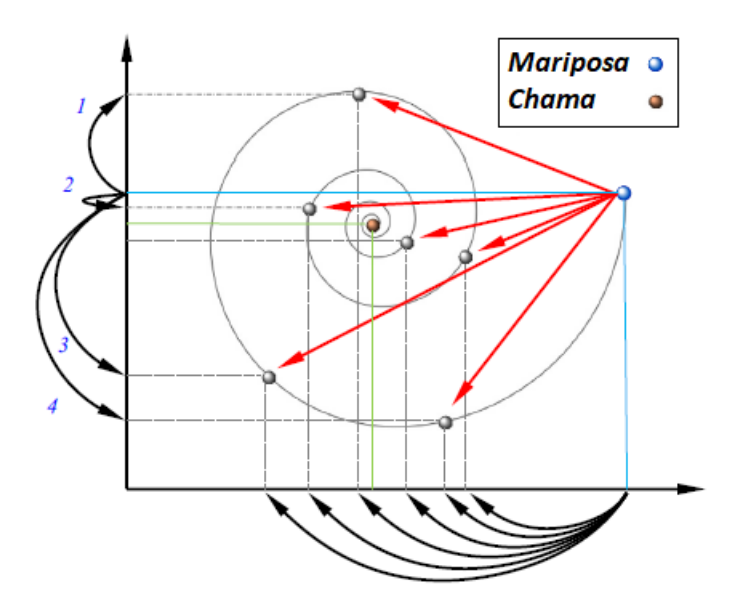

Figura 2.5: Deslocamento em espiral de um agente de busca, *adaptado de* [\(MIRJALILI, 2015\)](#page-111-0)

Note que r regula a exploração e o refinamento da busca, visto que define o quão próximo da chama o agente de busca irá ficar na próxima iteração. Para dar ênfase na fase de refinamento, quando o número de iterações estiver próximo do fim, r assumirá o seguinte intervalo [c,1], c decresce de -1 a -2 ao longo das iterações e é chamado de constante de convergência.

Para que não ocorra convergência prematura da meta-heurística em mínimos locais, a relação entre uma chama e a mariposa que será atraída inicia como 1:1. Ou seja, não existe a hipótese de todas as mariposas serem atraídas por apenas uma chama. Outra preocupação é se caso o número de chamas permanecesse constante não haveria o refinamento da solução, já que muitas regiões estarão sendo exploradas. Para resolver esse problema, o número de chamas será atualizado de acordo com a seguinte fórmula:

<span id="page-37-2"></span>
$$
#C_h = round\left(S - t * \frac{S - 1}{Max_{iter}}\right)
$$
\n(2.34)

A função round(·) retorna o inteiro mais próximo do valor calculado entre parênteses.

(c) Pseudo código:

Definido o modelo matemático, segue no Algoritmo [6](#page-37-1) o pseudo código do MFO.

#### <span id="page-37-1"></span>Algoritmo 6 : MFO

Entrada:  $S$ ,  $Max_{iter}$ ,  $lb \in ub$ 

**Saída:** posição do melhor agente de busca  $X_1$  e sua aptidão  $F(X_1)$ 

- 1: Início
- 2: Inicializa a população de mariposas  $X_i(i = 1, 2, \dots, S);$
- 3: repete
- 4: Calcula a aptidão de cada agente de busca
- 5: Ordena a população de mariposas de acordo com a aptidão

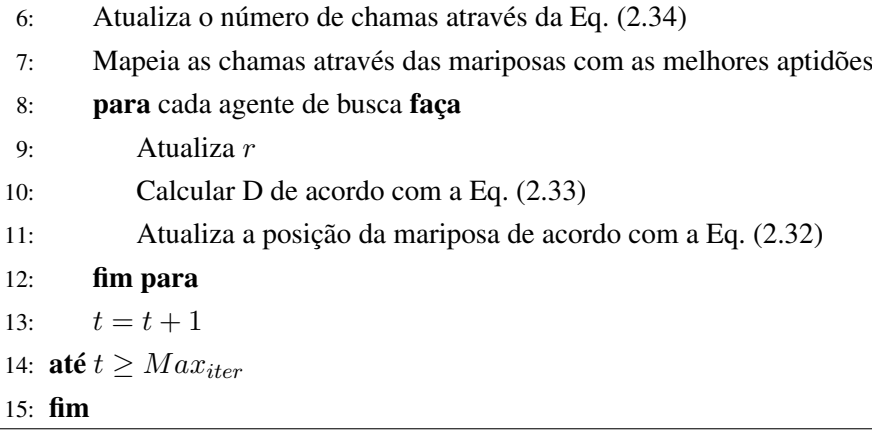

## 2.1.6 DA - *Dragon-Fly Algorithm* (2016)

### (a) Inspiração biológica:

A libélula (*Dragonfly* em inglês) conhecida no Brasil como 'lavadeira' é um inseto da ordem *Odonata* com milhares de espécies existentes. O ciclo de vida da libélula é dividida em três fases: *ovo*, *ninfa* e *adulta*. Ninfa é a fase posterior à eclosão do ovo e seu período é todo embaixo d'água, além disso é a maior fase da vida desse inseto. Na fase adulta, a ninfa sai de um casulo e adquiri asas. Tanto na fase de ninfa quanto na adulta as libélulas são consideradas predadoras, seja na primeira de insetos aquáticos e peixes pequenos seja na segunda de invertebrados terrestres e voadores.

Uma característica importante em relação às libélulas é o seu comportamento coletivo na fase adulta, para alimentação (estático) e migração (dinâmico). No comportamento estático, pequenos grupos sobrevoam determinadas áreas em busca de presas, tais como borboletas e mosquitos [\(WIKELSKI et](#page-0-0) [al., 2006](#page-0-0) apud [MIRJALILI, 2016a\)](#page-111-1). Já no comportamento dinâmico, um número maior de libélulas voa em uma única direção a fim de percorrer grandes distâncias [\(RUSSELL et al., 1998](#page-0-0) apud [MIRJALILI, 2016a\)](#page-111-1). A Fig. [2.6](#page-38-0) ilustra melhor esses dois comportamentos.

<span id="page-38-0"></span>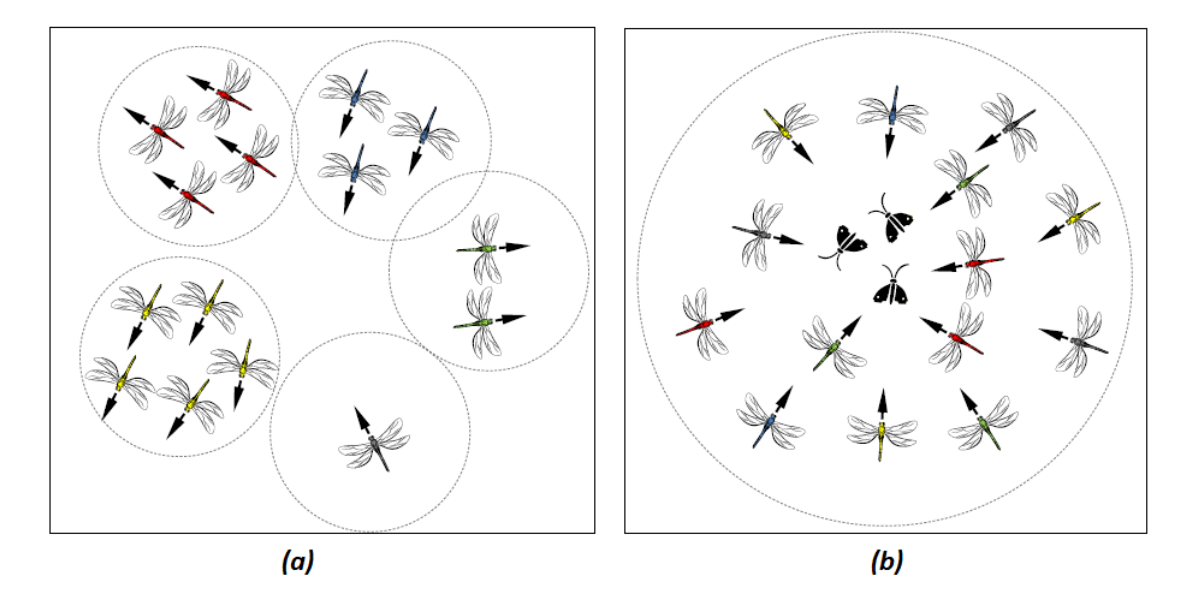

Figura 2.6: Deslocamento estático (a) e dinâmico (b), [\(MIRJALILI, 2016a\)](#page-111-1)

Esse comportamento coletivo das libélulas inspirou a criação da meta-heurística DA por [Mirjalili](#page-111-1) [\(2016a\)](#page-111-1), devido à semelhança entre as características estática e dinâmica e as fases de exploração e refinamento de algoritmos meta-heurísticos. A seguir é detalhado a modelagem de todo a metaheurística DA.

## (b) Modelo matemático:

Existem algumas variações, dentro do comportamento coletivo dos insetos, que precisam ser levadas em conta para o modelo matemático da meta-heurística DA. Dois objetivos que levam animais e insetos a viverem em grupos são a busca por alimento e afugentar inimigos. Para as libélulas podemos citar cinco padrões de deslocamento individual dentro do grupo. Esses atos podem ser vistos na Fig. [2.7.](#page-39-0)

<span id="page-39-0"></span>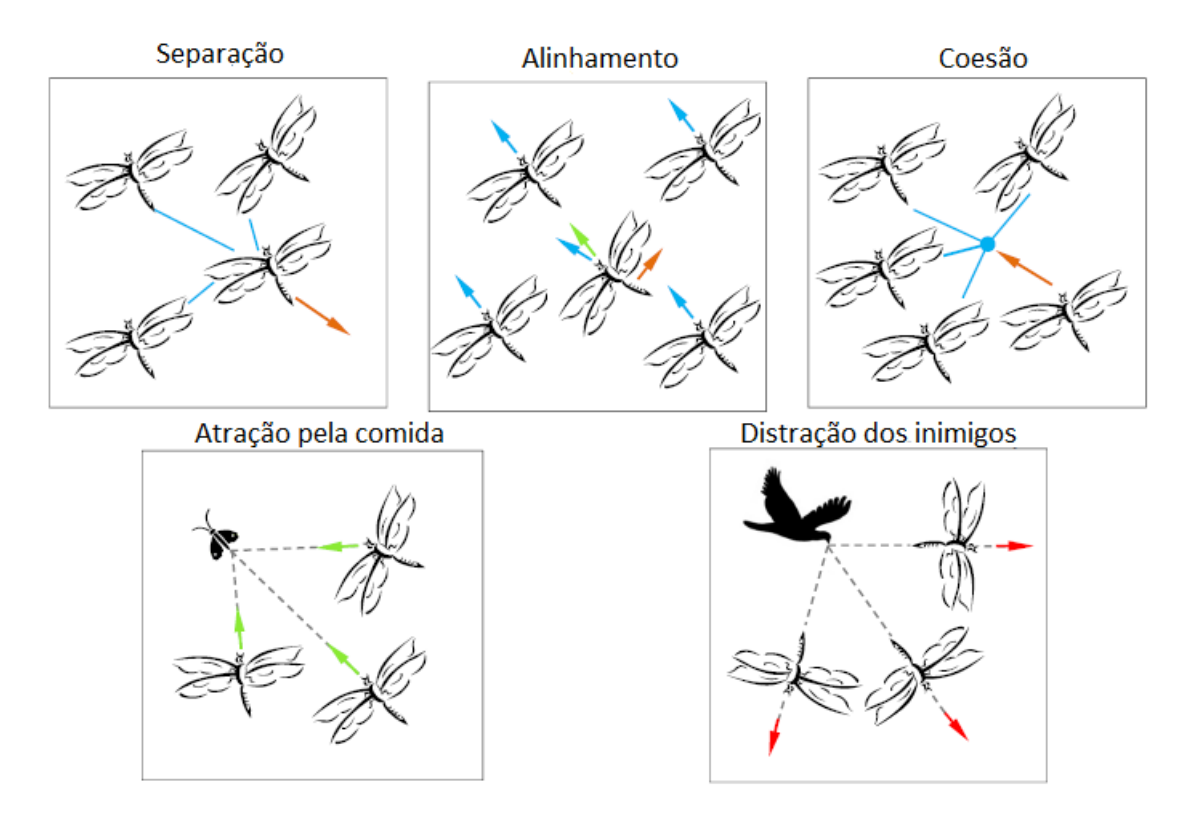

Figura 2.7: Padrões de deslocamento individual em um grupo de libélulas, *adaptado de* [\(MIRJALILI,](#page-111-1) [2016a\)](#page-111-1)

Cada um desses padrões de deslocamento foi modelado e as fórmulas são as que seguem abaixo.

## (i) Separação:

<span id="page-39-1"></span>
$$
SE_i = -\sum_{j=1}^{S} (X_i - X_j)
$$
\n(2.35)

onde  $i \notin \sigma$  índice do atual agente de busca,  $j \notin j$ -ésimo agente de busca vizinho. Vizinho é definido como um agente que se encontra a uma distância dentro de um raio específico, mais a frente será abordada a sua quantificação.

#### (ii) Alinhamento:

$$
AL_i = \frac{\sum_{j=1}^{S} V_j}{S} \tag{2.36}
$$

onde  $V_j$  representa a velocidade do j-ésimo agente de busca vizinho e que é calculada de iterações sequentes, ou seja, por  $V_j = X_j^{t+1} - X_j^t$ .

#### (iii) Coesão:

$$
CO_i = \frac{\sum_{j=1}^{S} X_j}{S} - X_i
$$
\n(2.37)

onde  $i \notin o$  índice do atual agente de busca,  $j \notin o$   $j$ -ésimo agente de busca vizinho.

## (iv) Atração pela comida:

$$
FS_i = X^+ - X_i \tag{2.38}
$$

onde  $X^+$  é a posição do melhor agente de busca até a iteração atual.

(v) Distração dos inimigos:

<span id="page-40-0"></span>
$$
DE_i = X^- + X_i \tag{2.39}
$$

onde X<sup>−</sup> é a posição do pior agente de busca até a iteração atual.

O deslocamento total de um agente de busca é então a combinação desses cinco padrões. Para um indivíduo de índice  $i$ , temos:

<span id="page-40-1"></span>
$$
\Delta X_i^{t+1} = (sSE_i + aAL_i + cCO_i + fFS_i + dDE_i) + w\Delta X_i^t
$$
\n
$$
(2.40)
$$

onde s representa o peso da separação, a o peso do alinhamento, c o peso da coesão, f o peso da atração pela comida e d o peso da distração do inimigo, além desses, w representa o peso inercial e seu valor decresce de 0, 9 a 0, 4 linearmente ao longo das iterações. Os valores de s, a e c são aleatórios e iguais a seguintes expressão  $2 \cdot rand(0, 1) \cdot F_d$ , o qual  $F_d$  é um fator decrescente de 0, 1 a 0. Os outros parâmetros são calculados como:  $f = 2 * rand(0, 1)$  e  $e = F_d$ .  $\Delta X_i^{t+1}$  é o passo de deslocamento que o agente de busca i percorrerá na iteração  $t + 1$ , aplicando a seguinte fórmula:

<span id="page-40-2"></span>
$$
X_i^{t+1} = X_i^t + \Delta X_i^{t+1}
$$
\n(2.41)

O fator de suma importância nessa meta-heurística é o valor dos pesos apresentado acima. Valores altos dos pesos de alinhamento e de coesão em detrimento dos outros levam à exploração do espaço de busca, já baixos valores desses pesos levam a um refinamento da busca.

Uma solução é a sintonização dos pesos durante a otimização. A transição entre as fases de exploração e refinamento pode ser obtida também tornando o raio de vizinhança dos agentes de busca variável, aumentando proporcionalmente ao número de iterações decorridos. Se em um determinado valor de raio não houver vizinho de algum indivíduo  $i$ , a posição desse agente de busca seguirá a função aleatória denominada de voo de Lévy, conforme a equação a seguir:

<span id="page-41-1"></span>
$$
X_i^{t+1} = X_i^t + Levy(D) \cdot X_i^t \tag{2.42}
$$

A função Lévy(x) é explicada em [\(YANG, 2010](#page-0-0) apud [MIRJALILI, 2016a\)](#page-111-1). Partindo da modelagem apresentada neste tópico, a seguir encontra-se o pseudo código da meta-heurística DA.

## (c) Pseudo código:

No Algoritmo [7](#page-41-0) está detalhado o pseudo código do DA.

<span id="page-41-0"></span>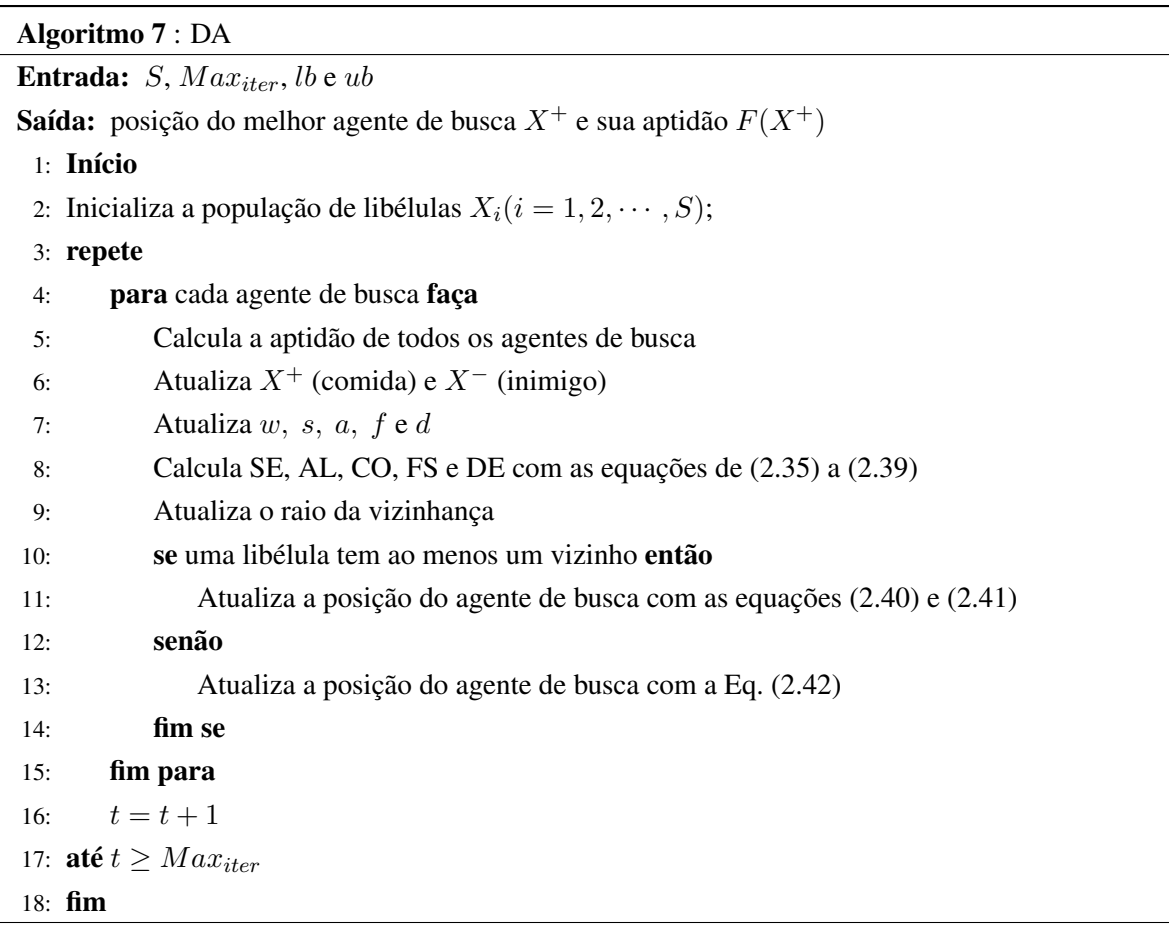

## 2.1.7 WOA - *Whale Optimization Algorithm* (2016)

## (a) Inspiração biológica:

Baleias são mamíferos extremamente inteligentes cujos cérebros, em certos aspectos, se assemelham aos dos humanos. Capazes de pensar, julgar, comunicar e até mesmo ter emoções, esses animais despertam a curiosidade de muitos pesquisadores. Há diversas espécies de baleias ao redor do mundo e uma das mais estudadas é a baleia Jubarte (*Megaptera novaeangliae*). A preservação das Jubartes é uma iniciativa tão importante que surgiu no Brasil o Projeto Baleia Jubarte <sup>[1](#page-0-0)</sup> e para sua divulgação, foi criado o Espaço Baleia Jubarte, localizado na Praia do Forte no Estado da Bahia.

<sup>1</sup>www.baleiajubarte.org.br

O que tornou esse animal uma inspiração na elaboração do WOA [\(MIRJALILI; LEWIS, 2016\)](#page-111-2) foi o seu mecanismo de caça. A alimentação das Jubartes é baseada em pequenos crustáceos e variados tipos de peixes. Uma estratégia eficiente é abocanhar um cardume inteiro e para isso elas se valem de uma técnica denominada de rede de bolhas, observada na Fig. [2.8.](#page-42-0) A rede de bolhas serve para encurralar o cardume e forçá-lo a subir e concentrar-se na superfície. Essa formação de bolhas serve também para esconder as jubartes até que o ataque aconteça.

<span id="page-42-0"></span>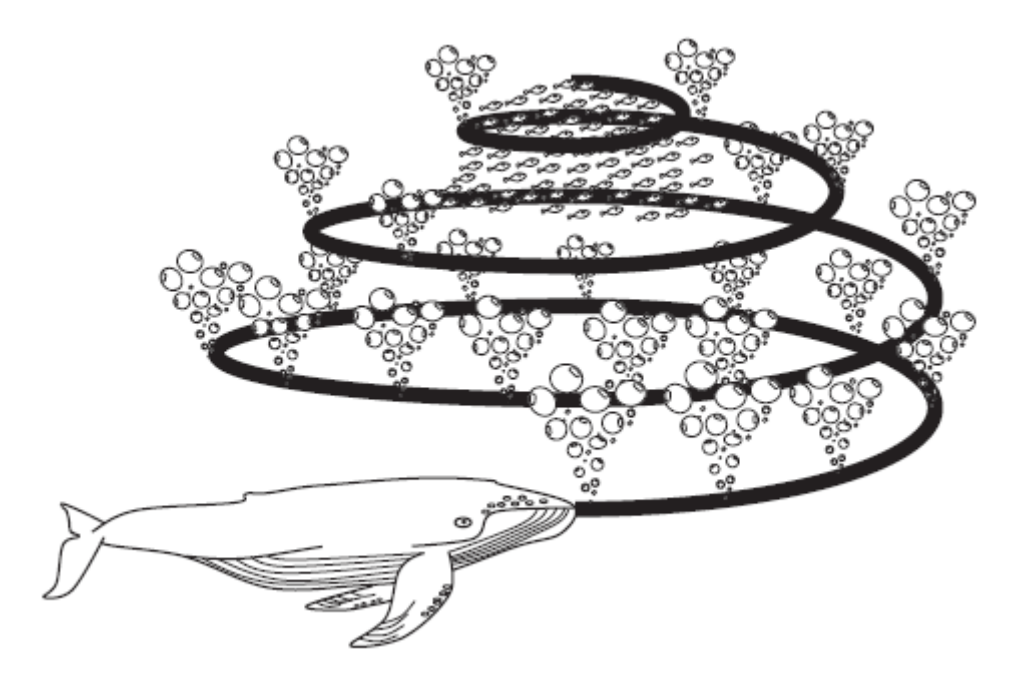

Figura 2.8: Rede de bolhas da baleia Jubarte, [\(MIRJALILI; LEWIS, 2016\)](#page-111-2)

## (b) Modelo matemático:

Baseado no comportamento de caça das baleias Jubarte, o WOA foi modelado tendo em conta os seguintes itens:

<span id="page-42-1"></span>(i) Procura pela presa (exploração): Esta etapa força os agentes de busca a se espalharem pelo espaço de investigação tendo como referência outro agente escolhido aleatoriamente, independentemente de sua aptidão. As equações que representam essa fase são mostradas abaixo.

$$
D_i = |C \cdot X_{aleatorio} - X_i| \tag{2.43a}
$$

$$
X_i^{t+1} = X_{aleatorio} - A \cdot D_i,\tag{2.43b}
$$

$$
A = 2a \cdot r - a \tag{2.43c}
$$

$$
C = 2 \cdot r \tag{2.43d}
$$

onde  $X_{aleatorio}$  é um agente escolhido aleatoriamente no grupo,  $r$  é uma número aleatório no intervalo [0,1] e a é uma variável que decresce linearmente no decorrer das iterações de 2 a 0. Note que o conjunto de equações [\(2.43\)](#page-42-1) é semelhante ao do GWO nas equações de [\(2.30a](#page-33-0)) a [\(2.30b](#page-33-0)), dessa forma, a, A e C possuem a mesma função no WOA. A diferença neste para o GWO é que  $A$  e  $C$  dependem da mesma variável aleatória  $r$  o que faz com que este influencie no deslocamento em relação ao agente de referencia e no peso de sua localização.

Como foi visto na seção [2.1.4,](#page-31-0) A varia no intervalo  $[-a, a]$ , a fase de exploração ocorre quando  $|A| > 1$ . Para  $|A| < 1$ , outra fase é produzida e pode ser vista no item a seguir.

<span id="page-43-1"></span>(ii) Ataque por rede de bolhas (refinamento): Nesta fase são apresentadas duas abordagens distintas. A primeira acontece quando  $|A| < 1$  e é determinada pelas fórmulas abaixo, iguais às equações [\(2.30a](#page-33-0)) e [\(2.30b](#page-33-0)) do GWO.

$$
D = |C \cdot X_p - X_i^t| \tag{2.44a}
$$

$$
X_i^{t+1} = X_p - A \cdot D \tag{2.44b}
$$

onde  $X_p$  é a posição do agente com a melhor aptidão,  $A$  e  $C$  são calculados pelas equações do item anterior. A segunda abordagem representa o movimento em espiral que ocorre na formação das redes de bolhas. Primeiramente é calculada a distância entre a posição do agente e a posição da presa (melhor solução), denominada de  $D' = |X^t_p - X^t_i|.$  Assim o deslocamento em espiral do agente de busca é calculado pela seguinte equação:

<span id="page-43-2"></span>
$$
X_i^{t+1} = D' \cdot e^{bl} \cdot \cos(2\pi l) + X_p^t \tag{2.45}
$$

onde  $b = 0, 5$  e l é um número aleatório no intervalo [-1,1]. As Jubartes se locomovem até os cardumes utilizando as duas abordagens conjuntas. Para representar a aleatoriedade na escolha de qual abordagem escolher, o seguinte modelo para a fase do refinamento do WOA foi obtido como:

$$
X_i^{t+1} = \begin{cases} X_p^t - A \cdot D & \text{se } p < 0.5\\ D' \cdot e^{bl} \cdot \cos(2\pi l) + X_p^t & \text{se } p \ge 0.5 \end{cases} \tag{2.46}
$$

onde p é um valor aleatório no intervalo [0,1].

## (c) Pseudo código:

Para verificar a função de cada parte do modelo matemático, no Algoritmo [8](#page-43-0) é mostrado o pseudo código do WOA.

#### <span id="page-43-0"></span>Algoritmo 8 : WOA

Entrada:  $S$ ,  $Max_{iter}$ ,  $lb$  e  $ub$ 

**Saída:** posição do melhor agente de busca  $X_p$  e sua aptidão  $F(X_p)$ 

- 1: Início
- 2: Inicializa a população de baleias jubarte  $X_i(i = 1, 2, \dots, S)$ ;
- 3: Calcula a aptidão de cada agente de busca
- 4:  $X_p = 0$  melhor agente de busca
- 5: repete

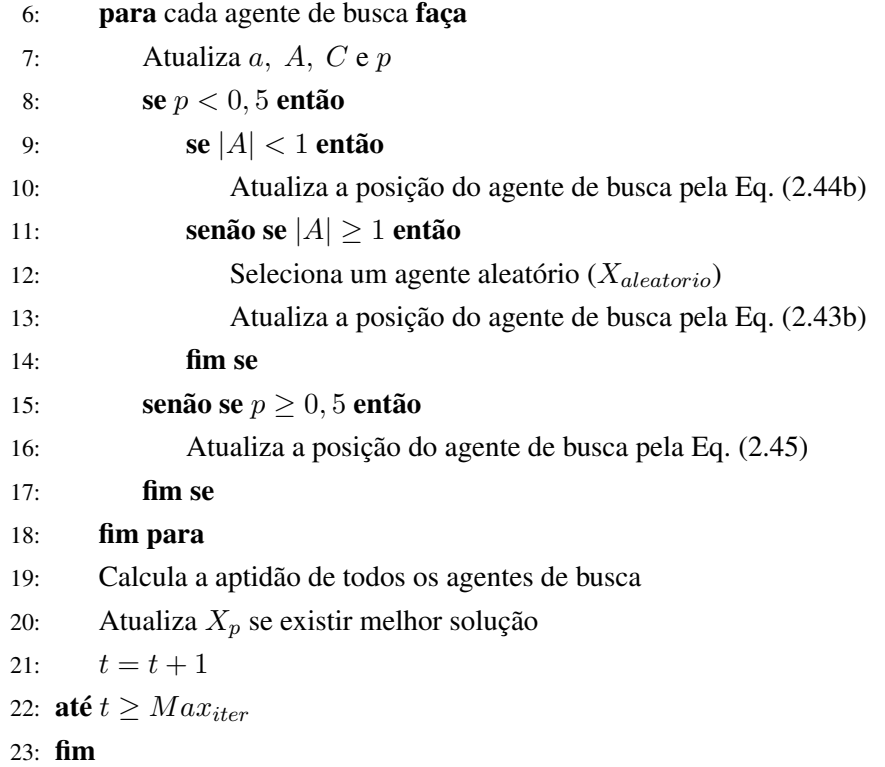

## 2.1.8 SCA - *A Sine Cosine Algorithm* (2016)

## (a) Inspiração:

Como já foi dito, há duas fases principais em uma meta-heurística durante a busca pelo mínimo global de uma função: fase de exploração e de refinamento. A meta-heurística que consiga balancear essas duas fases de modo a não estagnar em mínimos locais será sem dúvida uma ferramenta útil na resolução de problemas complexos. Todas as meta-heurísticas apresentadas nas subseções anteriores possuem, além da inspiração biológica, artifícios que implementam a aleatoriedade da natureza, a qual auxilia na ramificação de comportamento da meta-heurística entre as fases de busca, tornando-o mais versátil à otimização do problema.

A busca por uma função que pudesse atingir valores polares, e permitisse a variação do sentido da busca entre as fases, levou [Mirjalili](#page-111-3) [\(2016b\)](#page-111-3) a elaborar a meta-heurística SCA. Neste trabalho é o único algoritmo não inspirado no comportamento dos seres mas nas funções seno e cosseno. A forma como o SCA foi elaborado é descrita no item a seguir.

## (b) Modelo matemático:

<span id="page-44-0"></span>O modelo matemático do SCA é baseado então em duas fórmulas: a primeira com a função seno (Eq. [2.47a](#page-44-0)) e a segunda com a função cosseno (Eq. [2.47b](#page-44-0)).

$$
X_i^{t+1} = X_i^t + r_1 \cdot sen(r_2) \cdot |r_3 X_p^t - X_i^t| \tag{2.47a}
$$

$$
X_i^{t+1} = X_i^t + r_1 \cdot \cos(r_2) \cdot |r_3 X_p^t - X_i^t| \tag{2.47b}
$$

onde  $r_1, r_2$  e  $r_3$  são números aleatórios e  $X_p^t$  é a posição da solução na iteração  $t$ . A definição de qual das duas equações seguir é feita por outra variável aleatória  $r<sub>4</sub>$  de valores pertencentes ao intervalo [0,1]. Assim a combinação das equações [\(2.47\)](#page-44-0)a e [\(2.47\)](#page-44-0)b é mostrada na equação [\(2.48\)](#page-45-0).

<span id="page-45-0"></span>
$$
X_{i}^{t+1} = \begin{cases} X_{i}^{t} + r_{1} \cdot sen(r_{2}) \cdot |r_{3}X_{p}^{t} - X_{i}^{t}| & se r_{4} < 0, 5\\ X_{i}^{t} + r_{1} \cdot cos(r_{2}) \cdot |r_{3}X_{p}^{t} - X_{i}^{t}| & se r_{4} \ge 0, 5 \end{cases}
$$
(2.48)

Os números aleatórios do modelo da meta-heurística possuem funções específicas,  $r_1$  é responsável pelo sentido da movimentação do agente de busca, como observado na Fig. [2.9,](#page-45-1)  $r_2$  define a velocidade desse movimento sendo maior quanto maior for o módulo de  $sen(r_2)$  ou de  $cos(r_2)$ , já  $r_3$ define o peso que a solução terá no deslocamento, se  $r_3 > 1$  enfatiza sua posição e  $r_3 < 1$  o torna menos relevante no cálculo.

<span id="page-45-1"></span>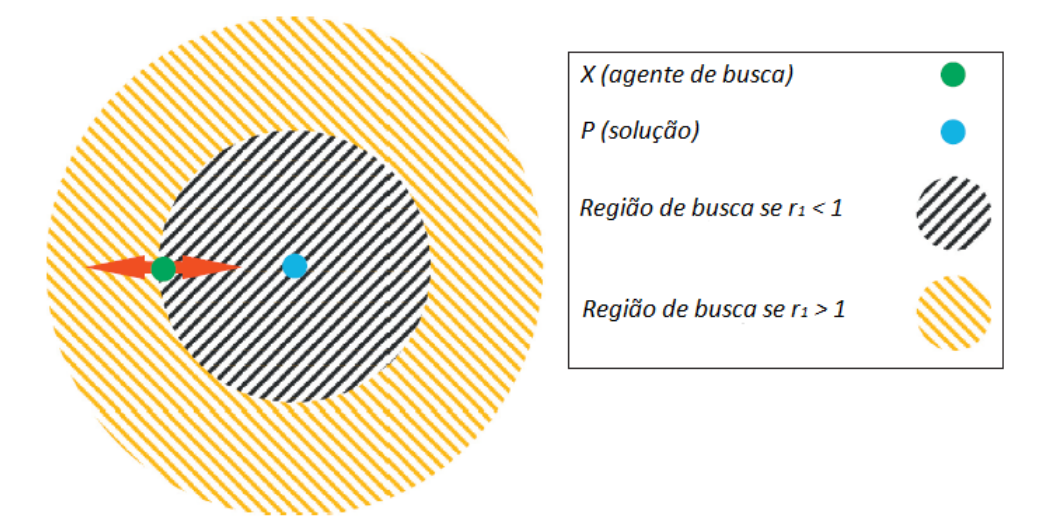

Figura 2.9: Variação da região de busca conforme valor de r1, *adaptado de* [\(MIRJALILI, 2016b\)](#page-111-3)

O uso das funções seno e cosseno no modelo permite que o movimento tenha um comportamento periódico, fazendo com que o agente de busca possa se aproximar de outra possível solução. Isso dificulta a estagnação da meta-heurística nos mínimos locais. Além disso, a fim de estabelecer um balanceamento entre as fases de exploração e refinamento  $r_1$  é uma variável adaptativa, diminuindo seu valor conforme o curso das iterações. Essa adaptação é realizada pela equação [\(2.49\)](#page-45-2). Portanto,  $r_1$  permite que SCA inicie a busca na fase de exploração e refine a solução próximo ao número máximo de iterações (Fig. [2.10\)](#page-46-0).

<span id="page-45-2"></span>
$$
r_1 = a - t \cdot \frac{a}{Max_{iter}} \tag{2.49}
$$

onde a é um valor constante de 2.

<span id="page-46-0"></span>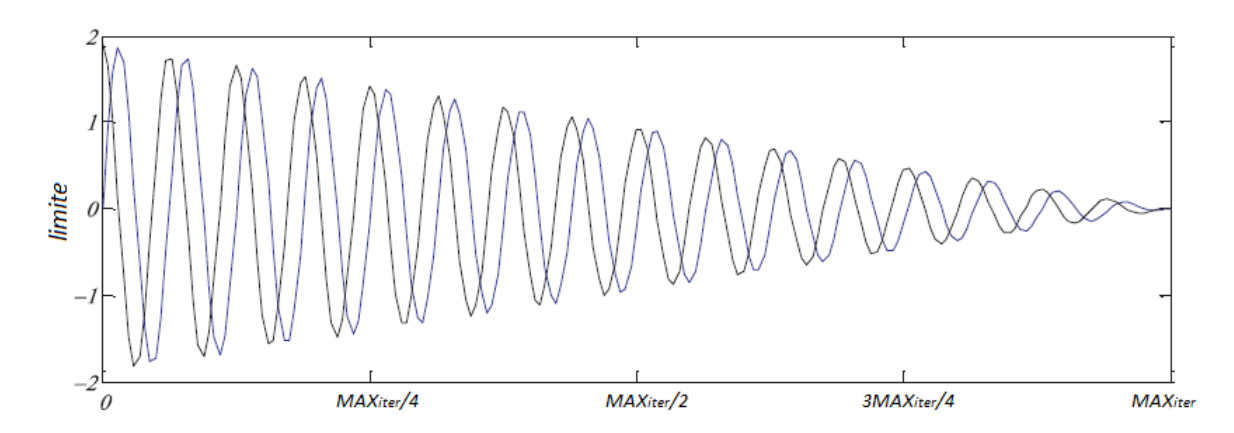

Figura 2.10: Balanceamento entre exploração e refinamento no SCA, *adaptado de* [\(MIRJALILI, 2016b\)](#page-111-3)

Definidas as equações e conceitos pertinentes ao SCA, no próximo item é apresentado o pseudo código do algoritmo.

## (c) Pseudo código:

Tendo em conta o modelo matemático estabelecido no item anterior, no Algoritmo [9](#page-46-1) é mostrado o pseudo código da meta-heurística SCA.

## <span id="page-46-1"></span>Algoritmo 9 : SCA

Entrada:  $S$ ,  $Max_{iter}$ ,  $lb$  e  $ub$ **Saída:** posição do melhor agente de busca  $X_p$  e sua aptidão  $F(X_p)$ 1: Início 2: Inicializa a posição dos agentes de busca  $X_i(i = 1, 2, \dots, S)$ ; 3: Calcula a aptidão de cada agente de busca 4:  $X_p = 0$  melhor agente de busca 5: repete 6: para cada agente de busca faça 7: Atualiza  $r_2$ ,  $r_3$  e  $r_4$ 8: Atualiza  $r_1$  pela Eq. [\(2.49\)](#page-45-2) 9: **se**  $r_4 < 0, 5$  então 10: Atualiza a posição do agente de busca pela Eq. [\(2.47a](#page-44-0)) 11: senão se  $r_4 > 0, 5$  então 12: Atualiza a posição do agente de busca pela Eq. [\(2.47b](#page-44-0)) 13: fim se 14: fim para 15: Calcula a aptidão de todos os agentes de busca 16: Atualiza  $X_p$  se existir melhor solução 17:  $t = t + 1$ 18: **até**  $t \geq Max_{iter}$ 19: fim

## 2.1.9 SSA - *Salp Swarm Algorithm* (2017)

### (a) Inspiração biológica:

Salpas são animais da família da *Salpidae* e vivem no mar em grandes profundidades. Seu corpo tem um formato de barril transparente (Fig. [2.11a](#page-47-0)) e sua locomoção é similar ao das águas vivas, pelo bombeamento da água através do seu corpo, o que auxilia na alimentação baseada na ingestão de plânctons.

<span id="page-47-0"></span>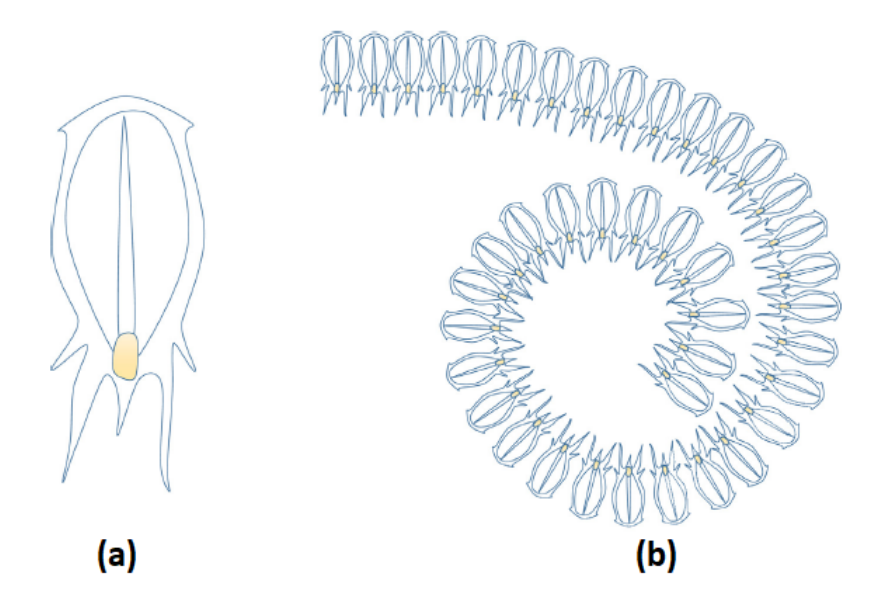

Figura 2.11: Salpa (a) e uma corrente de salpas (b) [\(MIRJALILI et al., 2017\)](#page-111-4)

Por estar inserido em um ambiente de difícil acesso, os Salpas ainda não foram totalmente desvendados, mas algumas pesquisas revelaram um hábito curioso desses animais. Eles possuem um comportamento coletivo no qual se juntam em formato de correntes guiados por um líder (Fig. [2.11b](#page-47-0)). Os pesquisadores acreditam que a formação dessas correntes facilitam na locomoção dos Salpas.

## (b) Modelo matemático:

O comportamento coletivo dos Salpas inspirou a criação da meta-heurística SSA por [Mirjalili et al.](#page-111-4) [\(2017\)](#page-111-4). SSA divide a população de Salpas em dois grupos: líder da corrente e seus seguidores. O líder é o agente de busca com a melhor aptidão e atrai os demais agentes para si. A posição do líder é atualizada conforme a equação [\(2.50\)](#page-47-1).

<span id="page-47-1"></span>
$$
X_{1,j}^{t+1} = \begin{cases} X_{p_j}^t + c_1((ub_j + lb_j)c_2 + lb_j) & se \ c_3 \ge 0, 5\\ X_{p_j}^t - c_1((ub_j + lb_j)c_2 + lb_j) & se \ c_3 < 0, 5 \end{cases} \tag{2.50}
$$

onde  $X_{1,j}$  é a posição do líder na dimensão *j*,  $X_{p_j}$  é a posição da fonte de comida na dimensão *j*,  $c_2$ e  $c_3$  são coeficientes de valores aleatórios uniformes no intervalo de 0 a 1 e definem a direção pela qual o líder irá seguir. O coeficiente  $c_1$  é responsável pelo equilíbrio entre a fase de exploração e de refinamento, por isso é o parâmetro mais importante do algoritmo. Seu valor é obtido pela equação  $(2.51).$  $(2.51).$ 

<span id="page-48-0"></span>
$$
c_1 = 2e^{-\left(\frac{4t}{Max_{iter}}\right)^2} \tag{2.51}
$$

Os agentes seguidores atualizam suas posições de acordo com a lei de movimento de Newton:

<span id="page-48-1"></span>
$$
X_{i,j} = \frac{1}{2}a\Delta t^2 + v_0\Delta t \tag{2.52}
$$

onde  $i \geq 2$ ,  $X_{i,j}$  é a posição do *i*-ésimo seguidor na dimensão j,  $\Delta t$  é o tempo,  $v_0$  é a velocidade inicial e a é a aceleração obtida por  $a = \frac{v - v_0}{\Delta t}$  e v é obtido por  $v = \frac{X_{i,j}^t - X_{i-1,j}^t}{\Delta t}$ .

Considerando  $v_0 = 0$  e que a cada iteração  $\Delta t = 1$ , a equação [\(2.52\)](#page-48-1) se torna:

<span id="page-48-3"></span>
$$
X_{i,j}^{t+1} = \frac{1}{2}(X_{i,j}^t - X_{i-1,j}^t)
$$
\n(2.53)

Pode-se agora sintetizar a meta-heurística SSA no item a seguir.

## (c) Pseudo código:

O pseudo código do algoritmo SSA pode ser visualizado pelo Algoritmo [10.](#page-48-2)

<span id="page-48-2"></span>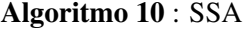

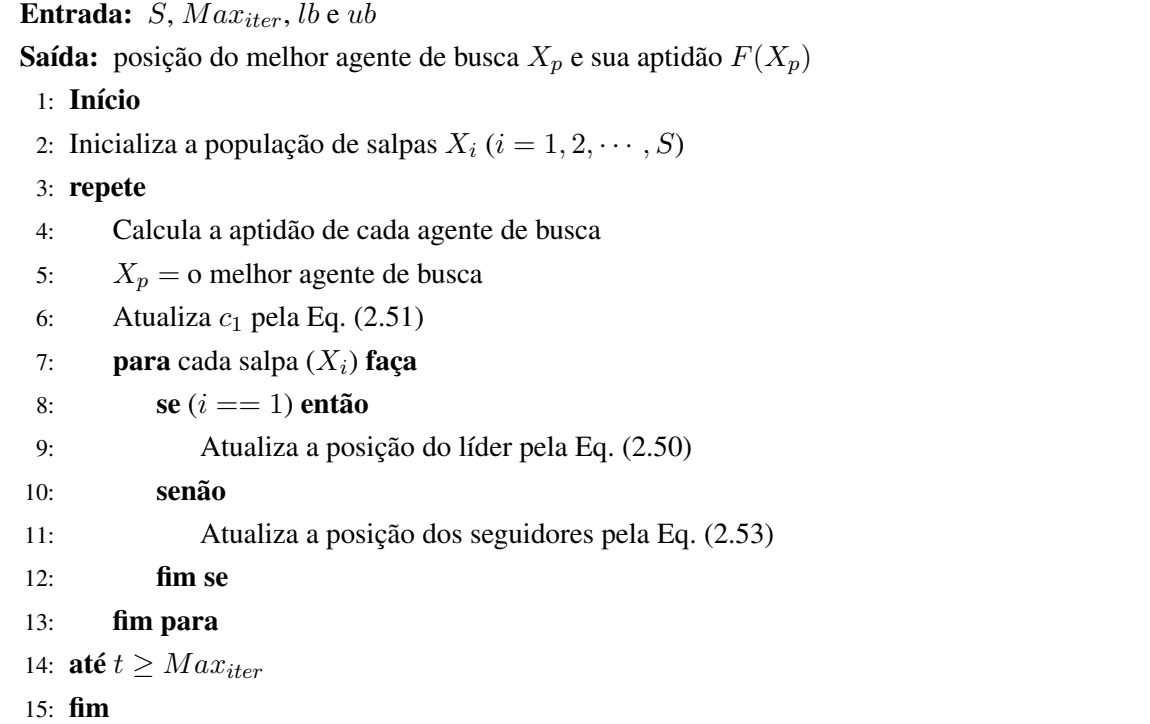

Na seção a seguir será descrita a teoria acerca da análise estatística utilizada neste trabalho para avaliar o desempenho das meta-heurísticas.

## 2.2 Análise Estatística de Desempenho

## 2.2.1 Princípios da estatística

Segundo [Carvalho](#page-109-0) [\(2015\)](#page-109-0), estatística é um ramo da matemática que estabelece métodos de coleta, organização, descrição e interpretação de um ou mais conjuntos de dados. Esses dados são obtidos pelo processo de amostragem, o qual a partir de uma população (conjunto completo) são retiradas amostras. Uma unidade de amostra é dita como uma observação do todo, de tal forma que carrega em si características da população de origem. Por conseguinte, pode-se extrair generalizações, cujo papel é da estatística inferencial.

<span id="page-49-0"></span>De acordo com [CORREIA](#page-109-1) [\(2003\)](#page-109-1), estatística inferencial é o conjunto de técnicas, com certo grau de confiabilidade, a fim de obter informações sobre uma população a partir da análise de sua amostra. As características são obtidas através de estimadores dos parâmetros populacionais, extraídos da amostra (Fig. [2.12\)](#page-49-0).

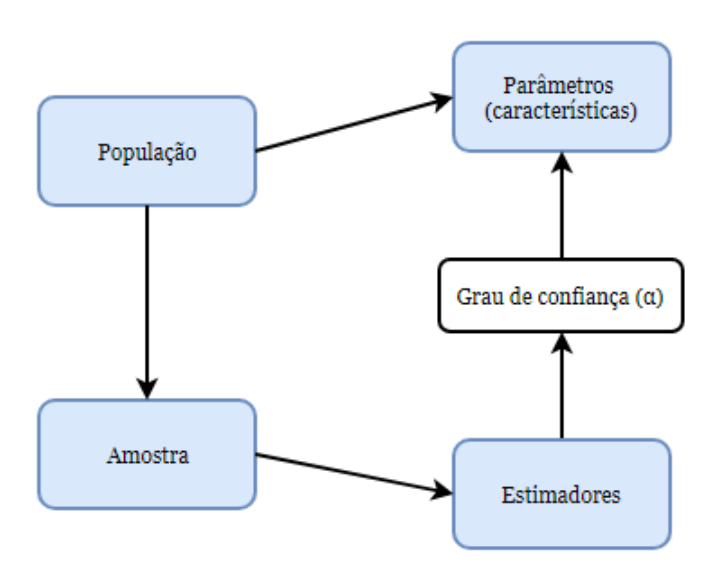

Figura 2.12: Inferência estatística da população

Não é possível determinar, com 100% de certeza, que os estimadores oriundos da amostra refletem as características da população, assim, determina-se que as informações possuem um índice de significância  $\alpha$  o que garante  $(1 - \alpha)$ % de garantia sobre as conclusões apresentadas.

O dado amostral é denominado *variável aleatória*, pois resulta em um valor numérico a cada experimento. Ao analisar estatisticamente os dados, três parâmetros principais da população podem ser analisados, a média  $(\mu)$ , a variância  $(\sigma^2)$  e o desvio padrão  $(\sigma)$ , e a partir da amostra observamos seus estimadores, respectivamente como  $\overline{x},$   $s^2$  e  $s.$  Supondo que a amostra constitua  $n$  dados, o cálculo dos estimadores segue as equações [\(2.54\)](#page-49-1) e [\(2.55\)](#page-50-0),

<span id="page-49-1"></span>
$$
\overline{x} = \frac{\sum_{i=1}^{n} x_i}{n} \tag{2.54}
$$

<span id="page-50-0"></span>
$$
s^{2} = \frac{\sum_{i=1}^{n} (x_{i} - \overline{x})^{2}}{n - 1}
$$
\n(2.55)

<span id="page-50-1"></span>Outra forma de caracterizar uma amostra de dados é verificando a frequência dos resultados através de uma distribuição de probabilidades. Essa distribuição é conhecida como histograma e pode ser observada na Fig. [2.13.](#page-50-1)

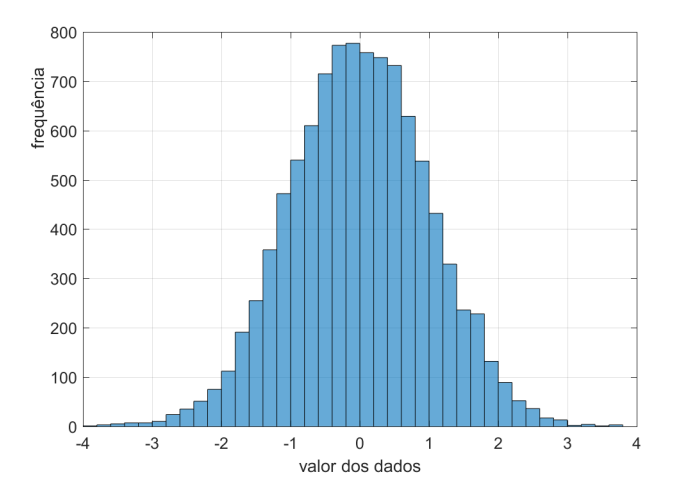

Figura 2.13: Histograma de um conjunto de 10.000 dados gerados pela função randn(·) do MatLab

<span id="page-50-2"></span>Ademais é possível determinar uma função que associa a cada valor assumido pela variável aleatória à probabilidade do valor ocorrer, denominada função *distribuição acumulada* (Fig. [2.14\)](#page-50-2).

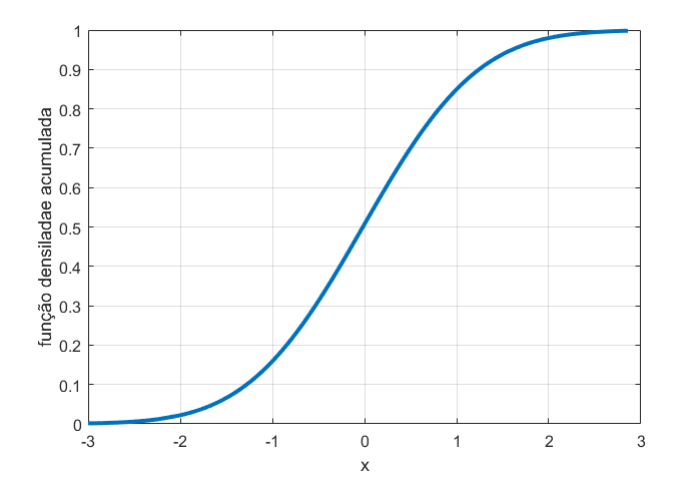

Figura 2.14: Função distribuição acumulada ( $\mu = 0$  e  $\sigma = 1$ )

Para verificar a probabilidade de um valor da amostra  $X_a$  ser menor que x, temos  $F(x) = P(X_a \le x)$ e em caso de variável aleatória contínua a probabilidade é:

$$
F(x) = \int_{-\infty}^{x} f(x)dx
$$
\n(2.56)

Do histograma pode-se determinar uma curva que caracteriza a distribuição da amostra. Existem diversas distribuições de probabilidade que caracterizam processos físicos e outros eventos de amostragem, tais como distribuição *normal*, *Qui-quadrado* e *F de Snedecor*.

#### • Distribuição normal:

Para [Soong](#page-113-0) [\(1986\)](#page-113-0), a distribuição normal ou *Gaussiana* é a mais importante das distribuições, tanto na teoria quanto nas aplicações práticas. Vale saber então que uma variável aleatória é dita normal se sua densidade de probabilidade possui a forma da equação [\(2.57\)](#page-51-0).

<span id="page-51-0"></span>
$$
f_{X_a}(x) = \frac{1}{\sqrt{2\pi\sigma}} \exp\left[-\frac{(x-\mu)^2}{2\sigma^2}\right], \ -\infty < x < \infty \tag{2.57}
$$

<span id="page-51-1"></span>A Fig. [2.15](#page-51-1) mostra a função de distribuição de probabilidade (*fdp*) na curva em formato de sino, simétrica em relação ao eixo das ordenadas, com valores de  $\mu$  e  $\sigma$  distintos [\(SOONG, 1986\)](#page-113-0).

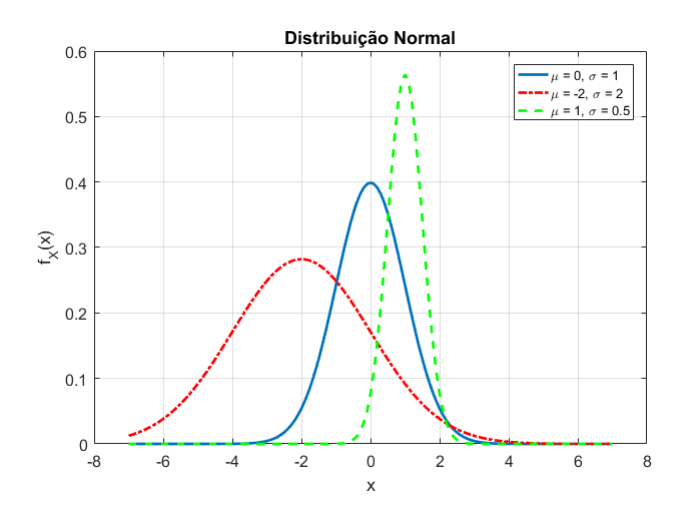

Figura 2.15: Distribuição normal

Denota-se  $N(\mu, \sigma^2)$  uma distribuição normal com média  $\mu$  e variância  $\sigma^2$ . Uma variável aleatória normal com  $\mu = 0$  e  $\sigma = 1$ , como em uma das curvas na Fig. [2.15,](#page-51-1) é chamada de variável aleatória normal padrão e denominada Z. Na subseção [2.2.3](#page-55-0) será mostrado como transformar uma variável normal em uma com distribuição normal padrão.

## • Qui-quadrado:

Uma variável aleatória  $X_a$  tem distribuição qui-quadrado com n graus de liberdade<sup>[2](#page-0-0)</sup> (n é igual ao número total de dados menos uma unidade) quando sua fdp é obtida por:

<span id="page-51-2"></span>
$$
f_{X_a}(x) = \frac{1}{2^{\frac{n}{2}}\Gamma(n/2)} \cdot x^{\frac{n}{2}-1} \exp(-\frac{x}{2}), \ n > 0, \ x > 0 \tag{2.58}
$$

onde  $\Gamma(\omega) = \int_0^\infty x^{\omega-1} e^{-x} dx$ ,  $\omega > 0$ . Para uma variável aleatória  $X_a$  com distribuição qui-quadrada

<sup>&</sup>lt;sup>2</sup>Grau de liberdade é o número de valores do conjunto de dados que pode variar após terem sido impostas certas restrições, como média ou variância

denota-se  $X_a \sim \chi^2_n$ . Ainda, a distribuição qui-quadrada pode ser definida como a soma de variáveis normais padronizadas ao quadrado, expresso como:

$$
\chi_n^2 = \sum_{i=1}^n X_{a_i}^2, \text{ com } X_{a_i} \sim N(0, 1)
$$
 (2.59)

<span id="page-52-0"></span>Na Fig. [2.16](#page-52-0) pode ser observada *fdp* da equação [\(2.58\)](#page-51-2) com diversos graus de liberdade [\(SANDERS,](#page-112-0) [2009\)](#page-112-0).

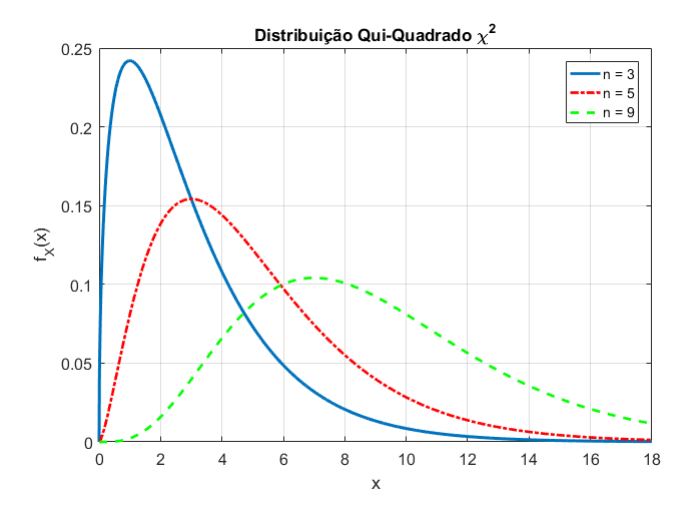

Figura 2.16: Distribuição Qui-Quadrado  $\chi^2$ 

## • Distribuição F de Snedecor:

Uma variável aleatória  $X_a$  tem distribuição  $F$  de Snedecor com  $n$  graus de liberdade no numerador e m no denominador quando sua *fdp* é obtida por:

$$
f_{X_a}(x) = \frac{\Gamma(\frac{m+n}{2})(\frac{m}{n})^{\frac{m}{2}} \cdot x^{\frac{m}{2}-1}}{\Gamma(\frac{m}{2})\Gamma(\frac{n}{2})(\frac{m}{n}x+1)^{\frac{m+n}{2}}}, \ x > 0 \tag{2.60}
$$

Denota-se como X<sup>a</sup> ∼ F(m, n) e o gráfico que representa a *fdp* F, para alguns valores de m e n, pode ser visto na Fig [2.17](#page-53-0) [\(JOHNSON; KEMP; KOTZ, 2005\)](#page-110-0).

<span id="page-53-0"></span>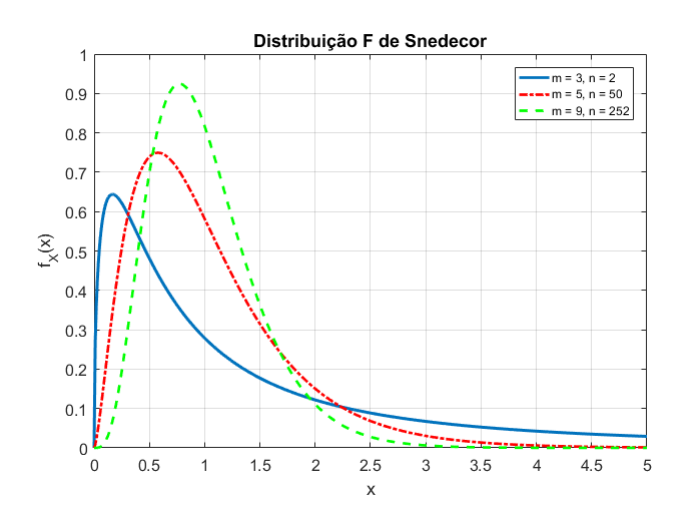

Figura 2.17: Distribuição F de Snedecor

## 2.2.2 Teste de hipótese

[Devore](#page-110-1) [\(2010\)](#page-110-1) diz que um teste de hipótese, ou hipótese estatística, é uma afirmação acerca do valor de um parâmetro, dos valores de vários parâmetros ou até a identificação da distribuição de probabilidade da amostra. Independentemente do problema, o teste de hipótese é baseado em duas suspeições, uma contrária a outra. Pode-se definir como hipótese que uma certa população possui  $\mu = 0, 5$ , assim a outra seria  $\mu \neq 0, 5$ , para análise de apenas uma única distribuição, ou dada duas populações  $\mu_1$  e  $\mu_2$ , descobrir se possuem distribuições iguais ou diferentes. O teste tem como objetivo verificar qual das hipóteses é verdadeira. Inicialmente uma delas é favorecida, alegando veracidade e tal alegação será rejeitada caso haja evidência que a contradiga.

Defini-se a hipótese nula (H0) como a alegação assumida *verdadeira* e hipótese alternativa (H1) como a *contradição* de  $H_0$ . A exemplo do parágrafo anterior, um teste de hipótese pode ser como  $H_0$ :  $\mu = 0, 5$  e  $H_1: \mu \neq 0, 5$ . Apesar de estar bem definida, a hipótese nula não é rejeitada por qualquer valor diferente de 0,5, pode-se aceitar que  $\mu$  esteja em certo intervalo próximo, como por exemplo  $0, 3 \leq \mu \leq 0, 7$ , conhecido como intervalo de confiança, assim, definindo a região de rejeição para  $\mu < 0.3$  e  $\mu > 0.7$ . Essa região está relacionada ao nível de significância  $(\alpha)$  que o teste deseja aplicar.

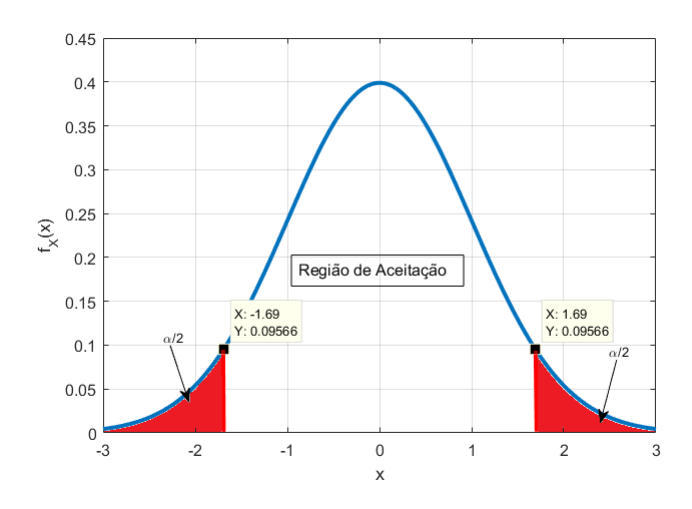

Figura 2.18: Intervalo de confiança para  $\alpha = 0.5$ 

<span id="page-54-0"></span>Mesmo com uma intervalo de confiança escolhido de forma sensata, a característica da amostra pode levar a afirmações errôneas acerca da população. Dois erros importantes no estudo dos testes de hipótese podem ocorrer: erro tipo I, ocorre na rejeição da hipótese nula  $H_0$  quando ela é verdadeira; erro tipo II, ocorre na não rejeição de  $H_0$  quando falsa. O grau de confiança de um teste é a probabilidade de ocorrer o erro do tipo I, ou seja, quanto menor for  $\alpha$  menor é a chance de definir  $H_0$  falsa quando verdadeira. O complemento de  $\alpha$  é o  $\beta$  que é a probabilidade da ocorrência do erro tipo II. A relação entre eles é  $\alpha = 1 - \beta$ . A síntese dos tipos de erros pode ser vista na Tab. [2.1.](#page-54-0)

Tabela 2.1: Ocorrência de erros no teste de hipótese

|                | Realidade              |                        |  |  |  |
|----------------|------------------------|------------------------|--|--|--|
|                | $H_0$ verdadeira       | $H_0$ falsa            |  |  |  |
| Aceitar $H_0$  | Resultado correto      | Erro tipo II $(\beta)$ |  |  |  |
| Rejeitar $H_0$ | Erro tipo I $(\alpha)$ | Resultado correto      |  |  |  |

Para eliminar completamente a ocorrência desses erros é necessário que o teste seja feito com o conjunto total da população, o que é impraticável em determinados casos. Porém, a escolha correta do tamanho da amostra diminui a chance dos mesmos acontecerem.

O resultado de um teste de hipótese pode ser obtido, então, com a aceitação ou não de  $H_0$  dado um nível de significância α, porém de acordo com [Montgomery e Runger](#page-111-5) [\(2010\)](#page-111-5) esse tipo de conclusão é inadequada porque não diz ao pesquisador se o valor calculado do teste estatístico está perto do intervalo de confiança ou se extrapolou a região de rejeição. O autor ressalta ainda que não é possível medir o risco ao aplicar somente um  $\alpha$  fixo.

Para resolver esse problema, criou-se a abordagem do valor-p [\(ARSHAM, 1988\)](#page-109-2). O valor-p é uma medida de quanta evidência você tem *contra* a hipótese nula. Quanto menor o *valor-p*, mais evidência terá de que H<sup>0</sup> é falsa. Diferentemente do α, o *valor-p* é extraído diretamente da amostra, mas, a interpretação de um teste de hipótese está diretamente ligado aos valores do primeiro, como mostrado na Tab. [2.2.](#page-55-1) O

<span id="page-55-1"></span>cálculo do seu valor varia de acordo com o teste e distribuição adotados, os quais serão apresentados nas subseções a seguir.

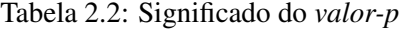

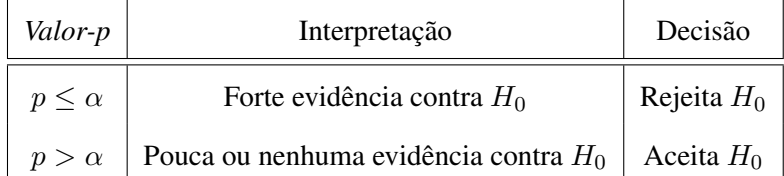

## <span id="page-55-0"></span>2.2.3 Testes paramétricos e não-paramétricos

Existem, na literatura, diferentes testes para vários tipos de problemas. Há o teste que é realizado para confirmar a média de uma distribuição normal quando a variância  $(\sigma^2)$  da população é conhecida, usando a distribuição normal padrão:

<span id="page-55-4"></span>
$$
Z_0 = \frac{\overline{X}_a - \mu_0}{\sigma / \sqrt{n}}\tag{2.61}
$$

onde n é o número de elementos da amostra. Quando a variância da população não é conhecida, o teste  $t$  é realizado utilizando a variância da amostra  $s^2$ :

$$
T_0 = \frac{\overline{X}_a - \mu_0}{s / \sqrt{n}}\tag{2.62}
$$

Os procedimentos acima podem ser usados também para testes acerca de duas distribuições normais  $(X_1 \in X_2)$ , com populações de variância conhecida (Eq. [\(2.63\)](#page-55-2)) e variância desconhecida (Eq. [\(2.64\)](#page-55-3)).

<span id="page-55-2"></span>
$$
Z_0 = \frac{\overline{X_1} - \overline{X_2} - (\mu_1 - \mu_2)}{\sqrt{\frac{\sigma_1^2}{n_1} + \frac{\sigma_2^2}{n_2}}}
$$
(2.63)

<span id="page-55-3"></span>
$$
T_0 = \frac{\overline{X_1} - \overline{X_2} - (\mu_1 - \mu_2)}{\sqrt{\frac{s_1^2}{n_1} + \frac{s_2^2}{n_2}}}
$$
(2.64)

Os testes mostrados pelas equações de [\(2.61\)](#page-55-4) a [\(2.64\)](#page-55-3) são aplicados quando as amostras em questão apresentam distribuição normal. Tais procedimentos são denominados de testes estatísticos paramétricos. Para definir se uma amostra possui distribuição normal outros procedimentos são realizados e serão mostrados na subseção [2.2.4.](#page-56-0) Além da exigência de normalidade na distribuição, de acordo com [Gar](#page-110-2)[cía et al.](#page-110-2) [\(2009\)](#page-110-2) há mais dois requisitos para o uso dos testes paramétricos acerca de múltiplas amostras: *independência dos dados* e *homogeneidade da variância*.

A independência dos dados indica a influência que a captação de uma amostra aplica sobre a outra. Neste trabalho, as meta-heurísticas são testadas em instantes distintos e parâmetros autônomos, ou seja, todos os dados apresentados são independentes entre si.

A homogeneidade da variância requer que as amostras de uma mesma população devem possuir variância iguais. Os testes para essa verificação serão abordados na subseção [2.2.5.](#page-60-0)

Casos em que as amostras não apresentem distribuições normais, independência e homogeneidade de variância, outros procedimentos de teste podem ser usados, conhecidos como testes estatísticos nãoparamétricos ou *livres de distribuição* [\(MONTGOMERY; RUNGER, 2010\)](#page-111-5). [Siegel e Jr](#page-112-1) [\(1975\)](#page-112-1) cita algumas vantagens do uso de estatística não-paramétrica em vez da paramétrica:

- 1. Se a distribuição da população não é totalmente conhecida os métodos não-paramétricos podem ser usados com amostras de pequeno tamanho, com um alto grau de eficiência;
- 2. Os testes não-paramétricos podem ser mais relevantes em pesquisas particulares por fazer menos suposições acerca dos dados;
- 3. A estatística não-paramétrica pode ser usada em aplicações categóricas de dados, ou seja, medidas nominais;
- 4. Há testes não-paramétricos que tratam amostras obtidas de populações distintas. Os paramétricos, em geral, não tratam tais dados sem suposições não reais;
- 5. Métodos não-paramétricos são mais fáceis de entender do que os paramétricos, além de os resultados daqueles serem mais diretamente interpretados que estes.

Sem acesso à população que originou as amostras, não é possível afirmar que ela tem exatamente distribuição normal ou qualquer outra, apenas é dito que a amostra é aproximadamente distribuída de tal forma (normal ou não). Os testes que indicam normalidade da distribuição dos dados são abordados na subseção a seguir. Além disso, o teste que indica a homogeneidade da variância de uma amostra será mostrado na subseção [2.2.5.](#page-60-0) Como veremos mais adiante, nem todas as populações possuem distribuição normal e nem todas garantem a homogeneidade da variância. Assim, nestes casos o uso dos testes nãoparamétricos são recomendados, os métodos utilizados neste trabalho serão detalhados na subseção [2.2.6.](#page-61-0)

## <span id="page-56-0"></span>2.2.4 Teste de normalidade

(a) Hipóteses

Como o próprio nome diz, teste de normalidade indica se a população (da qual a amostra é proveniente) possui distribuição normal ou não:

•  $H_0: X_a \in N(\mu, \sigma)$  e  $H_1: X_a \notin N(\mu, \sigma)$ .

Neste trabalho foram utilizados três testes de normalidade com abordagens distintas, os quais são descritos a seguir.

- (b) Descrição dos testes
	- (i) Função de distribuição empírica

Uma maneira de analisar a distribuição de uma amostra é compará-la com uma *fdp* acumulada conhecida. Para isso, calcula-se a função de distribuição empírica da amostra, primeiro ordenando  $(y_1, y_2 \cdots, y_n)$  os valores da amostra  $(x_1, x_2, \cdots, x_n)$ . Considerando *i* a frequência de yk, a função de distribuição empírica é calculada como [\(CONOVER, 1999\)](#page-109-3):

$$
FDE_n(y) = \begin{cases} 0, y < y_1 \\ i/n, y_k \le y < y_{k+1}, k = 1, 2, \cdots, n-1 \\ 1, y \ge y_n \end{cases} \tag{2.65}
$$

<span id="page-57-0"></span>A função  $FDE_n(x)$  é sempre composta por degraus e cabe aos testes, baseados nela, verificar a similaridade com a *fdp* acumulada conhecida  $FDE_0(x)$  (Fig. [2.19\)](#page-57-0).

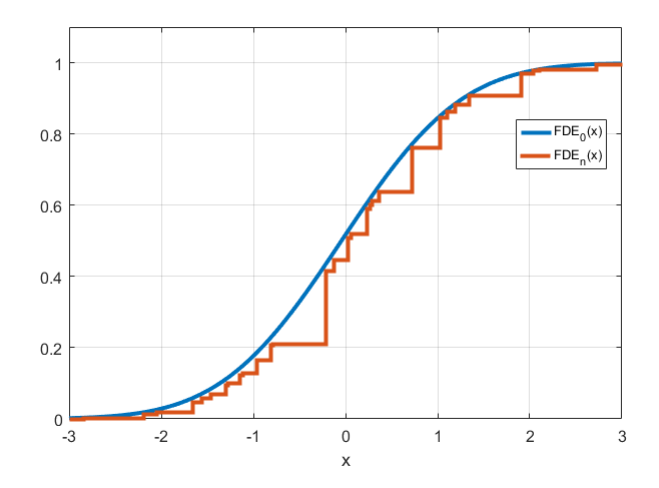

Figura 2.19: Distribuição conhecida  $FDE_0(x)$ , distribuição empírica  $FDE_n(x)$ 

O teste Kolmogorov-Smirnov Lilliefors (KS-L) é baseado na FDE, como descrito no item a seguir.

## (ii) Kolmogorov-Smirnov Lilliefors (KS-L)

KS-L é uma extensão do teste Kolmogorov-Smirnov (KS). KS é um método clássico baseado no conceito da FDE [\(ÐŽOLMOGOROV, 1933\)](#page-112-2). Nele calcula-se a maior distância entre  $FDE_n(x)$  com  $FDE_0(x)$  fazendo:

$$
D_n = \max\{|D_n^-|, |D_n^+|\}\tag{2.66}
$$

do qual  $D_n^- = FDE_n(x_{k-1}) - FDE_0(x_k)$  e  $D_n^+ = FDE_n(x_k) - FDE_0(x_k)$ . O valor da estatística KSz é então calculado:

$$
KSz = \sqrt{n}D_n\tag{2.67}
$$

A hipótese nula  $H_0$  é rejeitada se  $KSz < K_\alpha$ , em um nível  $\alpha$  de significância.  $K_\alpha$  é encontrado pela distribuição de Kolmogorov e pode ser vista em [\(SMIRNOV, 1948\)](#page-113-1). A realização do teste KS segue os passos:

*Passo 01:* vetor da amostra x *Passo 02:* ordena **x**,  $y_i = sort(\mathbf{x})$ *Passo 03:* **i**=1,2, · · · ,n *Passo 04:*  $FDE_n(y) = i/n$ *Passo 05:*  $\overline{y} = \sum y_i / n$ Passo 06:  $\sigma(y) = \sqrt{\sum (y_i - \overline{y})^2/n - 1}$ *Passo 07:*  $z_i = (y_i - \overline{y})^2/\sigma(y)$ *Passo 08:*  $FDE_0(y) = u_i = \phi(z_i)$ *Passo 09:*  $D^+ = abs(FDE_0(y) - i/n)$ *Passo 10:*  $D^{-} = abs(FDE_0(y) - (i-1)/n)$ *Passo 11:*  $D_n = max(D^+, D^-)$ *Passo 12:*  $KSz = \sqrt{n}D_n$ 

O teste KS-L provém de uma correção do teste KS, para quando os parâmetros de média e variância são desconhecidos, apresentado por [Lilliefors](#page-111-6) [\(1967\)](#page-111-6). O *valor-p* é calculado por um aproximação numérica elaborada por [Dallal e Wilkinson](#page-109-4) [\(1986\)](#page-109-4). Os passos, após aqueles do teste KS, para o cálculo do *valor-p* são:

*Passo 13:* encontrar os valores críticos de  $D_{20}$  e  $D_{15}$  que correspondem a n (amostras) da tabela formulada por [\(DALLAL; WILKINSON, 1986\)](#page-109-4). Se  $n$  está entre dois valores ( $n_{sup}$  e  $n_{inf}$ ), os valores de  $D_{20}$  e  $D_{15}$  são encontrados pela seguinte interpolação linear:

$$
D_{20} = D20_{inf} + (n + n_{inf}) \frac{D20_{sup} - D20_{inf}}{n_{sup} - n_{inf}}
$$
(2.68)

$$
D_{15} = D15_{inf} + (n + n_{inf}) \frac{D15_{sup} - D15_{inf}}{n_{sup} - n_{inf}}
$$
(2.69)

*Passo 14:* Calcular o valor de  $a_1, b_1, c_1, a_2, b_2$  e  $c_2$ :

$$
a_1 = -7,01256(n+2,78019)
$$
  
\n
$$
b_1 = 2,99587\sqrt{n+2,78019}
$$
  
\n
$$
c_1 = 2,1804661+0,974598/\sqrt{n}+1,67997/n
$$
  
\n
$$
a_2 = -7,90289126054n^{0,98}
$$
  
\n
$$
b_2 = 3,180370175721n^{0,49}
$$
  
\n
$$
c_2 = 2,2947256
$$
 (2.70)

*Passo 15:* Calcular o valor crítico  $D_{10}$ :

$$
D_{10} = \begin{cases} \frac{-b_1 - \sqrt{b_1^2 - 4a_1c_1}}{2a_1} & e \ a = a_1, \ b = b_1, \ c = c_1 \ se \ n \le 100 \\ \frac{-b_2 - \sqrt{b_2^2 - 4a_2c_2}}{2a_2} & e \ a = a_2, \ b = b_2, \ c = c_2 \ se \ n > 100 \end{cases}
$$
(2.71)

Passo 16: valor-p =

\n
$$
\begin{cases}\n0, 10 & \text{se } D_n = D_{10} \\
\exp(aD_n^2 + bD_n + c - 2, 3025851) & \text{se } D_n > D_{10} \\
0, 15 + (D_n - D_{15})[(0, 10 - 0, 15)/(D_{10} - D_{15})] & \text{se } D_n \ge D_{15} \\
0, 20 + (D_n - D_{20})[(0, 15 - 0, 20)/(D_{15} - D_{20})] & \text{se } D_n \ge D_{20} \\
& > 0, 20 & \text{se } D_n \le D_{10}\n\end{cases}
$$

#### (iii) Teste Shapiro-Wilk (SW)

O teste SW é baseado em regressão e correlação dos dados [\(SHAPIRO; WILK, 1965\)](#page-112-3). A estatística do teste SW é calculada como:

<span id="page-59-1"></span>
$$
W_s = \frac{\left(\sum_{i=1}^n a_i y_i\right)^2}{\sum_{i=1}^n (y_i - \overline{x})^2}
$$
\n(2.72)

onde  $y_i$  é o i-ésimo dado do conjunto  $x_i$  ordenado e  $a_i$  é o i-ésimo elemento do vetor:

<span id="page-59-0"></span>
$$
\mathbf{a'} = \frac{\mathbf{m'} \mathbf{V}^{-1}}{(\mathbf{m'} \mathbf{V}^{-1} \mathbf{V}^{-1} \mathbf{m})^{1/2}}
$$
(2.73)

onde  $\mathbf{m'} = (m_1, m_2, \cdots, m_n)$  é o vetor de valores esperados para a estatística normal e  $\mathbf{V} =$  $[cov(y_i, y_j)]$  é a matriz de covariância estatística. O cálculo de **m'** pode ser encontrado em [\(ÖNER; KOCAKOÇ, 2017\)](#page-112-4).

Os passos que calculam o *valor-p* do teste SW é dado como:

*Passo 01:* calcula o vetor **a**<sup>*z*</sup> pela equação [\(2.73\)](#page-59-0)

*Passo 02:* calcula a estatística  $W_s$  pela equação [\(2.72\)](#page-59-1)

*Passo 03:* calcula a normalização de  $W_s$  [\(ROYSTON, 1982\)](#page-112-5)

$$
Z=\frac{\ln(1-W_s)-\mu}{\sigma},
$$

onde:

 $\mu=-1,5861-0,31082ln(n)-0,083751ln^2(n)+0,0038915ln^3(n)$  e  $\sigma = exp(-0, 4803 - 0, 082676ln(n) + 0, 0030302ln^2(n))$ *Passo 04: valor-p* =  $P(Z \ge z) = 1 - \phi(|z|)$ 

## (iv) Teste D'Agostinho e Pearson (DAP)

O teste D'Agostinho e Pearson é baseado nos momentos da amostra ( √  $\overline{b_1}, b_2)$ [\(D'AGOSTINO;](#page-109-5) [PEARSON, 1973\)](#page-109-5). O teste estatístico DAP é calculado pela expressão:

<span id="page-59-2"></span>
$$
DAP = Z^2(\sqrt{b_1}) + Z^2(b_2)
$$
 (2.74)

Os testes  $Z($ √  $\overline{b_1})$  e  $Z(b_2)$  são próximos à distribuição normal e seu cálculo pode ser verificado em [\(ÖNER; KOCAKOÇ, 2017\)](#page-112-4). Dessa forma, os passos para o cálculo do *valor-p* do teste DAP são:

*Passo 01:* calcula as estatísticas Z( √  $(b_1)$  e  $Z(b_2)$ 

*Passo 02:* calcula a estatística DAP pela equação [\(2.74\)](#page-59-2)

*Passo 03:* calcula o *valor-p* de uma distribuição qui-quadrada com 2 graus de liberdade.

#### (c) Interpretação

Para todos os testes de normalidades analisados anteriormente se valor- $p > \alpha$  então  $H_0$  é aceita como verdadeira, indicando a normalidade da população em estudo. Todos esses testes foram realizados em código MatLab que pode ser obtido diretamente do Apêndice no trabalho de [Öner e Kocakoç](#page-112-4) [\(2017\)](#page-112-4).

## <span id="page-60-0"></span>2.2.5 Teste de homogeneidade de variância

## (a) Hipótese

Segundo [García et al.](#page-110-2) [\(2009\)](#page-110-2) e [RIBOLDI et al.](#page-112-6) [\(2014\)](#page-112-6), o método de Levene possui maior eficácia no teste de homogeneidade de variância quando aplicado a dados que não apresentam distribuição normal.

Esse teste proposto por [Levene](#page-111-7) [\(1961\)](#page-111-7) possui como hipótese nula  $(H_0)$  que determinado grupo de amostras possuem mesma variância. A hipótese alternativa  $H_1$  indica que no mínimo uma amostra do grupo possui variância diferente das demais.

#### (b) Descrição do teste

O teste de Levene começa com o cálculo de W na equação [\(2.75\)](#page-60-1).

<span id="page-60-1"></span>
$$
W = \frac{(N-k)}{(k-1)} \cdot \frac{\sum_{i=1}^{k} N_i (Z_{i, \cdot} - Z_{\cdot \cdot})^2}{\sum_{i=1}^{k} \sum_{j=1}^{N_i} (Z_{i, j} - Z_{i, \cdot})^2}
$$
(2.75)

onde  $N_i$  é o número de amostras no i-ésimo grupo,  $N$  é a soma das amostras de todos os grupos,  $k$  é a quantidade de grupos,  $Z_{i,j}$  é o módulo da diferença entre a variável aleatória da amostra j e grupo  $i$   $(Y_{i,j})$  com a média do grupo  $i$ , ou seja,  $Z_{i,j} = |Y_{i,j} - Y_{i}|$ .  $Z_{i, \cdot}$  é a média de  $Z_{i,j}$  para o grupo  $i$ ,  $Z_{..}$ é a média de todos os  $Z_{i,j}$ . A expressão de ambas são mostradas nas equações [\(2.76\)](#page-60-2) e [\(2.77\)](#page-60-3).

<span id="page-60-2"></span>
$$
Z_{i, \cdot} = \frac{1}{N_i} \sum_{j=1}^{N_i} Z_{i, j} \tag{2.76}
$$

<span id="page-60-3"></span>
$$
Z_{..} = \frac{1}{N} \sum_{i=1}^{k} \sum_{j=1}^{N_i} Z_{i,j}
$$
 (2.77)

O teste estatístico W é F-distribuído, o *valor-p* é encontrado pela distribuição acumulada F com k−1 graus de liberdade no numerador e  $N - k$  no denominador.

## (c) Interpretação

Neste trabalho foi utilizada a função *fcdf(W,k-1,N-k,'upper')* do MatLab, a qual retorna o *valor-p* do teste. Se valor- $p > \alpha$  indica que as amostras possuem mesma variância, ou seja, aceitam  $H_0$ [\(ÖNER; KOCAKOÇ, 2017\)](#page-112-4).

O teste de homogeneidade de variância de Levene compara apenas a ocorrência de diferenças na variância e é usado como requisito para o uso de métodos paramétricos. Na subseção a seguir será abordado o teste não-paramétrico para múltiplas amostras  $(n > 2)$  e busca indicar diferenças significativas na média das amostras.

#### <span id="page-61-0"></span>2.2.6 Teste não-paramétrico do desempenho

Em se tratando da análise de meta-heurísticas, frequentemente deseja-se comparar o desempenho deles em diversos problemas. Esse tipo de teste avalia a média de cada amostra (meta-heurística) do grupo para um número adequado de problemas. Para a minimização de problemas a amostra com a menor média possui o melhor desempenho. No grupo dos testes paramétricos, o mais usado para este propósito é o ANOVA [\(FISHER, 1956\)](#page-110-3). Alternativamente, o método não-paramétrico adequado para a realização dessas comparações é o teste proposto por [Friedman](#page-110-4) [\(1937\)](#page-110-4) mostrado no item a seguir.

#### (a) Teste de Friedman

#### (i) Hipótese

O teste de Friedman é um método não-paramétrico análogo ao ANOVA e seu objetivo é dizer, em um conjunto de n amostras ( $n > 2$ ), se existe pelo menos duas que representem populações de médias distintas. Dessa forma, é possível detectar diferenças significativas entre o comportamento de duas ou mais meta-heurísticas.

A hipótese nula  $H_0$  indica que as populações de todas as amostras possuem médias iguais, afirmando a familiaridade delas. A hipótese alternativa simplesmente nega a hipótese nula, ou seja, evidencia a diferença entre as médias das populações, indicando que pelo menos uma das amostras possui média diferente.

## (ii) Descrição do teste

O teste de Friedman é baseado no ranqueamento dos dados, realizando os seguintes passos:

- i. Organiza os dados obtidos em pares de cada meta-heurística para cada problema;
- ii. Para cada problema i, realiza o ranqueamento dos valores de 1 (melhor resultado) a  $k$ (pior resultado), onde  $k \notin \mathfrak{o}$  número de meta-heurísticas. O ranking é denominado como  $r_{i,j}$  com  $1 \leq j \leq k$ ;
- iii. Para cada meta-heurística  $j$ , calcular a média dos rankings obtidos em todos os problemas e obter o valor final  $R_j = \frac{1}{n}$  $\frac{1}{n} \sum_{i=1}^n r_{i,j}$ .

Logo, o teste de Friedman atribui o menor valor do ranking à meta-heurística com melhor desempenho. Para verificar as hipóteses de teste, a estatística de Friedman é calculada como:

<span id="page-61-1"></span>
$$
\chi_f^2 = \frac{12n}{k(k+1)} \left[ \sum_{j=1}^k R_j^2 - \frac{k(k+1)^2}{4} \right]
$$
 (2.78)

o qual é distribuído de acordo com a distribuição  $\chi^2$  com  $k-1$  graus de liberdade, para n e k grandes o suficiente  $n > 10$  e  $k > 5$  [\(DEMŠAR, 2006\)](#page-110-5).

Porém, [Iman e Davenport](#page-110-6) [\(1980\)](#page-110-6) mostrou que o teste estatístico de Friedman é muito conservativo e abordou um novo teste:

<span id="page-62-0"></span>
$$
F_f = \frac{(n-1)\chi_f^2}{n(k-1) - \chi_f^2}
$$
\n(2.79)

o qual é F distribuído com k − 1 e (k − 1)(n − 1) graus de liberdade. O *valor-p* desses testes são obtidos das tabelas de suas distribuições em conjunto com os graus de liberdade.

## (iii) Interpretação

Para as duas estatísticas apresentadas, quando o valor- $p < \alpha$  a hipótese nula  $H_0$  é rejeitada, determinando que ao menos uma das meta-heurísticas possui média diferente e não tem familiaridade com os demais.

## (b) Comparação 1x1 das meta-heurísticas

Além do testes das equações [\(2.78\)](#page-61-1) e [\(2.79\)](#page-62-0), necessita-se encontrar a diferença entre pares das amostras em estudo, para isso outro teste pode ser realizado com o ranking de Friedman. Nele pode-se comparar duas meta-heurísticas em específico ( $i \in j$ ) e começa pelo cálculo de:

<span id="page-62-1"></span>
$$
z = (R_i - R_j) / \sqrt{\frac{k(k+1)}{6n}} \tag{2.80}
$$

onde z é o valor utilizado para encontrar o *valor-p* da tabela de distribuição normal, que posteriormente é comparado com o  $\alpha$  escolhido, rejeitando a hipótese nula caso valor- $p \leq \alpha$ . Assim, dado  $R_i < R_j$  e valor- $p < \alpha$  o teste indica que a meta-heurística *i* teve melhor desempenho que *j*, já que está em melhor posição no *ranking* de Friedman e não possuem familiaridade (médias distintas).

O *valor-p* obtido pelo valor de z da equação [\(2.80\)](#page-62-1) reflete a comparação entre as meta-heurísticas i e j, sem levar em conta a comparação remanescente de todo o conjunto em estudo. Por conta disso esse resultado é denominado valor-p não ajustado

## (c) Erro acumulativo do valor-p não ajustado

Considerando um grupo de  $k$  meta-heurísticas sendo comparadas e um nível de significância  $\alpha$ , como mostrado na tabela [2.1,](#page-54-0) a probabilidade de não ocorrer um erro do tipo I é  $(1-\alpha)$ . Já a probabilidade de não ocorrer esse mesmo erro em  $k - 1$  comparações (meta-heurística i com todos os outros) é  $(1-\alpha)^{(k-1)}$ .

Dessa forma, a ocorrência de um ou mais erros tipo I terá a probabilidade de  $1 - (1 - \alpha)^{(k-1)}$ . Para  $\alpha = 0.05$  e  $k = 10$ , esse cálculo é de aproximadamente 0,37, valor consideravelmente alto. Essa probabilidade de erros acumulados em múltiplas comparações é denominada FWER (*Family-Wise Error Rate* em inglês).

A fim de lidar com esse problema usa-se os *valores-*p *ajustados* (APVs - *adjusted p-values* em inglês). Os APVs são calculados pelos procedimentos post-hoc, métodos esses que levam em consideração o controle da FWER do conjunto. Os procedimentos post-hoc abordados neste trabalho serão descritos na próxima subseção [\(DERRAC et al., 2011\)](#page-110-7).

## 2.2.7 Procedimentos *post-hoc*

## (a) Descrição dos procedimentos

A aplicação de um procedimento *post-hoc* tem como objetivo obter os APVs apropriados para realizar a comparação de múltiplas meta-heurísticas e determinar o grau de rejeição de cada hipótese testada. A hipótese nula  $H_0$  afirma que as duas meta-heurísticas sendo analisadas são da mesma família e têm o mesmo desempenho, portanto, a hipótese alternativa afirma que as meta-heurísticas não são da mesma família. [Derrac et al.](#page-110-7) [\(2011\)](#page-110-7) realizaram um estudo dos testes não-paramétricos, apresentando o uso de alguns procedimentos post-hoc para comparações  $NxN$ , dentre eles o **Nemenyi** [\(NEMENYI, 1963\)](#page-111-8) e Shaffer [\(SHAFFER, 1986\)](#page-112-7):

(a) Nemenyi: este procedimento é classificado como um método *single step* (um único passo, em inglês) pois transforma o *valor-p* não ajustado em APV com apenas uma expressão, dividindo o primeiro pelo número de comparações apresentadas,  $m = k(k-1)/2$ . O cálculo do APV da hipótese i é feito por:

$$
APV_i = min[v, 1], \text{ onde } v = m \cdot p_i \tag{2.81}
$$

(b) Shaffer: este procedimento é classificado como um método *step-down* pois analisa as hipóteses do menor valor-p ao maior. A rejeição da hipótese  $H_i$  ocorre se  $p_i < \alpha/t_i$ , onde  $t_i$  é o número máximo de hipóteses que pode ser verdadeira dado que alguma hipótese  $H_j$  ( $j \leq i$ ) seja falsa. Os APVs do procedimento Shaffer são obtidos da seguinte forma:

$$
APV_i = min[v, 1], \text{ onde } v = max[t_j p_j : 1 \le j \le i]
$$
\n
$$
(2.82)
$$

#### (b) Interpretação

Nesses procedimentos, se  $APV_i \leq \alpha$  rejeita-se a hipótese nula  $H_0$ , ou seja, as meta-heurísticas comparadas não são da mesma família, o que indica não terem o mesmo desempenho. Os testes e procedimentos *post-hoc* anunciados foram executados através de um *software* muito utilizado em testes estatísticos. Esse *software* é relatado na subseção a seguir.

## 2.2.8 Software KEEL

KEEL[3](#page-0-0) (*Knowledge Extraction based on Evolutionary Learning*) é um *software* livre desenvolvido em Java por um grupo de pesquisadores da Espanha e Reino Unido [\(ALCALÁ-FDEZ et al., 2009;](#page-109-6) [ALCALÁ-](#page-109-7)[FDEZ et al., 2011;](#page-109-7) [TRIGUERO et al., 2017\)](#page-113-2), que pode realizar diversos experimentos em mineração de dados, tais como regressão, classificação, aprendizagem não-supervisionada, entre outros. Importante

<sup>&</sup>lt;sup>3</sup>http://www.keel.es/

<span id="page-64-0"></span>mencionar que esse software é a primeira ferramenta do tipo que contém biblioteca de algoritmos evolucionários com código aberto. KEEL fornece uma interface gráfica simples (Fig. [2.20\)](#page-64-0) a fim de realizar experimentos com diferentes conjuntos de dados provenientes de algoritmos (especialmente os evolucionários) e avaliar os seus comportamentos.

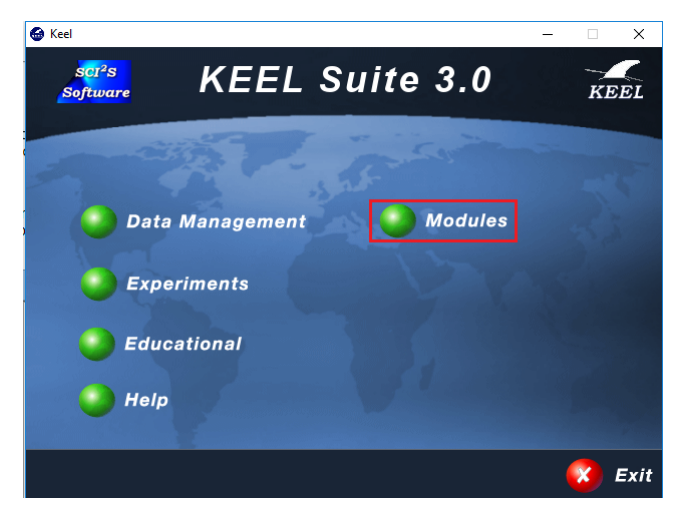

Figura 2.20: Tela inicial

<span id="page-64-1"></span>Na aba de módulos (Fig. [2.21\)](#page-64-1) existe a opção *Non-Parametric Statistical Analysis*, nela KEEL fornece um conjunto de procedimentos estatísticos para comparações múltiplas e em pares. Dentro do software vários métodos paramétricos e não-paramétricos podem ser utilizados. Os dados dos algoritmos a serem analisados podem ser carregados de outras ferramentas através de arquivos *excel* pela opção *Load Data* na Fig. [2.22.](#page-65-0)

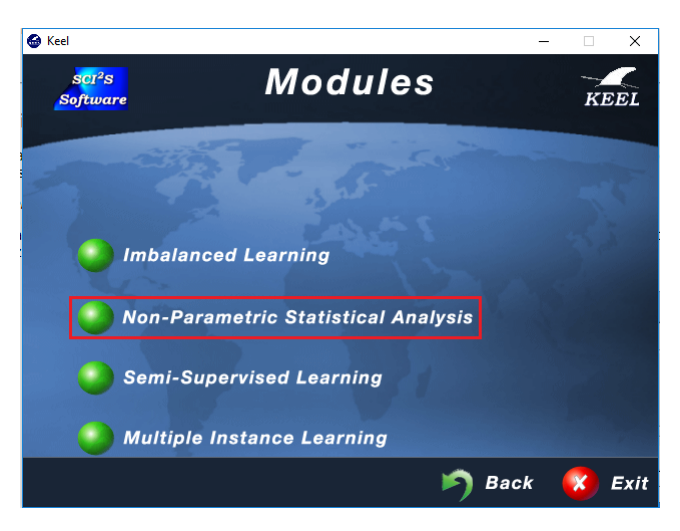

Figura 2.21: Tela de módulos

<span id="page-65-0"></span>

| <b>Statistical procedures</b>                                                                                                    |         |                                            | Data sets                | <b>PSO</b>                                                   | <b>DE</b>                                         | DA                                               | <b>SSA</b>                                                   | <b>WOA</b>    |
|----------------------------------------------------------------------------------------------------|---------|--------------------------------------------|--------------------------|--------------------------------------------------------------|---------------------------------------------------|--------------------------------------------------|--------------------------------------------------------------|---------------|
|                                                                                                    |         |                                            |                          |                                                              |                                                   |                                                  |                                                              |               |
| ◯ Friedman test 1xN<br><b>I</b> Friedman test NxN<br>◯ Quade test 1xN<br>◯ Contrast estimation<br>○ Friedman Aligned test 1xN ○ Wilcoxon test 1x1 |         | Data set 1<br>Data set 2                   |                          | 670064.919 669272.818                                        | 734725.262                                        | 1317908.61                                       | 1098588.2 $\sim$                                             |               |
|                                                                                                    |         | Data set 3<br>Data set 4                   | 641993.798<br>569796.883 | 635600.328<br>608061.501 601513.174 660584.581<br>560346.062 | 704839.128<br>577951.029                          | 1301523.60<br>1285301.94 1123103.8<br>1259470.89 | 1024233.5<br>991289.17                                       |               |
|                                                                                                    |         |                                            |                          |                                                              |                                                   |                                                  |                                                              | Data set 5    |
|                                                                                                    |         | Post hoc methods                           |                          |                                                              | Data set 6                                        | 436914.141                                       | 423746.559                                                   | 397512.900    |
|                                                                                                    |         |                                            | Data set 7               | 336529.842                                                   | 308121.567                                        | 295913.459                                       | 1125426.90                                                   | 865840.05     |
| □ Iman-Davenport                                                                                                    | Hommel  | $\Box$                                     | Data set 8               | 232629.620                                                   | 210051.611                                        | 204852.556                                       | 1102964.81                                                   | 1000966.6     |
| Bonferroni-Dunn                                                                                                    | Holland | $\triangledown$ Nemenyi                    | Data set 9               | 145566.284                                                   | 132470.820                                        | 146109.456                                       | 1070371.95 898335.88                                         |               |
|                                                                                                    |         |                                            | Data set 10              |                                                              | 94039.993654 86692.587291 103615.486              |                                                  | 1062568.02 914805.11                                         |               |
| $\vee$ Holm                                                                                                    | Rom     | $\triangledown$ Shaffer                    | Data set 11              |                                                              |                                                   |                                                  | 62514.321978 59735.552537 83372.002224 1050525.74 927092.25  |               |
| Hochberg                                                                                                    | Finner  | $\nabla$ Bergman                           | Data set 12              |                                                              | 40880.921792 43010.288297 67149.803611 1042681.61 |                                                  |                                                              | 1008506.7     |
|                                                                                                    |         |                                            | Data set 13              |                                                              | 27199.34103 32256.618641 59186.528595 1026811.72  |                                                  |                                                              | 899025.33     |
| Performance measure                                                                                                    |         |                                            | Data set 14              |                                                              |                                                   |                                                  | 17723.477431 24935.533345 53937.026751 1039955.27            | 865369.14     |
| $\bigcap$ Maximize                                                                                                    |         | (a) Minimize                               | Data set 15              |                                                              | 13111.937678 19529.542023 40585.799989 1033926.90 |                                                  |                                                              | 825563.82     |
|                                                                                                    |         |                                            | Data set 16              |                                                              | 7899.749196 17255.010896 38307.150591             |                                                  | 1019673.45 895415.27                                         |               |
|                                                                                                    |         |                                            | Data set 17              | 8011.547263                                                  |                                                   |                                                  | 15348.49578 43192.601933 977857.171 799898.74                |               |
|                                                                                                    |         |                                            | Data set 18              |                                                              |                                                   |                                                  | 6472.195957 14741.165315 40041.747893 946226.864 837343.48   |               |
| Load data<br><b>Export data</b>                                                                                                    |         | Clear data                                 | Data set 19              |                                                              | 5947.404638 14923.302852 32770.743805 893979.560  |                                                  |                                                              | 831082.18     |
|                                                                                                    |         |                                            | Data set 20              |                                                              |                                                   |                                                  | 6372.508276 14174.059471 34203.899506 877935.01332 742115.59 |               |
|                                                                                                    |         |                                            | Data set 21              |                                                              | 7414.2362 15006.598209 38953.168465 840068.311    |                                                  |                                                              | 763889.00     |
| 10<br>Methods:<br>Set dimensions<br>61<br>Data sets:                                                                                              |         | Data set 22                                |                          | 5756.471427 13007.368695 34918.966583 802132.678             |                                                   |                                                  | 730586.20                                                    |               |
|                                                                                                    |         | Data set 23                                |                          | 6707.729454 12500.003762                                     | 34408.3543                                        | 798042.728                                       | 705852.92                                                    |               |
|                                                                                                    |         | Data set 24                                | 7276.672254              |                                                              |                                                   | 13841.67618 33965.795541 777715.780 715073.15    |                                                              |               |
|                                                                                                    |         |                                            | Data set 25              |                                                              |                                                   |                                                  | 7105.49049 13249.693541 29857.364261 760542.265 737650.35    |               |
| Perform analysis                                                                                                    |         |                                            | Data set 26              |                                                              | 10436.969668 14418.984352 32400.642061 735649.121 |                                                  |                                                              | 689675.04     |
|                                                                                                    |         |                                            | Data set 27              |                                                              | 11328.936262 15228.217626 33391.005095 726188.987 |                                                  |                                                              | 681214.54     |
|                                                                                                    |         |                                            | Data set 28              |                                                              | 11311.906196 14663.492424                         |                                                  | 34266.45178 738274.819                                       | 654017.22 .   |
|                                                                                                    |         |                                            | $\overline{\phantom{a}}$ |                                                              |                                                   |                                                  |                                                              | $\rightarrow$ |
| <b>User Manual</b>                                                                                                    |         |                                            |                          |                                                              |                                                   |                                                  |                                                              |               |
|                                                                                                    |         |                                            |                          |                                                              |                                                   |                                                  |                                                              |               |
|                                                                                                    |         | <b>KEEL Suite for Statistical Analysis</b> |                          |                                                              |                                                   |                                                  |                                                              |               |
|                                                                                                    |         |                                            |                          |                                                              |                                                   |                                                  |                                                              |               |
| <b>Statistical procedures</b>                                                                                                    |         |                                            |                          |                                                              |                                                   |                                                  |                                                              |               |
| This module allows to perform several non-parametric statistical test over a given set of results. Further information about them can be          |         |                                            |                          |                                                              |                                                   |                                                  |                                                              |               |
|                                                                                                    |         |                                            |                          |                                                              |                                                   |                                                  |                                                              |               |

Figura 2.22: Tela dos testes estatísticos

Todos os testes estatísticos deste trabalho foram realizados nesta ferramenta.

## 2.3 Controle Preditivo baseado em Modelo (MPC)

O controle preditivo baseado em modelo (MPC) é uma estratégia de controle que usa do conhecimento do modelo dinâmico do sistema para predizer seu comportamento ao longo de um conjunto de ações de controle, em um horizonte de predição (N) definido, e determinar a ação ótima (instante atual) que resulte na saída desejada. Criado por volta da década de setenta, o MPC foi proposto inicialmente para sistemas de entradas e saídas uni-variáveis (SISO, do inglês *Single Input Single Output*), contudo logo foi estendido para sistemas multi-variáveis (MIMO, do inglês *Multiple Input Multiple Output*), para maiores informações sobre essas abordagens consultar [\(WANG, 2009\)](#page-113-3). Por essas características, o controle preditivo baseado em modelo tornou-se uma ferramenta muito aplicada em diversos problemas complexos, principalmente em sistemas não lineares [\(ALAMIR, 2013\)](#page-109-8). Neste caso, o controle preditivo é denominado de NMPC ou *Non-Linear MPC*.

Outra importante característica do MPC é o uso sistemático de restrições no modelo do sistema. Essas podem ser atribuídas às características físicas de atuadores, restrições de segurança como variáveis de pressão e temperatura, contratuais (qualidade e dimensionamento do produto), restrições relacionadas à legislação (limite máximo de emissões), restrições de tempo, dentro outros. Por conta disso, muitos problemas de sistemas reais podem ser resolvidos com o MPC e na literatura é possível encontrá-los como em controle aeroespacial [\(HARTLEY et al., 2012;](#page-110-8) [HARTLEY et al., 2014;](#page-110-9) [LING; WU; MACIEJOWSKI,](#page-111-9) [2008\)](#page-111-9) e processos químicos [\(YAMASHITA; ZANIN; ODLOAK, 2016;](#page-113-4) [ALI, 2001\)](#page-109-9).

Ademais, o MPC é uma estratégia na qual a ação de controle é obtida de forma on-line, a cada instante de amostragem, o que difere do controle convencional, o qual a lei de controle é pré-calculada [\(RA-](#page-112-8)[WLINGS; MAYNE, 2009\)](#page-112-8).

Neste trabalho, o controle preditivo é usado como ferramenta para dois dos três estudos de caso na avaliação dos algoritmos bioinspirados com modelos de sistemas não-lineares, diante disso, serão apresentados seus conceitos básicos para o entendimento de sua aplicação. Para uma compreensão mais profunda do assunto, sugere-se a leitura das seguintes referências [\(MACIEJOWSKI, 2002;](#page-111-10) [RAWLINGS; MAYNE,](#page-112-8) [2009;](#page-112-8) [ALAMIR, 2013\)](#page-109-8).

Na próxima subseção será abordada a metodologia do controle preditivo.

## 2.3.1 Metodologia do MPC

A estratégia de controle do MPC, em síntese, segue quatro passos (indicados abaixo) aplicados a cada instante de decisão (ou período de amostragem), um desses instantes de decisão é ilustrado na Fig. [2.24](#page-68-0)

- 1: para instante de decisão k faça
- 2: Verificar a(s) variável(is) de estado do sistema;
- 3: Calcular a sequência de ações futuras que minimizem a função custo do sistema;
- 4: Aplicar a primeira ação de controle da sequência ótima no intervalo do instante [k,k+1];
- 5: Passar para o instante k=k+1;
- 6: fim para

<span id="page-66-0"></span>Outra forma de verificar a metodologia do MPC é através de um diagrama de blocos, conforme mostrado na Fig. [2.23.](#page-66-0) Nela pode-se verificar que o modelo do sistema é utilizado para predizer as saídas, mediante os estados atuais (entradas e saídas anteriores) e as entradas futuras (ação de controle ótima).

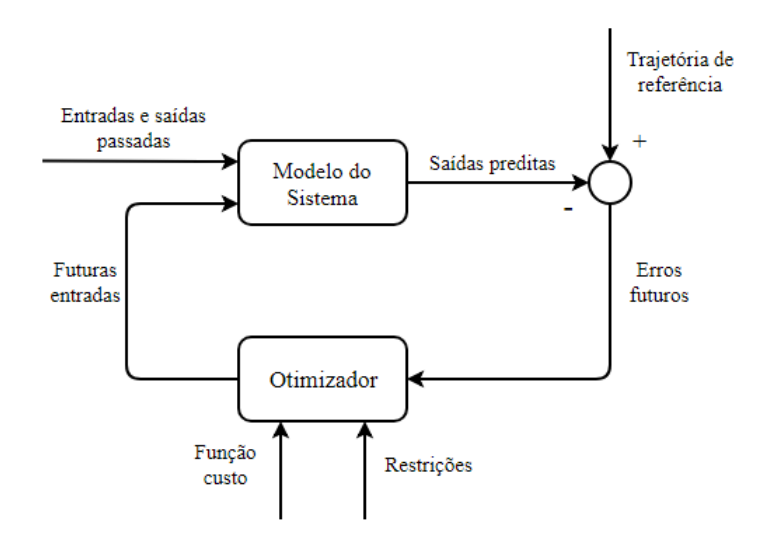

Figura 2.23: Diagrama de blocos da metodologia do MPC, *adaptado de* [\(CAMACHO; BORDONS, 2012\)](#page-109-10)

O otimizador (conhecido também como *solver* em inglês) é o responsável pela obtenção da ação de controle ótima a partir das restrições e do valor da função custo do problema. Esse é o bloco mais importante para este trabalho, pois o MPC permite que esse otimizador seja de livre escolha do projetista. Os casos de estudo mostrarão o desempenho do controle quando otimizados pelos algoritmos bioinspirados em estudo. Para entender como é a predição e como funcionam as restrições de um MPC a fundamentação matemática geral será abordada na subseção a seguir.

## 2.3.2 Fundamentos matemáticos do MPC

Esta subseção apresentará os conceitos e a formalização do MPC mostrados por [Alamir](#page-109-8) [\(2013\)](#page-109-8). Para realizar a predição, o MPC deve saber a dinâmica do sistema e como ele se comporta quando aplicada uma sequência de ações. Esse comportamento pode ser representado pelo modelo em espaço de estados discreto:

<span id="page-67-0"></span>
$$
x(k+1) = f(x(k), \mathbf{u}(k)) = \mathbf{A}x(k) + \mathbf{B}u(k)
$$
\n(2.83)

onde,  $x \in \mathbb{R}^n$  é o vetor de estados do sistema,  $\mathbf{u} \in \mathbb{R}^{n_u}$  é o vetor das ações de controle,  $k \in \mathbb{N}$  é o instante de amostragem e  $A \in \mathbb{R}^{n \times n}$  e  $B \in \mathbb{R}^{n \times n_u}$  são matrizes que descrevem o sistema dinâmico do problema. Quando A e B são constantes, o sistema é dito linear, já no caso de pelo menos uma das duas matrizes não ser constante o sistema é não-linear e o controle é denominado NMPC (MPC não linear).

A partir do mapeamento de estados na equação [\(2.83\)](#page-67-0) é possível calcular uma sequência ótima para N (horizonte de predição) ações de controle, formulada como:

$$
\tilde{u}(k) := \begin{pmatrix} u(k) \\ u(k+1) \\ \vdots \\ u(k+N-1) \end{pmatrix} \in \mathbb{R}^{N \cdot n_u}
$$
\n(2.84)

Os estados futuros quando  $\tilde{u}(k)$  é aplicado no sistema podem ser representados pela mesma notação:

$$
\tilde{x}(k) := \begin{pmatrix} x(k+1) \\ x(k+2) \\ \vdots \\ u(k+N) \end{pmatrix} \in \mathbb{R}^{N \cdot n}
$$
\n(2.85)

Baseado na equação [\(2.83\)](#page-67-0), o cálculo da sequência dos estados futuros dada as ações de controle futuras  $\tilde{u}(k)$  pode ser realizado pela seguinte expressão:

$$
\tilde{x}(k|\tilde{u}) = X(x(k), \tilde{u}, \tau, N) \tag{2.86}
$$

onde  $\tau$  é o período de amostragem e  $X$  é a função mapeamento dos estados futuros. A Fig. [2.24](#page-68-0) ajuda

<span id="page-68-0"></span>a verificar como é o funcionamento desse mapeamento.

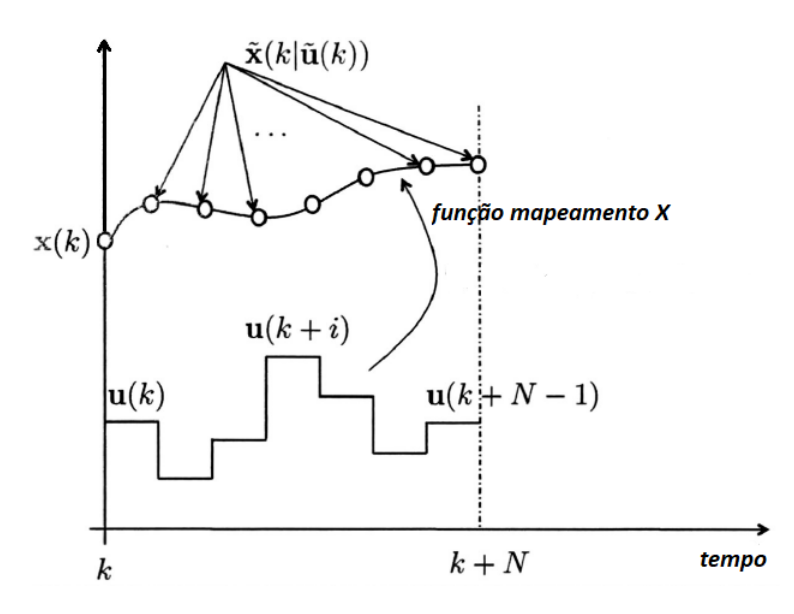

Figura 2.24: Mapeamento dos estados futuros dada uma sequência de ações de controle futura  $\tilde{u}$ , *adaptado de* [\(ALAMIR, 2013\)](#page-109-8)

Para representar a ação de controle em um determinado instante de tempo específico i, [Alamir](#page-109-8) [\(2013\)](#page-109-8) apresenta a seguinte notação:

$$
u(k+i-1) = \Pi_i^{(n_u, N)} \tilde{u}(k), \ i \in 1, \cdots, N
$$
\n(2.87)

<span id="page-68-1"></span>onde a matriz de seleção  $\Pi_i^{(n_u,N)}$  $\sum_{i=1}^{(n_u,N)}$  seleciona o i-ésimo elemento de dimensão  $n_u$  de um conjunto de N vetores e pode ser vista na Fig. [2.25.](#page-68-1)

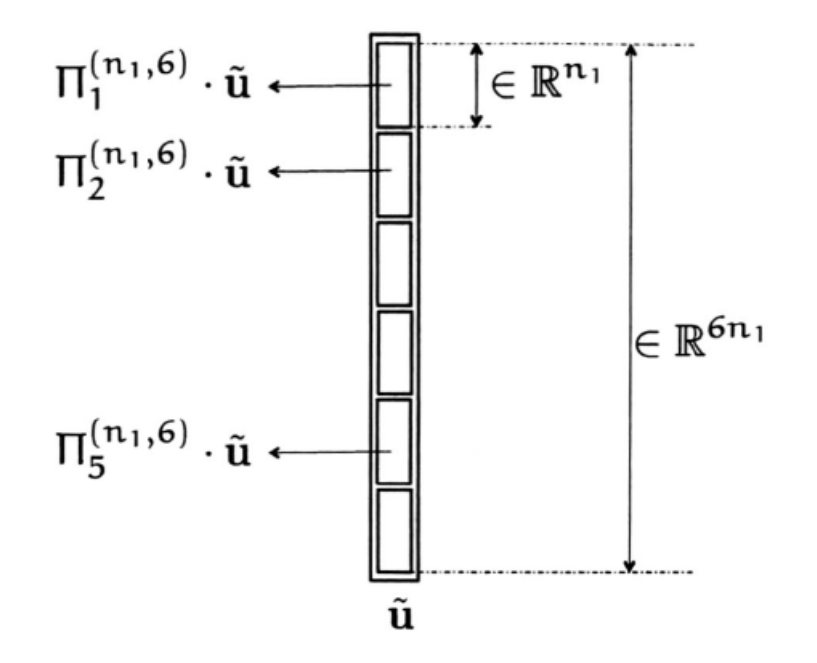

Figura 2.25: Matriz de seleção em um caso especial de  $N = 6$  [\(ALAMIR, 2013\)](#page-109-8)

Da mesma forma, pode-se representar o estado do sistema no instante  $i$  como:

$$
x(k+i-1) = \Pi_i^{(n,N)} \tilde{x}(k), \ i \in 1, \cdots, N
$$
\n(2.88)

O mapeamento dos estados permite definir uma função custo expressa por um escalar e busca avaliar a aptidão do sistema frente à trajetória de referência imposta. Essa função custo depende basicamente das ações de controle  $\tilde{u}(k)$  e estados futuros  $\tilde{x}(k|\tilde{u})$ . O projetista pode definir como é feito o cálculo da função custo e ela estará de acordo com o sistema trabalhado [\(ALAMIR, 2013\)](#page-109-8). A expressão genérica para a função custo J é:

$$
J(\tilde{u}(k), \tilde{x}(k|\tilde{u})) \to \text{escalar} \tag{2.89}
$$

A estratégia do MPC é fornecer a sequência de ações de controle ótima que satisfaçam o melhor valor da função custo e que respeitem as restrições. Tais restrições dependem do problema tratado, mas basicamente podem ser atribuídas aos estados, a ação de controle e à variação da ação de controle entre instantes de amostragem consecutivos. Pode-se generalizar as restrições como uma função g dependente dos estados e da ação de controle.

O melhor valor da função custo normalmente é o menor possível, tornando como tarefa do otimizador resolver um problema de minimização. Dessa forma, pode-se resumir que a metodologia de controle do MPC é da forma:

<span id="page-69-0"></span>
$$
P(x(k)) = min(J(\tilde{u}|x(k))), \quad dada \quad g(\tilde{u}|x(k)) \le 0 \tag{2.90}
$$

Assim, a solução do controle é  $\tilde{u}^{opt}(x(k))$  que satisfaça a equação [\(2.90\)](#page-69-0).

# 2.4 Conclusões do capítulo

As discussões teóricas, apresentadas nas seções anteriores, são relevantes por colocar os principais conceitos utilizados neste trabalho. Com base nesses conceitos, neste trabalho busca-se avaliar os algoritmos bioinspirados como otimizadores para problemas de controle preditivo não-linear (NMPC) do pêndulo invertido (seção [3.1.1\)](#page-70-0) e atitude de satélites (seção [3.1.2\)](#page-73-0). Os algoritmos serão implementados também para resolver as funções da competição CEC2017 (seção [3.1.3\)](#page-77-0).

Os testes estatísticos apresentados neste capítulo são a base para as comparações que serão apresentadas no próximo capítulo. Os testes de normalidade e homogeneidade da variância são úteis na verificação das condições de uso dos testes não-paramétricos. O teste não paramétrico de Friedman (seção [2.2.6\)](#page-61-0) é usado para gerar o *ranking* das meta-heurísticas e juntamente com os procedimentos *post-hoc* serão realizadas comparações 1x1 de cada um dos algoritmos bioinspirados.

# Capítulo 3

# Metodologia

*Este capítulo aborda a metodologia utilizada no trabalho. Serão apresentados os estudos de caso na seção [3.1,](#page-70-1) a partir desses problemas na seção [3.2](#page-79-0) será detalhado como foi feita a aquisição dos dados e quais os parâmetros utilizados nos algoritmos e nos problemas. Por fim, na seção [3.3](#page-83-0) pode ser visto a forma com que os desempenhos dos algoritmos foram comparados e quantificados.*

# <span id="page-70-1"></span>3.1 Estudos de caso

Neste trabalho os algoritmos apresentados na seção [2.1](#page-21-0) do capítulo anterior são confrontados entre si em relação ao desempenho em três estudos de caso. Dois desses estudos, os algoritmos fazem o papel do otimizador do NMPC e no terceiro eles resolvem 29 problemas matemáticos com restrição de fronteira.

## <span id="page-70-0"></span>3.1.1 Pêndulo Invertido em um carrinho

O primeiro problema de controle é de inverter e controlar um pêndulo simples na posição invertida  $(\theta = 0^{\circ})$  e o carro na referência ( $r = 0$ ), como ilustrado na Fig. [3.1.](#page-71-0)

<span id="page-71-0"></span>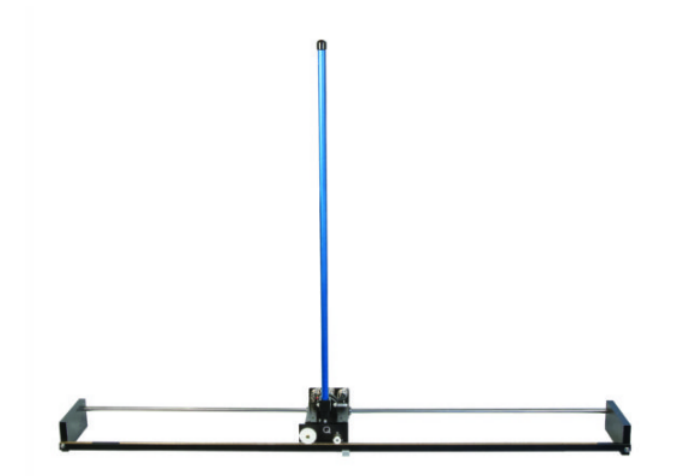

Figura 3.[1](#page-0-0): Pêndulo invertido da Quanser<sup>1</sup>

O modelo dinâmico do pêndulo invertido em um carrinho é não-linear e é obtido pela aplicação das leis de movimento de Newton no carro e no pêndulo, separadamente. O diagrama de blocos da Fig. [3.2](#page-71-1) mostra como as forças são aplicadas.

<span id="page-71-1"></span>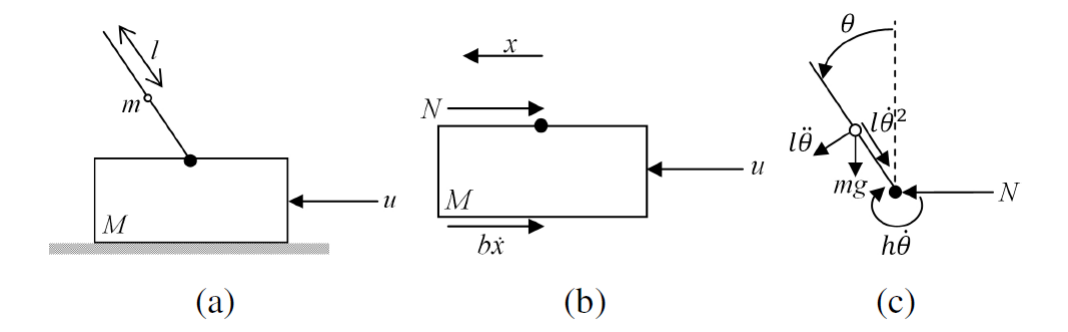

Figura 3.2: a) pêndulo conectado ao carrinho, b) diagrama de corpo livre do carrinho, c) diagrama de corpo livre do pêndulo, [\(MERCIECA; FABRI, 2011\)](#page-111-11)

O modelamento matemático completo pode ser consultado no Apêndice A do trabalho de [Alaniz](#page-109-11) [\(2004\)](#page-109-11), porém, em síntese a aceleração do carro e aceleração angular do pêndulo podem ser obtidas pelas equações [\(3.1\)](#page-71-2) e [\(3.2\)](#page-71-3).

<span id="page-71-2"></span>
$$
\ddot{x} = \frac{1}{M+m} [u - b\dot{x} - ml\ddot{\theta}cos(\theta) + ml\dot{\theta}^2 sin(\theta)] \tag{3.1}
$$

<span id="page-71-3"></span>
$$
\ddot{\theta} = \frac{3}{4ml^2} [mgl \cdot sin(\theta) - ml\ddot{x}cos(\theta) - h\dot{\theta}]
$$
\n(3.2)

onde *M* é a massa do bloco composto pelo carrinho, *m* é a massa distribuída uniformemente em um pêndulo ideal e *2l* é o seu comprimento, *b* é a coeficiente de atrito do carrinho com a superfície, *h* é o coeficiente de atrito de rotação, *u* é a força aplicada no bloco, θ é o ângulo entre a normal e o pêndulo e *x* é

<sup>1</sup> https://www.quanser.com/products/linear-servo-base-unit-inverted-pendulum
o deslocamento horizontal do bloco. Para melhor representação dos estados do sistema, as equações [\(3.1\)](#page-71-0) e [\(3.2\)](#page-71-1) são expressas em termos de x,  $\dot{x}$ ,  $\theta$  e  $\dot{\theta}$ . A equação diferencial de segunda ordem é da forma da equação [\(3.3\)](#page-72-0) [\(MERCIECA; FABRI, 2012\)](#page-111-0), o qual  $\chi$  é um vetor e g é um vetor de campo para combinar os estados em um único vetor.

<span id="page-72-0"></span>
$$
\ddot{\chi} = f(\dot{\chi}, \chi, u), \begin{bmatrix} x \\ \dot{x} \\ \theta \\ \dot{\theta} \end{bmatrix} = g(\dot{\chi}, \chi), \ \chi = \begin{bmatrix} x \\ \theta \end{bmatrix}
$$
 (3.3)

Por fim, a equação é discretizada usando o método de Runge-Kutta de 4<sup>a</sup> ordem [\(ALANIZ, 2004\)](#page-109-0), os vetores  $K_1$  a  $K_4$  são calculados pela equação [\(3.4\)](#page-72-1).

<span id="page-72-1"></span>
$$
K_1 = f(\dot{\chi}(k), \chi(k), u(k))
$$
  
\n
$$
K_2 = f(\dot{\chi}(k) + \frac{T_s}{2}K_1, \chi(k) + \frac{T_s}{2} \cdot \dot{\chi}(k), u(k))
$$
  
\n
$$
K_3 = f(\dot{\chi}(k) + \frac{T_s}{2}K_2, \chi(k) + \frac{T_s}{2}\dot{\chi}(k) + \frac{T_s^2}{8}K_1, u(k))
$$
  
\n
$$
K_4 = f(\dot{\chi}(k) + T_sK_3, \chi(k) + T_s\dot{\chi}(k) + \frac{T_s^2}{2}K_3, u(k))
$$
\n(3.4)

Assim,  $\dot{\chi}$  e  $\chi$  para um passo de amostragem é:

$$
\chi(k+1) = \chi(k) + T_s \left[ \dot{\chi}(k) + \frac{T_s}{6} (K_1 + K_2 + K_3) \right] \n\dot{\chi}(k+1) = \dot{\chi}(k) + \frac{T_s}{6} (K_1 + 2K_2 + 2K_3 + K_4)
$$
\n(3.5)

Tratando os estados como um vetor  $X = [x \dot{x} \theta \dot{\theta}]$ , a obtenção da ação de controle é realizada pela otimização de uma função custo dependente dos valores de X [\(SAMPAIO et al., 2018\)](#page-112-0):

<span id="page-72-2"></span>
$$
u_{opt} = argmin[\sum_{i=1}^{N-1} \left( \sum_{j=1}^{4} Q_{error}(X(j,i)) \cdot (X(j,i) - X_{ref}(j,i))^2 Q(j) + R \cdot (u(i) - u_{ref}(i))^2 \right) + \sum_{j=1}^{4} Q_{error}(X(j,N)) \cdot (X(j,N) - X_{ss}(j))^2 Q_f(j)]
$$
\n(3.6)

onde,  $X_{ss} = (x = 0, \dot{x} = 0, \theta = 0^{\circ}, \dot{\theta} = 0^{\circ})$  e  $Q_{erro}$  da equação [\(3.6\)](#page-72-2) é uma penalização no valor do estado x do pêndulo caso ele alcance valor maior que  $x_{max} = 0, 5$  ou menor que  $x_{min} = -0, 5$  [\(SAMPAIO](#page-112-0) [et al., 2018\)](#page-112-0).  $Q(j)$  e  $Q_f(j)$  são as penalizações do erro da trajetória do estado j nos horizontes 1 ao  $N-1$ e final N, respectivamente. Apenas o primeiro sinal de controle  $u_{opt}(1)$  é aplicado ao sistema no período  $[t, t + \tau_s]$  e no instantes seguintes toda a metodologia é aplicada novamente.

#### 3.1.2 Satélite

O segundo problema de controle tem o objetivo controlar o ângulo de atitude de um satélite nos três eixos de rotação considerando o modelo apresentado por [Gonzales](#page-110-0) [\(2009\)](#page-110-0) de uma plataforma de testes (Fig. [3.3\)](#page-73-0). No modelo utilizado, o elemento responsável pela orientação de cada eixo é uma roda de reação. Essa roda é ligada a um motor que, quando ligado, induz uma velocidade e, pelo princípio da conservação de momento angular, surge um torque de mesma intensidade e direção oposta aplicado no corpo [\(RODRIGUES; MURILO; SOUZA, 2017\)](#page-112-1).

<span id="page-73-0"></span>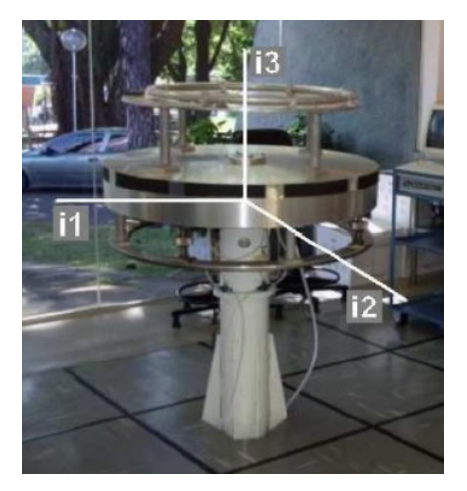

Figura 3.3: Plataforma de testes: mesa giratória de três eixos, [\(RODRIGUES; MURILO; SOUZA, 2017\)](#page-112-1)

Denomina-se atitude do simulador a orientação relativa entre o sistema de referência inercial  $F_i$   $(i_1, i_2, i_3)$ e o sistema de referência do corpo  $F_b$ , referente à parte móvel da plataforma, mas que possui o mesmo centro que  $F_i$ .

Para descrever a orientação de  $F_b$  com relação a  $F_i$ , utiliza-se os ângulos de Euler na sequência de rotações 3-2-1, ou seja, partindo-se de  $F_i$  para se chegar a  $F_b$ , o eixo 3 deverá ser rotacionado de um ângulo  $\theta_1$ , o eixo 2 deverá ser rotacionado de um ângulo  $\theta_2$ , e o eixo 1 deverá ser rotacionado de um ângulo  $\theta_3$  [\(RODRIGUES; MURILO; SOUZA, 2017\)](#page-112-1).

O problema trata-se de levar a atitude do corpo, inicialmente de  $(0^{\circ}, 0^{\circ}, 0^{\circ})$ , para uma referência imposta  $(\theta_1, \theta_2, \theta_3)$ . A ação de controle é a velocidade do motor que age em cada roda de reação  $(u_1, u_2, u_3)$ .

#### 1. Modelo do sistema:

O modelo matemático da plataforma é não linear e descrito pela equação matricial a seguir [\(GON-](#page-110-0)[ZALES, 2009\)](#page-110-0):

<span id="page-73-1"></span>
$$
\begin{bmatrix}\n\dot{\theta}_1 \\
\dot{\theta}_2 \\
\dot{\theta}_3\n\end{bmatrix} = \begin{bmatrix}\n0 & \sin(\theta_3)/\cos(\theta_2) & \cos(\theta_3)/\cos(\theta_2) \\
0 & \cos(\theta_3) & -\sin(\theta_3) \\
1 & \sin(\theta_3)\sin(\theta_2)/\cos(\theta_2) & \cos(\theta_3)\sin(\theta_2)/\cos(\theta_2)\n\end{bmatrix} \cdot \begin{bmatrix}\n\omega_1 \\
\omega_2 \\
\omega_3\n\end{bmatrix}
$$
\n(3.7)

Os valores de  $\theta_1$ ,  $\theta_2$  e  $\theta_3$  são os ângulos de Euler que descrevem a atitude do simulador como a orientação relativa entre o referencial inercial  $F_i$  e a referência fixada ao corpo  $F_b$ . Já  $\omega_1$ ,  $\omega_2$  e  $\omega_3$ 

são as velocidades angulares da plataforma do eixo de referência  $F_b$  em relação a  $F_i$  e  $\dot{\Omega}_1$  ,  $\dot{\Omega}_2$  e  $\dot{\Omega}_3$ são as acelerações das rodas de reação e as variáveis de comando do sistema, por conseguinte,  $\Omega_1$ ,  $\Omega_2$  e  $\Omega_3$  são as velocidades das rodas de reação.

 $I_{11}$ ,  $I_{22}$  e  $I_{33}$  são os momentos de inércia em torno dos eixos  $i_1$ ,  $i_2$  e  $i_3$ . Como dito na seção [2.3](#page-65-0) do capítulo anterior, busca-se representar o sistema no modelo de espaço de estados,

$$
\dot{X} = f(X, u, A, B) \tag{3.8}
$$

onde o vetor de estados é  $X = (\theta_1 \ \theta_2 \ \theta_3 \ \omega_1 \ \omega_2 \ \omega_3)^T$  e a ação de controle é  $u = (\dot{\Omega}_1 \ \dot{\Omega}_2 \ \dot{\Omega}_3)^T$ . A partir das equações e  $(3.7)$ , as matrizes  $A \in B$  são definidas,

A = 0 0 0 sin(θ3) cos(θ2) cos(θ3) cos(θ2) 0 0 0 0 cos(θ3) −sin(θ3) 0 0 0 1 sin(θ3)sin(θ2) cos(θ2) cos(θ3)sin(θ2) cos(θ2) 0 0 0 0 (I22ω3−IωΩ3) (I11+Iω) (−I33ω2+IωΩ2) (I11+Iω) 0 0 0 (−I11ω3+IωΩ3) (I22+Iω) 0 (I33ω1−IωΩ1) (I22+Iω) 0 0 0 (I11ω2−IωΩ2) (I33−Iω) (I22ω1+IωΩ1) (I33+Iω) 0 (3.9) B = 0 0 0 0 0 0 0 0 0 −I<sup>ω</sup> I11+I<sup>ω</sup> 0 0 0 −I<sup>ω</sup> I22+I<sup>ω</sup> 0 0 0 <sup>−</sup>I<sup>ω</sup> I33+I<sup>ω</sup> (3.10)

onde  $I_{\omega}$  é a inércia de cada roda de reação. Observa-se que A depende dos valores variáveis de  $\Omega_{1,2,3}$ o que torna o sistema não-linear. Para um melhor detalhamento acerca da modelagem do sistema basta consultar [\(GONZALES, 2009\)](#page-110-0).

#### 2. Entrada degrau filtrada:

Uma estratégia utilizada neste trabalho, apresentada por [Rodrigues, Murilo e Souza](#page-112-1) [\(2017\)](#page-112-1), foi a aplicação de uma referência filtrada, que é a suavização do sinal :

$$
y_i(t) = \theta_i (1 - e^{\frac{-3\tau_s}{t_{ref}}})
$$
\n(3.11)

onde  $\theta_i$  é a amplitude do sinal de referência,  $\tau_s$  é o período de amostragem e  $t_{ref}$  o tempo de resposta para o sistema atingir 95% da amplitude  $\theta_i$ . A Fig. [3.4](#page-75-0) mostra a relação entre os dois sinais.

<span id="page-75-0"></span>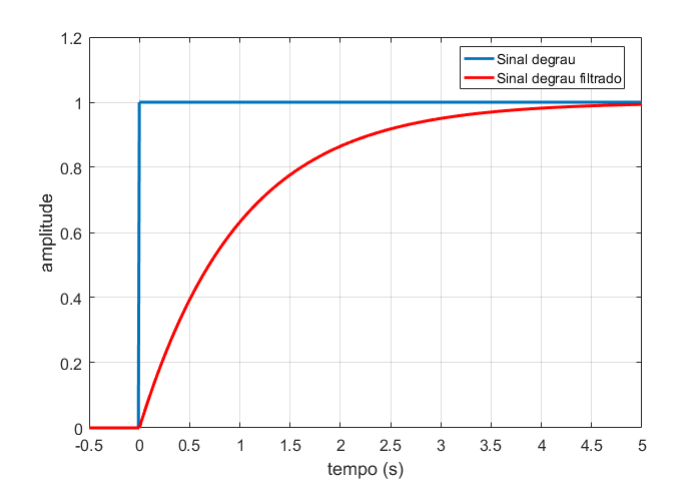

Figura 3.4: Sinais de entrada, degrau e degrau filtrado

A aplicação desse sinal de entrada permite acompanhar a dinâmica do sistema, que não varia rapidamente como em uma entrada degrau e tem o objetivo de reduzir o *overshoot* do sinal de saída.

#### 3. Parametrização:

Outra estratégia utilizada no controle NMPC do Satélite é uma parametrização do sinal de controle criada por [Murilo, Alamir e Alberer](#page-111-1) [\(2014\)](#page-111-1). No controle preditivo a entrada do sistema (u) deve 'enxergar' o horizonte de predição  $(N)$ , ou seja, quanto maior o horizonte maior será a complexidade do problema em definir o  $\mathbf{u}_{opt}$ . A fim de diminuir a dimensão da variável de decisão e desacoplá-la da escolha do valor de N, a parametrização de u é realizada. Ela é representada pela soma de duas exponenciais que modelam o sinal através de dois coeficientes:

$$
\mathbf{u}_n(t+i\tau_s) = Sat_{u_{min}}^{u_{max}}(u^* + \alpha_1 \cdot e^{-\lambda i \tau_s} + \alpha_2 \cdot e^{-\mathbf{q} \cdot \lambda i \tau_s}), \; para \; t \in [(k-1)\tau_s, k\tau_s[ \qquad (3.12)
$$

onde n é o número de atuadores do sistema,  $i \in \{0, \dots, N-1\}$ ,  $\tau_s$  é o período de amostragem,  $\lambda > 0$  e  $q \in \mathbb{N}$  são parâmetros de sintonia,  $\alpha_1$  e  $\alpha_2 \in \mathbb{R}^2$  são os coeficientes a serem determinados. Sat é o mapa de saturação  $Sat: \mathbb{R}^2 \to \mathbb{R}^2$  definido como:

$$
Sat_{u_{min}}^{u_{max}}(u_i) = \begin{cases} u_{min}^i & se \ u_i \le u_{min}^i \\ u_{max}^i & se \ u_i \ge u_{max}^i \\ u_i & caso \ \text{contrario} \end{cases}, \ i \in \{1, 2\} \tag{3.13}
$$

Considerando três atuadores (n=3), o sistema no instante  $i = 0$  e omitindo  $Sat^{u_{max}}_{u_{min}}$ , tem-se:

$$
u_1(k-1) = u_1^* + \alpha_1^{u_1} + \alpha_2^{u_1}
$$
  
\n
$$
u_2(k-1) = u_2^* + \alpha_1^{u_2} + \alpha_2^{u_2}
$$
  
\n
$$
u_3(k-1) = u_3^* + \alpha_1^{u_3} + \alpha_2^{u_3}
$$
\n(3.14)

onde  $u_n^*$  é o valor da variável de controle em estado estacionário. Para  $i = 1$  e considerando  $K_1 =$  $e^{-\lambda \tau_s}$  e  $K_2 = e^{-\mathbf{q}\lambda \tau_s}$ , tem-se:

<span id="page-76-1"></span>
$$
u_1(k) = u_1^* + \alpha_1^{u_1} \cdot K_1 + \alpha_2^{u_1} \cdot K_2
$$
  
\n
$$
u_2(k) = u_2^* + \alpha_1^{u_2} \cdot K_1 + \alpha_2^{u_2} \cdot K_2
$$
  
\n
$$
u_3(k) = u_3^* + \alpha_1^{u_3} \cdot K_1 + \alpha_2^{u_3} \cdot K_2
$$
\n(3.15)

Devido às restrições da variação da ação de comando  $i$  ( $\delta_{max}^i$ ), tem-se:

<span id="page-76-0"></span>
$$
u_i(k) - u_i(k-1) = \alpha_i^{u_i} \cdot (K_1 - 1) + \alpha_2^{u_i} \cdot (K_2 - 1) = \delta_{max}^i \, para \, i = 1, 2, 3. \tag{3.16}
$$

Sabendo-se que o limite inferior é  $\delta^i_{min} = -\delta^i_{max}$ , a expressão [\(3.16\)](#page-76-0) pode ser escrita em função de um parâmetro p, o qual  $p_j \in [-1, +1]^2$  para  $j \in \{1, \dots, n_u\}.$ 

$$
p_j \cdot \delta_{max}^i = \alpha_i^{u_i} \cdot (K_1 - 1) + \alpha_2^{u_i} \cdot (K_2 - 1). \tag{3.17}
$$

Definindo a ação de controle em estado estacionário  $u_n^*$  como variável a ser encontrada, pode-se escrever que  $u_1^* = p_4$ ,  $u_2^* = p_5$  e  $u_3^* = p_6$ . Organizando as equações [\(3.15\)](#page-76-1) e [\(3.16\)](#page-76-0) obtêm-se:

<span id="page-76-2"></span>
$$
u_1(k-1) - p_4 = \alpha_1^{u_1} + \alpha_2^{u_1}
$$
  
\n
$$
p_1 \cdot \delta_{max}^1 = \alpha_1^{u_1} \cdot K_1 + \alpha_2^{u_1} \cdot K_2
$$
  
\n
$$
u_2(k-1) - p_5 = \alpha_1^{u_2} + \alpha_2^{u_2}
$$
  
\n
$$
p_2 \cdot \delta_{max}^2 = \alpha_1^{u_2} \cdot K_1 + \alpha_2^{u_2} \cdot K_2
$$
  
\n
$$
u_3(k-1) - p_6 = \alpha_1^{u_3} + \alpha_2^{u_3}
$$
  
\n
$$
p_3 \cdot \delta_{max}^3 = \alpha_1^{u_3} \cdot K_1 + \alpha_2^{u_3} \cdot K_2
$$
  
\n(3.18)

O sistema [\(3.18\)](#page-76-2) é do tipo  $M \cdot x = b$ , com  $x = (\alpha_1^{u_1} \alpha_2^{u_1} \alpha_1^{u_2} \alpha_2^{u_2} \alpha_1^{u_3} \alpha_2^{u_3})$  tem-se:

$$
\begin{pmatrix}\n1 & 1 & 0 & 0 & 0 & 0 \\
K_1 & K_2 & 0 & 0 & 0 & 0 \\
0 & 0 & 1 & 1 & 0 & 0 \\
0 & 0 & K_1 & K_2 & 0 & 0 \\
0 & 0 & 0 & 0 & 1 & 1 \\
0 & 0 & 0 & 0 & K_1 & K_2\n\end{pmatrix} \cdot x^T = \begin{pmatrix}\nu_1(k-1) - p_4 \\
p_1 \cdot \delta_{max}^1 \\
v_2(k-1) - p_5 \\
p_2 \cdot \delta_{max}^2 \\
u_3(k-1) - p_6\n\end{pmatrix}
$$
\n(3.19)

A matriz b é dependente dos valores de p, logo  $M \cdot x = b(p)$ , assim a solução do problema é:

<span id="page-76-3"></span>
$$
x(p) = M(K_1, K_2)^{-1} \cdot b(p) \tag{3.20}
$$

A expressão [\(3.20\)](#page-76-3) mostra que os valores de  $\alpha_n^{u_n}$ , do vetor  $x(p)$ , depende unicamente dos valores dos parâmetros  $p$  da matriz  $b$ . Uma vez obtido o valor dos  $\alpha_n^{u_n}$ , a ação de controle resultado será da forma:

$$
\mathbf{u}_{1}(t+i\tau_{s}) = Sat_{umin}^{umax}(p_{4} + \alpha_{1}^{u_{1}}(p) \cdot e^{-\lambda i\tau_{s}} + \alpha_{2}^{u_{1}}(p) \cdot e^{-\mathbf{q} \cdot \lambda i\tau_{s}})
$$
  
\n
$$
\mathbf{u}_{2}(t+i\tau_{s}) = Sat_{umin}^{umax}(p_{5} + \alpha_{1}^{u_{2}}(p) \cdot e^{-\lambda i\tau_{s}} + \alpha_{2}^{u_{2}}(p) \cdot e^{-\mathbf{q} \cdot \lambda i\tau_{s}})
$$
  
\n
$$
\mathbf{u}_{3}(t+i\tau_{s}) = Sat_{umin}^{umax}(p_{6} + \alpha_{1}^{u_{3}}(p) \cdot e^{-\lambda i\tau_{s}} + \alpha_{2}^{u_{3}}(p) \cdot e^{-\mathbf{q} \cdot \lambda i\tau_{s}})
$$
\n(3.21)

Os parâmetros  $p_i$  são obtidos por uma função custo a ser otimizada, cuja tarefa de minimização é do algoritmo utilizado no otimizador do NMPC.

$$
p_{opt} = argmin[\sum_{i=1}^{N-1} \left( \sum_{j=1}^{6} Q(j) \cdot (\theta(j, i) - \theta_{ref}(j, i))^2 \right) + \sum_{j=1}^{6} Q_f(j) \cdot (\theta(j, N) - \theta_{ss}(j))^2]
$$
\n(3.22)

<span id="page-77-0"></span>onde  $\theta_{ss} = (\theta_1 = 50^\circ, \theta_2 = -30^\circ, \theta_3 = 60^\circ, \omega_1 = 0, \omega_2 = 0, \omega_3 = 0)$  são os valores de referência dos estados,  $Q(j)$  e  $Q_f(j)$  são as penalizações do erro da trajetória do estado j nos horizontes 1 ao N − 1 e final N, respectivamente. Após a solução da equação [\(3.22\)](#page-77-0), apenas o primeiro sinal de controle  $u_i(p_{opt}, 1)$  é aplicado ao sistema no período  $[t, t + \tau_s]$  e no instantes seguinte toda a metodologia é aplicada novamente.

#### 3.1.3 *Benchmark* CEC2017

O último estudo de caso é realizado por um *benchmark* de [2](#page-0-0)9 testes<sup>2</sup> de otimização numérica de parâmetros reais mono-objetiva da competição CEC2017 com restrição de fronteira apenas [\(AWAD et al.,](#page-109-1) [2016\)](#page-109-1). Todas a funções são tratadas como problemas de minimização e possuem a mesma fronteira de busca, [-100, 100]<sup>D</sup>, o qual D é a dimensão tratada. Além disso, o *benchmark* é composto por funções unimodais, multimodais, híbridas e compostas, conforme resumido na Tab. [3.1.](#page-78-0) As funções básicas que dão origem ao conjunto mostrado são detalhadas no Anexo [I.](#page-115-0) As funções de 1 a 10 são resultado de operações de deslocamento e rotação através do operador  $\mathbf{o}_{i1} = [o_{i1}, o_{i2}, \cdots, o_{iD}]^T$  e da matriz  $\mathbf{M}_i$ . Já as funções híbridas (11 a 20) são formadas pela expressão:

$$
F(\mathbf{x}) = g_1(\mathbf{M}_1 \mathbf{z}_1) + g_2(\mathbf{M}_2 \mathbf{z}_2) + \dots + g_N(\mathbf{M}_N \mathbf{z}_N) + F^*(\mathbf{x})
$$
(3.23)

onde  $q_i(\mathbf{x})$  é a i-ésima função básica usada na construção da função híbrida, N é o número de funções básicas utilizadas e  $F \ast (\mathbf{x})$  é o valor encontrado na quarta coluna da Tab. [3.1.](#page-78-0)

<sup>2</sup>A função 2 foi retirada do *benchmark* pois se mostrava instável, porém a numeração das funções permaneceu inalterada.

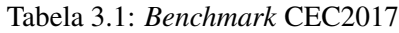

<span id="page-78-0"></span>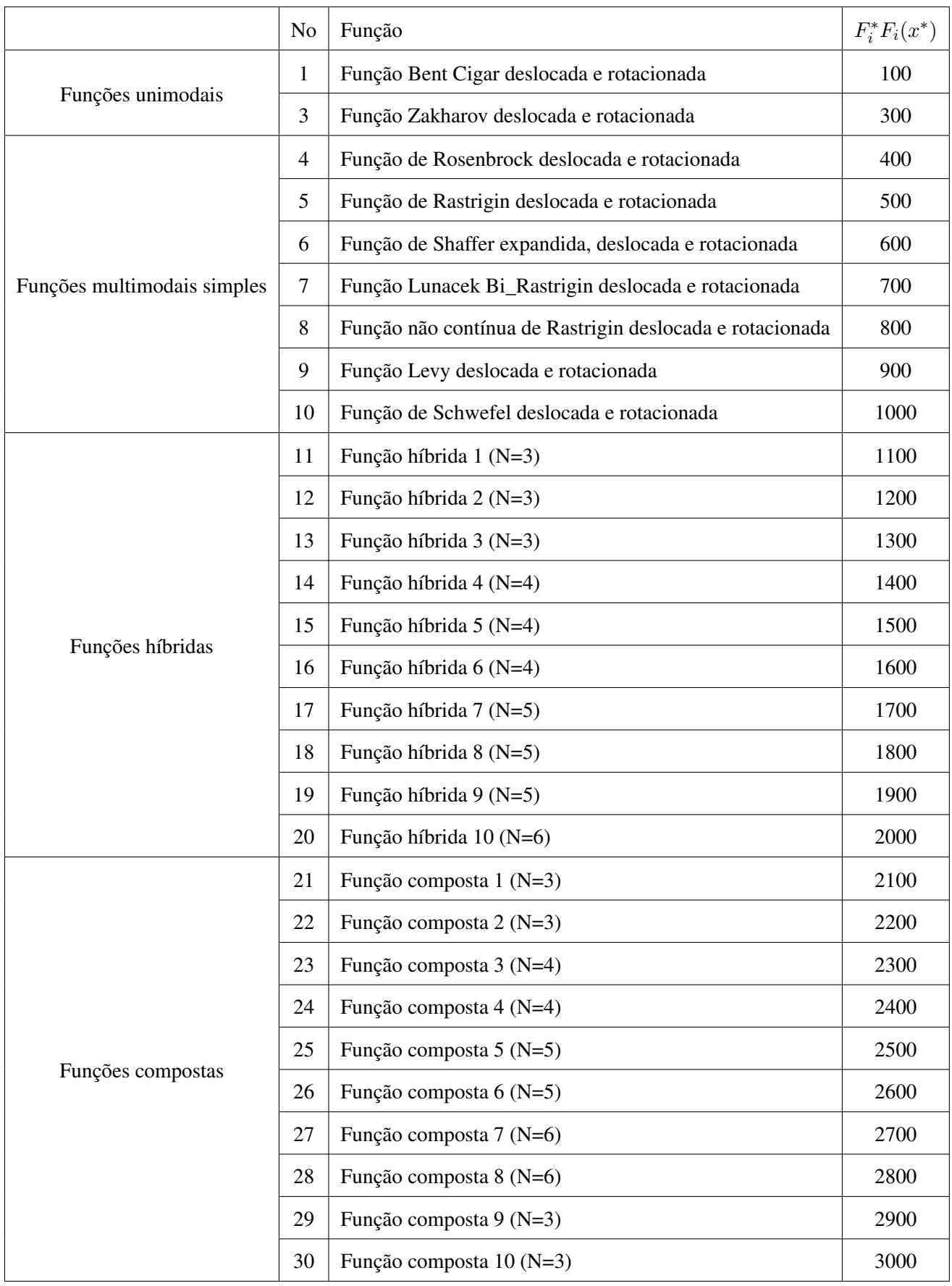

Por fim, as funções 21 a 30 são compostas e seguem a forma:

$$
F(\mathbf{x}) = \sum_{i=1}^{N} (\omega_i \cdot [\lambda_i g_i(\mathbf{x}) + bias_i]) + F^*
$$
\n(3.24)

onde  $bias_i$  define qual será o ótimo global,  $\lambda_i$  é usado para controlar a altura da função  $g_i$  e  $w_i$  é o seu peso:

$$
w_i = \frac{1}{\sqrt{\sum_{j=1}^{D} (x_j - o_{ij})^2}} exp\left(-\frac{\sum_{j=1}^{D} (x_j - o_{ij})^2}{2D\sigma_i^2}\right)
$$
(3.25)

e então  $\omega_i = w_i / \sum_{i=1}^n w_i$ .

A composição total das funções pode ser vista no Anexo [II.](#page-122-0) Para informações adicionais o arquivo original da competição está disponível em [\(AWAD et al., 2016\)](#page-109-1).

## 3.2 Método de aquisição de dados

A partir dos problemas apresentados na seção anterior os dados de desempenho das meta-heurísticas são coletados e confrontados entre si. Nesta seção, será apresentada a metodologia de aquisição desses dados e os parâmetros pertinentes a cada problema. A partir daqui a sigla utilizada para o controle preditivo é NMPC, devido aos modelos não lineares apresentados como estudos de caso.

#### 3.2.1 Estratégia otimizador NMPC

Os dois problemas de controle NMPC são semelhantes em termos da estratégia empregada. O controle funciona na obtenção da ação de controle ótima que apresente a menor função custo do problema. A função custo é calculada ao longo de um horizonte de predição N, porém, apenas o primeiro elemento  $(u_{opt}(1))$  é aplicado ao sistema e no seguinte instante de amostragem todo o controle é realizado novamente.

A estratégia de controle aplicada ao algoritmo do otimizador NMPC faz parte do estudo realizado por [Sampaio et al.](#page-112-0) [\(2018\)](#page-112-0) e nele foram empregados dois métodos: o primeiro, proposto por [\(SIVANANAITHA-](#page-112-2)[PERUMAL et al., 2007\)](#page-112-2) refere-se à inicialização dos agentes de busca a cada tempo de amostragem do otimizador. Como o pêndulo e o satélite são sistemas dinâmicos considerados lentos e seus estados não sofrem bruscas variações de um instante de decisão a outro subsequente, o resultado que o otimizador obteve para o instante  $k(u_{opt}(k))$  é um dos agentes de busca da população inicial da meta-heurística no instante  $k+1$ .

A segunda estratégia é a inicialização de outro indivíduo da população com o valor de u<sub>ss</sub>, isso serve para que ao final do controle haja a estabilização da ação de controle, já que os indivíduos tendem a convergir para  $\mathbf{u}_{ss}$  ao final da otimização.

O otimizador, através dos algoritmos bioinspirados, realiza o processo mostrado pela Fig. [3.5.](#page-80-0)

<span id="page-80-0"></span>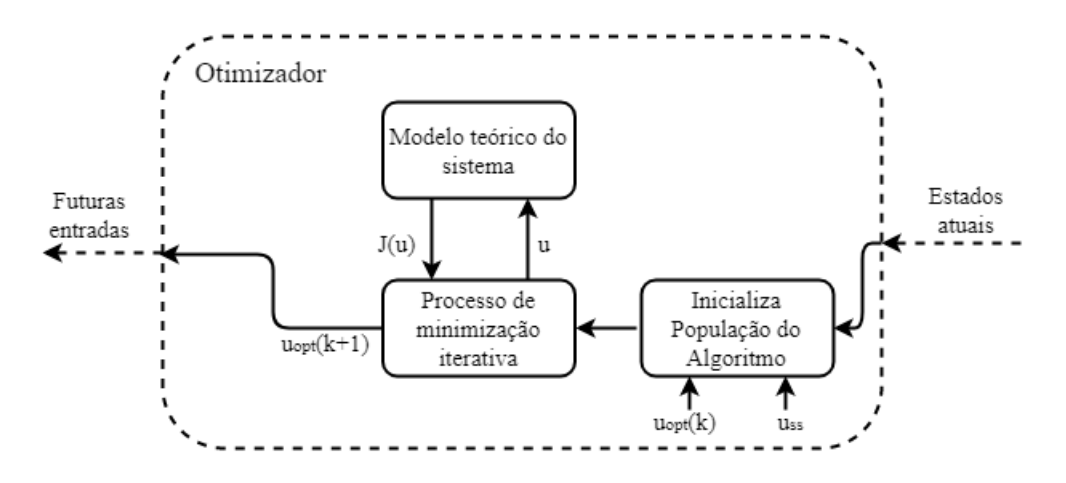

Figura 3.5: Processo interno do otimizador realizado pelo algoritmo bioinspirado

<span id="page-80-1"></span>O bloco do processo de minimização iterativa consiste na atualização da população e busca pelo valor  $u_{opt}$  que satisfaça o menor custo J. As condições iniciais dos sistemas são mostrados na Tab. [3.2.](#page-80-1)

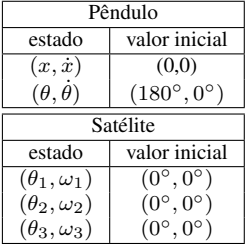

Tabela 3.2: Condições iniciais - sistemas NMPC

#### 3.2.2 Parâmetros

Em todos os estudos de caso foram definidos parâmetros de simulação específicos. Para o controle do pêndulo invertido foram utilizados os parâmetros definidos no trabalho do [Sampaio et al.](#page-112-0) [\(2018\)](#page-112-0) e são mostrados na Tab. [3.3.](#page-81-0) Já no controle do satélite os parâmetros são fundamentados pelo trabalho do [Rodrigues](#page-112-3) [\(2018\)](#page-112-3), conforme indicados na Tab. [3.4.](#page-81-1)

|                  | Parâmetro               | Valor                                 |
|------------------|-------------------------|---------------------------------------|
| Meta-heurísticas | S                       | 10                                    |
|                  | $\overline{Max}_{iter}$ | 30                                    |
|                  | m                       | 7,3 $[Kq]$                            |
|                  | М                       | 14,6 $[Kq]$                           |
|                  | g                       | 9,81 [ $m/s^2$ ]                      |
| Pêndulo          |                         | $1,2$ [m]                             |
|                  | h                       | 14,6[Kg/s]                            |
|                  | h                       | $\overline{0.0136}$ [Kg · $m^2$ /s]   |
|                  | N                       | 20                                    |
|                  | $\overline{N}_u$        | 20                                    |
|                  | $\tau_s$                | $0,1$ [s]                             |
|                  | Q                       | $[10^4 \ 1 \ 10^4 \ 1]$               |
| <b>NMPC</b>      | $Q_f$                   | $\overline{[10^3\ 10^3\ 10^3\ 10^3]}$ |
|                  | R                       |                                       |
|                  | $u_{min}$               | $-45$ [N]                             |
|                  | $u_{max}$               | 45 [N]                                |
|                  | $\overline{\delta}_u$   | $50$ [N]                              |

<span id="page-81-0"></span>Tabela 3.3: Parâmetros do sistema do Pêndulo

<span id="page-81-1"></span>Tabela 3.4: Parâmetros do sistema do Satélite

|                  | Parâmetro               | Valor                                  |  |
|------------------|-------------------------|----------------------------------------|--|
| Meta-heurísticas | S                       | 4                                      |  |
|                  | $\overline{Max}_{iter}$ | 15                                     |  |
|                  | $I_{\omega}$            | $1, 8 \cdot 10^{-3}$ [Kg $\cdot m^2$ ] |  |
| Satélite         | $I_{11}$                | 1,17 $[Kq \cdot m^2]$                  |  |
|                  | $I_{22}$                | $1,17\,[Kg\cdot m^2]$                  |  |
|                  | $I_{33}$                | $\overline{1,17\,[Kg\cdot m^2]}$       |  |
|                  | N                       | 75                                     |  |
|                  | $\tau_s$                | $\overline{0}$ , 1 [s]                 |  |
|                  | $\overline{Q}$          | $(10^2 10^2 10^2 11 1)$                |  |
|                  | $\overline{Q_f}$        |                                        |  |
|                  | $\overline{\lambda}$    | 0,1                                    |  |
| <b>NMPC</b>      | q                       | 8,0                                    |  |
|                  | $u_{min}$               | $(-1,5 -1,5 -1,5)$ [N]                 |  |
|                  | $u_{max}$               | $(1,51,51,5)$ [N]                      |  |
|                  | $\overline{\delta}_u$   | $(1 1 1)$ [N]                          |  |
|                  | $p_{min}$               | $(-1 -1 -1)$                           |  |
|                  | $p_{max}$               | (111)                                  |  |
|                  | $t_{ref}$               | $30$ [s]                               |  |

<span id="page-81-2"></span>Já as funções do *benchmark* CEC2017 foram executadas pelas meta-heurísticas com parâmetros da Tab. [3.5](#page-81-2) baseados no artigo [Awad et al.](#page-109-1) [\(2016\)](#page-109-1). O número máximo de iterações ( $Max_{iter}$ ) foi restringido a 1000 para verificar o comportamento das meta-heurísticos em poucas iterações.

Tabela 3.5: Parâmetros do *benchmark* CEC2017

|                  | Parâmetro      | Valor           |
|------------------|----------------|-----------------|
| Meta-heurísticas |                | 20              |
|                  | $Max_{iter}$   | 1000            |
| Funções          |                | 10/30/100       |
|                  | $\iota_h$      | $-100$          |
|                  | u <sub>b</sub> | 00 <sub>1</sub> |

Algumas meta-heurísticas possuem parâmetros a sintonizar, para o PSO aplicado ao NMPC os valores foram determinados no trabalho [Sampaio et al.](#page-112-0) [\(2018\)](#page-112-0). As demais meta-heurísticas foram implementadas com os parâmetros indicados no Capítulo [2.](#page-21-0) O PSO é configurado com os seguintes valores:

|            | Parâmetro | Pêndulo | Satélite | <b>CEC2017</b> |
|------------|-----------|---------|----------|----------------|
|            | $_{c_1}$  |         | ۷.,      |                |
| <b>PSO</b> | $c_2$     |         |          |                |
|            | $w_0$     | 1.9     | و.ر      |                |
|            | w         |         |          |                |
|            | $_{max}$  |         |          |                |

Tabela 3.6: Parâmetros PSO

#### 3.2.3 Geração dos resultados

Para permitir a análise de desempenho das meta-heurísticas, o número de problemas é limitado pela regra de ouro (*rule of thumb* em inglês), a qual diz que em comparações múltiplas de k meta-heurísticas perde-se sua significância quando a quantidade inadequada de problemas  $n$  é escolhida.

Assim, defini-se esse valor no intervalo  $2 \cdot k \le n < 8 \cdot k$  [\(GARCÍA et al., 2009;](#page-110-1) [GARCÍA et al., 2009\)](#page-110-2). Sendo assim, os estudos do pêndulo e do *benchmark* CEC2017, com 10 meta-heurísticas em análise, estão limitados ao número  $20 \le n < 80$  de problemas e o estudo do satélite está entre 22 e 88 problemas já que são 11 meta-heurísticas na comparação.

Problemas, neste trabalho, são definidos como a quantidade de funções do *benchmark* da competição e, no caso do pêndulo, como os instantes de amostragem pelos quais o controle é aplicado ou, para o satélite, a mediana desses instantes. Esses problemas serão detalhados mais a frente.

O número de execuções das meta-heurísticas foi estabelecido como indicado em [\(AWAD et al., 2016\)](#page-109-1) (51 vezes) e a extração das informações dessas execuções foi definida como a mediana desses valores. Pois segundo [Demšar](#page-110-3) [\(2006\)](#page-110-3), as médias são susceptíveis aos dados isolados e elas podem permitir um bom desempenho em um conjunto de dados para compensar o mau desempenho geral da meta-heurística, ou o contrário. Essa orientação é seguida por [Derrac et al.](#page-110-4) [\(2011\)](#page-110-4) o qual recomenda o uso das medianas na comparação de múltiplas meta-heurísticas.

#### (a) Pêndulo invertido:

A simulação tem um tempo total de 20 segundos e, como dito, um tempo de amostragem  $\tau_s = 0$ , 1s, resultando em 200 problemas de otimização.

Como será verificado no capítulo seguinte, mais da metade do tempo de simulação é usado pelo controlador para erguer o pêndulo e o valor da função custo nestes instantes não reflete o real desempenho do otimizador. Sendo assim, foram definidas 61 problemas dentro do controle, sendo eles cada instante de decisão entre 14◦ e o 20◦ segundo de simulação. O controle foi executado 51 vezes para cada meta-heurística como otimizadora do NMPC. Em cada tarefa foi extraída a mediana e elaborada a tabela para análise dos resultados.

#### (b) Satélite:

O sistema do satélite foi simulado em um tempo de 100 segundos, definidos assim 1000 instantes de decisão para  $\tau_s = 0, 1s$ . Por se tratar de um sistema, cuja trajetória de deslocamento é importante, foram definidas 62 tarefas extraindo a média de cada 16 tempos de amostragem consecutivos até o tempo de 99,2 segundos. A referência para os ângulos de Euler do sistema é  $\theta_1 = +50^\circ$ ,  $\theta_2 = -30^\circ$  $e \theta_3 = +60^{\circ}$  [\(RODRIGUES, 2018\)](#page-112-3).

Da mesma forma que o controle do pêndulo, o controle do satélite foi simulado 51 vezes e o resultado das tarefas foi extraído da mediana dessas simulações.

(c) CEC2017:

Assim como os problemas NMPC, o *benchmark* CEC2017 foi resolvido pelas meta-heurísticas 51 vezes e para cada função foi extraída a mediana dos resultados e tabulados para a análise de desempenho.

## 3.3 Método de análise de desempenho

A partir dos resultados tabelados de cada meta-heurística, os primeiros testes são acerca da normalidade e homogeneidade da variância. Conforme apresentados na seção [2.2.4](#page-56-0) e [2.2.5,](#page-60-0) são realizados 3 testes de normalidade e o teste de Levene para homogeneidade da variância.

Verificadas as condições de normalidade e homogeneidade da variância dos dados, partindo que a independência dos mesmos é provada por não serem obtidos por meta-heurísticas distintas em instantes diferentes, parte-se para o uso dos métodos não-paramétricos de comparação. O *software* KEEL é alimentado e retorna o *ranking* de Friedman. Através do *valor-p* é possível descobrir se existe pelo menos duas meta-heurísticas não familiares.

Após o *ranking* de Friedman, são aplicados os testes *post-hoc*, cujo resultado da comparação de todos os pares de meta-heurísticas possíveis verifica a familiaridade entre eles. A meta-heurística no topo do *ranking* e seus familiares são consideradas aquelas com o melhor resultado para o problema proposto.

Para o problema de controle do satélite, a comparação é realizada incluindo o desempenho do otimizador SQP[3](#page-0-0) (*Sequential Quadratic Programming* em inglês) utilizado por [Rodrigues](#page-112-3) [\(2018\)](#page-112-3).

Para complementar o estudo, são feitas análises qualitativas, indicando os estados e ações de controle dos problemas NMPC. Além de abordar de uma forma mais visual os resultados obtidos com as funções da competição CEC2017.

## 3.4 Modificações e adaptações

As meta-heurísticas apresentadas neste trabalho incluem as versões clássicas, PSO e DE por exemplo, e outros oriundos de variações, como o JADE e o LSHADE (baseados no DE). A fim de melhorar o desempenho já obtido, serão apresentados modificações e adaptações dos algoritmos GWO e MFO no capítulo a seguir na seção [4.5.](#page-96-0)

<sup>&</sup>lt;sup>3</sup>Método de iteração que utiliza funções quadráticas para aproximar a função custo em uma determinada região.

## 3.5 Método de análise do tempo de execução

O presente trabalho foi desenvolvido em ambiente de simulação utilizando o *software* MatLab 2016a, dessa forma, sabe-se que os códigos não estão estruturados para execução em tempo real (o que demanda uma linguagem mais sofisticada). Mesmo assim, nesta seção será apresentada uma metodologia simples de comparação do tempo de execução das meta-heurísticas utilizadas com o objetivo de verificar grandes divergências entre esses tempos.

Para o desempenho nas funções da competição o método foi baseado no procedimento proposto por [Awad et al.](#page-109-1) [\(2016\)](#page-109-1):

- 1. Avalia a função 18 para 1000 iterações em cada dimensão proposta, executar por 5 vezes e extrair a média  $\overline{T}_1 = mean(T_1)$ .
- 2. A análise é então realizada através da razão  $\overline{T}_1/T_0$ . O qual  $T_0$  tem o mesmo valor de  $\overline{T}_1$  da metaheurística com o melhor ranqueamento no desempenho da solução.

Da mesma forma, nos problemas do pêndulo e satélite o valor de  $T_0$  será a média do tempo de execução em cada período de amostragem considerando a simulação da meta-heurística com o melhor *ranking* no método de Friedman e para as demais meta-heurísticas denominado de  $T_1$ . Igualmente, a razão  $T_1/T_0$  será usada para analisar o tempo de execução de cada meta-heurística. Assim, a meta-heurística com melhor *ranking* terá razão igual a 1, sendo o referencial para o restante do grupo.

## 3.6 Conclusões do capítulo

Neste capítulo foram apresentadas as etapas que discernem a metologia proposta. Baseados na livre distribuição dos dados resultantes, os testes não-paramétricos mostram-se promissores na computação natural, já que muitas das meta-heurísticas encontradas nela são provenientes de métodos estocásticos. Além disso, as funções da competição CEC2017 fazem parte de um grupo de métodos clássicos de comparação do desempenho de meta-heurísticas e o uso de algoritmos bioinspiradas como otimizadores do NMPC vem crescendo, já que mostram ser tão eficientes quanto os modelos analíticos já aplicados.

No capítulo a seguir serão mostrados os resultados obtidos aplicando a metodologia apresentada.

## Capítulo 4

# Resultados

*Neste capítulo são apresentados os resultados obtidos no trabalho. Iniciando com os testes de normalidade (seção [4.2\)](#page-85-0) e seguindo para os de homogeneidade de variância (seção [4.3\)](#page-87-0). A comparação das meta-heurísticas é mostrada na seção [4.4,](#page-89-0) no qual encontra-se, também, a análise qualitativa, que busca analisar o comportamento dos estados e ações de comando dos problemas de controle quando aplicados os algoritmos bioinspirados. As metaheurísticas modificadas e adaptadas são mostradas na seção [4.5.](#page-96-0) Por fim, a análise comparativa do tempo de execução das meta-heurísticas é mostrada na seçã[o4.7.](#page-104-0)*

## 4.1 Resultados dos estudos de caso

Os dados resultantes dos estudos de caso podem ser vistos nas tabelas apresentadas no Apêndice [A.](#page-115-0) As mesmas mostram a mediana para cada amostra, sendo cada amostra composta de 51 resultados experimentais.

## <span id="page-85-0"></span>4.2 Testes de normalidade

Os testes de normalidade associam aos dados um *valor-p*, o qual indica quanto a população (representada pela amostra) se assemelha a uma distribuição normal, como já mencionado na seção [2.2.4.](#page-56-0) Vale lembrar que, para valor- $p > \alpha$ ,  $H_0$  é aceita como verdadeira e indica normalidade da população, por conseguinte para valor- $p \le \alpha$ ,  $H_0$  é rejeitada e indica não-normalidade da população. Para  $\alpha = 0.05$  os resultados são mostrados nas tabelas a seguir. Os valores em negrito indicam a normalidade dos dados.

#### (a) Pêndulo

<span id="page-86-0"></span>

|            |       | KS-L    |       | <b>SW</b> |         | DAP     |  |
|------------|-------|---------|-------|-----------|---------|---------|--|
|            | $D_n$ | valor-p | Ζ     | valor-p   | DAP     | valor-p |  |
| <b>PSO</b> | 0.283 | 0.000   | 0.685 | 0.000     | 33,358  | 0,000   |  |
| DE.        | 0.287 | 0.000   | 0.626 | 0.000     | 52.299  | 0.000   |  |
| DА         | 0.351 | 0.000   | 0.440 | 0.000     | 79,502  | 0,000   |  |
| <b>SSA</b> | 0.070 | 0.200   | 0.976 | 0.276     | 1.192   | 0,551   |  |
| WOA        | 0.248 | 0.000   | 0.768 | 0.000     | 416,173 | 0.000   |  |
| <b>MFO</b> | 0.354 | 0.000   | 0.428 | 0.000     | 77.988  | 0.000   |  |
| GWO        | 0.367 | 0.000   | 0.384 | 0.000     | 89.132  | 0.000   |  |
| <b>SCA</b> | 0.418 | 0.000   | 0.433 | 0.000     | 54.726  | 0.000   |  |
| JADE       | 0.138 | 0.006   | 0.901 | 0.000     | 5,672   | 0,059   |  |
| LSHADE     | 0.255 | 0,000   | 0.792 | 0,000     | 11,042  | 0,004   |  |

Tabela 4.1: Resultado: testes de normalidade - Pêndulo

De acordo com o resultado mostrado na Tab. [4.1](#page-86-0) a meta-heurística SSA foi considerada normal para os 3 testes realizados e o JADE pelo teste DAP.

#### <span id="page-86-1"></span>(b) Satélite

|               | KS-L  |         |       | SW      |        | DAP     |  |
|---------------|-------|---------|-------|---------|--------|---------|--|
|               | $D_n$ | valor-p | Z     | valor-p | DAP    | valor-p |  |
| <b>PSO</b>    | 0.416 | 0.000   | 0.494 | 0.000   | 48,425 | 0.000   |  |
| DE.           | 0.414 | 0.000   | 0.495 | 0.000   | 48,390 | 0.000   |  |
| DA            | 0.417 | 0.000   | 0.492 | 0.000   | 48.599 | 0.000   |  |
| <b>SSA</b>    | 0.412 | 0.000   | 0.496 | 0.000   | 48,477 | 0.000   |  |
| WOA           | 0.415 | 0.000   | 0,495 | 0,000   | 48,686 | 0,000   |  |
| <b>MFO</b>    | 0.415 | 0.000   | 0.494 | 0.000   | 48.491 | 0.000   |  |
| GWO           | 0.416 | 0.000   | 0.493 | 0.000   | 48.529 | 0.000   |  |
| <b>SCA</b>    | 0.416 | 0.000   | 0.493 | 0.000   | 48.570 | 0.000   |  |
| <b>JADE</b>   | 0.417 | 0.000   | 0.492 | 0.000   | 48.586 | 0.000   |  |
| <b>LSHADE</b> | 0.417 | 0.000   | 0.491 | 0.000   | 48,595 | 0,000   |  |
| SQP           | 0.363 | 0.000   | 0.613 | 0.000   | 33.917 | 0.000   |  |

Tabela 4.2: Resultado: testes de normalidade - Satélite

Na Tab. [4.2](#page-86-1) pode-se verificar que os dados de todas as meta-heurísticas foram considerados nãonormais.

## <span id="page-86-2"></span>(c) CEC2017

Tabela 4.3: Resultado: testes de normalidade - CEC2017 com dimensão 10

|               | KS-L  |         |       | SW      |        | DAP     |  |
|---------------|-------|---------|-------|---------|--------|---------|--|
|               | $D_n$ | valor-p | Z     | valor-p | DAP    | valor-p |  |
| <b>PSO</b>    | 0.325 | 0.000   | 0.679 | 0.000   | 28.536 | 0.000   |  |
| DE            | 0,473 | 0,000   | 0,214 | 0,000   | 69,729 | 0,000   |  |
| DA            | 0.494 | 0.000   | 0.192 | 0.000   | 70.144 | 0,000   |  |
| <b>SSA</b>    | 0.501 | 0.000   | 0.252 | 0.000   | 65.493 | 0,000   |  |
| <b>WOA</b>    | 0.482 | 0.000   | 0.240 | 0,000   | 68,018 | 0,000   |  |
| <b>MFO</b>    | 0.458 | 0.000   | 0.247 | 0.000   | 68,050 | 0.000   |  |
| GWO           | 0.458 | 0.000   | 0.361 | 0.000   | 44.799 | 0,000   |  |
| <b>SCA</b>    | 0.504 | 0.000   | 0.189 | 0.000   | 70.174 | 0,000   |  |
| JADE          | 0,083 | 0,200   | 0,961 | 0,353   | 3,413  | 0,182   |  |
| <b>LSHADE</b> | 0.080 | 0.200   | 0.964 | 0.410   | 3.076  | 0,215   |  |

|            | KS-L  |         |       | SW      |        | DAP     |  |
|------------|-------|---------|-------|---------|--------|---------|--|
|            | $D_n$ | valor-p | Z     | valor-p | DAP    | valor-p |  |
| <b>PSO</b> | 0.490 | 0.000   | 0.310 | 0.000   | 49.016 | 0.000   |  |
| DE.        | 0,525 | 0.000   | 0,186 | 0.000   | 70.195 | 0,000   |  |
| DA         | 0.484 | 0.000   | 0.206 | 0.000   | 69.865 | 0.000   |  |
| <b>SSA</b> | 0.473 | 0.000   | 0.359 | 0.000   | 47.814 | 0.000   |  |
| WOA        | 0.485 | 0.000   | 0.218 | 0.000   | 69.228 | 0.000   |  |
| <b>MFO</b> | 0,526 | 0,000   | 0,186 | 0,000   | 70.196 | 0,000   |  |
| GWO        | 0.500 | 0.000   | 0.192 | 0.000   | 70.143 | 0.000   |  |
| <b>SCA</b> | 0.466 | 0.000   | 0.230 | 0.000   | 68,909 | 0.000   |  |
| JADE       | 0.340 | 0.000   | 0,512 | 0,000   | 42.903 | 0,000   |  |
| LSHADE     | 0,383 | 0,000   | 0,423 | 0,000   | 55,169 | 0,000   |  |

Tabela 4.4: *Valor-p* dos testes de normalidade - CEC2017 com dimensão 30

<span id="page-87-1"></span>Tabela 4.5: *Valor-p* dos testes de normalidade - CEC2017 com dimensão 100

|               | KS-L  |         | SW    |                        | DAP    |         |
|---------------|-------|---------|-------|------------------------|--------|---------|
|               | $D_n$ | valor-p | Ζ     | $\bar{v}$ <i>dor-p</i> | DAP    | valor-p |
| PSO           | 0.466 | 0.000   | 0.307 | 0.000                  | 48.334 | 0.000   |
| DE            | 0.492 | 0.000   | 0.234 | 0.000                  | 67,887 | 0,000   |
| DA            | 0.444 | 0.000   | 0.281 | 0.000                  | 63,374 | 0.000   |
| <b>SSA</b>    | 0.475 | 0.000   | 0,352 | 0.000                  | 46,886 | 0,000   |
| <b>WOA</b>    | 0.471 | 0.000   | 0.253 | 0.000                  | 66.096 | 0.000   |
| <b>MFO</b>    | 0.453 | 0.000   | 0.277 | 0.000                  | 63,137 | 0.000   |
| GWO           | 0.473 | 0.000   | 0.248 | 0.000                  | 66,852 | 0,000   |
| <b>SCA</b>    | 0.423 | 0.000   | 0.323 | 0.000                  | 56,353 | 0,000   |
| JADE          | 0.444 | 0.000   | 0.251 | 0.000                  | 67.578 | 0,000   |
| <b>LSHADE</b> | 0.507 | 0.000   | 0.193 | 0.000                  | 70.107 | 0,000   |

De acordo com os *valores-p* mostrados nas Tabelas [4.3](#page-86-2) a [4.5](#page-87-1) apenas os dados de JADE e LSHADE foram considerados normais para os três testes.

## <span id="page-87-0"></span>4.3 Testes de homogeneidade da variância

No teste de Levene (vide seção [2.2.5\)](#page-60-0), cada meta-heurística é tratada como um grupo (amostra), sendo verificada a homogeneidade da variância entre eles (k grupos). Dessa forma, os dados de entrada são os mesmos do Apêndice [A.](#page-115-0) A estatística de teste é W e seu valor é utilizado para a obtenção do *valor-p* pela função *fcdf*(*W*,k-1,N-k) do MatLab. Aceita-se  $H_0$  caso o valor- $p > \alpha$ ; ou seja, para um nível de significância  $\alpha$  tem-se que as meta-heurísticas possuem mesma variância.

O teste de Levene para cada estudo de caso teve os seguintes resultados:

(a) Pêndulo

| Meta-heurística | Variância ( $\cdot 10^3$ |
|-----------------|--------------------------|
| <b>PSO</b>      | 0,0902                   |
| DE              | 0.0900                   |
| DA              | 11665,9742               |
| <b>SSA</b>      | 0,2615                   |
| <b>WOA</b>      | 0,0056                   |
| <b>MFO</b>      | 56260,5797               |
| GWO             | 4473,7441                |
| <b>SCA</b>      | 0,3847                   |
| JADE            | 0,0114                   |
| <b>LSHADE</b>   | 0,0017                   |
| Tamanho amostra | 61                       |

Tabela 4.6: Variância das meta-heurísticas - Pêndulo

O cálculo resultou em W = 247, 5575 para uma distribuição F com 9 e 600 graus de liberdade e valor- $p = 0,00$ . Neste caso, as meta-heurísticas possuem variâncias diferentes. Já que valor $p \le 0, 05, H_0$  é rejeitado ao nível de significância de 0,05.

#### (b) Satélite

Tabela 4.7: Variância das meta-heurísticas - Satélite

| Meta-heurística | Variância ( $\cdot\overline{10^3}$ |
|-----------------|------------------------------------|
| <b>PSO</b>      | 0,0287                             |
| DE              | 0.1119                             |
| DA              | 0,1120                             |
| <b>SSA</b>      | 0,1130                             |
| <b>WOA</b>      | 0.1134                             |
| <b>MFO</b>      | 0,1125                             |
| GWO             | 0,1140                             |
| <b>SCA</b>      | 0,1174                             |
| JADE            | 0,1121                             |
| <b>LSHADE</b>   | 0,1151                             |
| SOP             | 0,1158                             |
| Tamanho amostra | 62.                                |

O valor encontrado para W foi de 0,9458. O *valor-p* resultante é 0, 48. Isso indica que as metaheurísticas possuem resultados com variâncias iguais para um  $\alpha = 0, 05$ , pois aceita-se como verdadeira a hipótese nula (valor- $p > \alpha$ ).

#### (c) CEC2017

Tabela 4.8: Variância das meta-heurísticas - CEC2017

| $D = 10$        |                        |                 | $D = 30$               | $D = 100$       |                     |
|-----------------|------------------------|-----------------|------------------------|-----------------|---------------------|
| Meta-heurística | Variância $(.10^{10})$ | Meta-heurística | Variância $(.10^{10})$ | Meta-heurística | Variância $(·1015)$ |
| <b>PSO</b>      | 0.0001                 | <b>PSO</b>      | 0.0153                 | <b>PSO</b>      | 461,7405            |
| DE.             | 0.0001                 | DE              | 0.0056                 | DE.             | 0.0053              |
| DA              | 3347640,6600           | DA              | 1376576727.6797        | DA              | 1747633,6281        |
| <b>SSA</b>      | 1.7634                 | <b>SSA</b>      | 34207522.2159          | <b>SSA</b>      | 15276.1143          |
| <b>WOA</b>      | 1.5923                 | <b>WOA</b>      | 406417968.6730         | <b>WOA</b>      | 739931.9438         |
| <b>MFO</b>      | 1142,6544              | <b>MFO</b>      | 33129405.7862          | <b>MFO</b>      | 295346,4104         |
| GWO             | 10.1052                | GWO             | 760,8602               | <b>GWO</b>      | 46.7281             |
| <b>SCA</b>      | 431812.0795            | <b>SCA</b>      | 482090152.9561         | <b>SCA</b>      | 1021916.2651        |
| <b>JADE</b>     | 2.1705                 | <b>JADE</b>     | 3811136.6827           | JADE            | 99229,1278          |
| <b>LSHADE</b>   | 0.0013                 | <b>LSHADE</b>   | 2.4200                 | <b>LSHADE</b>   | 0,5565              |
| Tamanho amostra | 29                     |                 | 29                     |                 | 29                  |

A estatística W para cada análise foi de: 3, 9673 ( $D = 10$ ), 4, 34 ( $D = 30$ ) e 4, 3451 ( $D = 100$ ), assim, os *valores-p* encontrados pelo teste de Levene para 9 e 280 graus de liberdade tiveram aproximadamente o mesmo valor de 0, 001 nas três dimensões. Portanto, para os problemas do *benchmark* CEC2017 nas dimensões 10, 30 e 100, as meta-heurísticas não possuem mesma variância.

## <span id="page-89-0"></span>4.4 Análise de múltiplas meta-heurísticas

<span id="page-89-1"></span>Tendo visto que não foram comprovados os requisitos de normalidade e homogeneidade dos dados para o mesmo problema é recomendável o uso da comparação por métodos não paramétricos (vide seção [2.2.6\)](#page-61-0), começando pela análise das meta-heurísticas por meio do ranqueamento proposto por Friedman. Com o uso da ferramenta de software KEEL, os *rankings* das meta-heurísticas para os dois problemas de controle podem ser vistos na Tab. [4.9](#page-89-1) e para o benchmark CEC2017 na Tab. [4.10.](#page-89-2)

| Pêndulo            |                       | Satélite           |                        |  |
|--------------------|-----------------------|--------------------|------------------------|--|
| Meta-heurística    | Ranking               | Meta-heurística    | Ranking                |  |
| <b>MFO</b>         | 1,26                  | <b>JADE</b>        | 3.32                   |  |
| <b>PSO</b>         | 2,54                  | <b>MFO</b>         | 3.62                   |  |
| <b>GWO</b>         | 2,63                  | <b>LSHADE</b>      | 3,66                   |  |
| DE                 | 4,34                  | GWO                | 4,69                   |  |
| DA                 | 4,54                  | DA                 | 5,00                   |  |
| <b>LSHADE</b>      | 5,80                  | <b>PSO</b>         | 6.09                   |  |
| JADE               | 7,19                  | DE                 | 6,19                   |  |
| <b>SCA</b>         | 7,67                  | <b>SCA</b>         | 7,48                   |  |
| WOA                | 9                     | <b>SSA</b>         | 8,03                   |  |
| <b>SSA</b>         | 10                    | <b>WOA</b>         | 8,50                   |  |
|                    |                       | <b>SOP</b>         | 9.38                   |  |
| $\chi_f$           | 514,67                | $\chi_f$           | 254,01                 |  |
| valor-p (Friedman) | $1,87 \cdot 10^{-10}$ | valor-p (Friedman) | $1, 26 \cdot 10^{-10}$ |  |
| $F_f$              | 899.62                | $F_f$              | 42.33                  |  |
| $valor-p$ (IeD)    | $4,44 \cdot 10^{-16}$ | $valor-p$ (IeD)    | $1,60 \cdot 10^{-63}$  |  |

Tabela 4.9: *Ranking* das meta-heurísticas - NMPC

De acordo com os *valores-p* mostrados na Tab. [4.9,](#page-89-1) para cada problema NMPC, ao menos um das metaheurísticas não pertence a mesma família que os outros, pois rejeita-se  $H_0$ , lembrando que valor – p  $\leq$ 0, 05 indica rejeição da hipótese nula  $H_0$  (vide subseção [2.2.2\)](#page-53-0).

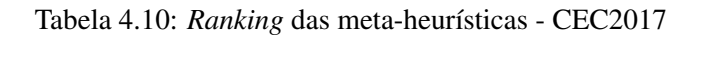

<span id="page-89-2"></span>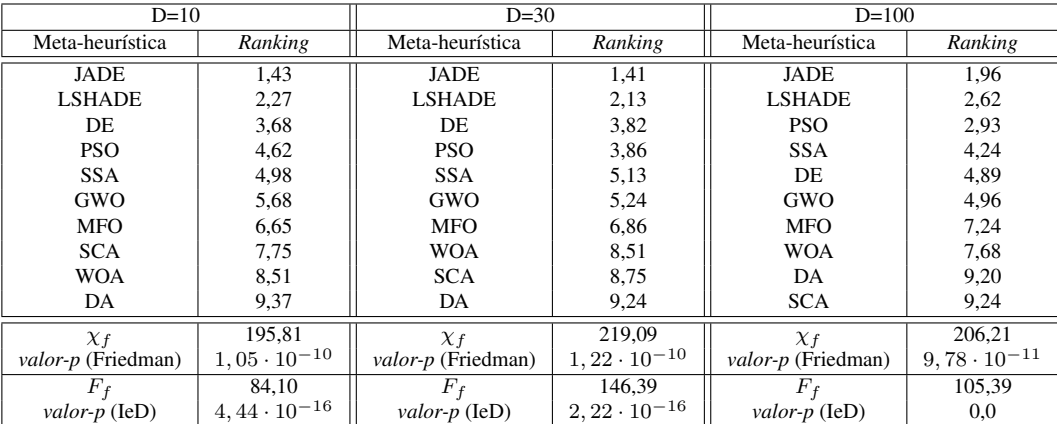

Os valores- $p$  obtidos pelo teste de Friedman e de Iman e Davenport são menores que  $0.05$  e dessa forma pode-se concluir que, equitativamente com os problemas de controle,  $H_0$  é rejeitada; então para o *benchmark* CEC2017, nas três dimensões testadas, há pelo menos uma meta-heurística que não pertence à mesma família dos demais.

A comparação entre pares das meta-heurísticas, utilizando o *ranking* de Friedman resulta em um *valorp*, o qual a um nível de significância  $\alpha$  indica se ambos são da mesma família. Esse valor é denominado de *valor-p* não ajustado [\(DERRAC et al., 2011\)](#page-110-4), pois é resultado da análise de duas meta-heurísticas, sem levar em consideração o restante do grupo. Para realizar uma comparação levando em conta todos as metaheurísticas, os *valores-p* ajustados (APVs) são calculados pelos procedimentos *post-hoc*. Esses APVs são denominados como: (a)  $p_{Neme}$  (Nemenyi) e (b)  $p_{Shaf}$  (Shaffer). Os resultados podem ser vistos nas tabelas do Apêndice [B.](#page-122-0)

Os resultados da comparação múltipla, para um nível de significância de  $\alpha = 0.05$ , são:

#### (a) Pêndulo:

Considerando o resultado encontrado na Tab. [B.1](#page-122-1) tem-se que o *valor-p* não ajustado aceita as hipóteses das linhas 43 a 45 como verdadeiras, já que valor- $p > \alpha$ , ou seja, as duas meta-heurísticas de cada hipótese são considerados provenientes da mesma família, portanto com desempenhos semelhantes. Assim, a meta-heurística MFO é o que possui o melhor desempenho já que tem o melhor *ranking* e não pertence a família de outra meta-heurística.

Com a aplicação do procedimento Nemenyi (vide seção [2.2.7\)](#page-63-0) tem-se que as hipóteses das linhas 35 a 45 são aceitas, por conseguinte, pelas hipóteses das linhas 38 e 40 as meta-heurísticas PSO e GWO também possuem o melhor desempenho já que pertencem à mesma família do MFO. Pelo procedimento Shaffer (vide seção [2.2.7\)](#page-63-0), aceitam-se as hipóteses das linhas 36 a 45. Portanto, mantém o resultado do procedimento Nemenyi como MFO, PSO e GWO como as meta-heurísticas com os melhores desempenhos para o problema de controle do pêndulo invertido.

#### (b) Satélite:

Aplicando a mesma análise feita no problema do pêndulo e verificando o resultado mostrado na Tab. [B.2](#page-123-0) tem-se que o *valor-p* não ajustado indica que as hipóteses das linhas 44 a 55 são aceitas, e pelos resultados dos testes das linhas 51 e 52 as meta-heurísticas LSHADE e MFO são da mesma família que o JADE e, portanto, são as três meta-heurísticas com os melhores desempenhos.

Pelos procedimentos *post-hoc* têm-se:  $p_{Neme}$  é maior que  $\alpha$  para as hipóteses da linhas 31 a 55, julgando-as como verdadeiras; já, Shaffer julgou como verdadeiras as hipóteses das linhas 34 a 55, pois  $p_{Shaf} > \alpha$ . Assim, além de MFO e LSHADE, as meta-heurísticas GWO e DA, pelas hipóteses das linhas 38 e 34, também possuem o mesmo desempenho (família) que o JADE, incluindo-os no grupo de meta-heurísticas com os melhores desempenhos.

Pode-se analisar que o uso dos algoritmos bioinspirados como otimizador do método NMPC superou o desempenho do SQP [\(RODRIGUES, 2018\)](#page-112-3) pelo *ranking* de Friedman. Por outro lado, pelos valores-p não ajustados WOA teve o mesmo desempenho do SQP (por  $p_{Shaf}$  inclui-se SSA nessa lista e ainda por  $p_{Neme}$  outra meta-heurística que teve o mesmo desempenho do SQP foi o SCA).

#### (c) CEC2017:

O resultado mostrado na Tab. [B.3](#page-124-0) indica que os valores-p não ajustados aceitam as hipóteses para os testes das linhas 35 a 45, Nemenyi e Shaffer julgam como verdadeiras as hipóteses das linhas 27 a 45. Assim, o não ajuste dos valores-p indica que JADE e LSHADE possuem o melhor desempenho (hipótese da linha 42) e pelos procedimentos *post-hoc* a meta-heurística DE também está dentro dessa família.

Para as funções com dimensão 30 (Tab. [B.4\)](#page-125-0) as hipóteses verdadeiras são das linhas 36 a 45, para o *valor-p* não ajustado); das linhas de 27 a 45, para o procedimento Nemenyi e linhas de 30 a 45, para o procedimento Shaffer. Portanto, para todos os casos, JADE e LSHADE são da mesma família e possuem o melhor desempenho (vide teste da linha 41).

Por fim, na Tab. [B.5](#page-126-0) tem-se o resultado para as funções com dimensão 100 e as hipóteses aceitas como verdadeiras são das linhas 35 a 45, para o *valor-p* não ajustado; 25 a 45, para o teste Nemenyi, e 24 a 45, para o teste de Shaffer. Portanto, o não ajuste dos valores-p indica que as meta-heurísticas JADE, LSHADE (hipótese da linha 41, *LSHADE vs. JADE*) e PSO (hipótese da linha 38, *PSO vs. JADE*) como as melhores meta-heurísticas (mesma família), e com a aplicação dos procedimentos *post-hoc* SSA (hipótese da linha 28, *SSA vs. JADE*) também possui o melhor desempenho.

Este trabalho adota a análise feita por [\(DERRAC et al., 2011\)](#page-110-4) que diz: o teste de Nemenyi além de ter um cálculo mais simples, ele também tem menor poder de minimização do erro FWER (vide seção [2.2.6\)](#page-61-0) do que Shaffer. Assim, as conclusões deste estudo levará em conta os resultados encontrados pelo procedimento de Shaffer.

#### 4.4.1 Análise qualitativa

A fim de complementar os resultados, foram feitas análises qualitativas, abordando os estados nos problemas NMPC e o valor das funções da competição CEC2017. Estas análises diferenciam-se da análise quantitativa por mostrarem as demais características dos problemas, além do valor da função custo utilizado para o *ranking* de Friedman, quando utilizadas as meta-heurísticas para resolvê-los.

#### (a) Pêndulo:

O valor da função custo variou ao longo das simulações das meta-heurísticas mais bem ranqueados por Friedman conforme mostrado na Fig. [4.1.](#page-92-0)

<span id="page-92-0"></span>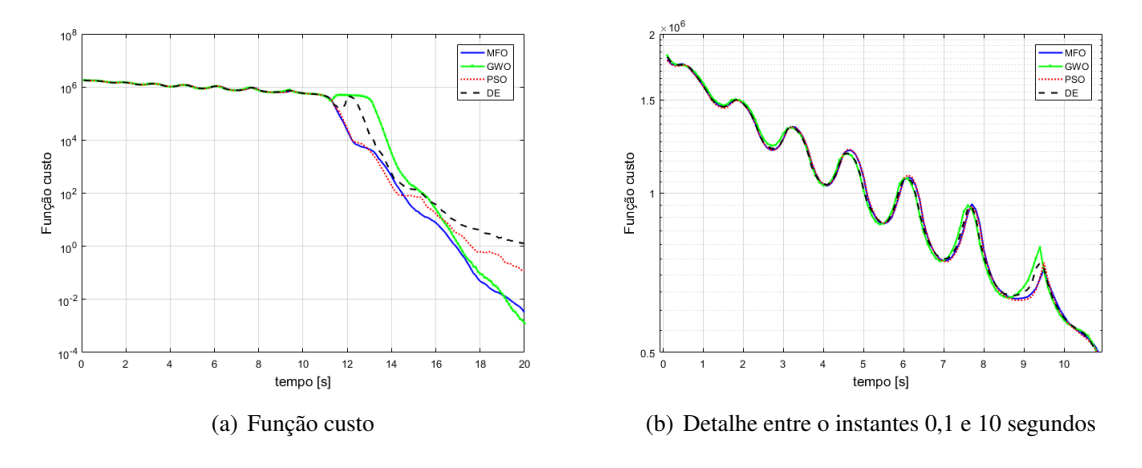

Figura 4.1: Convergência dos valores da função custo - pêndulo

Observa-se o período de oscilação da função custo, primeiros 13 segundos, que é o tempo de inversão do pêndulo (Fig. [4.1\(](#page-92-0)b)). Este instante não é considerado nas comparações já que não reflete o potencial da meta-heurística, pois um modelo bom pode ter variações de custo alta no início, porém podendo controlar o pêndulo invertido em menor tempo.

A Fig. [4.1\(](#page-92-0)a) mostra que o GWO possui um custo mais alto entre 12 e 14 segundos, mas após esse tempo converge ao ponto mínimo encontrado entre o grupo. Na Fig. [4.2](#page-93-0) é mostrado a variação dos estados ao longo do tempo de simulação.

<span id="page-93-0"></span>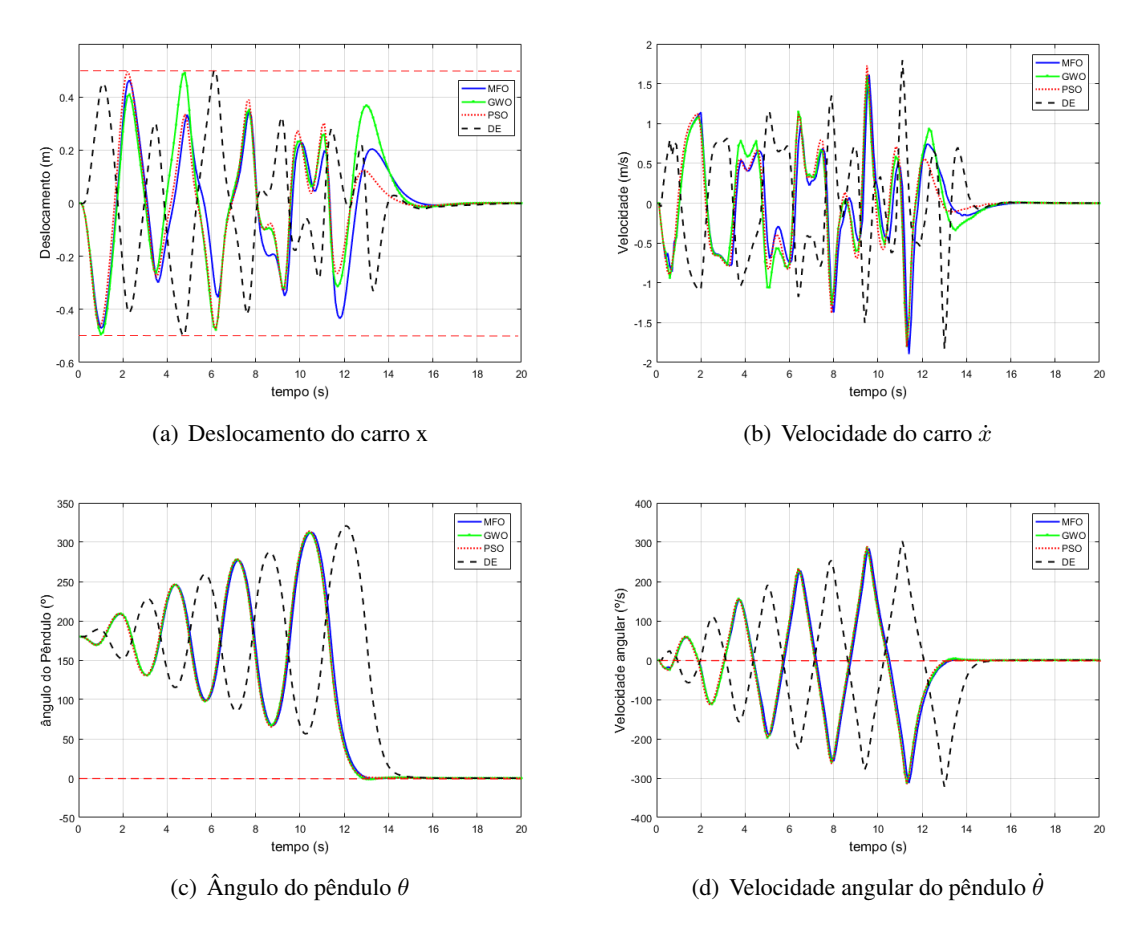

Figura 4.2: Estados do pêndulo

Nota-se que MFO, PSO e GWO geram semelhante comportamento no pêndulo, já o DE é um pouco mais lento para inverter o pêndulo, indicado na Fig. [4.2.](#page-93-0)

Adicionalmente, a ação de controle u é mostrada na Fig. [4.3](#page-94-0) e o que pode ser inferido é, que apesar do controle ser realizado, há certas variações de comando que não são desejáveis. Entretanto, das variações encontradas, o MFO, o PSO e o GWO resultaram nas menores entre as amostras das metaheurísticas.

<span id="page-94-0"></span>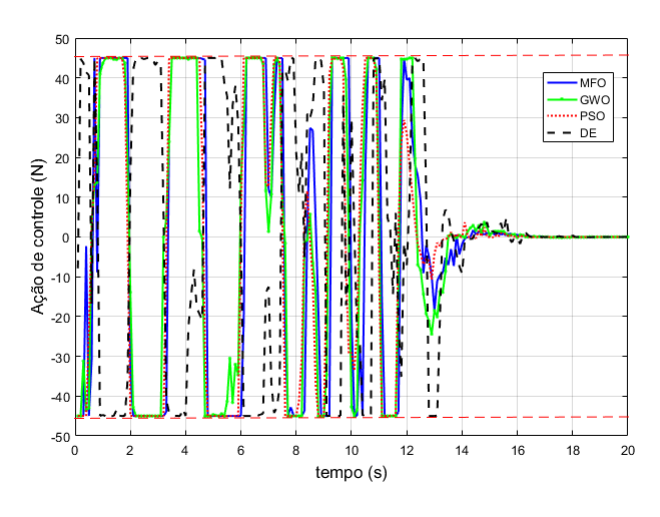

Figura 4.3: Ação de controle u

#### (b) Satélite:

A análise do valor da função custo ao longo do tempo pode ser vista na Fig. [4.4.](#page-94-1)

<span id="page-94-1"></span>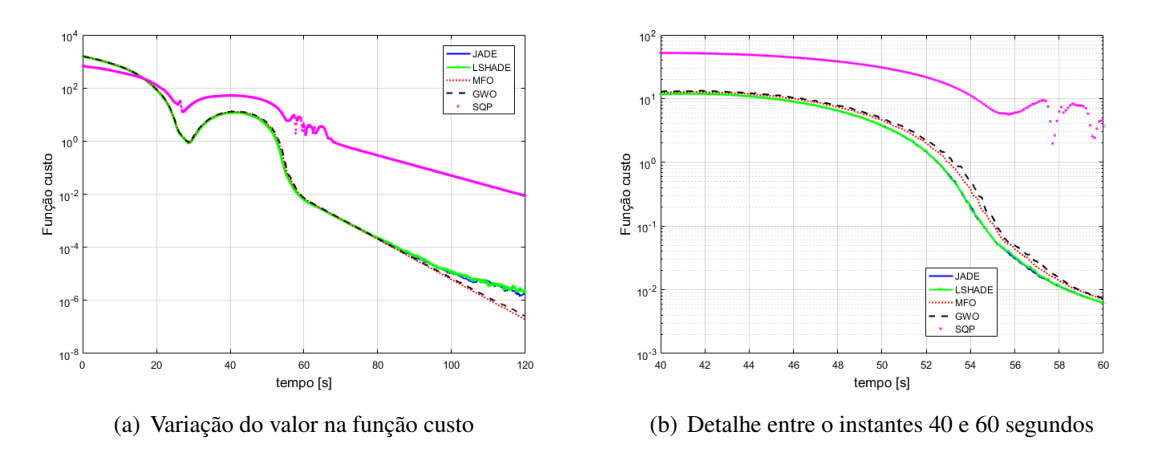

Figura 4.4: Convergência dos valores da função custo - satélite

Já na primeira figura (Fig. [4.4\(](#page-94-1)a)) verifica-se a melhora no desempenho com o uso das meta-heurísticas bioinspiradas para o método SQP. A partir de 100 segundos até o final da simulação observa-se que MFO e GWO têm os menores valores. Contudo, como mostrado na Fig[.4.4\(](#page-94-1)b) nos demais instantes anteriores o valor para o JADE e LSHADE são ligeiramente menores que eles e é por isso que o *ranking* listou aqueles como os primeiros. Na Fig. [4.5](#page-95-0) podem ser vistos os estados e comandos produzidos pelas simulações.

<span id="page-95-0"></span>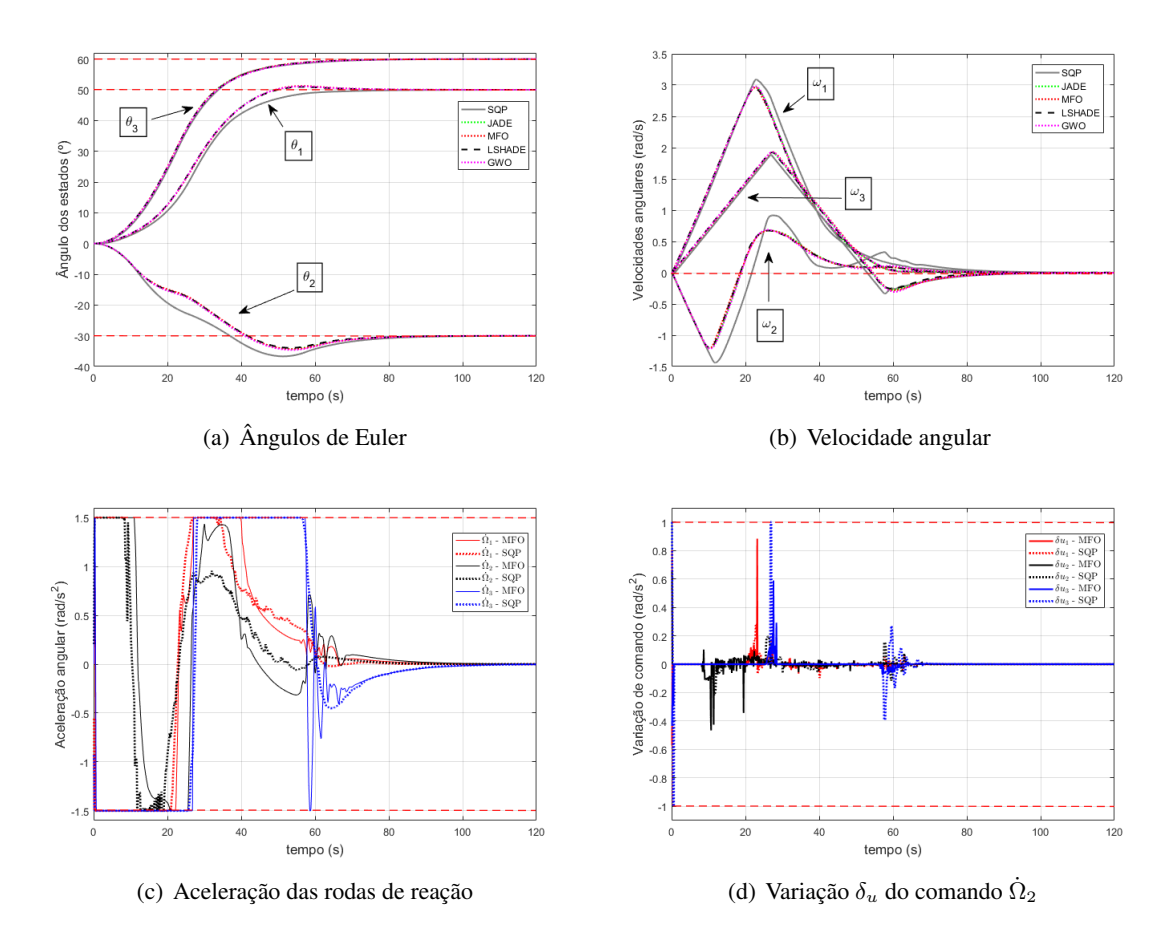

Figura 4.5: Variação nos estados e comandos

<span id="page-95-1"></span>Pode-se destacar que o uso dos algoritmos bioinspirados resultaram em valores de estados mais consistentes que o método SQP. Os estados  $\theta_2$ ,  $\omega_1$  e  $\omega_2$  tiveram menores variações e amplitudes, observado também pelos valores de *overshoot* dos ângulos de Euler na Tab. [4.11.](#page-95-1)

| Meta-heurística | $\theta_1$ (%) | $\theta_2$ (%) | $\theta_3$ (%) |
|-----------------|----------------|----------------|----------------|
| JADE            | 2.02           | 13,59          | 0,00           |
| <b>MFO</b>      | 2,37           | 14,68          | 0,00           |
| <b>LSHADE</b>   | 1,96           | 13,64          | 0,00           |
| <b>GWO</b>      | 2,10           | 14.77          | 0.00           |
| DА              | 2,13           | 13,60          | 0,00           |
| <b>PSO</b>      | 2,53           | 14.95          | 0.00           |
| DE              | 2,17           | 15,39          | 0,00           |
| <b>SCA</b>      | 2.05           | 14,65          | 0,06           |
| <b>SSA</b>      | 2,13           | 15,41          | 0.00           |
| WOA             | 1,63           | 17,63          | 0.00           |
| SOP             | 0,01           | 22,30          | 0.01           |

Tabela 4.11: *Overshoot* dos ângulos de Euler

#### (c) CEC2017:

Os valores obtidos pelas meta-heurísticas mais bem colocados no *ranking* da Tab. [4.10](#page-89-2) podem ser vistos pela Fig. [4.6.](#page-96-1)

<span id="page-96-1"></span>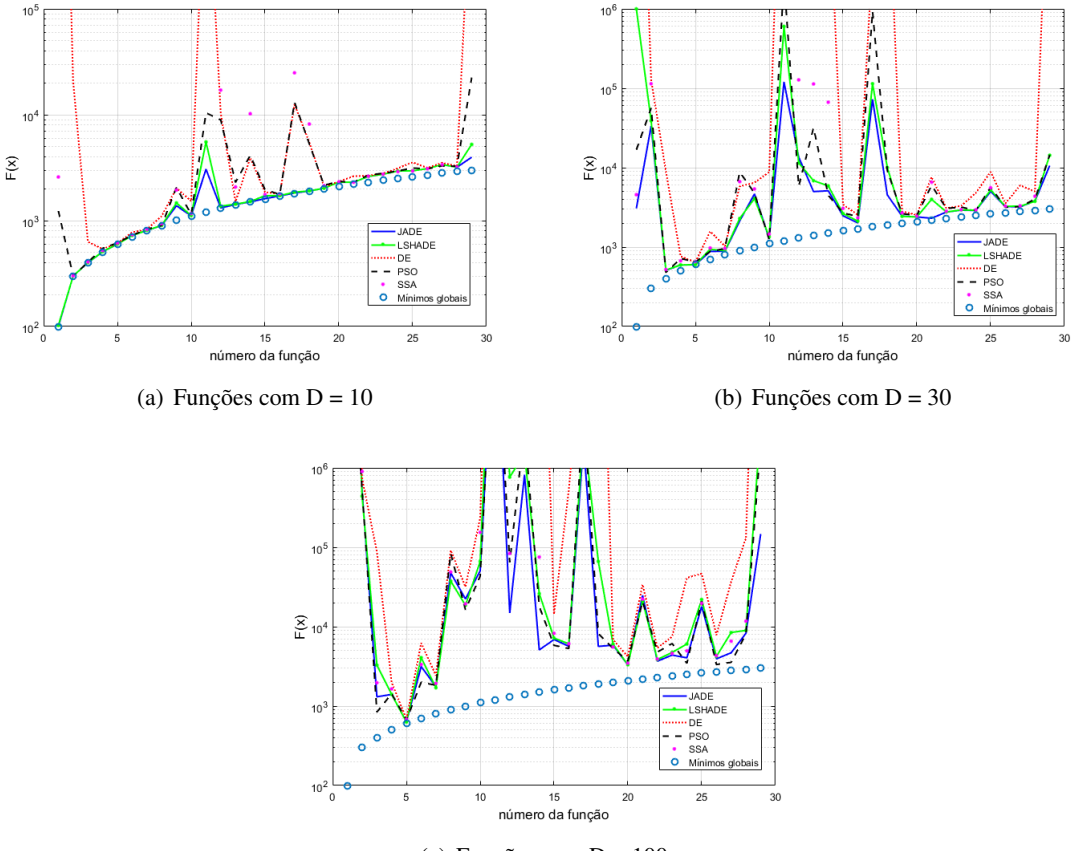

(c) Funções com  $D = 100$ 

Figura 4.6: Resultados CEC2017 por dimensão

Nos resultados mostrados na Fig. [4.6](#page-96-1) é possível observar que, em pequenas dimensões, as metaheurísticas alcançam a maioria dos mínimos globais. No caso específico do JADE, o mesmo não se aproxima em três funções, especificamente: 9, 11 e 29. Ao aumentar a dimensão o número de funções as quais são atingidas o valor mínimo vai diminuindo, mas é possível observar que o JADE possui o menor valor em funções como a 1, 8, 13, 15, 17, 18, 21 e 29 para D = 30 e 12, 14, 18 e 29 para  $D = 100$ .

## <span id="page-96-0"></span>4.5 Meta-heurísticas propostas nesta dissertação

Através dos *rankings* de cada problema foram selecionados as melhores meta-heurísticas, dentre os novos, para aplicar as modificações e adaptações. Diversos testes foram realizados e ao final chegou-se em três versões do algoritmo GWO e uma do MFO, as quais podem ser vistas nas subseções a seguir.

#### 4.5.1 GWO - 1<sup>a</sup> versão

#### (a) Descrição

O GWO original mostrado na seção [2.1.4](#page-31-0) tem a atualização da posição dos agentes de busca através

da média de três componentes,  $X_1, X_2 \in X_3$ , os quais são calculados de acordo com os três melhores agentes denominados de  $\alpha$ ,  $\beta$  e δ. Sabe-se que, na natureza, os lobos alfa são os líderes do grupo e sua ordem está acima dos demais. Portanto, aplicar o mesmo peso de importância para as três classes não representaria o real comportamento da alcateia. Por outro lado, de acordo com a ocasião as classes beta e delta podem assumir a voz de comando em caso de alerta de inimigo ou quando encontram a presa antes do alfa.

#### (b) Modificações

Uma nova proposta para a equação [\(2.31\)](#page-34-0)(c) foi elaborada:

<span id="page-97-0"></span>
$$
X_i^{t+1} = \frac{p_1^{t+1} \cdot X_1 + p_2^{t+1} \cdot X_2 + p_3^{t+1} \cdot X_3}{3} \tag{4.1}
$$

onde os valores de  $p_1$ ,  $p_2$  e  $p_3$  representam os pesos das classes  $\alpha$ ,  $\beta$  e  $\delta$ , respectivamente. Contudo, para esses pesos não podem ser atribuídos valores constantes, já que para determinado momento qualquer uma das classes poderá ter maior importância que as demais. Assim, inspirado nas adaptações dos parâmetros do JADE (vise seção [2.1.3\)](#page-26-0), os pesos da equação [\(4.1\)](#page-97-0) são adaptativos e seguem a seguinte expressão:

<span id="page-97-1"></span>
$$
p_k^{t+1} = Mp_k^{t+1} + 0.1 \cdot randn(0, 1), \ k = 1, 2, 3. \tag{4.2}
$$

no qual  $randn(0, 1)$  é uma função que retorna um valor da distribuição normal padrão e  $Mp_k$  é o valor médio de atualização dos pesos e seu valor é obtido por:

<span id="page-97-2"></span>
$$
Mp_k^{t+1} = (1 - c) \cdot Mp_k^t + c \cdot mean(GoodP_k), \ k = 1, 2, 3. \tag{4.3}
$$

onde c é constante de valor  $0, 1$  e  $GoodP_k$  é o arquivo que armazena o valor dos pesos que obtiveram sucesso, ou seja, quando  $\alpha$  (k = 1),  $\beta$  (k = 2) ou  $\delta$  (k = 3) são atualizados. Esse arquivo inicia com 5 valores iguais a 1, ao longo das iterações o arquivo é atualizado retirando o primeiro elemento inserido para sempre permanecer com o mesmo tamanho de 5 componentes.

#### 4.5.2 GWO - 2<sup>a</sup> versão

#### (a) Descrição

Analisando os agentes de busca durante a execução das meta-heurísticas (independente do problema), foi observado que próximo ao final das iterações os agentes com melhor solução ( $\alpha$ ,  $\beta$  e  $\delta$ ) eram diferentes entre si em algumas dimensões, e quando se olha para um problema com dimensão 20 (Pêndulo) essas variações são relevantes na solução.

Para auxiliar na sintonia dos valores de cada dimensão, a 2ª versão do algoritmo GWO foi elaborada e sua inspiração veio da operação de *crossover* do DE.

#### (b) Modificações

Essa versão muda a forma da atualização da partícula com pior solução ( $X_{last}$ ) durante cada iteração, realizando o processo de cruzamento das informações dos líderes, conforme a expressão seguinte:

$$
X_{last,j}^{t+1} = \begin{cases} X_{\alpha,j}^t & se \ r \le 1\\ X_{\beta,j}^t & se \ 1 < r \le 2\\ X_{\delta,j}^t & se \ 2 < r \le 3 \end{cases} \tag{4.4}
$$

onde r é um valor gerado aleatoriamente no intervalo [0,3] para cada dimensão j.

#### 4.5.3 GWO - 3<sup>a</sup> versão

Por se tratar de diferentes operações, as duas versões já mostradas foram incorporadas em uma só, denominada de 3<sup>ª</sup> versão do GWO.

#### 4.5.4 MFO adaptativo

#### (a) Descrição

O MFO original mostrado no Capítulo [2](#page-21-0) apresenta uma operação para simular o voo de uma mariposa no formato de uma espiral. Essa operação é realizada pela equação [\(2.32\)](#page-36-0) na qual um dos parâmetros da exponencial é b de valor 2. Testes com outros valores foram realizados e em torno de  $b = 1$ obteve-se resultados superiores.

#### (b) Modificações

Baseado nas técnicas adaptativas do JADE, criou-se a versão do MFO com o parâmetro b adaptativo e individual, ou seja, cada agente de busca possui o valor de b próprio. O cálculo de  $b_i$  e de seu valor médio  $Mb<sub>i</sub>$  para o agente i é idêntico ao mostrado nas equações [\(4.2\)](#page-97-1) e [\(4.3\)](#page-97-2) da primeira versão do GWO:

<span id="page-98-0"></span>
$$
b_i^{t+1} = M_b^{t+1} + 0, 1 \cdot randn(0, 1)
$$
  
\n
$$
Mb_i^{t+1} = (1 - c) \cdot Mb_i^t + c \cdot mean(GoodB_i)
$$
\n(4.5)

onde c também tem o valor de 0,[1](#page-0-0). Além dos parâmetros individuais<sup>1</sup> outra variação da versão do GWO criada é o arquivo  $GoodB_i$  que, no caso do MFO adaptativo, inicia-se vazio e vai sendo preenchido ao longo das iterações, quando a solução encontrada pelo agente i for melhor que a da iteração anterior, até um tamanho máximo de 5. Ao atingir esse valor o primeiro elemento inserido é retirado para a inserção do novo elemento. O valor de  $b_i^1$  é 1, nas demais iterações, segue o sistema de equações [\(4.5\)](#page-98-0).

<sup>&</sup>lt;sup>1</sup>No GWO 1<sup>a</sup> versão os pesos  $p_1$ ,  $p_2$  e  $p_3$  são os mesmos para todos os agentes de busca.

## 4.6 Desempenho das meta-heurísticas propostas

A mesma metodologia de aquisição dos dados e execução dos estudos de caso foram realizadas com as meta-heurísticas propostas na seção anterior. Houve melhora no desempenho em relação à meta-heurística de origem para os dois problemas de controle implementados. Os resultados podem ser vistos nas subseções a seguir.

#### 4.6.1 Controle do pêndulo invertido simples

Os dados oriundos da execução dos algoritmos GWOv1, GWOv2, GWOv3 e MFOadap como otimizadores do controle NMPC para o pêndulo podem ser vistos na Tab. [A.6.](#page-120-0) A comparação do desempenho foi feita retirando os quatro piores (JADE, SCA, WOA e SSA) do *ranking* da Tab. [4.9](#page-89-1) para manter o número de 10 meta-heurísticas no grupo. Os testes de normalidade e homogeneidade dos dados não foram aplicados já que as outras meta-heurísticas se mostraram não-normais e com diferentes variâncias. O novo *ranking* pode ser visto na Tab. [4.12.](#page-99-0)

| Meta-heurística    | Ranking                     |
|--------------------|-----------------------------|
| MFOadap            | 1,06                        |
| GWO <sub>v1</sub>  | 2,78                        |
| GWOv3              | 3,39                        |
| MFO                | 3,81                        |
| GWOv2              | 5,09                        |
| <b>PSO</b>         | 5,96                        |
| GWO                | 6.59                        |
| DE                 | 8.04                        |
| DА                 | 8,45                        |
| LSHADE             | 9,77                        |
| $\chi_f$           | 461,46                      |
| valor-p (Friedman) | $1,90 \cdot 10^{-10}$       |
|                    | 316,29                      |
| valor-p (IeD)      | $^{-16}$<br>$4,44 \cdot 10$ |

<span id="page-99-0"></span>Tabela 4.12: *Ranking* das meta-heurísticas propostas - Pêndulo

Observa-se que as três versões do GWO e a versão adaptativa do MFO superaram em *ranking* os originais. Na Tab. [4.13](#page-100-0) podem ser vistas as comparações dos pares de meta-heurísticas considerando apenas com as novas versões. Nela verifica-se que apenas  $p_{Neme}$  indica semelhança entre o MFOadap e o GWOv1 (hipótese da linha 23). Nos demais valores-p o MFOadap não possui similaridade a nenhum outra meta-heurística, o que indica ter o melhor desempenho do grupo. Além disso, para  $p_{Neme}$  e  $p_{Shaf}$  GWO tem o mesmo desempenho que GWOv2 (hipótese da linha 25), indicando que nessa versão não houve melhoria na performance.

| i              | Hipótese              | valor-p não ajustado | $p_{Neme}$       | $p_{Shaf}$       |
|----------------|-----------------------|----------------------|------------------|------------------|
| $\overline{1}$ | MFOadap vs .LSHADE    | $\theta$             | $\Omega$         | 0                |
| $\mathbf{2}$   | MFOadap vs .DA        | $\overline{0}$       | $\mathbf{0}$     | 0                |
| 3              | MFOadap vs .DE        | $\mathbf{0}$         | $\mathbf{0}$     | $\mathbf{0}$     |
| $\overline{4}$ | GWOv1 vs .LSHADE      | $\overline{0}$       | $\overline{0}$   | $\overline{0}$   |
| 5              | GWOv3 vs .LSHADE      | $\mathbf{0}$         | $\mathbf{0}$     | $\boldsymbol{0}$ |
| 6              | GWOv1 vs.DA           | $\mathbf{0}$         | $\mathbf{0}$     | $\mathbf{0}$     |
| 7              | <b>MFOadap vs.GWO</b> | $\mathbf{0}$         | $\Omega$         | $\boldsymbol{0}$ |
| 8              | GWOv1 vs .DE          | $\mathbf{0}$         | $\boldsymbol{0}$ | $\boldsymbol{0}$ |
| 9              | GWOv3 vs.DA           | $\mathbf{0}$         | $\mathbf{0}$     | $\overline{0}$   |
| 10             | MFOadap vs .PSO       | $\mathbf{0}$         | $\mathbf{0}$     | $\mathbf{0}$     |
| 11             | GWOv2 vs .LSHADE      | $\Omega$             | $\Omega$         | $\mathbf{0}$     |
| 12             | GWOv3 vs .DE          | $\Omega$             | $\Omega$         | $\overline{0}$   |
| 13             | GWOv2 vs .MFOadap     | $\mathbf{0}$         | $\overline{0}$   | $\overline{0}$   |
| 14             | GWOv1 vs .GWO         | $\mathbf{0}$         | $\Omega$         | $\mathbf{0}$     |
| 15             | GWOv2 vs.DA           | $\overline{0}$       | $\overline{0}$   | $\overline{0}$   |
| 16             | GWOv3 vs.GWO          | $\mathbf{0}$         | $\mathbf{0}$     | $\overline{0}$   |
| 17             | GWOv1 vs.PSO          | $\Omega$             | $\Omega$         | $\overline{0}$   |
| 18             | GWOv2 vs .DE          | $\mathbf{0}$         | $\overline{0}$   | $\mathbf{0}$     |
| 19             | MFOadap vs .MFO       | $\Omega$             | $\mathbf{0}$     | $\mathbf{0}$     |
| 20             | GWOv3 vs .PSO         | $\mathbf{0}$         | 0,0001           | $\mathbf{0}$     |
| 21             | GWOv3 vs .MFOadap     | $\Omega$             | 0,0009           | 0,0003           |
| 22             | GWOv1 vs .GWOv2       | $\mathbf{0}$         | 0,0011           | 0,0004           |
| 23             | GWOv1 vs .MFOadap     | 0,0016               | 0,0760           | 0,0219           |
| 24             | GWOv2 vs .GWOv3       | 0,0018               | 0,0842           | 0,0219           |
| 25             | GWOv2 vs.GWO          | 0,0065               | 0,2927           | 0,0650           |
| 26             | GWOv2 vs.MFO          | 0,0196               | 0,8855           | 0,1377           |
| 27             | GWOv1 vs .MFO         | 0,0595               | 1,0              | 0,3574           |
| 28             | GWOv2 vs .PSO         | 0,1129               | 1,0              | 0,5649           |
| 29             | GWOv1 vs.GWOv3        | 0,2685               | 1,0              | 1,0              |
| 30             | GWOv3 vs.MFO          | 0,4368               | 1,0              | 1,0              |
|                |                       |                      |                  |                  |

<span id="page-100-0"></span>Tabela 4.13: Valores-p ajustados - novas versões - Pêndulo

As melhorias demonstradas pelos testes estatísticos podem ser observadas pela convergência dos valores da função custo na Fig. [4.7.](#page-100-1)

<span id="page-100-1"></span>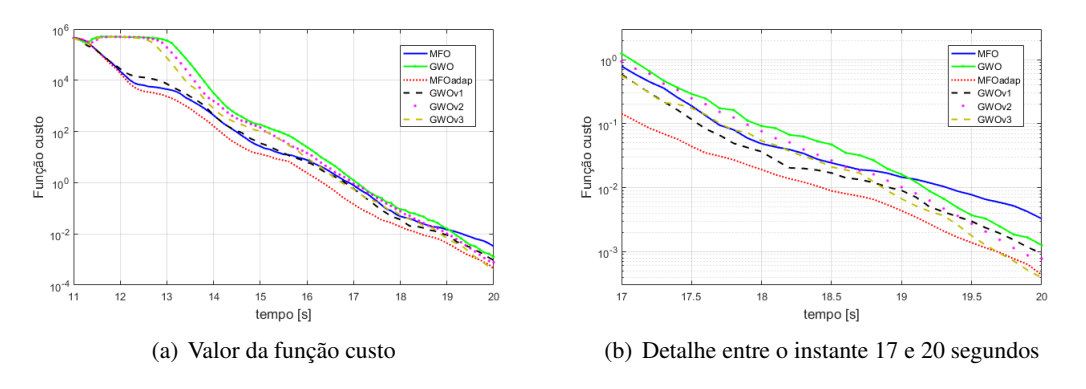

Figura 4.7: Convergência das meta-heurísticas propostas - pêndulo

É possível observar que o MFOadap é superior às outras meta-heurísticas em praticamente todo o tempo de simulação, já que no último segundo o GWOv3 consegue menor valor da função. De um modo geral, todas as versões apresentaram menor valor de convergência do que as meta-heurísticas originais.

#### 4.6.2 Controle de attitude de satélites

<span id="page-101-0"></span>Os dados da simulação das novas versões como otimizadoras do NMPC para o controle de satélite podem ser vistos na Tab. [A.7.](#page-121-0) Da mesma forma que a subseção anterior, foram retirados os quatro últimas meta-heurísticas do *ranking* (SQP, WOA, SSA e SCA) para a inserção das novas versões. O novo *ranking* é mostrado na Tab [4.14.](#page-101-0)

| Meta-heurística      | Ranking               |
|----------------------|-----------------------|
| GWO <sub>v3</sub>    | 2,75                  |
| GWOv2                | 3.31                  |
| JADE                 | 4,72                  |
| MFOadap              | 5,26                  |
| <b>LSHADE</b>        | 5,06                  |
| MFO                  | 6.10                  |
| DA                   | 6.43                  |
| GWO <sub>v1</sub>    | 7,11                  |
| GWO                  | 7,69                  |
| <b>PSO</b>           | 8,67                  |
| DE                   | 8,85                  |
| $\chi_f$             | 227.92                |
| valor-p (Friedman)   | $1,38 \cdot 10^{-10}$ |
|                      | 35.46                 |
| <i>valor-p</i> (IeD) | $1,38 \cdot 10^{-54}$ |

Tabela 4.14: *Ranking* das meta-heurísticas propostas - Satélite

Verifica-se, que as modificações no GWO e no MFO os superaram em *ranking* também para o problema de controle do satélite. Os APVs podem ser vistos na Tab. [4.15.](#page-102-0) Os três valores-p indicados nela mostram que MFOadap tem, estatisticamente, o mesmo desempenho do MFO (hipótese 29), assim como, GWOv1 com o GWO. Ou seja, as novas versões não se mostraram superiores aos originais no controle do satélite. Além disso, a hipótese 32 também é aceita como verdadeira para todos os valores-p o que indica que GWOv3 e GWOv2 obtiveram o mesmo desempenho. Assim, a adição do GWOv1 no GWOv2 não tornou este melhor.

Como a hipótese 20 (GWOv2 vs JADE) é rejeitada por todos os testes (valores- $p \le \alpha$ ), assim, concluise que as técnicas implementadas no GWOv2 demonstraram ser superiores a todas as meta-heurísticas experimentadas.

| i              | Hipótese               | valor-p não ajustado | $p_{Neme}$     | $p_{Shaf}$       |
|----------------|------------------------|----------------------|----------------|------------------|
| 1              | GWOv3 vs .DE           | $\theta$             | $\theta$       | 0                |
| $\overline{c}$ | GWOv3 vs .PSO          | $\boldsymbol{0}$     | $\mathbf{0}$   | $\boldsymbol{0}$ |
| 3              | GWOv2 vs .DE           | $\overline{0}$       | $\mathbf{0}$   | $\overline{0}$   |
| $\overline{4}$ | GWOv2 vs .PSO          | $\overline{0}$       | $\mathbf{0}$   | $\mathbf{0}$     |
| 5              | GWOv3 vs.GWO           | $\overline{0}$       | $\mathbf{0}$   | $\boldsymbol{0}$ |
| 6              | GWOv2 vs.GWO           | $\overline{0}$       | $\mathbf{0}$   | $\boldsymbol{0}$ |
| 7              | GWOv1 vs .GWOv3        | $\overline{0}$       | $\overline{0}$ | $\overline{0}$   |
| 8              | GWOv1 vs .GWOv2        | $\overline{0}$       | $\mathbf{0}$   | $\mathbf{0}$     |
| 9              | GWOv3 vs.DA            | $\overline{0}$       | $\mathbf{0}$   | $\overline{0}$   |
| 10             | MFOadap vs .DE         | $\mathbf{0}$         | $\mathbf{0}$   | $\boldsymbol{0}$ |
| 11             | MFOadap vs.PSO         | $\overline{0}$       | $\mathbf{0}$   | $\overline{0}$   |
| 12             | GWOv3 vs .MFO          | $\overline{0}$       | $\overline{0}$ | $\mathbf{0}$     |
| 13             | GWOv2 vs .DA           | $\overline{0}$       | $\overline{0}$ | $\overline{0}$   |
| 14             | GWOv2 vs .MFO          | $\overline{0}$       | 0,0001         | 0,0001           |
| 15             | GWOv3 vs .MFOadap      | $\overline{0}$       | 0,0013         | 0,0007           |
| 16             | <b>MFOadap vs .GWO</b> | $\mathbf{0}$         | 0,0025         | 0,0014           |
| 17             | GWOv1 vs .JADE         | $\mathbf{0}$         | 0,0033         | 0,0017           |
| 18             | GWOv3 vs .LSHADE       | 0,0001               | 0,0056         | 0,0029           |
| 19             | GWOv1 vs .LSHADE       | 0,0005               | 0,0321         | 0,0157           |
| 20             | GWOv3 vs .JADE         | 0,0009               | 0,0500         | 0,0227           |
| 21             | GWOv2 vs .MFOadap      | 0,0010               | 0,0578         | 0,0262           |
| 22             | GWOv1 vs .MFOadap      | 0,0019               | 0,1063         | 0,0464           |
| 23             | GWOv2 vs .LSHADE       | 0,0033               | 0,1818         | 0,0760           |
| 24             | GWOv1 vs.DE            | 0,0034               | 0,1899         | 0,0760           |
| 25             | GWOv1 vs .PSO          | 0,0086               | 0,4745         | 0,1639           |
| 26             | GWOv2 vs .JADE         | 0,0178               | 0,9804         | 0,3208           |
| 27             | MFOadap vs .DA         | 0,0496               | 1,0            | 0,6949           |
| 28             | GWOv1 vs .MFO          | 0,0905               | 1,0            | 0,9965           |
| 29             | MFOadap vs .MFO        | 0,1591               | 1,0            | 1,0              |
| 30             | GWOv1 vs.DA            | 0,2554               | 1,0            | 1,0              |
| 31             | GWOv1 vs .GWO          | 0,3296               | 1,0            | 1,0              |
| 32             | GWOv2 vs.GWOv3         | 0,3432               | 1,0            | 1,0              |
| 33             | MFOadap vs .JADE       | 0,3643               | 1,0            | 1,0              |
| 34             | MFOadap vs .LSHADE     | 0,7350               | 1,0            | 1,0              |

<span id="page-102-0"></span>Tabela 4.15: Valores-p ajustados - novas versões - Satélite

Na Fig. [4.8](#page-102-1) é observada convergência das meta-heurísticas propostas. A partir de 60 segundos GWOv2 e GWOv3 se destacam por resultarem em menores valores da função custo que os demais (Fig. [4.8\(](#page-102-1)a)). Em outros instantes, também é possível observar (Fig. [4.8\(](#page-102-1)b)) que essas duas meta-heurísticas possuem melhor convergência do resultado.

<span id="page-102-1"></span>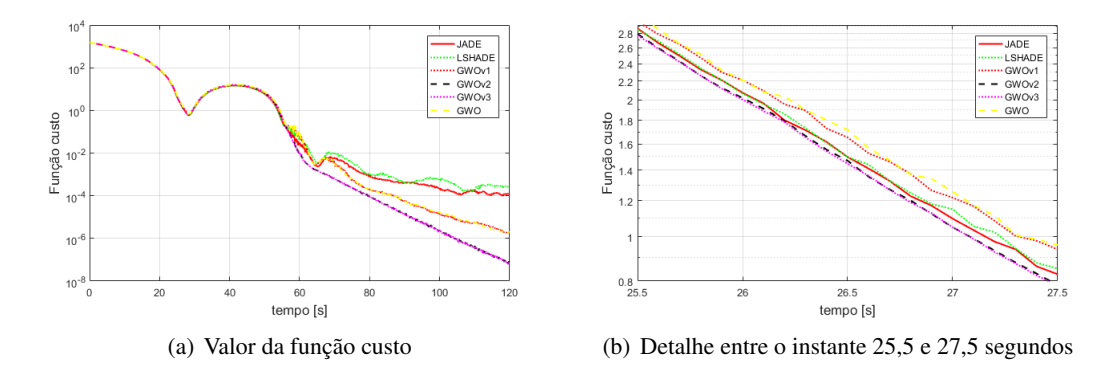

Figura 4.8: Convergência das meta-heurísticas propostas - satélite

## 4.6.3 Validação das adaptações de GWOv1 e MFOadap

A vantagem de aplicar a técnica de adaptação nos parâmetros de uma meta-heurística é que seus valores vão sendo direcionados de acordo com o estado que o problema for adquirindo. Na Fig. [4.9,](#page-103-0) por exemplo, pode ser observado três instantes em que o valor de  $Mp_k$  variam para valores diferentes. Esses valores são a referência para os parâmetros  $p_1$ ,  $p_2$  e  $p_3$  da versão GWOv1.

<span id="page-103-0"></span>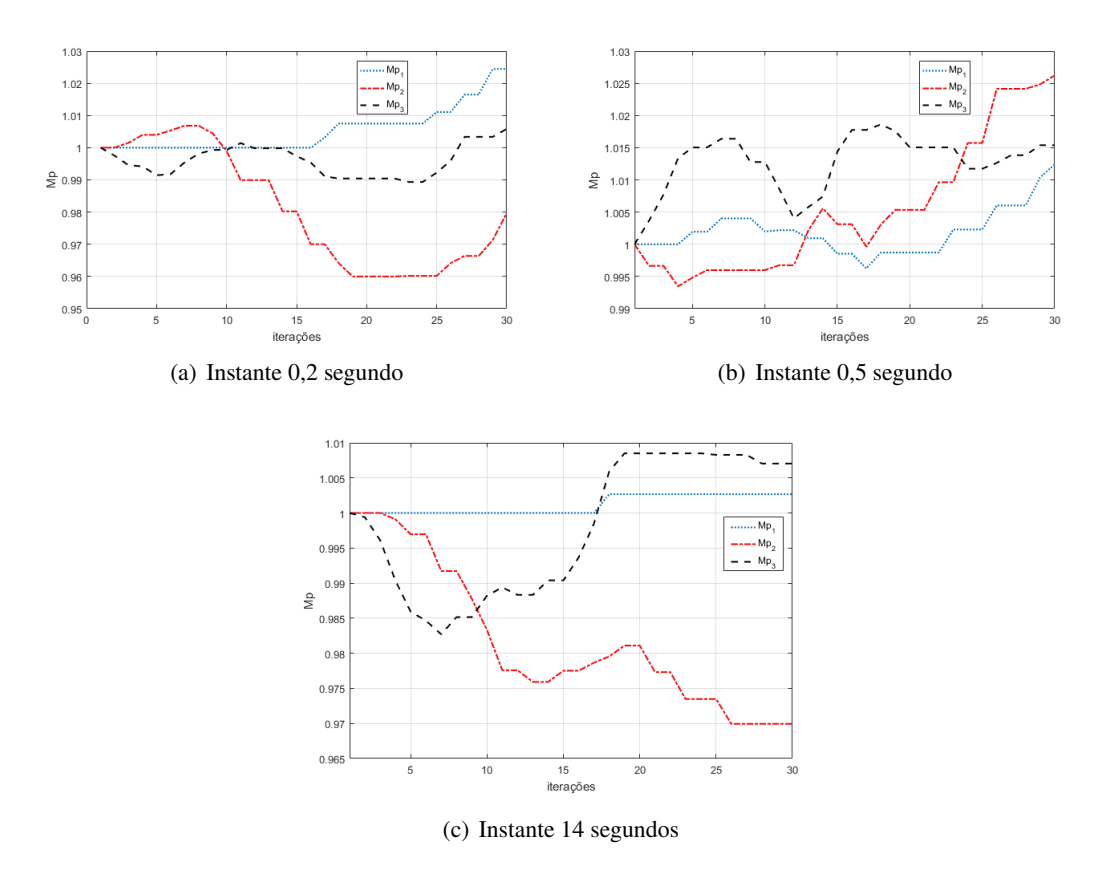

Figura 4.9: Variação de Mp - pêndulo

Da mesma forma, o  $Mb$  do MFOadap guia o parâmetro  $b$  e cada problema exige valores diferentes, conforme mostrado na Fig. [4.10.](#page-104-1)

<span id="page-104-1"></span>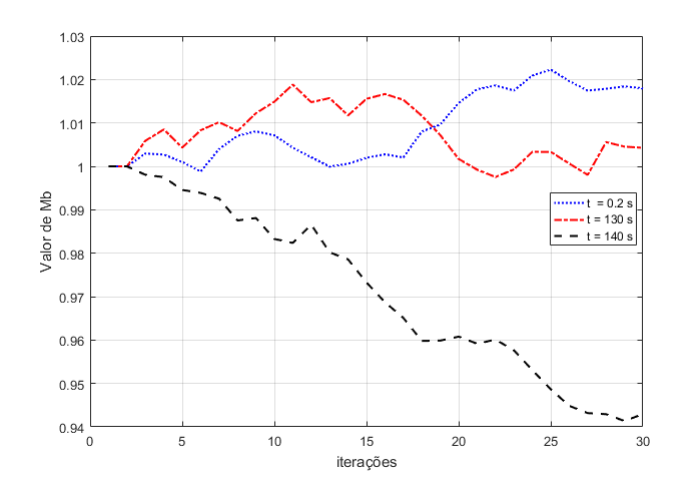

Figura 4.10: Variação dos valores de Mb em diferentes instantes

Por esses resultados verifica-se a importância da implementação das adaptações dos parâmetros, pois, problemas como o de controle do pêndulo exige uma sintonia diferente a cada instante de amostragem. Contudo, não são todos os problemas que necessitam desses métodos. Neste sentido, as funções da competição CEC2017 e o controle do satélite não tiveram melhor performance com as versões adaptativas do GWO e MFO.

## <span id="page-104-0"></span>4.7 Análise do tempo de execução

<span id="page-104-2"></span>Os tempos de execução foram extraídos pela função '*tic; toc;*' do MatLab e as especificações do ambiente de teste são as mostradas pela Tab. [4.16.](#page-104-2)

| <b>Sistema Operacional</b> | Windows 10 Home                  |  |
|----------------------------|----------------------------------|--|
| <b>Processador</b>         | Intel(R) Core(TM) $i3$ CPU M 370 |  |
| Velocidade do Processador  | 2,40 GHz                         |  |
| Memória instalada          | $4$ GB                           |  |
| <b>Software</b>            | MatLab R2016a                    |  |

Tabela 4.16: Especificações da máquina utilizada nas simulações

Assim, na tabelas [4.17](#page-105-0) a [4.19](#page-105-1) podem ser vistas a análise do tempo de execução de cada meta-heurística segundo a metodologia aplicada.

| Meta-heurística | $\overline{T}_1$ | $max(T_1)$ | $min(T_1)$ | $T_1/T_0$ |
|-----------------|------------------|------------|------------|-----------|
| <b>MFO</b>      | $0.254(T_0)$     | 0.271      | 0.249      | 1.000     |
| <b>PSO</b>      | 0.253            | 0.267      | 0.250      | 0.996     |
| GWO             | 0.254            | 0.275      | 0.251      | 1.003     |
| DE              | 0.764            | 0.828      | 0.749      | 3.009     |
| DA              | 0.356            | 0.521      | 0.328      | 1.402     |
| <b>LSHADE</b>   | 0.214            | 0.260      | 0.207      | 0.842     |
| <b>JADE</b>     | 0.271            | 0.339      | 0.265      | 1.070     |
| <b>SCA</b>      | 0.255            | 0.270      | 0.252      | 1.004     |
| <b>WOA</b>      | 0.253            | 0.275      | 0.247      | 0.999     |
| <b>SSA</b>      | 0.259            | 0.293      | 0.255      | 1,021     |
| MFOadap         | 0,267            | 0.293      | 0.263      | 1.054     |
| GWOv1           | 0.255            | 0.289      | 0.249      | 1.003     |

<span id="page-105-0"></span>Tabela 4.17: Tempo de execução das meta-heurísticas - pêndulo

Tabela 4.18: Tempo de execução das meta-heurísticas - satélite

| Meta-heurística    | $\overline{T}_1$ | $max(T_1)$ | $min(T_1)$ | $T_1/T_0$ |
|--------------------|------------------|------------|------------|-----------|
| JADE               | $0,020(T_0)$     | 0.092      | 0,018      | 1,000     |
| <b>LSHADE</b>      | 0.024            | 0.088      | 0.022      | 1,247     |
| <b>MFO</b>         | 0.013            | 0.035      | 0.012      | 0,658     |
| GWO                | 0.012            | 0.035      | 0.011      | 0,621     |
| DA                 | 0.021            | 0.077      | 0.016      | 1,072     |
| DE.                | 0.035            | 0.054      | 0.034      | 1,763     |
| <b>SCA</b>         | 0.012            | 0.032      | 0.011      | 0.629     |
| <b>PSO</b>         | 0.012            | 0,026      | 0.011      | 0,606     |
| <b>SSA</b>         | 0.013            | 0,038      | 0,012      | 0,632     |
| WOA                | 0.012            | 0.037      | 0.011      | 0,629     |
| GWO <sub>v</sub> 3 | 0,030            | 0,067      | 0,028      | 1,49      |
| GWO <sub>v2</sub>  | 0.029            | 0,057      | 0,028      | 1,46      |

Tabela 4.19: Tempo de execução das meta-heurísticas - CEC2017

<span id="page-105-1"></span>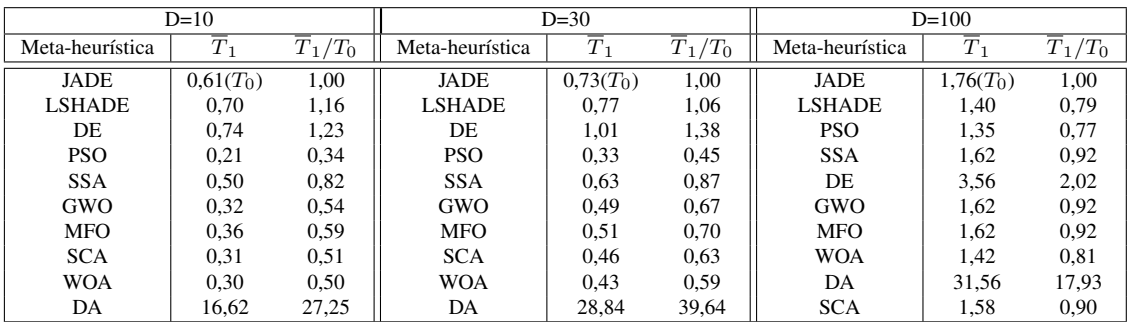

Para o problema do pêndulo pode ser observado que grande parte dos experimentos obtiveram tempos iguais (em média) ao MFO (melhor desempenho de controle), lembrando que neste problema o número de iterações é de 30. A meta-heurística DE e DA se mostraram 3 e 1,4 vezes, respectivamente, mais demorado que o MFO. Já o LSHADE foi 16% mais rápido. As versões criadas MFOadap e GWOv1 se mostraram com tempos de execução semelhantes ao do MFO. Mas, para um sistema em tempo real com  $\tau_s = 0, 1s$ nenhuma meta-heurística estaria apta a ser utilizada.

No problema do satélite (30 iterações) tem-se que o DE possui o pior tempo de execução (76% maior) e o PSO, o melhor (39% menor). O LSHADE não se mostrou mais rápido pois a sua operação de diminuir o número de agentes ao longo das iterações possui um mínimo de 4, o qual é justamente o tamanho da população da simulação, resultando assim em 25% mais lento que o JADE. Além dele, as versões GWOv3

e GWOv2 são 50% mais lentas que o JADE e levam para executar o problema 2 vezes mais tempo que o GWO original. Contudo, verificando a média, o menor e o maior valor atingidos pelas meta-heurísticas, todos poderiam ser aplicados em tempo real, já que nenhum deles passou o tempo de amostragem de 0,1s.

O PSO foi a meta-heurística com o menor tempo de execução na resolução da função 18 do *benchmark* CEC2017 (1000 iterações) nas três dimensões analisadas. A meta-heurística DA mostrou-se bastante morosa, chegando a ser 40 vezes mais lento que o JADE na dimensão 30. Isso se deve ao fato de o DA realizar cálculos de diferença e soma entre os agentes para cada dimensão. Assim, o tempo de execução do DA aumenta quanto maior for o número de iterações e dimensões do problema.

## Capítulo 5

# Conclusões

### 5.1 Conclusões do Trabalho

O presente trabalho contribui por apresentar novas versões de alguns dos mais recentes algoritmos bioinspirados encontrados na literatura, a fim de proporcionar desempenho superior aos originais. Essas versões incluem modificações e adaptações em seus parâmetros. A comparação de desempenho é feita por testes não-paramétricos para múltiplos dados (NxN meta-heurísticas). Três estudos de casos são usados neste trabalho: dois otimizadores do controle preditivo não-linear (pêndulo e simulação de satélites) e um *benchmark* da competição CEC2017 com funções mono-objetivas com restrição de fronteira.

O primeiro problema de controle tem o objetivo de inverter um pêndulo simples e mantê-lo invertido na posição de referência ( $x = 0$ ). Já o segundo, refere-se ao controle de attitude de satélites cujo modelo é obtido de uma plataforma de testes desenvolvido por [Gonzales](#page-110-0) [\(2009\)](#page-110-0).

Através do teste de Friedman [\(FRIEDMAN, 1937\)](#page-110-5) obteve-se o ranking da Tab. [4.9,](#page-89-1) posteriormente, são aplicados dois procedimentos post-hoc, Nemenyi [\(NEMENYI, 1963\)](#page-111-2) e Shaffer [\(SHAFFER, 1986\)](#page-112-4), para análise em pares de meta-heurísticas (1x1), considerando os valores encontrados por Friedman. Entretanto, de acordo com [Derrac et al.](#page-110-4) [\(2011\)](#page-110-4) Shaffer possui mais poder de conclusão que o Nemenyi. Diante disso, os resultados encontrados pelo procedimento de Shaffer foram considerados.

Conclusão 1: O resultado apresentado foi que, estatisticamente, a meta-heurística MFO (mariposas) teve o melhor desempenho para o pêndulo e JADE. Conclusão 2: MFO e LSHADE foram os melhores para o controle de attitude de satélites. Além disso, a utilização dos algoritmos bioinspirados resultou em uma melhor performance que o método analítico SQP aplicado por [Rodrigues](#page-112-3) [\(2018\)](#page-112-3).

Conclusão 3: As funções do *benchmark* CEC2017 foram executadas em três dimensões, 10, 30 e 100. De acordo com os procedimentos *post-hoc* e o *ranking* da Tab. [4.10,](#page-89-2) para D = 10, o DE e suas versões JADE e LSHADE tiveram os melhores desempenhos. Para  $D = 30$ , o resultado foi o JADE, o LSHADE e o PSO, quando aumenta a dimensão para 100 adiciona-se a essa lista o SSA (salpas).

Baseadas nas comparações, foram apresentadas duas versões auto-adaptativas do GWO e MFO, inspiradas nas técnicas encontradas no JADE, denominadas GWOv1 e MFOadap. Uma modificação do GWO, baseada na etapa de *crossover* do DE, foi titulada de GWOv2. E por último a junção das versões GWOv1
#### e GWOv2 resultou no GWOv3.

Conclusão 4: Pode-se destacar que a contribuição deste trabalho foi apresentar meta-heurísticas com modificações simples que se mostraram superiores às originais para os estudos de caso de controle preditivo. O MFOadap teve o melhor desempenho para o problema do pêndulo e, GWOv3 e GWOv2, para o controle de attitude de satélites.

Conclusão 5: Os desempenhos das adaptações e modificações não foram mais satisfatórios nas funções da competições pois, as meta-heurísticas JADE e LSHADE foram desenvolvidas tendo como base funções similares às do *benchmark*, ou seja, foram testadas para o melhor desempenho possível nestes tipos de problemas. Assim, este trabalho reforça a afirmação do teorema da inexistência de almoço grátis [\(WOLPERT; MACREADY et al., 1995\)](#page-113-0), o qual diz que se uma meta-heurística A é melhor que B para um grupo de n problemas, existirá outro grupo de n problemas nos quais B será melhor que A.

#### 5.2 Sugestões para Trabalhos Futuros

As contribuições futuras que podem ser feitas a este trabalho são as seguintes:

• Realizar a implementação dos problemas de controle não-linear baseado nas meta-heurísticas em tempo real, a fim de validar as simulações aqui apresentadas;

• Testar as novas meta-heurísticas implementadas neste trabalho em outros estudos de caso, verificando em mais problemas de controle a eficiência aqui já demonstrada;

• Realizar um estudo mais detalhado do tempo de execução dos algoritmos, verificando a capacidade de paralelização das meta-heurísticas em linguagem específica de *hardware*.

• Utilizar as meta-heurísticas como sintonizadoras dos parâmetros de controle do NMPC, referentes à parametrização e ao sinal filtrado;

## REFERÊNCIAS BIBLIOGRÁFICAS

ALAMIR, M. *A pragmatic story of model predictive control: self-contained algorithms and case-studies*. [S.l.]: CreateSpace Independent Publishing Platform, 2013.

ALANIZ, A. *Model predictive control with application to real-time hardware and guided parafoil*. Tese (Doutorado) — Massachusetts Institute of Technology, 2004.

ALCALÁ-FDEZ, J. et al. Keel data-mining software tool: data set repository, integration of algorithms and experimental analysis framework. *Journal of Multiple-Valued Logic & Soft Computing*, Citeseer, v. 17, 2011.

ALCALÁ-FDEZ, J. et al. Keel: a software tool to assess evolutionary algorithms for data mining problems. *Soft Computing*, Springer, v. 13, n. 3, p. 307–318, 2009.

ALI, E. Automatic tuning of model predictive controllers based on fuzzy logic. *optimization*, v. 2, n. 2, p. 1, 2001.

ARSHAM, H. Kuiper's p-value as a measuring tool and decision procedure for the goodness-of-fit test. *Journal of Applied Statistics*, Taylor & Francis, v. 15, n. 2, p. 131–135, 1988.

AWAD, N. et al. Problem definitions and evaluation criteria for the cec 2017 special session and competition on single objective bound constrained real-parameter numerical optimization. In: *Technical Report*. [S.l.]: NTU, Singapore, 2016.

BINITHA, S.; SATHYA, S. S. et al. A survey of bio inspired optimization algorithms. *International Journal of Soft Computing and Engineering*, v. 2, n. 2, p. 137–151, 2012.

CAMACHO, E. F.; BORDONS, C. A. *Model predictive control in the process industry*. [S.l.]: Springer Science & Business Media, 2012.

CARVALHO, T. C. d. S. de. *Probabilidade e estatística*. [S.l.: s.n.], 2015.

CONOVER, W. J. Practical nonparametric statistics. Wiley New York, 1999.

CORREIA, M. S. B. B. *Probabilidade e estatística*. [S.l.: s.n.], 2003.

CUI, L. et al. Adaptive differential evolution algorithm with novel mutation strategies in multiple sub-populations. *Computers & Operations Research*, Elsevier, v. 67, p. 155–173, 2016.

D'AGOSTINO, R.; PEARSON, E. S. Tests for departure from normality. empirical results for the distributions of b 2 andâ $\angle$ Ž b. *Biometrika*, Oxford University Press, v. 60, n. 3, p. 613–622, 1973.

DALLAL, G. E.; WILKINSON, L. An analytic approximation to the distribution of lilliefors's test statistic for normality. *The American Statistician*, Taylor & Francis Group, v. 40, n. 4, p. 294–296, 1986.

DAS, S.; SUGANTHAN, P. N. Differential evolution: A survey of the state-of-the-art. *IEEE transactions on evolutionary computation*, IEEE, v. 15, n. 1, p. 4–31, 2011.

DEMŠAR, J. Statistical comparisons of classifiers over multiple data sets. *Journal of Machine learning research*, v. 7, n. Jan, p. 1–30, 2006.

DERRAC, J. et al. A practical tutorial on the use of nonparametric statistical tests as a methodology for comparing evolutionary and swarm intelligence algorithms. *Swarm and Evolutionary Computation*, Elsevier, v. 1, n. 1, p. 3–18, 2011.

DEVORE, J. L. *PROBABILIDADE E ESTATÍSTICA PARA ENGENHARIA E CIÊNCIAS.* [S.l.]: Cengage Learning Edições Ltda., 2010.

EBERHART, R.; KENNEDY, J. A new optimizer using particle swarm theory. In: IEEE. *Micro Machine and Human Science, 1995. MHS'95., Proceedings of the Sixth International Symposium on*. [S.l.], 1995. p. 39–43.

FEIJÓ, B.; SILVA, F. S. C. da; CLUA, E. *Introdução à Ciência da Computação com Jogos*. [S.l.]: Elsevier, 2009.

FISHER, R. A. Statistical methods and scientific inference. Oxford, England: Hafner Publishing Co., 1956.

FRIEDMAN, M. The use of ranks to avoid the assumption of normality implicit in the analysis of variance. *Journal of the american statistical association*, Taylor & Francis, v. 32, n. 200, p. 675–701, 1937.

GARCÍA, S. et al. A study of statistical techniques and performance measures for genetics-based machine learning: accuracy and interpretability. *Soft Computing*, Springer, v. 13, n. 10, p. 959, 2009.

GARCIA, S.; HERRERA, F. An extension on"statistical comparisons of classifiers over multiple data sets"for all pairwise comparisons. *Journal of Machine Learning Research*, v. 9, n. Dec, p. 2677–2694, 2008.

GARCÍA, S. et al. A study on the use of non-parametric tests for analyzing the evolutionary algorithms' behaviour: a case study on the cec'2005 special session on real parameter optimization. *Journal of Heuristics*, Springer, v. 15, n. 6, p. 617, 2009.

GONZALES, R. G. *Utilização dos métodos SDRE e Filtro de Kalman para o controle de atitude de simuladores de satélites*. Tese (Doutorado) — Dissertação de Mestrado do Curso de Pós-Graduação em Engenharia e Tecnologia Espacial, DEM/INPE, São Jose dos Campos, SP, 2009.

HARTLEY, E. N. et al. Predictive control of a boeing 747 aircraft using an fpga. 2012.

HARTLEY, E. N. et al. Predictive control using an fpga with application to aircraft control. *IEEE Transactions on Control Systems Technology*, IEEE, v. 22, n. 3, p. 1006–1017, 2014.

HEPPNER, F.; GRENANDER, U. A stochastic nonlinear model for coordinated bird flocks. *The ubiquity of chaos*, Washington: AAAS, p. 233–238, 1990.

HOLLAND, J. H. Genetic algorithms and the optimal allocation of trials. *SIAM Journal on Computing*, SIAM, v. 2, n. 2, p. 88–105, 1973.

IMAN, R. L.; DAVENPORT, J. M. Approximations of the critical region of the fbietkan statistic. *Communications in Statistics-Theory and Methods*, Taylor & Francis, v. 9, n. 6, p. 571–595, 1980.

JOHNSON, N. L.; KEMP, A. W.; KOTZ, S. *Univariate discrete distributions*. [S.l.]: John Wiley & Sons, 2005. v. 444.

KAWAI, F. et al. Automatic tuning for model predictive control: Can particle swarm optimization find a better parameter? In: IEEE. *Intelligent Control, 2007. ISIC 2007. IEEE 22nd International Symposium on*. [S.l.], 2007. p. 646–651.

LEVENE, H. Robust tests for equality of variances. *Contributions to probability and statistics. Essays in honor of Harold Hotelling*, Stanford University Press, p. 279–292, 1961.

LILLIEFORS, H. W. On the kolmogorov-smirnov test for normality with mean and variance unknown. *Journal of the American statistical Association*, Taylor & Francis Group, v. 62, n. 318, p. 399–402, 1967.

LING, K.-V.; WU, B. F.; MACIEJOWSKI, J. Embedded model predictive control (mpc) using a fpga. *IFAC Proceedings Volumes*, Elsevier, v. 41, n. 2, p. 15250–15255, 2008.

LIU, J.; LAMPINEN, J. A fuzzy adaptive differential evolution algorithm. *Soft Computing*, Springer, v. 9, n. 6, p. 448–462, 2005.

MACIEJOWSKI, J. M. *Predictive control: with constraints*. [S.l.]: Pearson education, 2002.

MERCIECA, J.; FABRI, S. G. Particle swarm optimization for nonlinear model predictive control. *Proc. ADVCOMP*, p. 88–93, 2011.

MERCIECA, J.; FABRI, S. G. A metaheuristic particle swarm optimization approach to nonlinear model predictive control. *International Journal On Advances in Intelligent Systems*, Citeseer, v. 5, n. 3, 2012.

MESQUITA, E. M.; QUINTERO, C. H. L.; SAMPAIO, R. C. Bio-inspired optimation applied to the tuning of model predictive control parameters. In: 24TH ABCM INTERNATIONAL CONGRESS OF MECHANICAL ENGINEERING. [S.l.], 2017.

MIRJALILI, S. Moth-flame optimization algorithm: A novel nature-inspired heuristic paradigm. *Knowledge-Based Systems*, Elsevier, v. 89, p. 228–249, 2015.

MIRJALILI, S. Dragonfly algorithm: a new meta-heuristic optimization technique for solving single-objective, discrete, and multi-objective problems. *Neural Computing and Applications*, Springer, v. 27, n. 4, p. 1053–1073, 2016.

MIRJALILI, S. Sca: a sine cosine algorithm for solving optimization problems. *Knowledge-Based Systems*, Elsevier, v. 96, p. 120–133, 2016.

MIRJALILI, S. et al. Salp swarm algorithm: a bio-inspired optimizer for engineering design problems. *Advances in Engineering Software*, Elsevier, v. 114, p. 163–191, 2017.

MIRJALILI, S.; LEWIS, A. The whale optimization algorithm. *Advances in Engineering Software*, Elsevier, v. 95, p. 51–67, 2016.

MIRJALILI, S.; MIRJALILI, S. M.; LEWIS, A. Grey wolf optimizer. *Advances in engineering software*, Elsevier, v. 69, p. 46–61, 2014.

MONTGOMERY, D. C.; RUNGER, G. C. *Applied statistics and probability for engineers*. [S.l.]: John Wiley & Sons, 2010.

MURILO, A.; ALAMIR, M.; ALBERER, D. A general nmpc framework for a diesel engine air path. *International Journal of Control*, Taylor & Francis, v. 87, n. 10, p. 2194–2207, 2014.

NEMENYI, P. Distribution-free multiple comparisons (doctoral dissertation, princeton university, 1963). *Dissertation Abstracts International*, v. 25, n. 2, p. 1233, 1963.

ĐŽOLMOGOROV, . Sulla determinazione empirica di una leggi di distribuzione. *Giorn. 1st it lit Đ*<sub>i</sub> Ital. *Attuari, 4 (1933), 83*, v. 91, 1933.

OMRAN, M. G.; SALMAN, A.; ENGELBRECHT, A. P. Self-adaptive differential evolution. In: SPRINGER. *International Conference on Computational and Information Science*. [S.l.], 2005. p. 192–199.

ÖNER, M.; KOCAKOÇ, ˙I. D. Jmasm 49: A compilation of some popular goodness of fit tests for normal distribution: Their algorithms and matlab codes (matlab). *Journal of Modern Applied Statistical Methods*, v. 16, n. 2, p. 30, 2017.

POLI, R.; KENNEDY, J.; BLACKWELL, T. Particle swarm optimization. *Swarm intelligence*, Springer, v. 1, n. 1, p. 33–57, 2007.

QIN, A. K.; HUANG, V. L.; SUGANTHAN, P. N. Differential evolution algorithm with strategy adaptation for global numerical optimization. *IEEE transactions on Evolutionary Computation*, IEEE, v. 13, n. 2, p. 398–417, 2009.

RAWLINGS, J. B.; MAYNE, D. Q. *Model predictive control: Theory and design*. [S.l.]: Nob Hill Pub., 2009.

RIBOLDI, J. et al. Precisão e poder de testes de homocedasticidade paramétricos e não-paramétricos avaliados por simulação. *Revista Brasileira de Biomedicina*, v. 32, n. 3, p. 334–344, 2014.

RODRIGUES, R. S. *Desenvolvimento de controlador preditivo para controle de atitude de satélites e validação em HIL*. Dissertação (Mestrado) — Dissertação de Mestrado do Curso de Pós-Graduação em Sistemas Mecatrônicos, PPMEC-Universidade de Brasília, Brasília, DF, 2018.

RODRIGUES, R. S.; MURILO, A.; SOUZA, L. C. G. de. Projeto de controlador preditivo baseado em modelo para sistemas de controle de atitude de satélites artificiais. *Revista Interdisciplinar de Pesquisa em Engenharia-RIPE*, v. 2, n. 20, p. 179–194, 2017.

ROYSTON, J. An extension of shapiro and wilk's w test for normality to large samples. *Applied statistics*, JSTOR, p. 115–124, 1982.

SAMPAIO, R. C. et al. Novel architectures for particle swarm optimization implementation on hardware applied to nonlinear model predictive control. 2018.

SANDERS, M. *Characteristic function of the central chi-squared distribution*. [S.l.], 2009.

SHAFFER, J. P. Modified sequentially rejective multiple test procedures. *Journal of the American Statistical Association*, Taylor & Francis Group, v. 81, n. 395, p. 826–831, 1986.

SHAPIRO, S. S.; WILK, M. B. An analysis of variance test for normality (complete samples). *Biometrika*, JSTOR, v. 52, n. 3/4, p. 591–611, 1965.

SHI, Y.; EBERHART, R. A modified particle swarm optimizer. In: IEEE. *Evolutionary Computation Proceedings, 1998. IEEE World Congress on Computational Intelligence., The 1998 IEEE International Conference on*. [S.l.], 1998. p. 69–73.

SIEGEL, S.; JR, N. J. C. *Estatística não-paramétrica para ciências do comportamento*. [S.l.]: Artmed Editora, 1975.

SIVANANAITHAPERUMAL, S. et al. Pso algorithm based nonlinear model predictive control. In: *Proceedings of the international conference on advances in control and optimization of dynamic systems, ACODS 2007, February*. [S.l.: s.n.], 2007. p. 1–2.

SMIRNOV, N. Table for estimating the goodness of fit of empirical distributions. *The annals of mathematical statistics*, JSTOR, v. 19, n. 2, p. 279–281, 1948.

SOONG, T. *Modelos probabilísticos em engenharia e ciências*. [S.l.]: LTC, 1986.

STORN, R.; PRICE, K. Differential evolution–a simple and efficient heuristic for global optimization over continuous spaces. *Journal of global optimization*, Springer, v. 11, n. 4, p. 341–359, 1997.

TANABE, R.; FUKUNAGA, A. Success-history based parameter adaptation for differential evolution. In: IEEE. *Evolutionary Computation (CEC), 2013 IEEE Congress on*. [S.l.], 2013. p. 71–78.

TANABE, R.; FUKUNAGA, A. S. Improving the search performance of shade using linear population size reduction. In: IEEE. *Evolutionary Computation (CEC), 2014 IEEE Congress on*. [S.l.], 2014. p. 1658–1665.

TRAWINSKI, B. et al. Nonparametric statistical analysis for multiple comparison of machine learning ´ regression algorithms. *International Journal of Applied Mathematics and Computer Science*, Versita, v. 22, n. 4, p. 867–881, 2012.

TRIGUERO, I. et al. Keel 3.0: an open source software for multi-stage analysis in data mining. *International Journal of Computational Intelligence Systems*, Atlantis Press, v. 10, n. 1, p. 1238–1249, 2017.

WANG, L. Model predictive control system design and implementation using MATLAB(R). [S.l.]: Springer Science & Business Media, 2009.

WEISE, T. Global optimization algorithms-theory and application. *Self-published*, v. 2, 2009.

<span id="page-113-0"></span>WOLPERT, D. H.; MACREADY, W. G. et al. *No free lunch theorems for search*. [S.l.], 1995.

YAMASHITA, A.; ZANIN, A.; ODLOAK, D. Tuning of model predictive control with multi-objective optimization. *Brazilian Journal of Chemical Engineering*, SciELO Brasil, v. 33, n. 2, p. 333–346, 2016.

YANG, X.-S. *Nature-inspired algorithms and applied optimization*. [S.l.]: Springer, 2017. v. 744.

ZHANG, J.; SANDERSON, A. C. Jade: adaptive differential evolution with optional external archive. *IEEE Transactions on evolutionary computation*, IEEE, v. 13, n. 5, p. 945–958, 2009.

# APÊNDICES

### A. RESULTADO MEDIANA 51 SIMULAÇÕES

| Problemas      | <b>PSO</b>   | DE           | DA           | <b>SSA</b>             | <b>WOA</b>           | <b>MFO</b>   | GWO          | SCA              | JADE             | <b>LSHADE</b>  |
|----------------|--------------|--------------|--------------|------------------------|----------------------|--------------|--------------|------------------|------------------|----------------|
| $\mathbf{1}$   | 196.96       | 560.27       | 3631.89      | 1015730.54             | 573704.97            | 430.79       | 3167.14      | 459489.74        | 1433.50          | 1231.84        |
| $\overline{c}$ | 137.30       | 373.40       | 2479.84      | 950516.28              | 575498.04            | 301.71       | 2022.86      | 422621.02        | 1222.09          | 967.73         |
| 3              | 112.90       | 304.31       | 1713.42      | 919027.32              | 583325.83            | 213.22       | 1279.02      | 373191.23        | 1072.15          | 968.23         |
| $\overline{4}$ | 85.76        | 279.57       | 1216.93      | 919324.28              | 582118.00            | 162.37       | 847.48       | 352735.74        | 1067.95          | 797.75         |
| 5              | 82.91        | 234.58       | 937.09       | 911597.01              | 578469.21            | 123.61       | 621.95       | 289585.89        | 904.15           | 615.42         |
| 6              | 84.34        | 204.08       | 797.83       | 903022.08              | 565591.36            | 94.33        | 472.20       | 187399.66        | 885.49           | 594.91         |
| $\tau$         | 77.09        | 170.51       | 623.60       | 894681.99              | 563841.16            | 69.53        | 379.56       | 121851.58        | 772.84           | 583.08         |
| $\,$ 8 $\,$    | 79.60        | 171.69       | 508.16       | 912599.92              | 557149.72            | 53.07        | 294.22       | 92895.97         | 822.71           | 599.01         |
| 9              | 81.78        | 146.84       | 404.67       | 916202.88              | 549083.02            | 39.27        | 232.53       | 60541.11         | 796.79           | 611.50         |
| 10             | 80.71        | 142.25       | 344.70       | 962032.74              | 543718.15            | 31.41        | 198.97       | 43737.56         | 858.26           | 623.16         |
| 11             | 76.54        | 139.70       | 306.49       | 974915.10              | 533003.43            | 26.45        | 184.91       | 26291.20         | 931.13           | 604.80         |
| 12             | 71.14        | 136.00       | 253.89       | 1021134.05             | 521804.60            | 21.58        | 157.09       | 15646.33         | 961.98           | 601.72         |
| 13             | 71.26        | 116.41       | 234.02       | 1026500.83             | 514591.33            | 20.22        | 132.89       | 9430.11          | 956.95           | 660.36         |
| 14             | 71.80        | 105.68       | 197.89       | 1013816.68             | 503523.12            | 16.64        | 113.55       | 6230.19          | 890.05           | 648.04         |
| 15             | 57.60        | 91.74        | 171.30       | 978895.49              | 505647.59            | 14.70        | 99.42        | 4596.58          | 949.31           | 615.32         |
| 16             | 41.50        | 75.72        | 146.68       | 952613.65              | 495517.23            | 12.80        | 84.26        | 3554.08          | 987.88           | 623.02         |
| 17             | 30.46        | 62.09        | 116.22       | 898671.25              | 496637.65            | 12.27        | 70.79        | 2961.79          | 968.06           | 619.58         |
| 18             | 27.09        | 48.13        | 101.81       | 887240.23              | 497888.12            | 11.40        | 56.41        | 2530.71          | 1037.78          | 528.45         |
| 19             | 23.24        | 45.92        | 82.61        | 861416.29              | 471178.89            | 9.70         | 42.72        | 2302.34          | 790.50           | 521.36         |
| 20             | 20.40        | 41.06        | 56.73        | 866071.83              | 488995.33            | 8.88         | 32.27        | 2240.42          | 859.86           | 396.89         |
| 21             | 16.74        | 37.65        | 33.49        | 865373.95              | 481921.15            | 7.67         | 24.82        | 1635.97          | 660.99           | 371.03         |
| 22             | 13.06        | 29.25        | 26.08        | 856242.44              | 444545.28            | 6.41         | 18.66        | 1546.58          | 704.73           | 346.67         |
| 23             | 11.55        | 24.94        | 27.85        | 853087.31              | 400660.72            | 5.16         | 13.99        | 1510.92          | 671.52           | 315.17         |
| 24             | 10.55        | 21.28        | 24.83        | 874189.11              | 326283.02            | 4.22         | 9.93         | 1461.40          | 613.79           | 286.05         |
| 25             | 9.05         | 18.78        | 12.99        | 924599.93              | 259383.34            | 3.43         | 7.63         | 1472.86          | 561.99           | 244.78         |
| 26             | 7.65         | 15.89        | 10.00        | 927086.29              | 356654.57            | 2.66         | 5.89         | 1335.72          | 496.60           | 195.11         |
| 27             | 6.35         | 12.19        | 9.85         | 970167.51              | 284948.27            | 2.03         | 4.49         | 1332.92          | 512.05           | 166.00         |
| 28             | 5.03         | 10.99        | 6.68         | 996743.49              | 187252.03            | 1.59         | 3.23         | 1227.35          | 474.17           | 137.31         |
| 29             | 3.87         | 10.08        | 6.10         | 952661.64              | 155000.28            | 1.21         | 2.30         | 1047.45          | 541.64           | 133.56         |
| 30             | 3.32         | 9.04         | 5.31         | 914520.80              | 112705.10            | 1.01         | 1.67         | 871.04           | 519.34           | 101.00         |
| 31             | 3.01         | 6.99         | 5.04         | 905820.33              | 87913.31             | 0.79         | 1.24         | 883.82           | 525.74           | 92.64          |
| 32             | 2.72         | 6.42         | 4.19         | 867313.30              | 72954.33             | 0.59         | 0.91         | 743.07           | 486.62           | 87.86          |
| 33<br>34       | 2.37<br>2.00 | 6.30<br>5.75 | 3.90<br>3.35 | 836463.96<br>830374.37 | 62414.54<br>55286.72 | 0.45<br>0.36 | 0.66<br>0.47 | 679.49<br>661.77 | 574.11<br>419.16 | 77.53<br>76.93 |
| 35             | 1.52         | 5.40         | 3.07         | 816868.60              | 35736.23             | 0.26         | 0.36         | 604.09           | 424.68           | 71.73          |
| 36             | 1.25         | 4.86         | 2.55         | 815687.38              | 36371.73             | 0.19         | 0.29         | 613.52           | 442.77           | 74.55          |
| 37             | 1.00         | 4.56         | 1.92         | 814320.61              | 34814.31             | 0.13         | 0.25         | 600.99           | 435.59           | 75.09          |
| 38             | 0.83         | 4.63         | 2.00         | 821968.31              | 34992.36             | 0.09         | 0.17         | 598.91           | 327.05           | 70.47          |
| 39             | 0.68         | 4.40         | 1.53         | 841292.25              | 30202.84             | 0.08         | 0.16         | 491.44           | 353.66           | 63.26          |
| 40             | 0.59         | 4.32         | 1.53         | 871894.69              | 26026.08             | 0.06         | 0.11         | 440.68           | 313.95           | 69.48          |
| 41             | 0.62         | 4.08         | 1.31         | 908227.09              | 23595.20             | 0.05         | 0.09         | 395.22           | 377.11           | 66.29          |
| 42             | 0.62         | 3.74         | 1.20         | 877836.40              | 20153.12             | 0.04         | 0.08         | 344.91           | 420.09           | 57.90          |
| 43             | 0.55         | 3.14         | 1.07         | 907645.13              | 18544.99             | 0.04         | 0.07         | 258.13           | 307.65           | 48.14          |
| 44             | 0.59         | 3.03         | 0.97         | 917705.80              | 16173.38             | 0.03         | 0.06         | 198.83           | 369.12           | 55.64          |
| 45             | 0.63         | 2.98         | 1.06         | 901452.26              | 13804.40             | 0.03         | 0.05         | 203.61           | 304.56           | 52.24          |
| 46             | 0.57         | 2.81         | 0.77         | 858021.24              | 16333.95             | 0.02         | 0.05         | 150.99           | 305.74           | 49.96          |
| 47             | 0.56         | 2.70         | 0.66         | 835664.13              | 18428.98             | 0.02         | 0.03         | 152.81           | 273.79           | 49.76          |
| 48             | 0.51         | 2.59         | 0.52         | 807851.26              | 17044.41             | 0.02         | 0.03         | 151.56           | 246.32           | 49.12          |
| 49             | 0.48         | 2.14         | 0.46         | 781163.16              | 15522.58             | 0.02         | 0.03         | 139.11           | 267.87           | 49.41          |
| 50             | 0.43         | 2.03         | 0.48         | 764841.82              | 15119.19             | 0.02         | 0.02         | 111.15           | 257.64           | 41.74          |
| 51             | 0.35         | 2.28         | 0.48         | 768013.84              | 14245.22             | 0.01         | 0.02         | 97.75            | 300.41           | 40.60          |
| 52             | 0.26         | 1.76         | 0.37         | 767748.20              | 14789.21             | 0.01         | 0.01         | 87.03            | 360.55           | 40.32          |
| 53             | 0.23         | 1.70         | 0.34         | 776479.69              | 14472.80             | 0.01         | 0.01         | 75.60            | 346.59           | 41.19          |
| 54             | 0.23         | 1.73         | 0.29         | 779644.28              | 13398.00             | 0.01         | 0.01         | 71.63            | 295.49           | 40.65          |
| 55             | 0.21         | 1.59         | 0.32         | 808870.65              | 13644.51             | 0.01         | $0.00\,$     | 58.98            | 286.11           | 39.53          |
| 56             | 0.18         | 1.62         | 0.29         | 828824.09              | 14535.10             | 0.01         | 0.00         | 57.93            | 265.88           | 38.47          |
| 57             | 0.17         | 1.60         | 0.23         | 836053.73              | 14014.69             | 0.01         | 0.00         | 58.52            | 274.82           | 42.39          |
| 58             | 0.17         | 1.47         | 0.23         | 869501.00              | 13678.39             | 0.01         | 0.00         | 54.14            | 270.15           | 38.03          |
| 59             | 0.14         | 1.36         | 0.23         | 881156.11              | 11802.73             | 0.01         | 0.00         | 51.80            | 264.18           | 36.40          |
| 60             | 0.12         | 1.31         | 0.24         | 863937.29              | 11846.31             | 0.00         | 0.00         | 45.46            | 247.44           | 32.69          |
| 61             | 0.12         | 1.33         | 0.23         | 844465.68              | 11522.16             | 0.00         | 0.00         | 40.04            | 221.54           | 30.09          |

Tabela A.1: Dados das simulações para o Pêndulo

Tabela A.2: Dados das simulações para o Satélite

| Problemas                | $\overline{PSO}$ | DE             | DA             | <b>SSA</b>     | <b>WOA</b>     | <b>MFO</b>     | $\overline{\text{GWO}}$ | <b>SCA</b>       | <b>JADE</b>      | <b>LSHADE</b>    | SQP            |
|--------------------------|------------------|----------------|----------------|----------------|----------------|----------------|-------------------------|------------------|------------------|------------------|----------------|
| $\mathbf{1}$             | 1454.35          | 1448.64        | 1428.47        | 1470.54        | 1445.21        | 1431.60        | 1437.93                 | 1435.45          | 1428.06          | 1427.52          | 648.07         |
| $\overline{\mathbf{c}}$  | 1298.03          | 1294.80        | 1280.14        | 1304.07        | 1291.69        | 1282.26        | 1286.73                 | 1285.22          | 1279.78          | 1279.34          | 603.15         |
| 3                        | 1149.24          | 1145.93        | 1131.75        | 1155.04        | 1141.92        | 1133.74        | 1137.93                 | 1136.83          | 1131.14          | 1130.70          | 562.51         |
| $\overline{\mathcal{L}}$ | 1002.87          | 1000.49        | 986.66         | 1009.33        | 994.95         | 988.38         | 992.25                  | 990.91           | 986.06           | 985.62           | 518.56         |
| 5                        | 864.07           | 861.60         | 848.96         | 869.63         | 856.53         | 851.21         | 854.85                  | 853.55           | 849.05           | 848.61           | 471.67         |
| 6                        | 736.34           | 734.38         | 723.30         | 740.81         | 728.13         | 725.95         | 728.31                  | 727.06           | 723.36           | 722.96           | 422.64         |
| $\boldsymbol{7}$         | 616.94           | 615.07         | 604.47         | 621.11         | 608.80         | 607.34         | 609.05                  | 607.23           | 604.55           | 604.13           | 376.52         |
| 8                        | 502.97           | 501.78         | 490.93         | 506.79         | 495.40         | 493.91         | 495.62                  | 493.87           | 491.09           | 490.79           | 337.24         |
| 9                        | 395.68           | 394.37         | 384.46         | 399.74         | 388.94         | 387.68         | 388.75                  | 387.09           | 384.53           | 384.29           | 298.68         |
| 10                       | 297.28           | 296.58         | 287.20         | 300.85         | 291.74         | 290.55         | 290.76                  | 289.59           | 287.18           | 286.97           | 258.58         |
| 11                       | 210.68           | 210.59         | 202.08         | 215.24         | 206.50         | 205.58         | 205.33                  | 204.29           | 202.02           | 201.79           | 216.41         |
| 12                       | 139.09           | 139.84         | 132.16         | 143.99         | 136.55         | 135.47         | 135.07                  | 134.17           | 132.11           | 131.90           | 172.15         |
| 13                       | 85.08            | 86.77          | 79.94          | 91.10          | 84.93          | 83.50          | 82.51                   | 82.11            | 80.14            | 79.88            | 127.42         |
| 14                       | 47.77            | 49.82          | 44.28          | 54.05          | 49.21          | 47.13          | 46.25                   | 46.87            | 44.26            | 44.23            | 90.82          |
| 15                       | 21.76            | 23.13          | 19.41          | 25.79          | 22.58          | 21.41          | 20.70                   | 21.15            | 19.43            | 19.39            | 57.02          |
| 16                       | 6.59             | 7.19           | 5.62           | 8.48           | 6.78           | 6.40           | 6.15                    | 6.27             | 5.60             | 5.62             | 30.80          |
| 17                       | 1.80             | 2.00           | 1.66           | 2.46           | 2.05           | 1.79           | 1.84                    | 1.91             | 1.64             | 1.68             | 23.13          |
| 18                       | 0.79             | 0.90           | 0.73           | 1.38           | 1.37           | 0.77           | 0.82                    | 0.95             | 0.70             | 0.71             | 15.97          |
| 19                       | 1.26             | 1.21           | 1.20           | 1.26           | 1.65           | 1.19           | 1.28                    | 1.35             | 1.15             | 1.17             | 24.91          |
| $20\,$                   | 3.08             | 2.98           | 2.92           | 3.00           | 3.60           | 2.96           | 3.09                    | 3.19             | 2.84             | 2.87             | 34.01          |
| 21                       | 5.64             | 5.57           | 5.34           | 5.49           | 6.48           | 5.51           | 5.78                    | 5.82             | 5.22             | 5.25             | 41.30          |
| 22                       | 8.52             | 8.47           | 7.90           | 8.38           | 9.72           | 8.29           | 8.59                    | 8.46             | 7.83             | 7.88             | 46.14          |
| 23                       | 11.20            | 11.23          | 10.31          | 11.28          | 12.82          | 10.99          | 11.04                   | 11.33            | 10.28            | 10.26            | 48.57          |
| 24                       | 13.49            | 13.57          | 12.37          | 13.64          | 15.52          | 13.18          | 13.31                   | 13.41            | 12.26            | 12.31            | 50.52          |
| 25<br>26                 | 15.19<br>16.17   | 15.25<br>16.36 | 13.75<br>14.45 | 15.53<br>16.72 | 17.29<br>18.57 | 14.81<br>15.85 | 14.80<br>15.75          | 15.11<br>15.79   | 13.67<br>14.45   | 13.78<br>14.38   | 51.78<br>51.88 |
| 27                       |                  | 16.55          | 14.47          | 17.16          | 18.88          | 15.91          |                         |                  | 14.37            |                  | 50.77          |
| 28                       | 16.30<br>15.70   | 16.02          | 13.84          | 16.64          | 18.19          | 15.19          | 15.83<br>15.13          | 15.86<br>15.02   | 13.60            | 14.32<br>13.53   | 48.48          |
| 29                       | 14.32            | 14.69          | 12.32          | 15.42          | 17.01          | 13.83          | 13.60                   | 13.67            | 12.14            | 12.08            | 45.07          |
| 30                       | 12.34            | 12.70          | 10.31          | 13.39          | 15.09          | 11.83          | 11.50                   | 11.62            | 10.09            | 9.99             | 40.63          |
| 31                       | 9.87             | 10.33          | 7.92           | 10.96          | 12.36          | 9.36           | 8.99                    | 9.14             | 7.68             | 7.57             | 35.21          |
| 32                       | 7.14             | 7.61           | 5.44           | 8.14           | 9.31           | 6.68           | 6.34                    | 6.52             | 5.20             | 5.09             | 28.77          |
| 33                       | 4.44             | 4.97           | 3.07           | 5.34           | 6.33           | 4.08           | 3.80                    | 3.87             | 2.88             | 2.81             | 21.32          |
| 34                       | 2.16             | 2.56           | 1.27           | 2.82           | 3.46           | 1.95           | 1.74                    | 1.80             | 1.13             | 1.08             | 13.05          |
| 35                       | 0.66             | 0.86           | 0.31           | 1.04           | 1.37           | 0.57           | 0.49                    | 0.50             | 0.28             | 0.27             | 6.52           |
| 36                       | 0.18             | 0.22           | 0.16           | 0.27           | 0.33           | 0.17           | $0.18\,$                | 0.30             | 0.13             | 0.16             | 7.61           |
| 37                       | 0.09             | 0.20           | 0.11           | 0.42           | 0.30           | 0.10           | 0.16                    | 0.51             | $0.07\,$         | $0.10\,$         | 6.55           |
| 38                       | 0.04             | 0.16           | 0.06           | 0.62           | 0.44           | 0.06           | 0.08                    | 0.54             | 0.03             | 0.05             | 3.10           |
| 39                       | 0.02             | 0.10           | 0.03           | 0.38           | 0.48           | 0.02           | 0.03                    | 0.36             | 0.01             | 0.03             | 3.43           |
| 40                       | 0.01             | 0.03           | $0.01\,$       | 0.19           | 0.24           | 0.01           | 0.01                    | 0.17             | 0.01             | $0.01\,$         | 2.54           |
| 41                       | 0.00             | $0.01\,$       | 0.00           | 0.05           | 0.08           | 0.00           | $0.00\,$                | 0.07             | $0.00\,$         | $0.00\,$         | 3.39           |
| 42                       | 0.00             | 0.01           | $0.01\,$       | 0.02           | 0.02           | 0.00           | 0.01                    | 0.05             | $0.00\,$         | $0.01\,$         | 1.62           |
| 43                       | 0.00             | $0.01\,$       | $0.01\,$       | 0.03           | 0.02           | 0.00           | $0.01\,$                | 0.06             | $0.01\,$         | $0.01\,$         | 0.96           |
| 44                       | 0.00             | 0.01           | 0.01           | 0.04           | 0.05           | 0.00           | $0.00\,$                | 0.09             | 0.01             | $0.01\,$         | 0.75           |
| 45                       | 0.00             | 0.01           | 0.01           | 0.04           | 0.06           | 0.00           | $0.00\,$                | 0.10             | 0.00             | $0.01\,$         | 0.63           |
| 46                       | $0.00\,$         | $0.00\,$       | 0.01           | 0.02           | 0.05           | $0.00\,$       | $0.00\,$                | 0.10             | $0.00\,$         | $0.01\,$         | 0.54           |
| 47                       | 0.00             | $0.00\,$       | $0.01\,$       | $0.01\,$       | 0.03           | $0.00\,$       | $0.00\,$                | 0.07             | 0.00             | $0.00\,$         | 0.47           |
| 48                       | 0.00             | 0.00           | 0.00           | 0.00           | 0.01           | 0.00           | 0.00                    | 0.03             | 0.00             | $0.00\,$         | 0.41           |
| 49                       | 0.00             | 0.00           | 0.00           | 0.00           | 0.00           | 0.00           | $0.00\,$                | $0.02\,$         | $0.00\,$         | $0.00\,$         | 0.35           |
| 50                       | 0.00             | 0.00           | 0.00           | 0.00           | 0.00           | 0.00           | 0.00                    | $0.01\,$         | 0.00             | 0.00             | 0.31           |
| 51                       | 0.00             | 0.00           | 0.00           | 0.00           | 0.00           | 0.00           | 0.00                    | 0.01             | $0.00\,$         | 0.00             | 0.27           |
| 52                       | 0.00             | 0.00           | 0.00           | 0.00           | 0.00           | 0.00           | 0.00                    | 0.02             | 0.00             | 0.00             | 0.23           |
| 53                       | 0.00             | 0.00           | 0.00           | 0.00           | 0.00           | 0.00           | $0.00\,$                | $0.02\,$         | $0.00\,$         | 0.00             | 0.20           |
| 54                       | 0.00             | 0.00           | 0.00           | 0.00           | 0.00           | 0.00           | 0.00                    | 0.03             | 0.00             | 0.00             | 0.18           |
| 55                       | 0.00             | 0.00           | 0.00           | 0.00           | 0.00           | 0.00           | 0.00                    | $0.02\,$         | 0.00             | 0.00             | 0.15           |
| 56                       | 0.00             | 0.00           | 0.00           | 0.00           | 0.00           | 0.00           | $0.00\,$                | $0.02\,$         | $0.00\,$         | 0.00             | 0.13           |
| 57                       | 0.00             | 0.00           | 0.00           | 0.00           | 0.00           | 0.00           | 0.00                    | 0.02             | 0.00             | 0.00             | 0.12           |
| 58                       | 0.00             | 0.00           | 0.00           | 0.00           | 0.00           | 0.00           | 0.00                    | $0.01\,$         | $0.00\,$         | 0.00             | 0.10           |
| 59                       | 0.00             | 0.00           | 0.00           | 0.00           | 0.00           | 0.00           | 0.00                    | 0.01             | 0.00             | 0.00             | 0.09           |
| 60<br>61                 | 0.00<br>0.00     | 0.00<br>0.00   | 0.00<br>0.00   | 0.00<br>0.00   | 0.00<br>0.00   | 0.00<br>0.00   | 0.00<br>0.00            | 0.01<br>$0.01\,$ | 0.00<br>$0.00\,$ | 0.00<br>$0.00\,$ | 0.08<br>0.07   |
| 62                       | 0.00             | 0.00           | 0.00           | 0.00           | 0.00           | 0.00           | 0.00                    | 0.01             | 0.00             | 0.00             | 0.06           |
|                          |                  |                |                |                |                |                |                         |                  |                  |                  |                |

| Problemas               | <b>PSO</b> | DE     | DA        | <b>SSA</b> | <b>WOA</b> | <b>MFO</b> | <b>GWO</b> | <b>SCA</b> | JADE | <b>LSHADE</b> |
|-------------------------|------------|--------|-----------|------------|------------|------------|------------|------------|------|---------------|
| 1                       | 1.29       | 795.83 | 354155.64 | 2.70       | 18100.47   | 7.07       | 135.62     | 985819.88  | 0.10 | 0.10          |
| $\overline{\mathbf{c}}$ | 0.30       | 1.05   | 16.02     | 0.30       | 4.07       | 11.16      | 1.78       | 2.02       | 0.30 | 0.30          |
| $\overline{\mathbf{3}}$ | 0.40       | 0.41   | 0.50      | 0.41       | 0.43       | 0.41       | 0.42       | 0.45       | 0.40 | 0.40          |
| $\overline{4}$          | 0.54       | 0.51   | 0.56      | 0.52       | 0.56       | 0.53       | 0.52       | 0.55       | 0.50 | 0.51          |
| 5                       | 0.60       | 0.60   | 0.63      | 0.61       | 0.64       | 0.60       | 0.60       | 0.62       | 0.60 | 0.60          |
| 6                       | 0.72       | 0.72   | 0.76      | 0.73       | 0.79       | 0.74       | 0.73       | 0.78       | 0.72 | 0.72          |
| 7                       | 0.82       | 0.81   | 0.85      | 0.82       | 0.84       | 0.83       | 0.82       | 0.85       | 0.81 | 0.81          |
| 8                       | 0.90       | 0.90   | 1.82      | 0.94       | 1.48       | 1.16       | 0.91       | 1.04       | 0.90 | 0.90          |
| 9                       | 1.87       | 1.74   | 2.44      | 1.93       | 2.27       | 2.07       | 1.70       | 2.46       | 1.25 | 1.36          |
| 10                      | 1.13       | 1.11   | 1.42      | 1.17       | 1.20       | 1.21       | 1.13       | 1.22       | 1.10 | 1.10          |
| 11                      | 12.20      | 55.90  | 8853.86   | 1677.43    | 2847.07    | 111.93     | 566.18     | 17052.55   | 1.56 | 1.75          |
| 12                      | 8.18       | 1.34   | 17.61     | 14.00      | 18.57      | 9.38       | 10.96      | 49.86      | 1.31 | 1.31          |
| 13                      | 1.89       | 1.42   | 3.50      | 1.55       | 2.22       | 3.08       | 3.74       | 1.71       | 1.40 | 1.42          |
| 14                      | 2.22       | 1.52   | 33.66     | 4.27       | 6.32       | 5.01       | 5.25       | 2.82       | 1.50 | 1.50          |
| 15                      | 1.86       | 1.62   | 2.00      | 1.75       | 2.00       | 1.76       | 1.75       | 1.79       | 1.60 | 1.60          |
| 16                      | 1.75       | 1.72   | 1.85      | 1.79       | 1.79       | 1.77       | 1.76       | 1.80       | 1.70 | 1.70          |
| 17                      | 9.32       | 1.91   | 35.69     | 19.15      | 18.19      | 22.36      | 34.84      | 236.43     | 1.82 | 1.82          |
| 18                      | 4.20       | 1.90   | 34.77     | 3.48       | 33.17      | 12.01      | 11.32      | 4.65       | 1.90 | 1.90          |
| 19                      | 2.14       | 2.02   | 2.15      | 2.09       | 2.20       | 2.14       | 2.10       | 2.10       | 2.00 | 2.00          |
| 20                      | 2.33       | 2.31   | 2.35      | 2.31       | 2.35       | 2.33       | 2.32       | 2.22       | 2.31 | 2.31          |
| 21                      | 2.30       | 2.30   | 2.36      | 2.30       | 2.32       | 2.31       | 2.31       | 2.39       | 2.30 | 2.30          |
| 22                      | 2.67       | 2.61   | 2.67      | 2.62       | 2.65       | 2.63       | 2.62       | 2.66       | 2.61 | 2.61          |
| 23                      | 2.79       | 2.74   | 2.80      | 2.75       | 2.79       | 2.77       | 2.76       | 2.79       | 2.74 | 2.74          |
| 24                      | 2.94       | 2.94   | 3.01      | 2.94       | 2.95       | 2.95       | 2.95       | 2.97       | 2.94 | 2.94          |
| 25                      | 2.90       | 3.00   | 3.68      | 2.90       | 3.55       | 3.03       | 2.98       | 3.10       | 2.90 | 2.90          |
| 26                      | 3.08       | 3.10   | 3.14      | 3.09       | 3.14       | 3.10       | 3.10       | 3.10       | 3.09 | 3.09          |
| 27                      | 3.28       | 3.41   | 3.46      | 3.22       | 3.48       | 3.41       | 3.41       | 3.27       | 3.38 | 3.38          |
| 28                      | 3.26       | 3.16   | 3.32      | 3.22       | 3.39       | 3.25       | 3.20       | 3.24       | 3.16 | 3.17          |
| 29                      | 16.56      | 27.83  | 2114.65   | 423.77     | 1012.12    | 678.38     | 456.43     | 1293.23    | 3.55 | 3.59          |

Tabela A.3: Dados das simulações para as funções do CEC2017 -  $D = 10, (\cdot 10^3)$ 

Tabela A.4: Dados das simulações para as funções do CEC2017 -  $D = 30, (\cdot 10^4)$ 

| Problemas      | <b>PSO</b> | DE        | DA         | <b>SSA</b> | <b>WOA</b> | <b>MFO</b> | <b>GWO</b> | <b>SCA</b> | JADE | <b>LSHADE</b> |
|----------------|------------|-----------|------------|------------|------------|------------|------------|------------|------|---------------|
| $\mathbf{1}$   | 0.31       | 105154.31 | 1183737.99 | 0.22       | 309562.64  | 1085899.15 | 315195.89  | 1995305.77 | 0.01 | 0.23          |
| $\overline{c}$ | 2.27       | 4.15      | 23.38      | 5.62       | 25.01      | 18.64      | 5.75       | 7.51       | 0.82 | 1.09          |
| 3              | 0.05       | 0.06      | 0.21       | 0.05       | 0.11       | 0.13       | 0.06       | 0.28       | 0.05 | 0.05          |
| $\overline{4}$ | 0.07       | 0.06      | 0.08       | 0.07       | 0.08       | 0.07       | 0.06       | 0.08       | 0.06 | 0.06          |
| 5              | 0.06       | 0.06      | 0.07       | 0.07       | 0.07       | 0.06       | 0.06       | 0.07       | 0.06 | 0.06          |
| 6              | 0.08       | 0.09      | 0.13       | 0.09       | 0.13       | 0.13       | 0.09       | 0.12       | 0.08 | 0.08          |
| $\overline{7}$ | 0.09       | 0.09      | 0.11       | 0.10       | 0.11       | 0.10       | 0.09       | 0.11       | 0.09 | 0.09          |
| 8              | 0.55       | 0.15      | 1.16       | 0.49       | 1.00       | 0.73       | 0.25       | 0.79       | 0.09 | 0.14          |
| 9              | 0.45       | 0.83      | 0.80       | 0.52       | 0.76       | 0.55       | 0.47       | 0.87       | 0.43 | 0.38          |
| 10             | 0.12       | 0.15      | 0.81       | 0.14       | 0.77       | 0.39       | 0.21       | 0.36       | 0.12 | 0.13          |
| 11             | 69.69      | 717.53    | 73729.19   | 1259.27    | 33627.30   | 7257.98    | 8102.37    | 234423.20  | 3.44 | 6.37          |
| 12             | 1.15       | 2.75      | 14973.17   | 7.93       | 354.79     | 445.06     | 16.81      | 97373.78   | 0.51 | 0.78          |
| 13             | 1.34       | 0.93      | 90.85      | 4.67       | 139.91     | 26.20      | 16.52      | 52.68      | 0.16 | 0.16          |
| 14             | 0.40       | 1.14      | 63.59      | 5.49       | 221.24     | 4.31       | 9.43       | 4145.33    | 0.18 | 0.19          |
| 15             | 0.25       | 0.23      | 0.43       | 0.30       | 0.43       | 0.33       | 0.27       | 0.41       | 0.24 | 0.23          |
| 16             | 0.23       | 0.19      | 0.28       | 0.23       | 0.28       | 0.25       | 0.21       | 0.28       | 0.20 | 0.20          |
| 17             | 50.12      | 16.00     | 1024.01    | 74.43      | 785.22     | 149.84     | 92.10      | 988.74     | 2.64 | 2.93          |
| 18             | 0.56       | 0.73      | 6099.66    | 316.34     | 752.74     | 16.80      | 96.28      | 8478.62    | 0.21 | 0.21          |
| 19             | 0.26       | 0.23      | 0.30       | 0.26       | 0.29       | 0.28       | 0.25       | 0.29       | 0.23 | 0.23          |
| 20             | 0.25       | 0.24      | 0.26       | 0.25       | 0.27       | 0.25       | 0.24       | 0.26       | 0.24 | 0.24          |
| 21             | 0.60       | 0.93      | 0.98       | 0.62       | 0.88       | 0.71       | 0.59       | 1.01       | 0.23 | 0.23          |
| 22             | 0.30       | 0.28      | 0.32       | 0.28       | 0.31       | 0.29       | 0.28       | 0.31       | 0.27 | 0.27          |
| 23             | 0.31       | 0.29      | 0.34       | 0.29       | 0.32       | 0.30       | 0.30       | 0.33       | 0.29 | 0.29          |
| 24             | 0.29       | 0.30      | 0.36       | 0.29       | 0.32       | 0.33       | 0.30       | 0.35       | 0.29 | 0.29          |
| 25             | 0.56       | 0.49      | 0.87       | 0.53       | 0.86       | 0.60       | 0.50       | 0.77       | 0.43 | 0.42          |
| 26             | 0.32       | 0.33      | 0.34       | 0.33       | 0.35       | 0.33       | 0.33       | 0.36       | 0.32 | 0.32          |
| 27             | 0.32       | 0.34      | 0.39       | 0.33       | 0.37       | 0.44       | 0.35       | 0.43       | 0.32 | 0.32          |
| 28             | 0.39       | 0.37      | 0.53       | 0.43       | 0.54       | 0.43       | 0.40       | 0.51       | 0.36 | 0.36          |
| 29             | 0.99       | 2.83      | 7493.11    | 807.59     | 4209.98    | 34.08      | 1103.84    | 16617.12   | 0.84 | 1.03          |

| Problemas      | <b>PSO</b> | DE        | DA         | <b>SSA</b> | <b>WOA</b> | <b>MFO</b> | GWO       | <b>SCA</b> | <b>JADE</b> | <b>LSHADE</b> |
|----------------|------------|-----------|------------|------------|------------|------------|-----------|------------|-------------|---------------|
|                | 775.12     | 532375.03 | 1667668.41 | 6505.40    | 910170.87  | 1415498.30 | 657484.05 | 2070448.31 | 22.05       | 36617.03      |
| $\overline{c}$ | 4.43       | 6.86      | 14.14      | 7.03       | 9.07       | 9.95       | 5.02      | 5.16       | 4.71        | 3.23          |
| $\overline{3}$ | 0.01       | 0.05      | 0.38       | 0.01       | 0.16       | 0.23       | 0.07      | 0.47       | 0.01        | 0.01          |
| 4              | 0.01       | 0.01      | 0.02       | 0.01       | 0.02       | 0.02       | 0.01      | 0.02       | 0.01        | 0.01          |
| 5              | 0.01       | 0.01      | 0.01       | 0.01       | 0.01       | 0.01       | 0.01      | 0.01       | 0.01        | 0.01          |
| 6              | 0.02       | 0.03      | 0.04       | 0.03       | 0.04       | 0.06       | 0.02      | 0.04       | 0.02        | 0.03          |
| 7              | 0.02       | 0.02      | 0.02       | 0.02       | 0.02       | 0.02       | 0.02      | 0.02       | 0.01        | 0.01          |
| 8              | 0.72       | 0.52      | 1.02       | 0.36       | 0.75       | 0.54       | 0.52      | 0.91       | 0.24        | 0.25          |
| 9              | 0.16       | 0.33      | 0.31       | 0.18       | 0.29       | 0.18       | 0.18      | 0.33       | 0.22        | 0.18          |
| 10             | 0.18       | 0.50      | 4.16       | 0.75       | 2.57       | 2.14       | 0.86      | 1.57       | 0.14        | 0.18          |
| 11             | 1038.61    | 91128.64  | 512023.19  | 9721.15    | 211406.93  | 445518.79  | 136458.50 | 984559.28  | 124.01      | 1210.35       |
| 12             | 0.28       | 6762.91   | 62594.46   | 0.87       | 15951.32   | 60485.17   | 15656.09  | 162024.46  | 0.08        | 0.24          |
| 13             | 24.07      | 31.14     | 490.94     | 58.87      | 185.15     | 119.26     | 87.74     | 505.70     | 1.43        | 4.31          |
| 14             | 0.04       | 1007.13   | 20652.31   | 0.90       | 2450.84    | 21496.53   | 1641.96   | 54715.92   | 0.04        | 0.07          |
| 15             | 0.05       | 0.06      | 0.14       | 0.08       | 0.16       | 0.08       | 0.07      | 0.15       | 0.07        | 0.06          |
| 16             | 0.05       | 0.05      | 0.31       | 0.06       | 0.15       | 0.09       | 0.06      | 0.45       | 0.05        | 0.05          |
| 17             | 48.55      | 30.22     | 845.46     | 71.86      | 152.15     | 172.02     | 86.97     | 983.33     | 4.46        | 9.42          |
| 18             | 0.04       | 675.95    | 23522.02   | 233.49     | 3245.23    | 8331.51    | 2704.60   | 50994.68   | 0.04        | 0.05          |
| 19             | 0.05       | 0.07      | 0.08       | 0.06       | 0.07       | 0.06       | 0.05      | 0.08       | 0.06        | 0.06          |
| 20             | 0.03       | 0.03      | 0.04       | 0.03       | 0.04       | 0.04       | 0.03      | 0.04       | 0.03        | 0.03          |
| 21             | 0.19       | 0.35      | 0.33       | 0.20       | 0.31       | 0.21       | 0.21      | 0.35       | 0.25        | 0.21          |
| 22             | 0.05       | 0.04      | 0.06       | 0.04       | 0.05       | 0.04       | 0.04      | 0.05       | 0.03        | 0.03          |
| 23             | 0.05       | 0.05      | 0.09       | 0.04       | 0.07       | 0.05       | 0.05      | 0.07       | 0.04        | 0.04          |
| 24             | 0.03       | 0.07      | 0.19       | 0.04       | 0.10       | 0.15       | 0.07      | 0.21       | 0.03        | 0.04          |
| 25             | 0.18       | 0.19      | 0.43       | 0.18       | 0.37       | 0.22       | 0.19      | 0.39       | 0.14        | 0.15          |
| 26             | 0.03       | 0.04      | 0.07       | 0.04       | 0.06       | 0.04       | 0.04      | 0.09       | 0.04        | 0.04          |
| 27             | 0.03       | 0.12      | 0.24       | 0.04       | 0.13       | 0.20       | 0.10      | 0.27       | 0.04        | 0.05          |
| 28             | 0.07       | 0.08      | 0.25       | 0.11       | 0.18       | 0.11       | 0.09      | 0.29       | 0.07        | 0.08          |
| 29             | 5.47       | 4006.03   | 70853.52   | 2576.28    | 23184.54   | 29912.75   | 13262.98  | 127677.33  | 0.17        | 2.92          |

Tabela A.5: Dados das simulações para as funções do CEC2017 -  $D = 100, (\cdot 10^5)$ 

Tabela A.6: Dados das simulações das modificações e adaptações propostas ao GWO e MFO aplicadas ao problema do pêndulo

| Problemas                | GWOv1  | GWOv2   | GWOv3  | MFOadap |
|--------------------------|--------|---------|--------|---------|
| 1                        | 435.61 | 1550.17 | 795.54 | 160.86  |
| $\overline{c}$           | 304.34 | 1160.94 | 539.92 | 113.13  |
| 3                        | 218.70 | 793.88  | 399.30 | 80.73   |
| $\overline{\mathbf{4}}$  | 162.33 | 551.90  | 314.86 | 56.32   |
| 5                        | 127.35 | 410.17  | 257.92 | 42.03   |
| 6                        | 107.16 | 321.67  | 218.04 | 32.82   |
| $\overline{\mathcal{I}}$ | 89.79  | 264.99  | 187.01 | 25.55   |
| 8                        | 67.23  | 233.86  | 156.51 | 20.36   |
| 9                        | 51.90  | 194.81  | 128.30 | 16.50   |
| 10                       | 43.70  | 168.42  | 113.14 | 14.36   |
| 11                       | 34.87  | 142.65  | 102.85 | 13.32   |
| 12                       | 30.40  | 101.89  | 98.70  | 11.72   |
| 13                       | 25.09  | 84.44   | 86.22  | 10.61   |
| 14                       | 20.98  | 67.21   | 63.51  | 8.95    |
| 15                       | 17.31  | 52.37   | 51.52  | 8.14    |
| 16                       | 14.50  | 42.94   | 39.95  | 7.41    |
| 17                       | 11.88  | 32.35   | 29.68  | 6.93    |
| 18                       | 9.64   | 25.32   | 23.12  | 5.35    |
| 19                       | 8.73   | 21.30   | 17.57  | 4.11    |
| 20                       | 7.50   | 17.83   | 12.46  | 3.10    |
| 21                       | 6.21   | 14.44   | 9.21   | 2.43    |
| 22                       | 5.46   | 11.47   | 6.95   | 1.84    |
| 23                       | 4.09   | 8.27    | 4.94   | 1.44    |
| 24                       | 3.23   | 6.09    | 3.96   | 1.10    |
| 25                       | 2.50   | 4.57    | 2.89   | 0.83    |
| 26                       | 2.04   | 3.56    | 2.10   | 0.63    |
| 27                       | 1.68   | 2.58    | 1.44   | 0.46    |
| 28                       | 1.37   | 2.07    | 1.14   | 0.33    |
| 29                       | 1.04   | 1.65    | 0.87   | 0.24    |
| 30                       | 0.79   | 1.29    | 0.70   | 0.19    |
| 31                       | 0.59   | 0.93    | 0.56   | 0.14    |
| 32                       | 0.42   | 0.72    | 0.42   | 0.11    |
| 33                       | 0.30   | 0.60    | 0.30   | 0.08    |
| 34                       | 0.22   | 0.42    | 0.21   | 0.07    |
| 35                       | 0.16   | 0.33    | 0.20   | 0.06    |
| 36                       | 0.12   | 0.25    | 0.18   | 0.04    |
| 37                       | 0.08   | 0.20    | 0.14   | 0.03    |
| 38                       | 0.07   | 0.15    | 0.10   | 0.03    |
| 39                       | 0.05   | 0.12    | 0.08   | 0.03    |
| 40                       | 0.04   | 0.10    | 0.07   | 0.02    |
| 41                       | 0.04   | 0.08    | 0.05   | 0.02    |
| 42                       | 0.03   | 0.06    | 0.05   | 0.02    |
| 43                       | 0.02   | 0.05    | 0.04   | 0.01    |
| 44                       | 0.02   | 0.04    | 0.03   | 0.01    |
| 45                       | 0.02   | 0.03    | 0.03   | 0.01    |
| 46                       | 0.02   | 0.03    | 0.02   | 0.01    |
| 47                       | 0.01   | 0.02    | 0.02   | 0.01    |
| 48                       | 0.01   | 0.02    | 0.02   | 0.01    |
| 49                       | 0.01   | 0.02    | 0.01   | 0.01    |
| 50                       | 0.01   | 0.01    | 0.01   | 0.01    |
| 51                       | 0.01   | 0.01    | 0.01   | 0.00    |
| 52                       | 0.01   | 0.01    | 0.01   | 0.00    |
| 53                       | 0.01   | 0.01    | 0.00   | 0.00    |
| 54                       | 0.00   | 0.00    | 0.00   | 0.00    |
| 55                       | 0.00   | 0.00    | 0.00   | 0.00    |
| 56                       | 0.00   | 0.00    | 0.00   | 0.00    |
| 57                       | 0.00   | 0.00    | 0.00   | 0.00    |
| 58                       | 0.00   | 0.00    | 0.00   | 0.00    |
| 59                       | 0.00   | 0.00    | 0.00   | 0.00    |
| 60                       | 0.00   | 0.00    | 0.00   | 0.00    |
| 61                       | 0.00   | 0.00    | 0.00   | 0.00    |

Tabela A.7: Dados das simulações das modificações e adaptações propostas ao GWO e MFO aplicadas ao problema do satélite

| Problemas                | GWOv1   | GWOv2   | GWOv3   | MFOadap |
|--------------------------|---------|---------|---------|---------|
| 1                        | 1435.79 | 1429.08 | 1428.94 | 1430.02 |
| $\overline{c}$           | 1285.89 | 1280.73 | 1280.58 | 1281.78 |
| $\overline{\mathbf{3}}$  | 1136.50 | 1132.09 | 1131.73 | 1133.10 |
| $\overline{\mathbf{4}}$  | 991.18  | 986.65  | 986.49  | 987.62  |
| 5                        | 853.34  | 849.58  | 849.46  | 850.36  |
| 6                        | 727.10  | 723.66  | 723.50  | 724.72  |
| $\overline{\mathcal{I}}$ | 607.94  | 604.64  | 604.60  | 606.68  |
| 8                        |         |         |         |         |
|                          | 494.33  | 491.14  | 491.14  | 493.79  |
| 9                        | 387.52  | 384.50  | 384.51  | 387.18  |
| 10                       | 289.86  | 287.07  | 287.08  | 289.97  |
| 11                       | 204.33  | 201.88  | 201.78  | 204.93  |
| 12                       | 133.95  | 131.75  | 131.63  | 134.99  |
| 13                       | 81.66   | 79.56   | 79.44   | 82.86   |
| 14                       | 45.71   | 43.92   | 43.75   | 46.88   |
| 15                       | 20.34   | 19.13   | 19.11   | 21.25   |
| 16                       | 5.99    | 5.47    | 5.44    | 6.32    |
| 17                       | 1.81    | 1.59    | 1.61    | 1.78    |
| 18                       | 0.80    | 0.72    | 0.70    | 0.78    |
| 19                       | 1.30    | 1.30    | 1.30    | 1.18    |
| 20                       | 3.18    | 3.14    | 3.13    | 2.91    |
| 21                       | 5.78    | 5.68    | 5.67    | 5.40    |
| 22                       | 8.62    | 8.41    | 8.37    | 8.14    |
| 23                       | 11.03   | 10.97   | 10.92   | 10.80   |
| 24                       | 13.21   | 13.06   | 12.99   | 13.09   |
| 25                       | 14.78   | 14.57   | 14.46   | 14.67   |
| 26                       | 15.63   | 15.35   | 15.25   | 15.58   |
| 27                       |         |         |         |         |
|                          | 15.70   | 15.31   | 15.22   | 15.66   |
| 28                       | 14.96   | 14.55   | 14.45   | 15.09   |
| 29                       | 13.47   | 13.03   | 12.94   | 13.65   |
| 30                       | 11.38   | 10.92   | 10.88   | 11.64   |
| 31                       | 8.90    | 8.42    | 8.40    | 9.25    |
| 32                       | 6.25    | 5.81    | 5.82    | 6.56    |
| 33                       | 3.72    | 3.34    | 3.34    | 4.00    |
| 34                       | 1.65    | 1.40    | 1.40    | 1.87    |
| 35                       | 0.44    | 0.36    | 0.35    | 0.54    |
| 36                       | 0.18    | 0.11    | 0.11    | 0.16    |
| 37                       | 0.15    | 0.04    | 0.04    | 0.10    |
| 38                       | 0.08    | 0.01    | 0.01    | 0.05    |
| 39                       | 0.03    | 0.00    | 0.00    | 0.02    |
| 40                       | 0.01    | 0.00    | 0.00    | 0.01    |
| 41                       | 0.00    | 0.00    | 0.00    | 0.00    |
| 42                       | 0.00    | 0.00    | 0.00    | 0.00    |
| 43                       | 0.01    | 0.00    | 0.00    | 0.00    |
| 44                       | 0.00    | 0.00    | 0.00    | 0.00    |
| 45                       | 0.00    | 0.00    | 0.00    | 0.00    |
| 46                       | 0.00    | 0.00    | 0.00    | 0.00    |
| 47                       | 0.00    | 0.00    | 0.00    | 0.00    |
| 48                       | 0.00    | 0.00    | 0.00    | 0.00    |
| 49                       | 0.00    | 0.00    | 0.00    | 0.00    |
| 50                       | 0.00    | 0.00    | 0.00    | 0.00    |
|                          |         |         |         |         |
| 51                       | 0.00    | 0.00    | 0.00    | 0.00    |
| 52                       | 0.00    | 0.00    | 0.00    | 0.00    |
| 53                       | 0.00    | 0.00    | 0.00    | 0.00    |
| 54                       | 0.00    | 0.00    | 0.00    | 0.00    |
| 55                       | 0.00    | 0.00    | 0.00    | 0.00    |
| 56                       | 0.00    | 0.00    | 0.00    | 0.00    |
| 57                       | 0.00    | 0.00    | 0.00    | 0.00    |
| 58                       | 0.00    | 0.00    | 0.00    | 0.00    |
| 59                       | 0.00    | 0.00    | 0.00    | 0.00    |
| 60                       | 0.00    | 0.00    | 0.00    | 0.00    |
| 61                       | 0.00    | 0.00    | 0.00    | 0.00    |
| 62                       | 0.00    | 0.00    | 0.00    | 0.00    |

### B. RESULTADO DOS PROCEDIMENTOS POST-HOC

<span id="page-122-0"></span>A aplicação dos procedimentos post-hoc resultado em valores-p ajustados (APVs) das comparações em pares do ranking de Friedman. Esses resultados podem ser vistos nas tabelas de [B.1](#page-122-0) a [B.5](#page-126-0) para os estudos de caso analisados neste trabalho.

| $\mathbf{i}$   | Hipótese              | valor-p não ajustado | $p_{Neme}$       | $p_{Shaf}$       |
|----------------|-----------------------|----------------------|------------------|------------------|
| $\overline{1}$ | <b>SSA vs .MFO</b>    | $\overline{0}$       | $\mathbf{0}$     | $\boldsymbol{0}$ |
| $\overline{c}$ | WOA vs .MFO           | $\boldsymbol{0}$     | $\boldsymbol{0}$ | $\boldsymbol{0}$ |
| 3              | PSO vs .SSA           | $\overline{0}$       | $\overline{0}$   | $\overline{0}$   |
| $\overline{4}$ | SSA vs.GWO            | $\overline{0}$       | $\overline{0}$   | $\overline{0}$   |
| 5              | PSO vs. WOA           | $\boldsymbol{0}$     | $\boldsymbol{0}$ | $\boldsymbol{0}$ |
| 6              | MFO vs .SCA           | $\overline{0}$       | $\overline{0}$   | $\overline{0}$   |
| 7              | WOA vs .GWO           | $\overline{0}$       | $\overline{0}$   | $\overline{0}$   |
| 8              | MFO vs .JADE          | $\overline{0}$       | $\overline{0}$   | $\overline{0}$   |
| 9              | DE vs .SSA            | $\overline{0}$       | $\overline{0}$   | $\overline{0}$   |
| 10             | DA vs .SSA            | $\boldsymbol{0}$     | $\boldsymbol{0}$ | $\boldsymbol{0}$ |
| 11             | PSO vs .SCA           | $\mathbf{0}$         | $\overline{0}$   | $\overline{0}$   |
| 12             | GWO vs .SCA           | $\overline{0}$       | $\mathbf{0}$     | $\overline{0}$   |
| 13             | PSO vs .JADE          | $\boldsymbol{0}$     | $\mathbf{0}$     | $\mathbf{0}$     |
| 14             | DE vs.WOA             | $\overline{0}$       | $\overline{0}$   | $\overline{0}$   |
| 15             | GWO vs .JADE          | $\overline{0}$       | $\overline{0}$   | $\overline{0}$   |
| 16             | <b>MFO vs .LSHADE</b> | $\overline{0}$       | $\overline{0}$   | $\overline{0}$   |
| 17             | DA vs.WOA             | $\boldsymbol{0}$     | $\mathbf{0}$     | $\boldsymbol{0}$ |
| 18             | <b>SSA vs .LSHADE</b> | $\overline{0}$       | $\overline{0}$   | $\overline{0}$   |
| 19             | DE vs .SCA            | $\overline{0}$       | $\overline{0}$   | $\overline{0}$   |
| 20             | DA vs .MFO            | $\overline{0}$       | $\overline{0}$   | $\overline{0}$   |
| 21             | PSO vs .LSHADE        | $\overline{0}$       | $\overline{0}$   | $\mathbf{0}$     |
| 22             | <b>WOA vs .LSHADE</b> | $\overline{0}$       | $\overline{0}$   | $\boldsymbol{0}$ |
| 23             | <b>GWO vs .LSHADE</b> | $\overline{0}$       | $\mathbf{0}$     | $\overline{0}$   |
| 24             | DA vs .SCA            | $\boldsymbol{0}$     | 0.000001         | $\overline{0}$   |
| 25             | DE vs .MFO            | $\overline{0}$       | 0.000001         | $\overline{0}$   |
| 26             | DE vs .JADE           | $\overline{0}$       | 0.000009         | 0.000004         |
| 27             | SSA vs .JADE          | $\boldsymbol{0}$     | 0.000014         | 0.000006         |
| 28             | DA vs .JADE           | 0.000001             | 0.000057         | 0.000023         |
| 29             | SSA vs .SCA           | 0.000022             | 0.000978         | 0.00037          |
| 30             | PSO vs .DA            | 0.000264             | 0.011886         | 0.004226         |
| 31             | DA vs .GWO            | 0.000523             | 0.02353          | 0.007843         |
| 32             | <b>SCA vs .LSHADE</b> | 0.000652             | 0.029347         | 0.00913          |
| 33             | PSO vs.DE             | 0.001004             | 0.045192         | 0.013056         |
| 34             | WOA vs .JADE          | 0.001004             | 0.045192         | 0.013056         |
| 35             | DE vs .GWO            | 0.001871             | 0.084215         | 0.020586         |
| 36             | DE vs .LSHADE         | 0.007782             | 0.350211         | 0.077825         |
| 37             | JADE vs .LSHADE       | 0.01103              | 0.496342         | 0.099268         |
| 38             | MFO vs .GWO           | 0.01201              | 0.540451         | 0.099268         |
| 39             | WOA vs .SCA           | 0.015429             | 0.694322         | 0.108006         |
| 40             | PSO vs .MFO           | 0.019678             | 0.885509         | 0.118068         |
| 41             | DA vs .LSHADE         | 0.021305             | 0.958741         | 0.118068         |
| 42             | SSA vs.WOA            | 0.06814              | 1.0              | 0.272559         |
| 43             | <b>SCA vs .JADE</b>   | 0.38584              | 1.0              | 1.0              |
| 44             | DE vs .DA             | 0.719718             | 1.0              | 1.0              |
| 45             | PSO vs.GWO            | 0.85761              | 1.0              | 1.0              |

Tabela B.1: Valores-p ajustados - Pêndulo

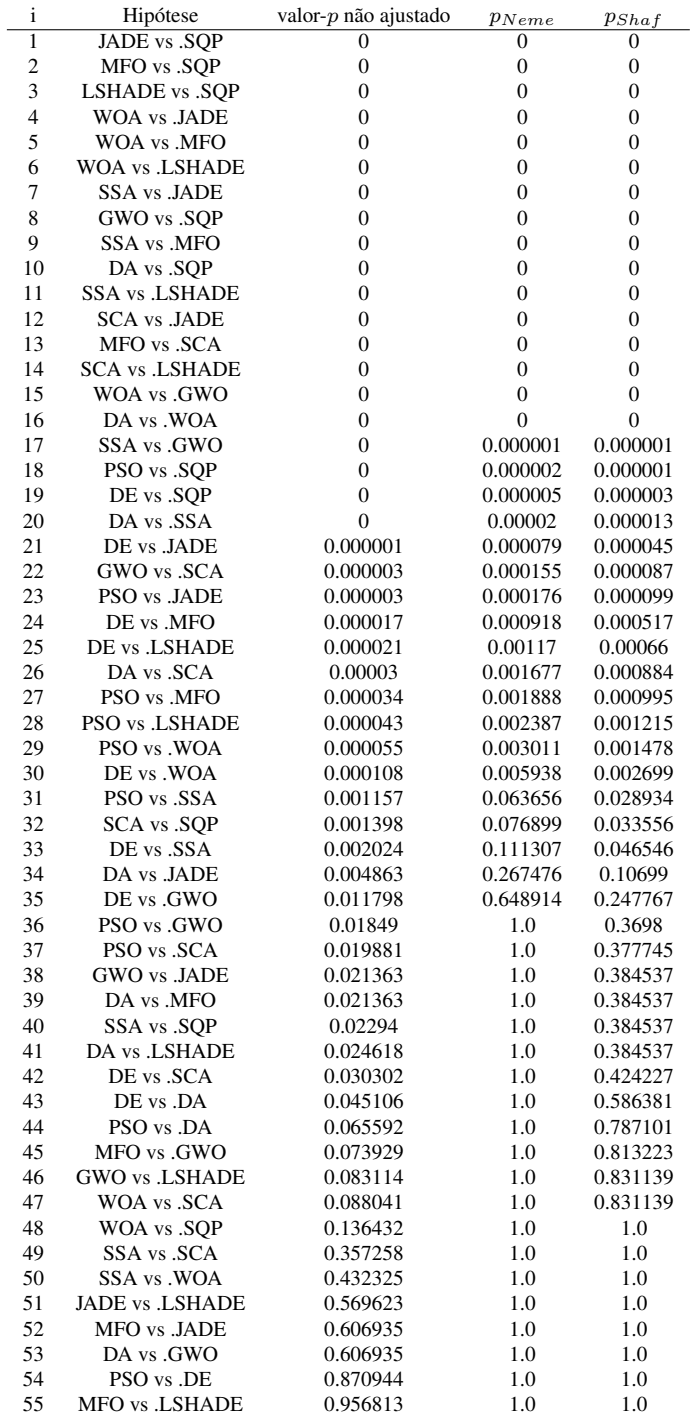

#### Tabela B.2: Valores-p ajustados - Satélite

| i              | Hipótese              | valor-p não ajustado | $p_{Neme}$     | $p_{Shaf}$       |
|----------------|-----------------------|----------------------|----------------|------------------|
| 1              | DA vs .JADE           | $\Omega$             | $\mathbf{0}$   | $\overline{0}$   |
| $\overline{2}$ | DA vs .LSHADE         | $\boldsymbol{0}$     | $\overline{0}$ | $\overline{0}$   |
| 3              | WOA vs .JADE          | $\mathbf{0}$         | $\mathbf{0}$   | $\boldsymbol{0}$ |
| 4              | <b>SCA vs .JADE</b>   | $\mathbf{0}$         | $\overline{0}$ | $\mathbf{0}$     |
| 5              | <b>WOA vs .LSHADE</b> | $\overline{0}$       | $\overline{0}$ | $\overline{0}$   |
| 6              | DE vs .DA             | $\boldsymbol{0}$     | $\mathbf{0}$   | $\boldsymbol{0}$ |
| 7              | <b>SCA vs .LSHADE</b> | $\boldsymbol{0}$     | $\mathbf{0}$   | $\boldsymbol{0}$ |
| 8              | MFO vs .JADE          | $\overline{0}$       | $\overline{0}$ | $\overline{0}$   |
| 9              | DE vs.WOA             | $\overline{0}$       | $\overline{0}$ | $\overline{0}$   |
| 10             | PSO vs .DA            | $\mathbf{0}$         | $\overline{0}$ | $\overline{0}$   |
| 11             | DA vs .SSA            | $\mathbf{0}$         | 0.000001       | 0.000001         |
| 12             | MFO vs .LSHADE        | $\overline{0}$       | 0.000002       | 0.000001         |
| 13             | GWO vs .JADE          | $\overline{0}$       | 0.000004       | 0.000002         |
| 14             | DE vs .SCA            | $\overline{0}$       | 0.000014       | 0.000009         |
| 15             | PSO vs.WOA            | 0.000001             | 0.000043       | 0.000028         |
| 16             | DA vs .GWO            | 0.000003             | 0.000156       | 0.000101         |
| 17             | <b>SSA vs .JADE</b>   | 0.000008             | 0.000357       | 0.00023          |
| 18             | SSA vs.WOA            | 0.000009             | 0.000395       | 0.000246         |
| 19             | <b>GWO vs .LSHADE</b> | 0.000018             | 0.000791       | 0.000422         |
| 20             | PSO vs .JADE          | 0.00006              | 0.002713       | 0.001447         |
| 21             | PSO vs.SCA            | 0.000079             | 0.003567       | 0.001903         |
| 22             | DE vs .MFO            | 0.000192             | 0.008625       | 0.0046           |
| 23             | WOA vs.GWO            | 0.000376             | 0.016927       | 0.008276         |
| 24             | SSA vs.SCA            | 0.000481             | 0.021638       | 0.010578         |
| 25             | DA vs .MFO            | 0.000612             | 0.027548       | 0.012856         |
| 26             | <b>SSA vs .LSHADE</b> | 0.000663             | 0.029831       | 0.013258         |
| 27             | PSO vs .LSHADE        | 0.003187             | 0.143416       | 0.057367         |
| 28             | DE vs .JADE           | 0.004502             | 0.202582       | 0.081033         |
| 29             | GWO vs .SCA           | 0.009264             | 0.416892       | 0.157492         |
| 30             | PSO vs.MFO            | 0.010504             | 0.472686       | 0.168066         |
| 31             | DE vs .GWO            | 0.01189              | 0.535028       | 0.178343         |
| 32             | WOA vs.MFO            | 0.019184             | 0.863292       | 0.26858          |
| 33             | SSA vs.MFO            | 0.035431             | 1.0            | 0.4606           |
| 34             | DA vs .SCA            | 0.041515             | 1.0            | 0.498183         |
| 35             | DE vs .LSHADE         | 0.075382             | 1.0            | 0.829203         |
| 36             | DE vs .SSA            | 0.103877             | 1.0            | 1.0              |
| 37             | MFO vs .SCA           | 0.165195             | 1.0            | 1.0              |
| 38             | PSO vs.GWO            | 0.178806             | 1.0            | 1.0              |
| 39             | MFO vs .GWO           | 0.22462              | 1.0            | 1.0              |
| 40             | PSO vs .DE            | 0.241613             | $1.0\,$        | 1.0              |
| 41             | DA vs.WOA             | 0.278264             | 1.0            | 1.0              |
| 42             | JADE vs .LSHADE       | 0.287989             | 1.0            | 1.0              |
| 43             | WOA vs .SCA           | 0.340023             | 1.0            | 1.0              |
| 44             | SSA vs.GWO            | 0.373967             | 1.0            | 1.0              |
| 45             | PSO vs .SSA           | 0.648839             | 1.0            | 1.0              |

Tabela B.3: Valores-p ajustados - CEC2017 - D=10

| i                        | Hipótese               | valor-p não ajustado | $p_{Neme}$     | $p_{Shaf}$       |
|--------------------------|------------------------|----------------------|----------------|------------------|
| 1                        | DA vs .JADE            | $\Omega$             | $\mathbf{0}$   | $\overline{0}$   |
| $\overline{2}$           | <b>SCA vs .JADE</b>    | $\boldsymbol{0}$     | $\overline{0}$ | $\boldsymbol{0}$ |
| 3                        | DA vs .LSHADE          | $\boldsymbol{0}$     | $\overline{0}$ | $\boldsymbol{0}$ |
| $\overline{4}$           | WOA vs .JADE           | $\overline{0}$       | $\overline{0}$ | $\boldsymbol{0}$ |
| 5                        | <b>SCA vs .LSHADE</b>  | $\overline{0}$       | $\overline{0}$ | $\overline{0}$   |
| 6                        | <b>WOA vs .LSHADE</b>  | $\boldsymbol{0}$     | $\mathbf{0}$   | $\boldsymbol{0}$ |
| $\overline{\mathcal{I}}$ | MFO vs .JADE           | $\boldsymbol{0}$     | $\mathbf{0}$   | $\boldsymbol{0}$ |
| 8                        | DE vs .DA              | $\overline{0}$       | $\mathbf{0}$   | $\overline{0}$   |
| 9                        | PSO vs .DA             | $\overline{0}$       | $\overline{0}$ | $\overline{0}$   |
| 10                       | DE vs .SCA             | $\mathbf{0}$         | $\mathbf{0}$   | $\boldsymbol{0}$ |
| 11                       | PSO vs .SCA            | $\mathbf{0}$         | $\overline{0}$ | $\boldsymbol{0}$ |
| 12                       | MFO vs .LSHADE         | $\overline{0}$       | $\mathbf{0}$   | 0                |
| 13                       | DE vs.WOA              | $\overline{0}$       | $\overline{0}$ | $\overline{0}$   |
| 14                       | PSO vs.WOA             | $\overline{0}$       | $\mathbf{0}$   | $\boldsymbol{0}$ |
| 15                       | DA vs.SSA              | $\boldsymbol{0}$     | 0.000011       | 0.000007         |
| 16                       | DA vs .GWO             | $\overline{0}$       | 0.000022       | 0.000014         |
| 17                       | GWO vs .JADE           | 0.000001             | 0.000067       | 0.000043         |
| 18                       | SSA vs .JADE           | 0.000003             | 0.000127       | 0.000079         |
| 19                       | SSA vs .SCA            | 0.000005             | 0.000237       | 0.000126         |
| 20                       | GWO vs .SCA            | 0.00001              | 0.000437       | 0.000233         |
| 21                       | SSA vs.WOA             | 0.000021             | 0.000961       | 0.000513         |
| 22                       | WOA vs.GWO             | 0.000038             | 0.001704       | 0.000909         |
| 23                       | <b>GWO vs .LSHADE</b>  | 0.000095             | 0.004271       | 0.002088         |
| 24                       | DE vs .MFO             | 0.000135             | 0.006092       | 0.002978         |
| 25                       | <b>SSA vs .LSHADE</b>  | 0.000161             | 0.007255       | 0.003386         |
| 26                       | PSO vs.MFO             | 0.000161             | 0.007255       | 0.003386         |
| 27                       | PSO vs .JADE           | 0.002076             | 0.093399       | 0.03736          |
| 28                       | DE vs .JADE            | 0.002399             | 0.107941       | 0.043177         |
| 29                       | DA vs .MFO             | 0.002767             | 0.12453        | 0.047045         |
| 30                       | MFO vs .SCA            | 0.017065             | 0.767934       | 0.273043         |
| 31                       | PSO vs .LSHADE         | 0.030124             | 1.0            | 0.451862         |
| 32                       | SSA vs.MFO             | 0.030124             | 1.0            | 0.451862         |
| 33                       | DE vs .LSHADE          | 0.033579             | 1.0            | 0.451862         |
| 34                       | WOA vs.MFO             | 0.037368             | 1.0            | 0.451862         |
| 35                       | MFO vs .GWO            | 0.041515             | 1.0            | 0.456668         |
| 36                       | DE vs .GWO             | 0.075382             | 1.0            | 0.753821         |
| 37                       | PSO vs.GWO             | 0.082783             | 1.0            | 0.753821         |
| 38                       | DE vs .SSA             | 0.099347             | 1.0            | 0.79478          |
| 39                       | PSO vs .SSA            | 0.108569             | 1.0            | 0.79478          |
| 40                       | DA vs.WOA              | 0.362427             | $1.0\,$        | 1.0              |
| 41                       | <b>JADE vs .LSHADE</b> | 0.362427             | 1.0            | 1.0              |
| 42                       | DA vs .SCA             | 0.54374              | 1.0            | 1.0              |
| 43                       | WOA vs .SCA            | 0.761445             | 1.0            | 1.0              |
| 44                       | SSA vs.GWO             | 0.896482             | 1.0            | 1.0              |
| 45                       | PSO vs.DE              | 0.965407             | 1.0            | 1.0              |

Tabela B.4: Valores-p ajustados - CEC2017 - D=30

<span id="page-126-0"></span>

| i                        | Hipótese               | valor-p não ajustado | $p_{Neme}$     | $p_{Shaf}$       |
|--------------------------|------------------------|----------------------|----------------|------------------|
| 1                        | <b>SCA vs .JADE</b>    | 0                    | $\mathbf{0}$   | $\mathbf{0}$     |
| $\overline{c}$           | DA vs .JADE            | $\overline{0}$       | $\overline{0}$ | $\mathbf{0}$     |
| 3                        | <b>SCA vs .LSHADE</b>  | $\overline{0}$       | $\overline{0}$ | $\mathbf{0}$     |
| $\overline{4}$           | DA vs .LSHADE          | $\mathbf{0}$         | $\mathbf{0}$   | $\boldsymbol{0}$ |
| 5                        | PSO vs .SCA            | $\mathbf{0}$         | $\overline{0}$ | $\boldsymbol{0}$ |
| 6                        | PSO vs .DA             | $\overline{0}$       | $\overline{0}$ | $\overline{0}$   |
| $\overline{\mathcal{I}}$ | WOA vs .JADE           | $\overline{0}$       | $\mathbf{0}$   | $\mathbf{0}$     |
| 8                        | MFO vs .JADE           | $\overline{0}$       | $\overline{0}$ | $\overline{0}$   |
| 9                        | <b>WOA vs .LSHADE</b>  | $\overline{0}$       | $\overline{0}$ | $\mathbf{0}$     |
| 10                       | SSA vs .SCA            | $\mathbf{0}$         | $\overline{0}$ | $\overline{0}$   |
| 11                       | DA vs .SSA             | $\boldsymbol{0}$     | $\overline{0}$ | $\boldsymbol{0}$ |
| 12                       | PSO vs.WOA             | $\overline{0}$       | $\mathbf{0}$   | $\boldsymbol{0}$ |
| 13                       | MFO vs .LSHADE         | $\overline{0}$       | $\overline{0}$ | $\mathbf{0}$     |
| 14                       | DE vs .SCA             | $\overline{0}$       | 0.000002       | 0.000001         |
| 15                       | DE vs .DA              | $\boldsymbol{0}$     | 0.000003       | 0.000002         |
| 16                       | PSO vs .MFO            | $\overline{0}$       | 0.000003       | 0.000002         |
| 17                       | GWO vs .SCA            | $\overline{0}$       | 0.000003       | 0.000002         |
| 18                       | DA vs .GWO             | $\overline{0}$       | 0.000004       | 0.000003         |
| 19                       | SSA vs.WOA             | 0.000014             | 0.00065        | 0.000347         |
| 20                       | GWO vs .JADE           | 0.000161             | 0.007255       | 0.003869         |
| 21                       | SSA vs.MFO             | 0.000161             | 0.007255       | 0.003869         |
| 22                       | DE vs .JADE            | 0.000227             | 0.010236       | 0.005459         |
| 23                       | DE vs.WOA              | 0.000443             | 0.019946       | 0.009752         |
| 24                       | WOA vs .GWO            | 0.000612             | 0.027548       | 0.013468         |
| 25                       | <b>GWO vs .LSHADE</b>  | 0.003187             | 0.143416       | 0.066928         |
| 26                       | DE vs .MFO             | 0.003187             | 0.143416       | 0.066928         |
| 27                       | DE vs .LSHADE          | 0.004205             | 0.189225       | 0.07569          |
| 28                       | SSA vs .JADE           | 0.004205             | 0.189225       | 0.07569          |
| 29                       | MFO vs.GWO             | 0.004205             | 0.189225       | 0.07569          |
| 30                       | PSO vs.GWO             | 0.010504             | 0.472686       | 0.168066         |
| 31                       | MFO vs .SCA            | 0.01189              | 0.535028       | 0.178343         |
| 32                       | DA vs .MFO             | 0.013435             | 0.604554       | 0.188083         |
| 33                       | PSO vs .DE             | 0.013435             | 0.604554       | 0.188083         |
| 34                       | <b>SSA vs .LSHADE</b>  | 0.041515             | 1.0            | 0.498183         |
| 35                       | WOA vs .SCA            | 0.050985             | 1.0            | 0.560831         |
| 36                       | DA vs.WOA              | 0.05636              | 1.0            | 0.563602         |
| 37                       | PSO vs.SSA             | 0.099347             | 1.0            | 0.894127         |
| 38                       | PSO vs .JADE           | 0.22462              | 1.0            | 1.0              |
| 39                       | SSA vs.GWO             | 0.362427             | 1.0            | 1.0              |
| 40                       | DE vs .SSA             | 0.409932             | 1.0            | 1.0              |
| 41                       | <b>JADE vs .LSHADE</b> | 0.409932             | 1.0            | 1.0              |
| 42                       | WOA vs.MFO             | 0.572892             | 1.0            | 1.0              |
| 43                       | PSO vs .LSHADE         | 0.696299             | 1.0            | 1.0              |
| 44                       | DE vs .GWO             | 0.93088              | 1.0            | 1.0              |
| 45                       | DA vs .SCA             | 0.965407             | 1.0            | 1.0              |

Tabela B.5: Valores-p ajustados - CEC2017 - D=100

## ANEXOS

### I. FUNÇÕES BÁSICAS - CEC2017

As funções básicas do benchmark são definidas como:

• Função Bent Cigar

$$
f_1(\mathbf{x}) = x_1^2 + 10^6 \sum_{i=2}^D x_i^2
$$
 (I.1)

• Função Zakharov

$$
f_3(\mathbf{x}) = \sum_{i=1}^{D} x_i^2 + \left(\sum_{i=1}^{D} 0.5x_i\right)^2 + \left(\sum_{i=1}^{D} 0.5x_i\right)^4 \tag{I.2}
$$

• Função de Rosenbrock

$$
f_4(\mathbf{x}) = \sum_{i=1}^{D-1} (100(x_i^2 - x_{i+1})^2 + (x_i - 1)^2)
$$
 (I.3)

• Função de Rastrigin

$$
f_5(\mathbf{x}) = \sum_{i=1}^{D} (x_i^2 - 10 \cdot \cos(2\pi x_i) + 10)
$$
 (I.4)

• Função de Schaffer expandido

**Funcao de Schaffer:** 
$$
g(x, y) = 0.5 + \frac{(sin^2(\sqrt{x^2 + y^2}) - 0.5)}{(1 + 0.001(x^2 + y^2))^2}
$$
  
\n $f_6(\mathbf{x}) = g(x_1, x_2) + g(x_2, x_3) + \dots + g(x_{D-1}, x_D) + g(x_D, x_1)$  (I.5)

• Função Lunacek bi-Rastrigin

$$
f_7(\mathbf{x}) = min\left(\sum_{i=1}^{D} (\hat{x}_i - \mu_0)^2; dD + s\sum_{i=1}^{D} (\hat{x}_i - \mu_1)^2 + 10(D - \sum_{i=1}^{D} \cos(2\pi \hat{z}_i))\right)
$$
  
\n
$$
\mu_0 = 2.5, \ \mu_1 = -\sqrt{\frac{\mu_0^2 - d}{s}}, \ s = 1 - \frac{1}{2\sqrt{D + 20} - 8.2}, \ d = 1
$$
  
\n
$$
y = \frac{10(\mathbf{x} - \mathbf{o})}{100}, \ \hat{x}_i = 2sign(x_i^*)y_i + \mu_0, \ para \ i = 1, 2, \cdots, D
$$
  
\n
$$
\mathbf{z} = \Lambda^{100}(\hat{\mathbf{x}} - \mu_0)
$$
\n(1.6)

onde,  $\Lambda^{\alpha}$  é uma matriz diagonal de dimensão D com o i-ésimo elemento diagonal calculado como  $\lambda_{ii}=\alpha^{\frac{i-1}{2(D-1)}},$  para  $i=1,2,\cdots,D.$ 

• Função de Rastrigin não contínua rotacionada

$$
f_8(\mathbf{x}) = \sum_{i=1}^{D} (z_i^2 - 10\cos(2\pi z_i) + 10) + f_{13}^*
$$
  
\n
$$
\hat{x} = \mathbf{M}_1 \frac{5.12(x - o)}{100}, \ y_i = \begin{cases} \hat{x}_i & se \ |\hat{x}_i| \le 0.5 \\ round(2\hat{x}_i)/2 & se \ |\hat{x}_i| > 0.5 \end{cases} \text{ para } i = 1, 2, \cdots, D
$$
  
\n
$$
z = \mathbf{M}_1 \Lambda^{10} \mathbf{M}_2 T_{asy}^{0.2} (T_{osy}(y))
$$
\n(1.7)

 $T_a^{\beta}$ sy: se  $x_i > 0$ ,  $x_i = x_i^{1+\beta} \frac{i-1}{D-1} \sqrt{x_i}$  $i^{1+p} b^{-1 \sqrt{n} i}$ , para  $i = 1, 2, \cdots, D$ .

 $T_{osy}$ : para  $x_i = sign(x_i)exp(\tilde{x}_i + 0.049(sin(c_1\tilde{x}_i) + sin(c_2\tilde{x}_i)))$ , para  $i = 1, D$ .

Onde 
$$
\tilde{x}_i = \begin{cases} \log(|x_i|) & \text{sex}_i \neq 0 \\ 0 & \text{caso contrario} \end{cases}
$$
,  $\text{sign}(x_i) = \begin{cases} -1 & \text{se } x_i < 0 \\ 0 & \text{se } x_i = 0 \\ -1 & \text{caso contrario} \end{cases}$ 

$$
c_1 = \begin{cases} 10 & \text{se } x_i > 0 \\ 5.5 & \text{caso contrario} \end{cases} \quad \text{e } c_2 = \begin{cases} 7.9 & \text{se } x_i > 0 \\ 3.1 & \text{caso contrario} \end{cases}
$$

• Função de Levy

$$
f_9(\mathbf{x}) = \sin^2(\pi w_1) + \sum_{i=1}^{D-1} (w_i - 1)^2 [1 + 10\sin^2(\pi w_i + 1)] + (w_D - 1)^2 [1 + \sin^2(2\pi 2_D)] \tag{I.8}
$$

onde,  $w_i = 1 + \frac{x_i - 1}{4}$ , para  $i = 1, 2, \dots, D$ .

• Função de Schwefel modificada

$$
f_{10}(\mathbf{x}) = 418.9828 \cdot D - \sum_{i=1}^{D} g(z_i), \ z_i = x_i + 4.209687462275036e + 02
$$
\n
$$
g(z_i) = \begin{cases} z_i \sin(|z_i|^{1/2}) & \text{se } |z_i| \le 500\\ (500 - mod(z_i, 500)) \sin(\sqrt{|500 - mod(z_i, 500)|}) - \frac{(z_i - 500)^2}{10000D} & \text{se } z_i > 500\\ (mod(|z_i|, 500) - 500) \sin(\sqrt{|mod(|z_i|, 500) - 500|}) - \frac{(z_i + 500)^2}{10000D} & \text{se } z_i < -500 \end{cases} (I.9)
$$

• Função Elíptica altamente condicionada

$$
f_{11}(\mathbf{x}) = \sum_{i=1}^{D} (10^6)^{\frac{i-1}{D-1}} \mathbf{x}_i^2
$$
 (I.10)

• Função Discus

$$
f_{12}(\mathbf{x}) = 10^6 x_1^2 + \sum_{i=2}^{D} x_i^2
$$
 (I.11)

• Função de Ackley

$$
f_{13}(\mathbf{x}) = -20exp\left(-0.2\sqrt{\frac{1}{D}\sum_{i=1}^{D}x_i^2}\right) - exp\left(\frac{1}{D}\sum_{i=1}^{D}cos(2\pi x_i)\right) + 20 + e \qquad (I.12)
$$

• Função Weierstrass

$$
f_{14}(\mathbf{x}) = \sum_{i=1}^{D} \left( \sum_{k=0}^{k_{max}} \left[ a^k \cos(2\pi b^k (x_i + 0.5)) \right] \right) - D \sum_{k=0}^{k_{max}} \left[ a^k \cos(2\pi b^k \cdot 0.5) \right]
$$
\n
$$
a = 0.5, \ b = 3, \ k_{max} = 20
$$
\n(1.13)

• Função de Griewank

$$
f_{15}(\mathbf{x}) = \sum_{i=1}^{D} \frac{x_i^2}{4000} - \Pi_{i=1}^{D} \cos\left(\frac{x_i}{\sqrt{i}}\right) + 1
$$
 (I.14)

• Função Katsuura

$$
f_{16}(\mathbf{x}) = \frac{10}{D^2} \Pi_{i=1}^D \left( 1 + i \sum_{j=1}^{32} \frac{|2^j x_i - round(2^j x_i)|}{2^j} \right)^{\frac{10}{D^{1.2}}} - \frac{10}{D^2}
$$
(I.15)

• Função HappyCat

$$
f_{17}(\mathbf{x}) = \left| \sum_{i=1}^{D} x_i^2 - D \right| + \left( 0.5 \sum_{i=1}^{D} x_i^2 + \sum_{i=1}^{D} x_i \right) / D + 0.5
$$
 (I.16)

• Função HGBat

$$
f_{18}(\mathbf{x}) = \left| \left( \sum_{i=1}^{D} x_i^2 \right)^2 - \left( \sum_{i=1}^{D} x_i \right)^2 \right|^{1/2} + \left( 0.5 \sum_{i=1}^{D} x_i^2 + \sum_{i=1}^{D} x_i \right) / D + 0.5 \tag{I.17}
$$

• Função de Rosenbrock com Griewank expandida

$$
f_{19}(\mathbf{x}) = f_7(f_4(x_1, x_2)) + f_7(f_4(x_2, x_3)) + \dots + f_7(f_4(x_{D-1}, x_D)) + f_7(f_4(x_D, x_1)) \tag{I.18}
$$

#### • Função F7 de Schaffer

$$
f_{20}(\mathbf{x}) = \left[\frac{1}{D-1} \sum_{i=1}^{D-1} \left(\sqrt{s_i} \cdot (sin(50s_i^{0.2}) + 1)\right)\right]^2, \ s_i = \sqrt{x_i^2 + x_{i+1}^2}
$$
(I.19)

### II. BENCHMARK - CEC2017

- Funções Unimodais:  $F_1$  a  $F_3$
- 1. Função Bent Cigar deslocada e rotacionada

$$
F_1(\mathbf{x}) = f_1(\mathbf{M}(\mathbf{x} - \mathbf{o}_1)) + F_1^*
$$
\n(II.1)

- 2. Função excluída do benchmark
- 3. Função Zakharov deslocada e rotacionada

$$
F_3(\mathbf{x}) = f_3(\mathbf{M}(\mathbf{x} - \mathbf{o}_3)) + F_3^* \tag{II.2}
$$

- Funções Multimodais:  $F_4$  a  $F_{10}$
- 4. Função de Rosenbrock deslocada e rotacionada

$$
F_4(\mathbf{x}) = f_4(\mathbf{M}(\frac{2.048(\mathbf{x} - \mathbf{o}_4)}{100}) + 1) + F_4^*
$$
 (II.3)

5. Função de Rastrigin deslocada e rotacionada

$$
F_5(\mathbf{x}) = f_5(\mathbf{M}(\mathbf{x} - \mathbf{o}_5)) + F_5^* \tag{II.4}
$$

6. Função de Shaffer expandida, deslocada e rotacionada

$$
F_6(\mathbf{x}) = f_{20}(\mathbf{M}(\frac{0.5(\mathbf{x} - \mathbf{o}_6)}{100})) + F_6^*
$$
 (II.5)

7. Função Lunacek Bi\_Rastrigin deslocada e rotacionada

$$
F_7(\mathbf{x}) = f_7(\mathbf{M}(\frac{600(\mathbf{x} - \mathbf{o}_7)}{100})) + F_7^*
$$
 (II.6)

8. Função nÃčo contínua de Rastrigin deslocada e rotacionada

$$
F_8(\mathbf{x}) = f_8(\frac{5.12(\mathbf{x} - \mathbf{o}_8)}{100}) + F_8^*
$$
 (II.7)

9. Função Levy deslocada e rotacionada

$$
F_9(\mathbf{x}) = f_9(\mathbf{M}(\frac{5.12(\mathbf{x} - \mathbf{o}_9)}{100})) + F_9^*
$$
 (II.8)

#### 10. Função de Schwefel deslocada e rotacionada

$$
F_{10}(\mathbf{x}) = f_{10}(\mathbf{M}(\frac{1000(\mathbf{x} - \mathbf{o}_{10})}{100})) + F_{10}^*
$$
(II.9)

• Funções Híbridas: dada a equação [\(3.23\)](#page-77-0) as funções híbridas seguem os índices de 11 a 20.

#### 11. Função híbrida 1 (N=3)

 $p = [0.2, 0.4, 0.4]$ 

 $g_1$ : Função Zakharov  $f_3$ 

 $g_2$ : Função Rosenbrock  $f_4$ 

 $g_3$ : Função de Rastrigin  $f_5$ 

#### 12. Função híbrida 2 (N=3)

$$
p = [0.3, 0.3, 0.4]
$$

 $g_1$ : Função Elíptica altamente condicionada  $f_{11}$ 

- $g_2$ : Função de Schwefel modificada  $f_{10}$
- $g_3$ : Função de Bent Cigar  $f_1$

#### 13. Função híbrida 3 (N=3)

 $p = [0.3, 0.3, 0.4]$ 

- $q_1$ : Função de Bent Cigar  $f_1$
- $g_2$ : Função Rosenbrock  $f_4$
- $g_3$ : Função Lunacek bi-Rastrigin  $f_7$

#### 14. Função híbrida 4 (N=4)

 $p = [0.2, 0.2, 0.2, 0.4]$ 

- $g_1$ : Função Elíptica altamente condicionada  $f_{11}$
- $g_2$ : Função de Ackley  $f_{13}$
- $g_3$ : Função F7 de Schaffer  $f_{20}$
- $g_4$ : Função de Rastrigin  $f_5$

#### 15. Função híbrida 5 (N=4)

 $p = [0.2, 0.2, 0.3, 0.3]$ 

- $g_1$ : Função de Bent Cigar  $f_1$
- $g_2$ : Função HGBat  $f_{18}$
- $g_3$ : Função de Rastrigin  $f_5$
- $g_4$ : Função Rosenbrock  $f_4$

#### 16. Função híbrida 6 (N=4)

 $p = [0.2, 0.2, 0.3, 0.3]$ 

- $g_1$ : Função de Schaffer expandido  $f_6$
- $q_2$ : Função HGBat  $f_{18}$
- $g_3$ : Função Rosenbrock  $f_4$
- $g_4$ : Função de Schwefel modificado  $f_{10}$

#### 17. Função híbrida 7 (N=5)

- $p = [0.1, 0.2, 0.2, 0.2, 0.3]$
- $g_1$ : Função Katsuura  $f_{16}$
- $g_2$ : Função de Ackley  $f_{13}$
- $g_3$ : Função de Rosenbrock com Griewank expandida  $f_{19}$
- $g_4$ : Função de Schwefel modificado  $f_{10}$
- $g_5$ : Função de Rastrigin  $f_5$

#### 18. Função híbrida 8 (N=5)

 $p = [0.2, 0.2, 0.2, 0.2, 0.2]$ 

- $g_1$ : Função Elíptica altamente condicionada  $f_{11}$
- $g_2$ : Função de Ackley  $f_{13}$
- $g_3$ : Função de Rastrigin  $f_5$
- $g_4$ : Função HGBat  $f_{18}$
- $g_5$ : Função Discus  $f_{12}$

#### 19. Função híbrida 9 (N=5)

- $p = [0.2, 0.2, 0.2, 0.2, 0.2]$
- $g_1$ : Função Bent Cigar  $f_1$
- $q_2$ : Função de Rastrigin  $f_5$
- $g_3$ : Função de Rosenbrock com Griewank expandida  $f_{19}$
- $g_4$ : Função Weierstrass  $f_{14}$
- $g_5$ : Função de Schaffer expandido  $f_6$

#### 20. Função híbrida 10 (N=6)

- $p = [0.1, 0.1, 0.2, 0.2, 0.2, 0.2]$
- $g_1$ : Função Happycat  $f_{17}$
- $g_2$ : Função Katsuura  $f_{16}$
- $g_3$ : Função de Ackley  $f_{13}$
- $g_4$ : Função de Rastrigin  $f_5$
- $g_5$ : Função de Schwefel modificado  $f_{10}$

 $g_6$ : Função F7 de Schaffer  $f_{20}$ 

#### • Funções Compostas:

#### 21. Função composta 1 (N=3)

- $\sigma = [10, 20, 30]$
- $\lambda = [1, 1e 6, 1]$
- $bias = [0,100,200]$
- $g_1$ : Função de Rosenbrock  $f_4$
- $g_2$ : Função Elíptica altamente condicionada  $f_{11}$
- $g_3$ : Função de Rastrigin  $f_5$

#### 22. Função composta 2 (N=3)

- $\sigma = [10, 20, 30]$  $\lambda = [1, 10, 1]$
- $bias = [0,100,200]$
- $g_1$ : Função de Rastrigin  $f_5$
- $g_2$ : Função de Griewank  $f_{15}$
- $g_3$ : Função de Schwefel modificado  $f_{10}$

#### 23. Função composta 3 (N=4)

 $\sigma = [10, 20, 30, 40]$ 

 $\lambda = [1, 10, 1, 1]$ 

- $bias = [0,100,200,300]$
- $g_1$ : Função de Rosenbrock  $f_4$
- $g_2$ : Função de Ackley  $f_{13}$
- $g_3$ : Função de Schwefel modificado  $f_{10}$
- $g_4$ : Função de Rastrigin  $f_5$

#### 24. Função composta 4 (N=4)

- $\sigma = [10, 20, 30, 40]$
- $\lambda = [10, 1e 6, 10, 1]$
- bias = [0,100,200,300]
- $g_1$ : Função de Ackley  $f_{13}$
- $g_2$ : Função Elíptica altamente condicionada  $f_{11}$
- $g_3$ : Função de Griewank  $f_{15}$
- $g_4$ : Função de Rastrigin  $f_5$

#### 25. Função composta 5 (N=5)

- $\sigma = [10, 20, 30, 40, 50]$  $\lambda = [10, 1, 10, 1e - 6, 1]$ bias = [0,100,200,300,400]  $g_1$ : Função de Rastrigin  $f_5$  $q_2$ : Função Happycat  $f_{17}$  $g_3$ : Função de Ackley  $f_{13}$  $g_4$ : Função Discus  $f_{12}$
- $g_5$ : Função de Rosenbrock  $f_4$

#### 26. Função composta 6 (N=5)

 $\sigma = [10, 20, 30, 40, 50]$  $\lambda = [1e - 26, 10, 1e - 6, 10, 5e - 4]$  $bias = [0,100,200,300,400]$  $g_1$ : Função de Schaffer expandida  $f_6$  $g_2$ : Função de Schwefel modificada  $f_{10}$  $g_3$ : Função de Griewank  $f_{15}$  $g_4$ : Função de Rosenbrock  $f_4$  $g_5$ : Função de Rastrigin  $f_5$ 

#### 27. Função composta 7 (N=6)

 $\sigma = [10, 20, 30, 40, 50, 60]$  $\lambda = [10, 10, 2.5, 1e - 26, 1e - 6, 5e - 4]$ bias =  $[0,100,200,300,400,500]$  $q_1$ : Função HGBat  $f_{18}$ 

- $g_2$ : Função de Rastrigin  $f_5$
- $g_3$ : Função de Schwefel modificada  $f_{10}$
- $g_4$ : Função Bent Cigar  $f_1$
- $g_5$ : Função Elíptica altamente condicionada  $f_{11}$
- $g_6$ : Função de Schaffer expandida  $f_6$

#### 28. Função composta 8 (N=6)

- $\sigma = [10, 20, 30, 40, 50, 60]$  $\lambda = [10, 10, 1e - 6, 1, 1, 5e - 4]$ bias = [0,100,200,300,400,500]  $g_1$ : Função de Ackley  $f_{13}$  $g_2$ : Função de Griewank  $f_{15}$  $q_3$ : Função Discus  $f_{12}$
- g<sup>4</sup> : Função de Rosenbrock f<sup>4</sup>
- $g_5$ : Função Happycat  $f_{17}$

 $g_6$ : Função de Schaffer expandida  $f_6$ 

#### 29. Função composta 9 (N=3)

 $\sigma = [10, 30, 50]$  $\lambda = [1, 1, 1]$ bias = [0,100,200]  $g_1$ : Função híbrida 5  $F_5$  $g_2$ : Função híbrida 6  $F_6$  $g_3$ : Função híbrida 7 $\mathcal{F}_7$ 

#### 30. Função composta 10 (N=3)

 $\sigma = [10, 30, 50]$  $\lambda = [1, 1, 1]$ bias = [0,100,200]  $g_1$ : Função híbrida 5 $\mathcal{F}_5$  $g_2$ : Função híbrida 8  $F_8$  $g_3$ : Função híbrida 9 $F_9$